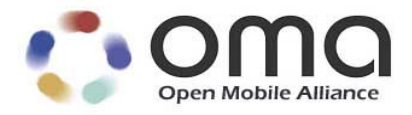

# **Enabler Test Specification for SUPL V2.0**

Candidate Version 2.0 – 14 Sep 2010

**Open Mobile Alliance** OMA-ETS-SUPL-V2\_0-20100914-C

Use of this document is subject to all of the terms and conditions of the Use Agreement located at http://www.openmobilealliance.org/UseAgreement.html.

Unless this document is clearly designated as an approved specification, this document is a work in process, is not an approved Open Mobile Alliance™ specification, and is subject to revision or removal without notice.

You may use this document or any part of the document for internal or educational purposes only, provided you do not modify, edit or take out of context the information in this document in any manner. Information contained in this document may be used, at your sole risk, for any purposes. You may not use this document in any other manner without the prior written permission of the Open Mobile Alliance. The Open Mobile Alliance authorizes you to copy this document, provided that you retain all copyright and other proprietary notices contained in the original materials on any copies of the materials and that you comply strictly with these terms. This copyright permission does not constitute an endorsement of the products or services. The Open Mobile Alliance assumes no responsibility for errors or omissions in this document.

Each Open Mobile Alliance member has agreed to use reasonable endeavors to inform the Open Mobile Alliance in a timely manner of Essential IPR as it becomes aware that the Essential IPR is related to the prepared or published specification. However, the members do not have an obligation to conduct IPR searches. The declared Essential IPR is publicly available to members and non-members of the Open Mobile Alliance and may be found on the "OMA IPR Declarations" list at http://www.openmobilealliance.org/ipr.html. The Open Mobile Alliance has not conducted an independent IPR review of this document and the information contained herein, and makes no representations or warranties regarding third party IPR, including without limitation patents, copyrights or trade secret rights. This document may contain inventions for which you must obtain licenses from third parties before making, using or selling the inventions. Defined terms above are set forth in the schedule to the Open Mobile Alliance Application Form.

NO REPRESENTATIONS OR WARRANTIES (WHETHER EXPRESS OR IMPLIED) ARE MADE BY THE OPEN MOBILE ALLIANCE OR ANY OPEN MOBILE ALLIANCE MEMBER OR ITS AFFILIATES REGARDING ANY OF THE IPR'S REPRESENTED ON THE "OMA IPR DECLARATIONS" LIST, INCLUDING, BUT NOT LIMITED TO THE ACCURACY, COMPLETENESS, VALIDITY OR RELEVANCE OF THE INFORMATION OR WHETHER OR NOT SUCH RIGHTS ARE ESSENTIAL OR NON-ESSENTIAL.

THE OPEN MOBILE ALLIANCE IS NOT LIABLE FOR AND HEREBY DISCLAIMS ANY DIRECT, INDIRECT, PUNITIVE, SPECIAL, INCIDENTAL, CONSEQUENTIAL, OR EXEMPLARY DAMAGES ARISING OUT OF OR IN CONNECTION WITH THE USE OF DOCUMENTS AND THE INFORMATION CONTAINED IN THE DOCUMENTS.

© 2010 Open Mobile Alliance Ltd. All Rights Reserved. Used with the permission of the Open Mobile Alliance Ltd. under the terms set forth above.

# **Contents**

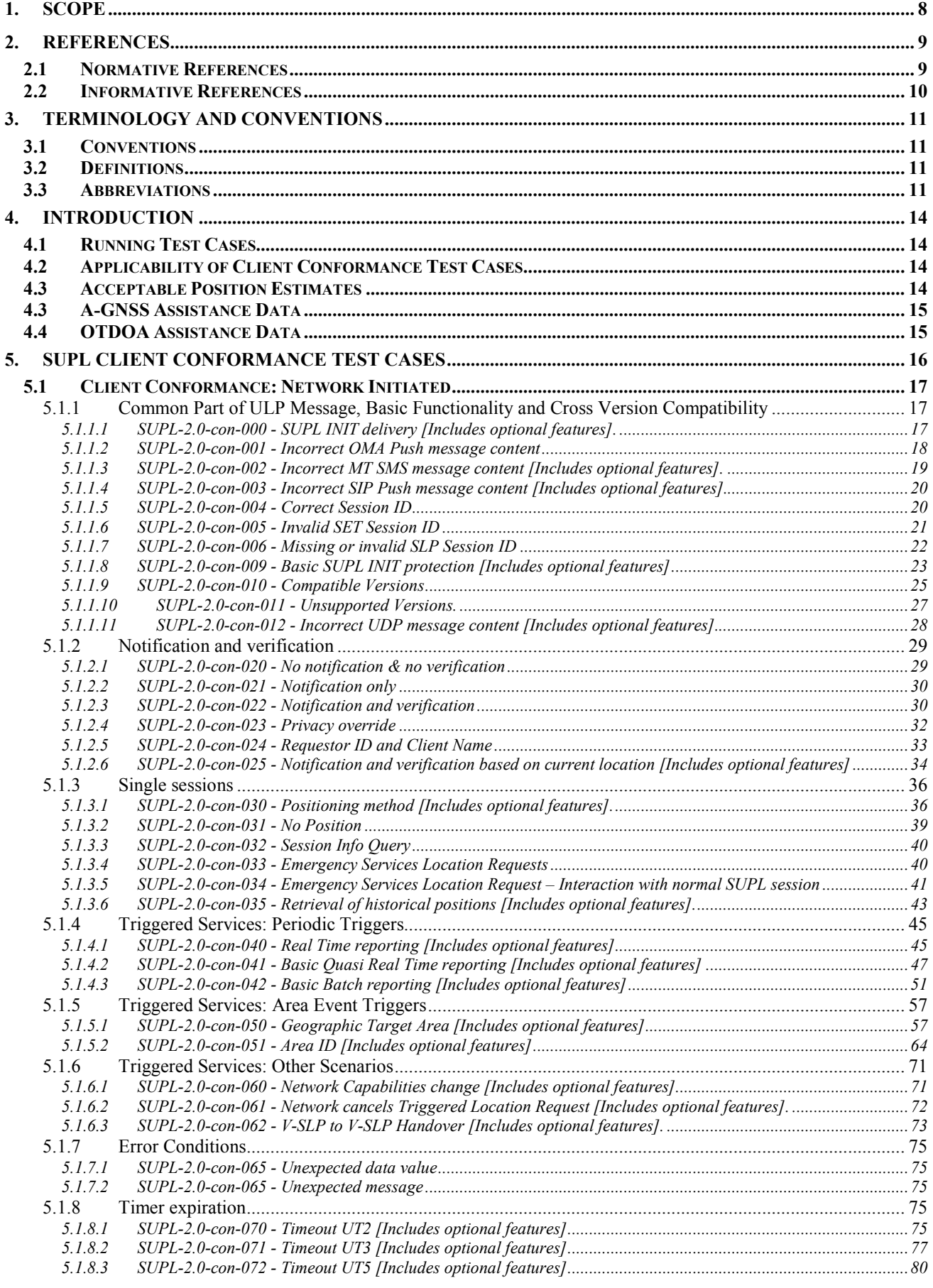

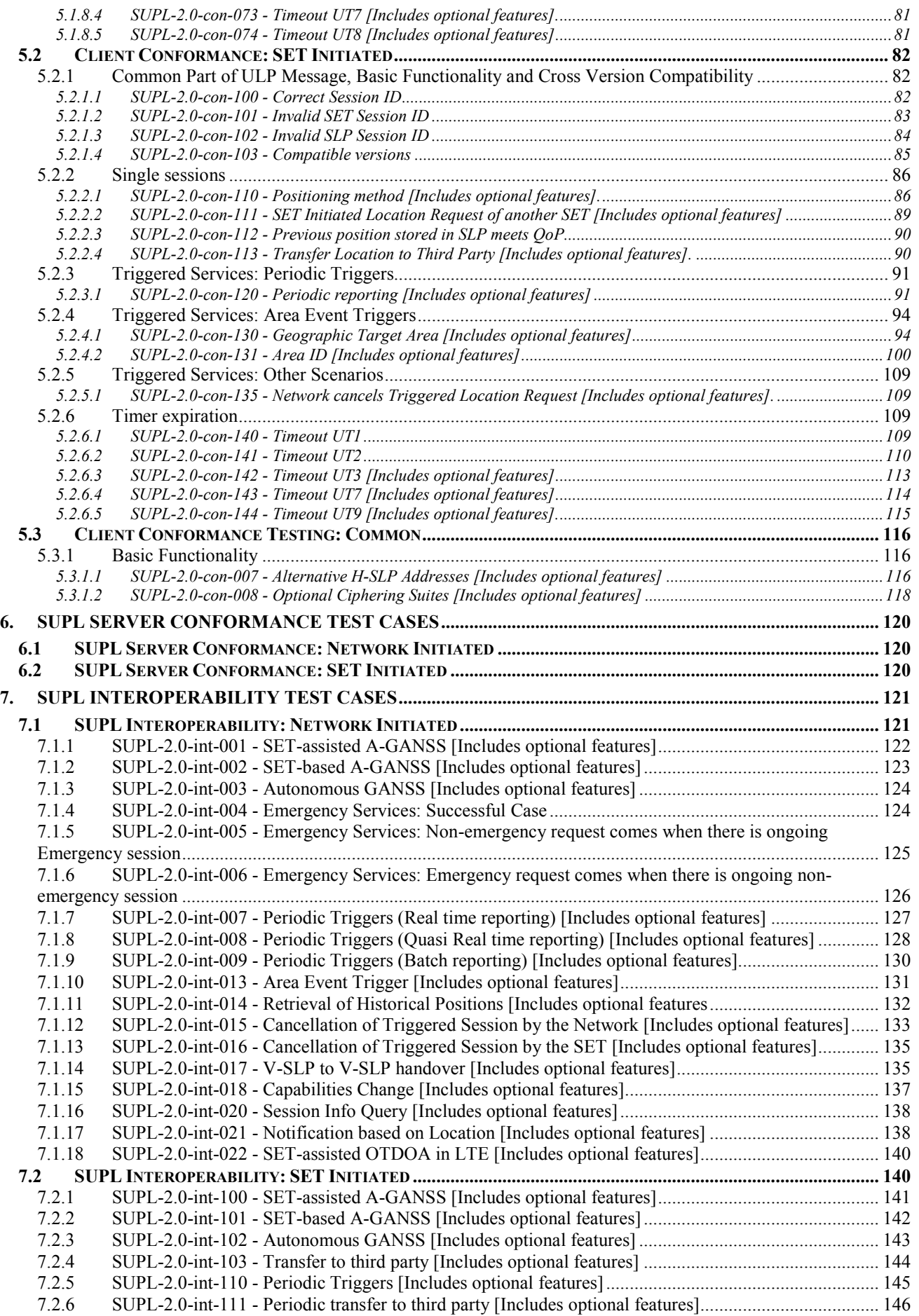

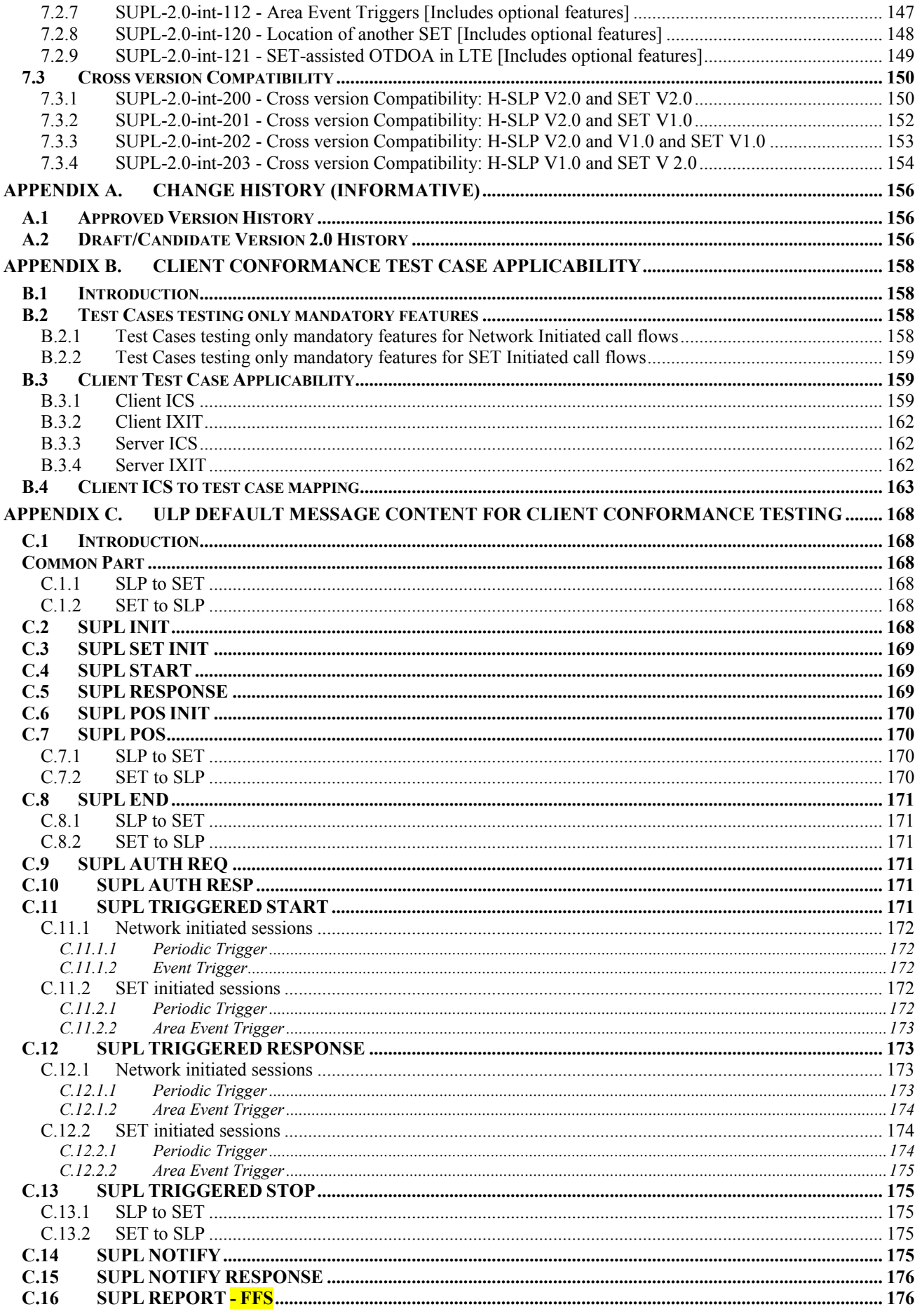

Used with the permission of the Open Mobile Alliance Ltd. under the terms as stated in this document.

# **Figures**

### No table of figures en **Tables**

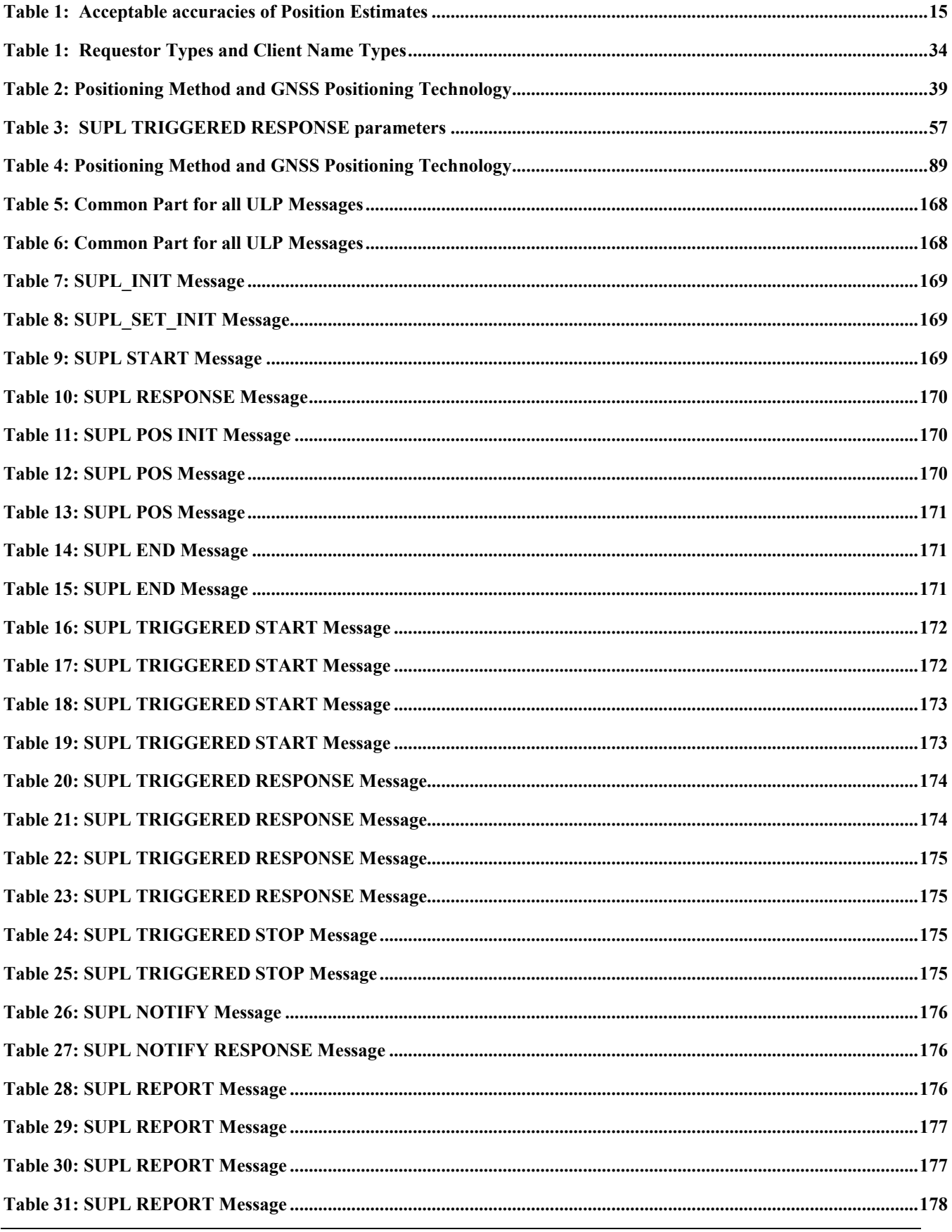

© 2010 Open Mobile Alliance Ltd. All Rights Reserved.<br>Used with the permission of the Open Mobile Alliance Ltd. under the terms as stated in this document.

# **1. Scope**

This document describes in detail available test cases for SUPL V2.0, OMA-ERP-SUPL-V2\_0.

URL:http://www.openmobilealliance.org/

The test cases are split in two categories, conformance and interoperability test cases.

The conformance test cases are aimed to verify the adherence to normative requirements described in the technical specifications.

The interoperability test cases are aimed to verify that implementations of the specifications work satisfactory.

If either conformance or interoperability tests do not exists at the creation of the test specification this part should be marked not available.

# **2.1 Normative References**

![](_page_8_Picture_206.jpeg)

![](_page_9_Picture_35.jpeg)

### **2.2 Informative References**

**[OMADICT]** "Dictionary for OMA Specifications", Version 2.7, Open Mobile Alliance™, OMA-ORG-Dictionary-V2\_7, URL:http://www.openmobilealliance.org/

# **3. Terminology and Conventions**

### **3.1 Conventions**

The key words "MUST", "MUST NOT", "REQUIRED", "SHALL", "SHALL NOT", "SHOULD", "SHOULD NOT", "RECOMMENDED", "MAY", and "OPTIONAL" in this document are to be interpreted as described in [RFC2119].

All sections and appendixes, except "Scope", are normative, unless they are explicitly indicated to be informative.

The following numbering scheme is used:

![](_page_10_Picture_205.jpeg)

#### Or

**xxx-y.z-int-number** where:

![](_page_10_Picture_206.jpeg)

## **3.2 Definitions**

![](_page_10_Picture_207.jpeg)

### **3.3 Abbreviations**

![](_page_10_Picture_208.jpeg)

![](_page_11_Picture_187.jpeg)

![](_page_12_Picture_70.jpeg)

# **4. Introduction**

The purpose of this document is to provide test cases for SUPL Enabler Release 2.0.

The implementation of some features is optional for the Clients and/or the Servers in the SUPL Enabler. The tests associated with these optional features are marked as "(Includes Optional Features)" in the test specification.

# **4.1 Running Test Cases**

Some Test Cases are made up of multiple Tests (e.g. Test 1, Test 2, …….). These Tests are independent of each other and are only grouped together for convenience. These Tests may or may not all be relevant to a particular SET or SLP and applicabilities are given separately for each Test.

These Tests may be referred to by adding "-1", or "-2" etc. after the Test number, e.g. SUPL-2.0.con-008-1, SUPL-2.0 con-008-2 etc.

Some Test Cases are made up of multiple Cases (e.g. Case 1, Case 2, …….). These Cases are all part of the one Test Case and should all be run as part of the Test Case. In particular, to pass the complete Test Case the SET or SLP must pass every Case.

# **4.2 Applicability of Client Conformance Test Cases**

The Client Conformance test cases in section 5 contain test cases for both mandatory and optional features in a client implementation. In order to assist in the selection of the necessary Client Conformance test cases in the case of a client that has implemented a number of optional features, appendix B lists all the possible optional features in the client in the form of an ICS (Implementation Conformance Specification) table and it provides a mapping from the optional client applicabilities (ICS) to the applicable test cases from section 5. It also provides an IXIT (protocol Implementation eXtra Information) table to note any extra information necessary to run the test cases.

## **4.3 Acceptable Position Estimates**

Many Test Cases in this document require that a Location Session completes successfully; it is assumed that for a Test Case to complete successfully it will produce an acceptable Position Estimate. In addition some Test Cases in this document specifically require that a Location Session produces an acceptable Position Estimate.

The OMA does not specify any requirements for the accuracy of a Position Estimate in order for it to be judged as being acceptable, therefore finally this must be left to the judgment and experience of those running the tests. However some guidance is given below which may be used if deemed useful.

The figures given below are based on expected accuracies of Position Estimates from various sources in the industry, with an additional allowance for the fact that no requirements are specified by the OMA.

In all cases ideal test conditions are assumed with strong, noise free, signals. For A-GNSS and GNSS testing, these test conditions should be similar to an "outdoor" or "clear view of sky" environment; for other testing, these test conditions should be similar to an urban or city environment. Otherwise, the accuracy figures mentioned below may not hold and under less than ideal conditions they should be relaxed further.

![](_page_13_Picture_147.jpeg)

**Used with the permission of the Open Mobile Alliance Ltd. under the terms as stated in this document.**

![](_page_14_Picture_79.jpeg)

**Table 1: Acceptable accuracies of Position Estimates** 

## **4.3 A-GNSS Assistance Data**

Many Conformance Test Cases in this document require that an A-GNSS Location Session is run. Normally this will take place under laboratory conditions using a simulated GNSS constellation and suitable Assistance Data for that simulation. The OMA does not specify the GNSS constellation or Assistance Data to be used under these circumstances, however suitable scenarios and associated Assistance Data is specified by 3GPPand 3GPP2 for similar testing. The details can be found in the following documents:

- For testing using RRLP protocol: [3GPP TS 51.010]
- For testing using RRC protocol: [3GPP TS 34.123]
- For testing using TIA-801 protocol: [3GPP2 TIA-916]
- For testing using LPP: [3GPP TS 36.xxx]

### **4.4 OTDOA Assistance Data**

Some Conformance Test Cases in this document require that an OTDOA Location Session is run. OMA does not specify the scenario or Assistance Data to be used under these circumstances, however suitable scenarios and associated Assistance Data is specified by 3GPP for similar testing. The details can be found in [3GPP TS 36.xxx].

# **5. SUPL Client Conformance Test Cases**

This table lists test cases for features in SUPL 2.0 that have not changed since SUPL 1.0. Therefore the same test cases have been re-used from [SUPL 1.0 ETS], except that the formatting of the Test Procedure has been modified in accordance with the format used in this document, the Specification References and SCRs have been updated for SUPL 2.0 and, clearly, SUPL 2.0 protocol (Version numbers etc.) will be used when the Test Cases are run.

![](_page_15_Picture_219.jpeg)

 **2010 Open Mobile Alliance Ltd. All Rights Reserved.**

**Used with the permission of the Open Mobile Alliance Ltd. under the terms as stated in this document.**

![](_page_16_Picture_183.jpeg)

Note: The Pass-Criteria has been modified slightly for consistency

## **5.1 Client Conformance: Network Initiated**

The Test Cases in this section are applicable for SETs that support any Network Initiated call flows. This particular applicability is not specified in the individual test cases. For definitive applicabilities of test cases see Appendix B.

### **5.1.1 Common Part of ULP Message, Basic Functionality and Cross Version Compatibility**

#### **5.1.1.1 SUPL-2.0-con-000 - SUPL INIT delivery [Includes optional features].**

![](_page_16_Picture_184.jpeg)

![](_page_17_Picture_148.jpeg)

#### **5.1.1.2 SUPL-2.0-con-001 - Incorrect OMA Push message content**

![](_page_17_Picture_149.jpeg)

![](_page_18_Picture_182.jpeg)

#### **5.1.1.3 SUPL-2.0-con-002 - Incorrect MT SMS message content [Includes optional features].**

![](_page_18_Picture_183.jpeg)

 **2010 Open Mobile Alliance Ltd. All Rights Reserved. Used with the permission of the Open Mobile Alliance Ltd. under the terms as stated in this document.**

![](_page_19_Picture_173.jpeg)

1. At step 3 the SET shall not respond

#### **5.1.1.4 SUPL-2.0-con-003 - Incorrect SIP Push message content [Includes optional features].**

![](_page_19_Picture_174.jpeg)

#### **5.1.1.5 SUPL-2.0-con-004 - Correct Session ID**

![](_page_19_Picture_175.jpeg)

![](_page_20_Picture_181.jpeg)

#### **5.1.1.6 SUPL-2.0-con-005 - Invalid SET Session ID**

![](_page_20_Picture_182.jpeg)

 **2010 Open Mobile Alliance Ltd. All Rights Reserved. Used with the permission of the Open Mobile Alliance Ltd. under the terms as stated in this document.**

![](_page_21_Picture_177.jpeg)

#### **5.1.1.7 SUPL-2.0-con-006 - Missing or invalid SLP Session ID**

![](_page_21_Picture_178.jpeg)

![](_page_22_Picture_159.jpeg)

### **5.1.1.8 SUPL-2.0-con-009 - Basic SUPL INIT protection [Includes optional features]**

![](_page_22_Picture_160.jpeg)

![](_page_23_Picture_161.jpeg)

![](_page_24_Picture_198.jpeg)

![](_page_24_Picture_199.jpeg)

![](_page_25_Picture_191.jpeg)

![](_page_26_Picture_167.jpeg)

#### **5.1.1.10 SUPL-2.0-con-011 - Unsupported Versions.**

![](_page_26_Picture_168.jpeg)

![](_page_27_Picture_182.jpeg)

### **5.1.1.11 SUPL-2.0-con-012 - Incorrect UDP message content [Includes optional features].**

![](_page_27_Picture_183.jpeg)

 **2010 Open Mobile Alliance Ltd. All Rights Reserved.**

**Used with the permission of the Open Mobile Alliance Ltd. under the terms as stated in this document.**

![](_page_28_Picture_158.jpeg)

### **5.1.2 Notification and verification**

### **5.1.2.1 SUPL-2.0-con-020 - No notification & no verification**

![](_page_28_Picture_159.jpeg)

![](_page_29_Picture_172.jpeg)

#### **5.1.2.2 SUPL-2.0-con-021 - Notification only**

![](_page_29_Picture_173.jpeg)

#### **5.1.2.3 SUPL-2.0-con-022 - Notification and verification**

![](_page_29_Picture_174.jpeg)

![](_page_30_Picture_174.jpeg)

![](_page_31_Picture_144.jpeg)

#### **5.1.2.4 SUPL-2.0-con-023 - Privacy override**

![](_page_31_Picture_145.jpeg)

![](_page_32_Picture_174.jpeg)

#### **5.1.2.5 SUPL-2.0-con-024 - Requestor ID and Client Name**

![](_page_32_Picture_175.jpeg)

![](_page_33_Picture_130.jpeg)

| Value # | <b>Requestor Types and Client</b><br><b>Name Types</b> |
|---------|--------------------------------------------------------|
| Value 1 | Logical name                                           |
| Value 2 | <b>MSISDN</b>                                          |
| Value 3 | E-mail address                                         |
| Value 4 | URL                                                    |
| Value 5 | <b>SIP URL</b>                                         |
| Value 6 | <b>IMS</b> public identity                             |
| Value 7 | <b>MIN</b>                                             |
| Value 8 | <b>MDN</b>                                             |

**Table 2: Requestor Types and Client Name Types** 

#### **5.1.2.6 SUPL-2.0-con-025 - Notification and verification based on current location [Includes optional features]**

![](_page_33_Picture_131.jpeg)

![](_page_34_Picture_189.jpeg)

![](_page_35_Picture_160.jpeg)

## **5.1.3 Single sessions**

### **5.1.3.1 SUPL-2.0-con-030 - Positioning method [Includes optional features].**

![](_page_35_Picture_161.jpeg)
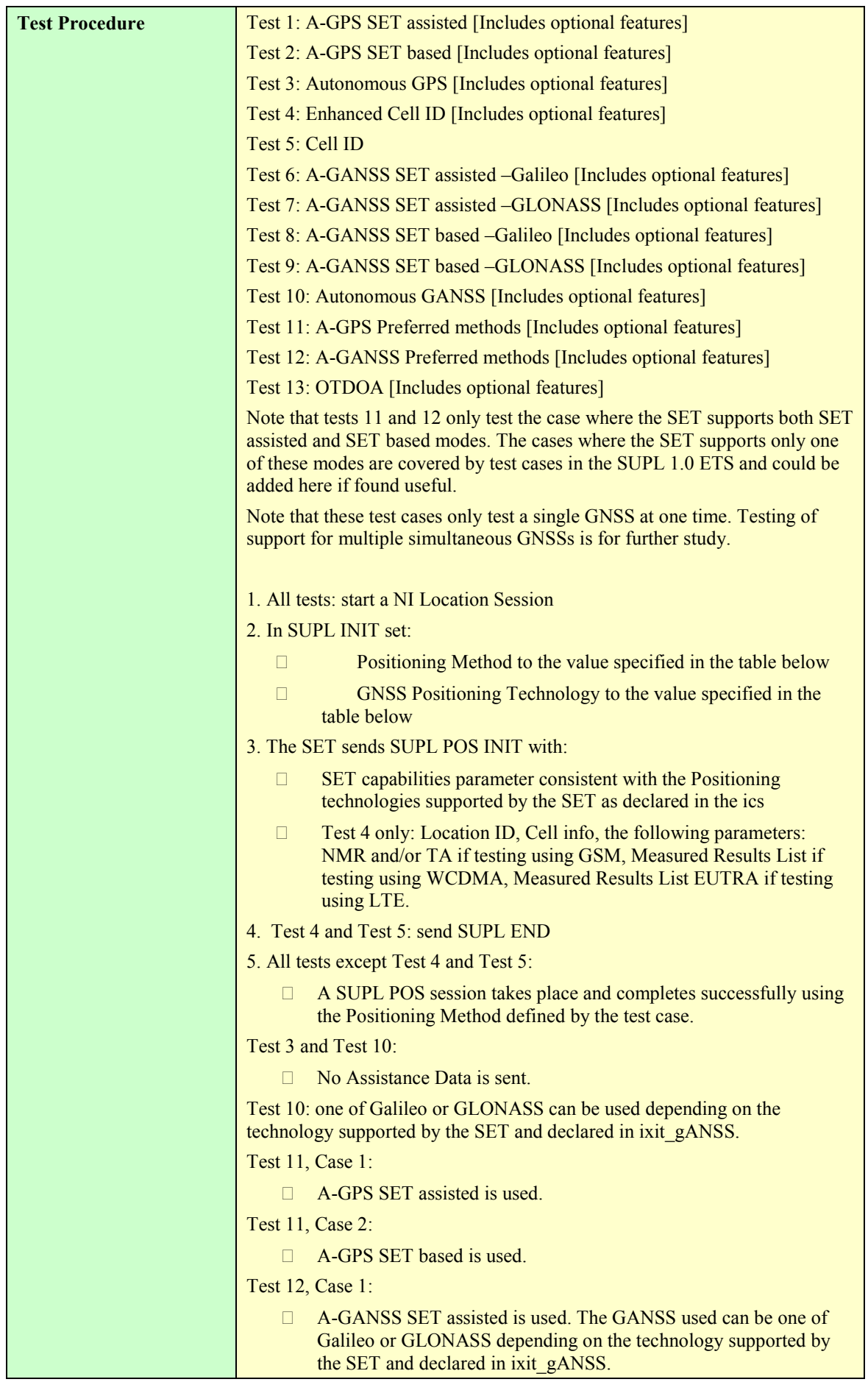

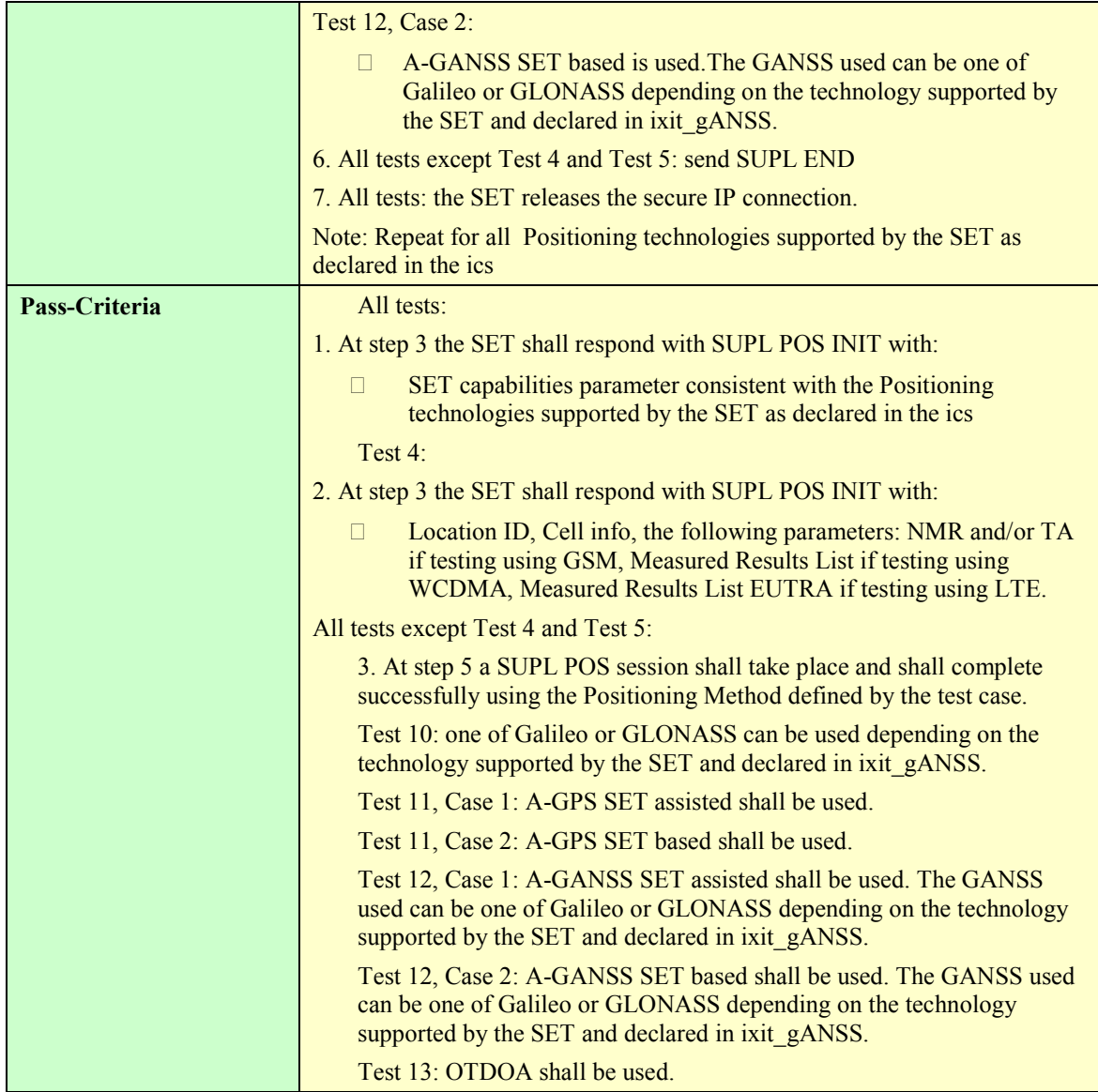

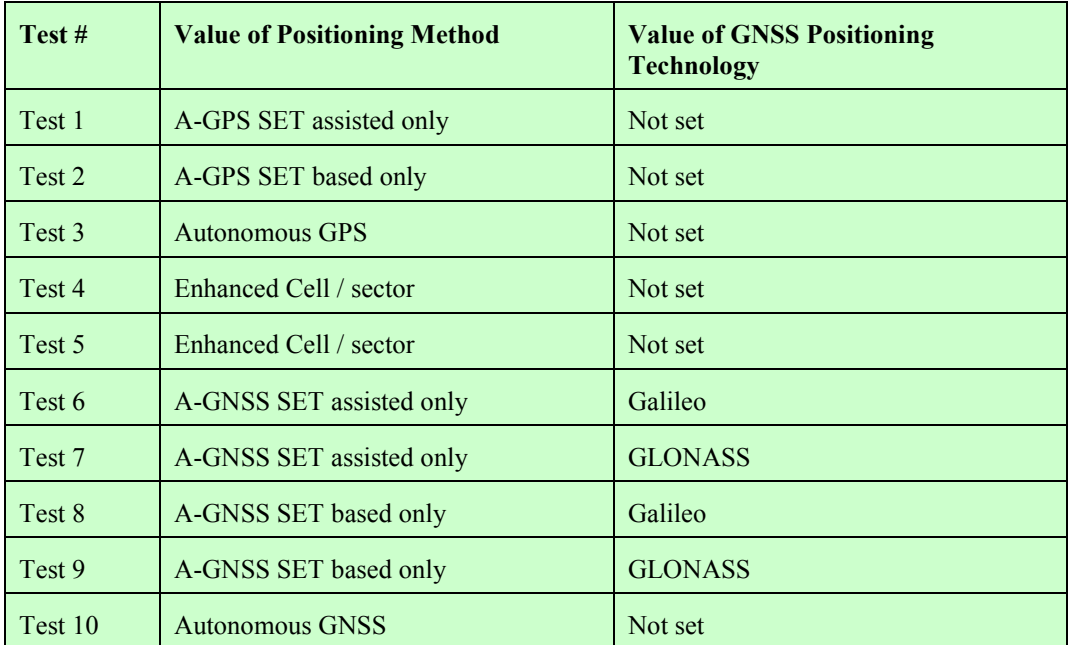

 **2010 Open Mobile Alliance Ltd. All Rights Reserved.**

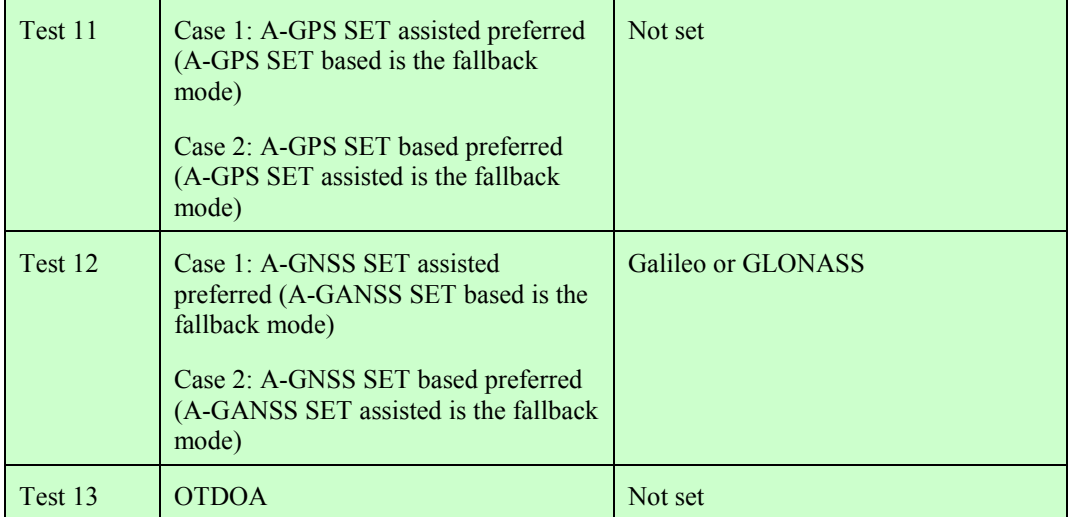

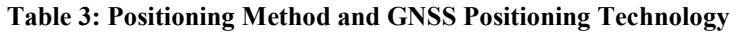

#### **5.1.3.2 SUPL-2.0-con-031 - No Position**

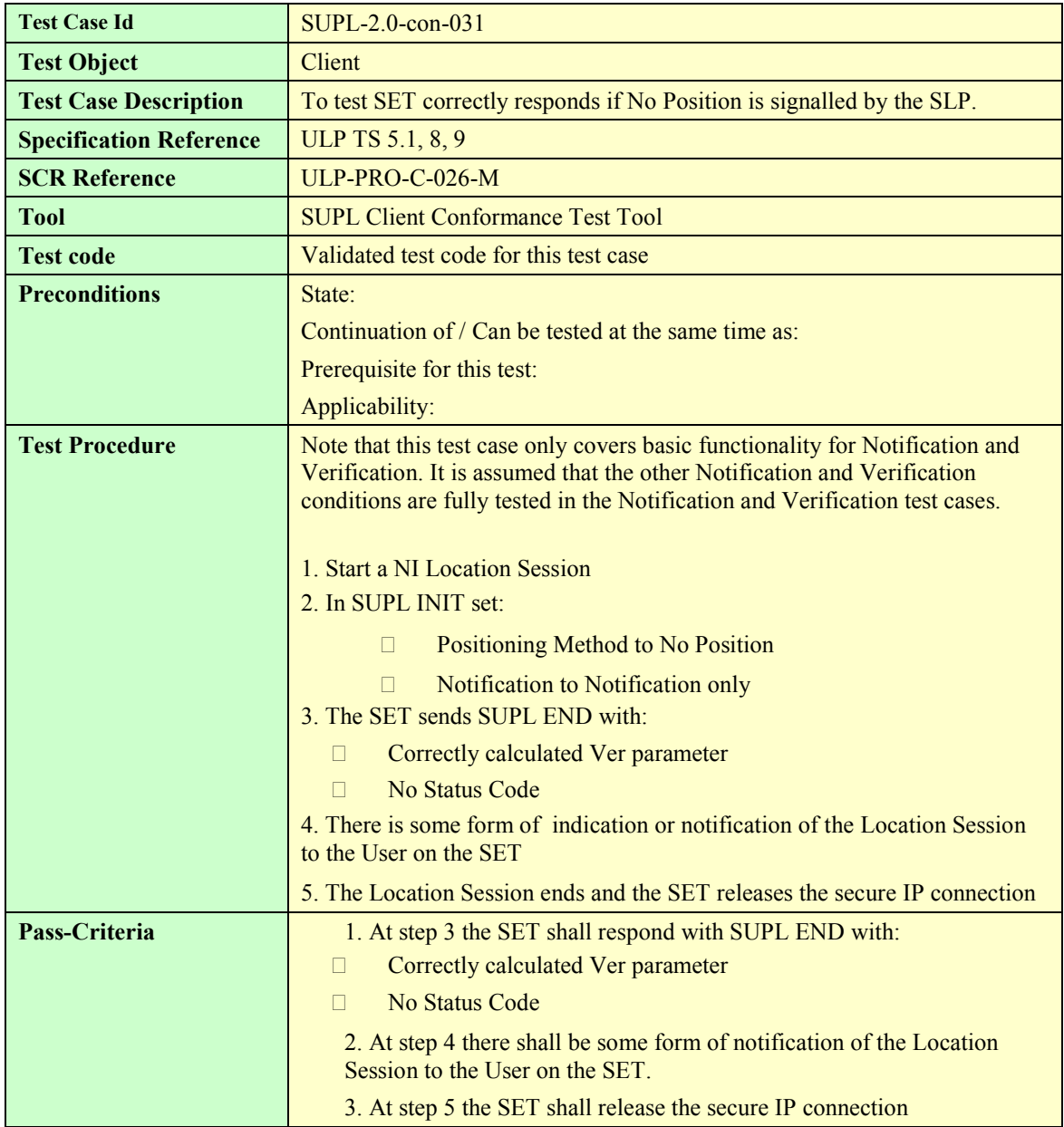

 **2010 Open Mobile Alliance Ltd. All Rights Reserved. Used with the permission of the Open Mobile Alliance Ltd. under the terms as stated in this document.**

#### **5.1.3.3 SUPL-2.0-con-032 - Session Info Query**

To be written

#### **5.1.3.4 SUPL-2.0-con-033 - Emergency Services Location Requests**

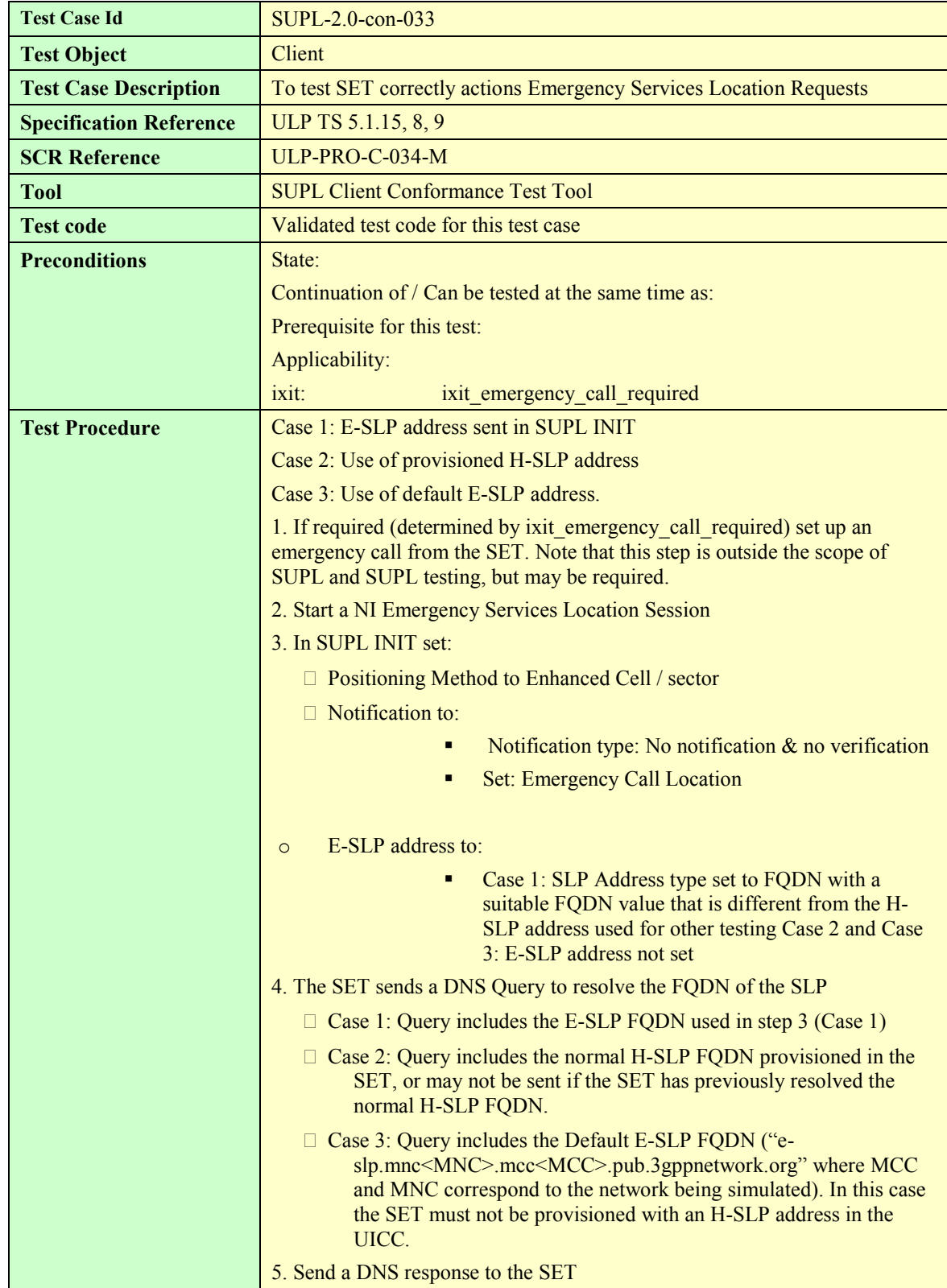

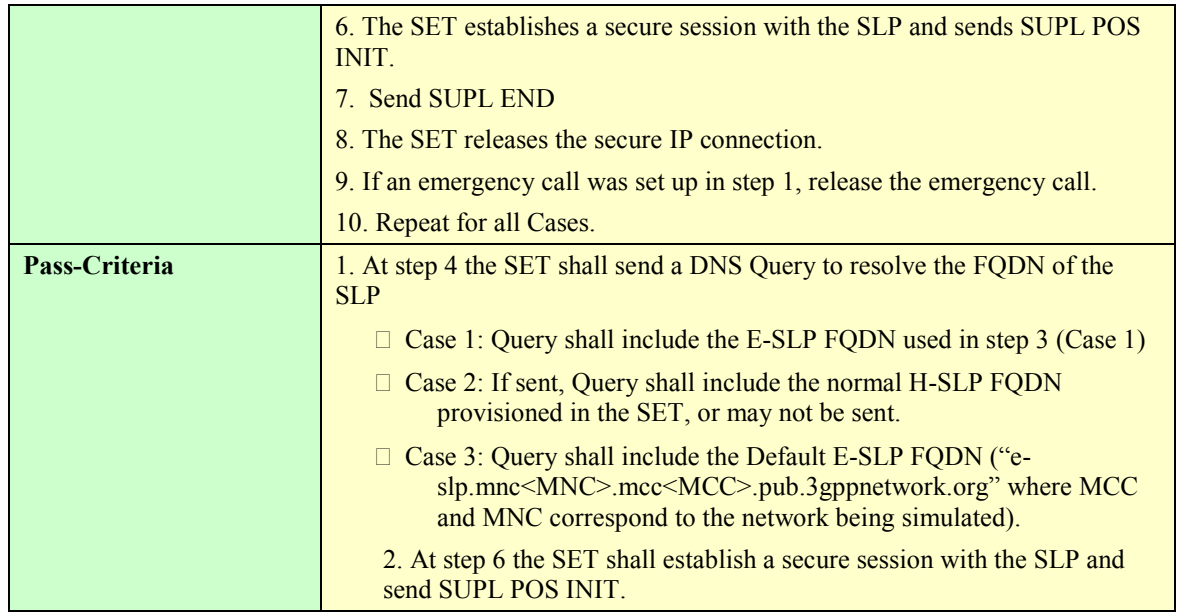

#### **5.1.3.5 SUPL-2.0-con-034 - Emergency Services Location Request – Interaction with normal SUPL session**

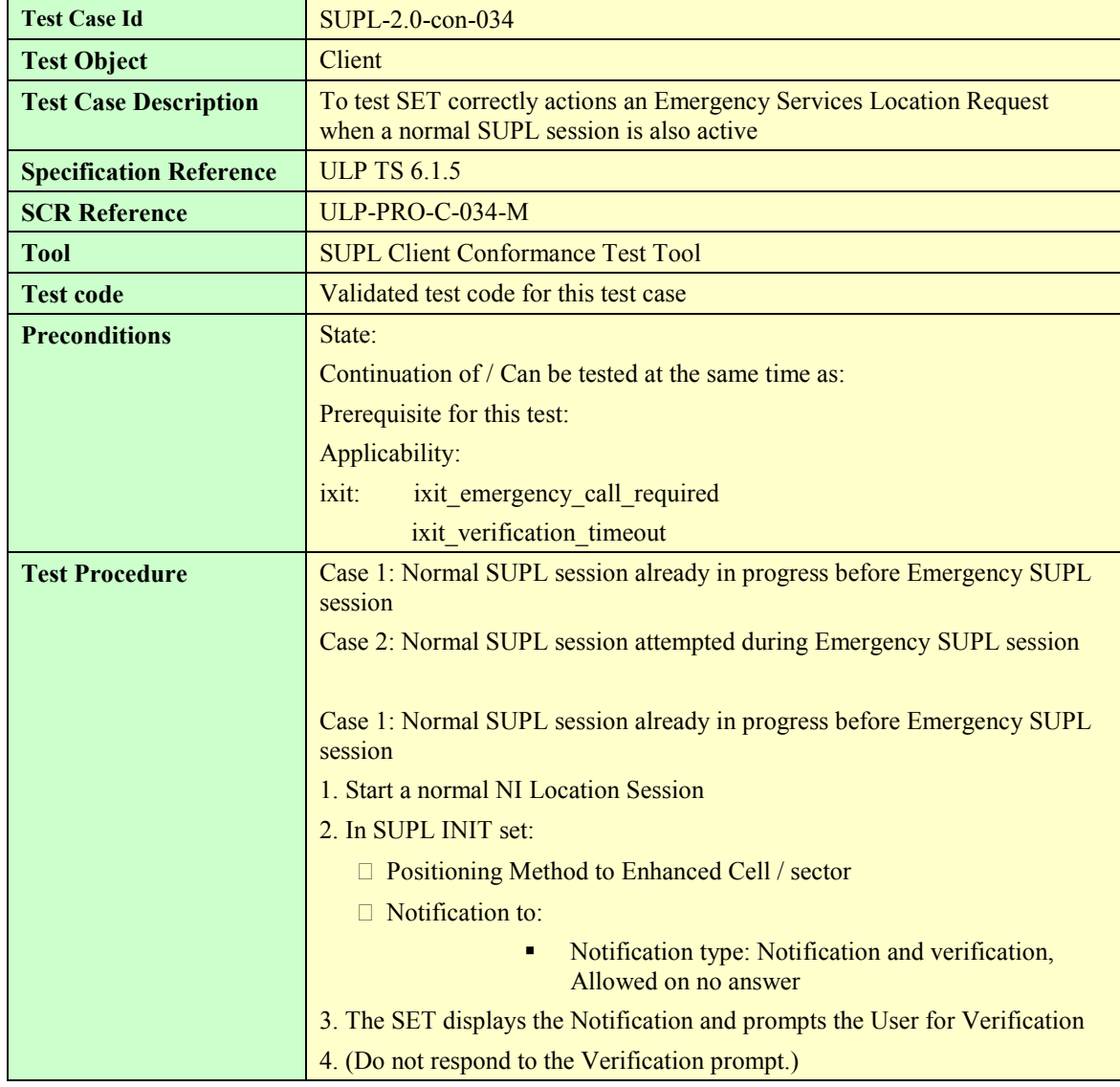

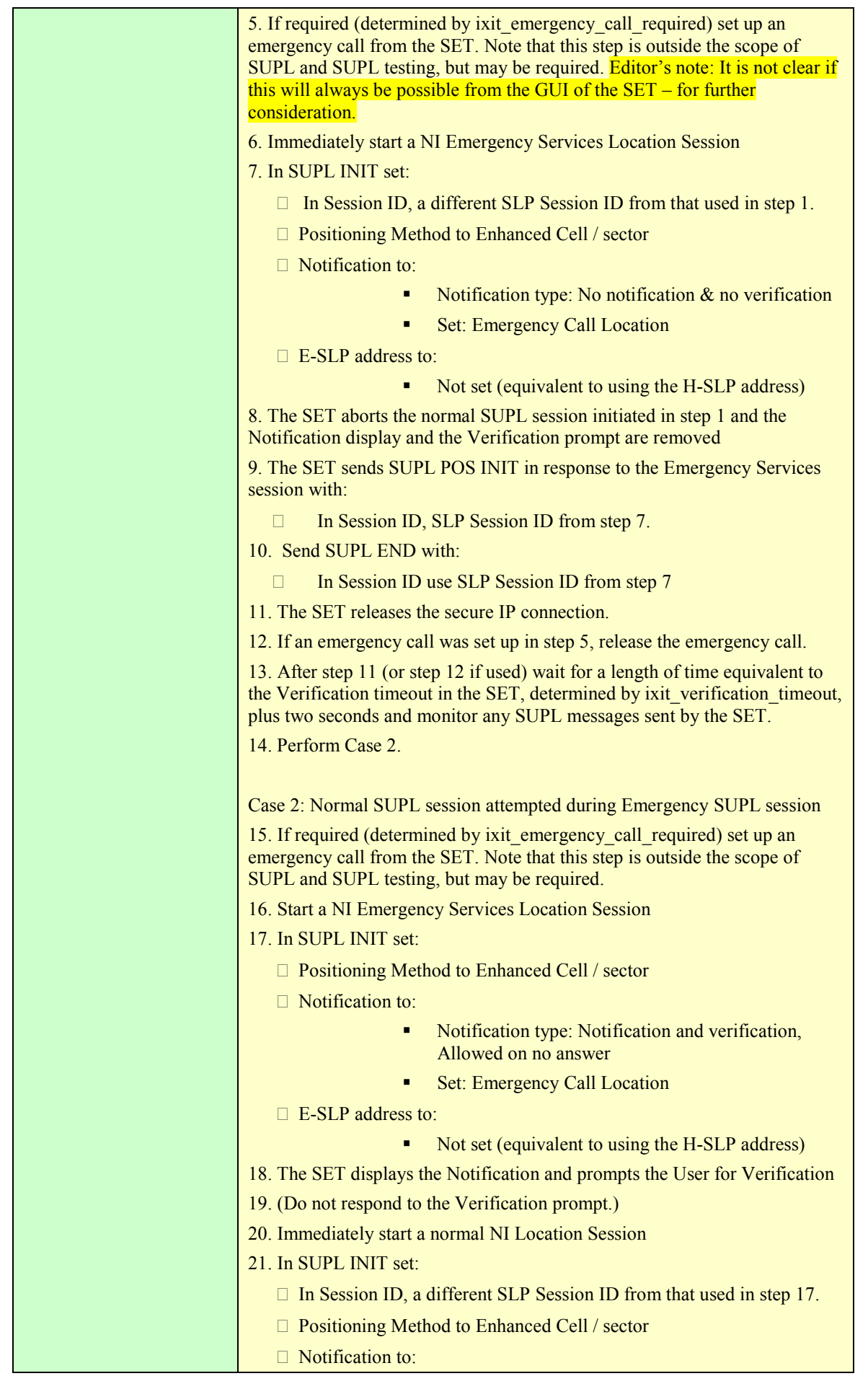

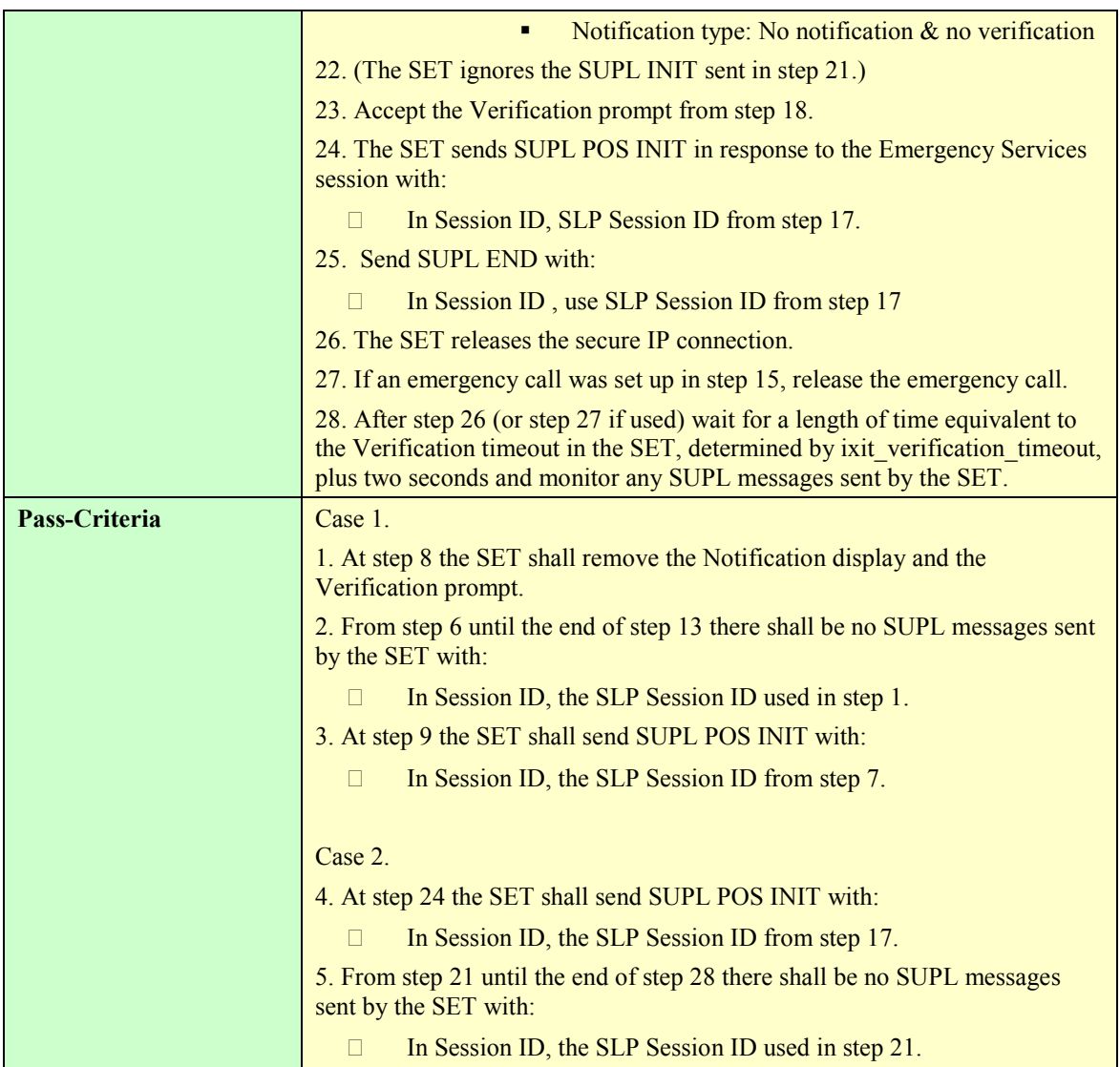

![](_page_42_Picture_167.jpeg)

![](_page_42_Picture_168.jpeg)

 **2010 Open Mobile Alliance Ltd. All Rights Reserved.**

![](_page_43_Picture_200.jpeg)

![](_page_44_Picture_162.jpeg)

# **5.1.4 Triggered Services: Periodic Triggers**

## **5.1.4.1 SUPL-2.0-con-040 - Real Time reporting [Includes optional features]**

![](_page_44_Picture_163.jpeg)

![](_page_45_Picture_185.jpeg)

![](_page_46_Picture_157.jpeg)

### **5.1.4.2 SUPL-2.0-con-041 - Basic Quasi Real Time reporting [Includes optional features]**

![](_page_46_Picture_158.jpeg)

![](_page_47_Picture_180.jpeg)

![](_page_48_Picture_181.jpeg)

![](_page_49_Picture_156.jpeg)

![](_page_50_Picture_162.jpeg)

## **5.1.4.3 SUPL-2.0-con-042 - Basic Batch reporting [Includes optional features]**

![](_page_50_Picture_163.jpeg)

 **2010 Open Mobile Alliance Ltd. All Rights Reserved.**

![](_page_51_Picture_170.jpeg)

![](_page_52_Picture_184.jpeg)

![](_page_53_Picture_191.jpeg)

![](_page_54_Picture_178.jpeg)

![](_page_55_Picture_179.jpeg)

![](_page_56_Picture_130.jpeg)

![](_page_56_Picture_131.jpeg)

**Table 4: SUPL TRIGGERED RESPONSE parameters** 

# **5.1.5 Triggered Services: Area Event Triggers**

## **5.1.5.1 SUPL-2.0-con-050 - Geographic Target Area [Includes optional features]**

![](_page_56_Picture_132.jpeg)

 **2010 Open Mobile Alliance Ltd. All Rights Reserved.**

![](_page_57_Picture_105.jpeg)

![](_page_58_Figure_2.jpeg)

![](_page_59_Picture_224.jpeg)

![](_page_60_Picture_188.jpeg)

![](_page_61_Picture_177.jpeg)

![](_page_62_Picture_159.jpeg)

![](_page_63_Picture_109.jpeg)

## **5.1.5.2 SUPL-2.0-con-051 - Area ID [Includes optional features]**

![](_page_64_Figure_2.jpeg)

![](_page_65_Figure_2.jpeg)

![](_page_66_Picture_197.jpeg)

![](_page_67_Picture_192.jpeg)

![](_page_68_Picture_183.jpeg)

 **2010 Open Mobile Alliance Ltd. All Rights Reserved.**

![](_page_69_Picture_155.jpeg)

![](_page_70_Picture_160.jpeg)

# **5.1.6 Triggered Services: Other Scenarios**

### **5.1.6.1 SUPL-2.0-con-060 - Network Capabilities change [Includes optional features].**

![](_page_70_Picture_161.jpeg)

![](_page_71_Picture_166.jpeg)

#### **5.1.6.2 SUPL-2.0-con-061 - Network cancels Triggered Location Request [Includes optional features].**

Note: Only the case of the Network cancelling a Triggered Location session is given. The case of the SET cancelling a Triggered Location session is considered trivial and is therefore not tested

![](_page_71_Picture_167.jpeg)

 **2010 Open Mobile Alliance Ltd. All Rights Reserved.**
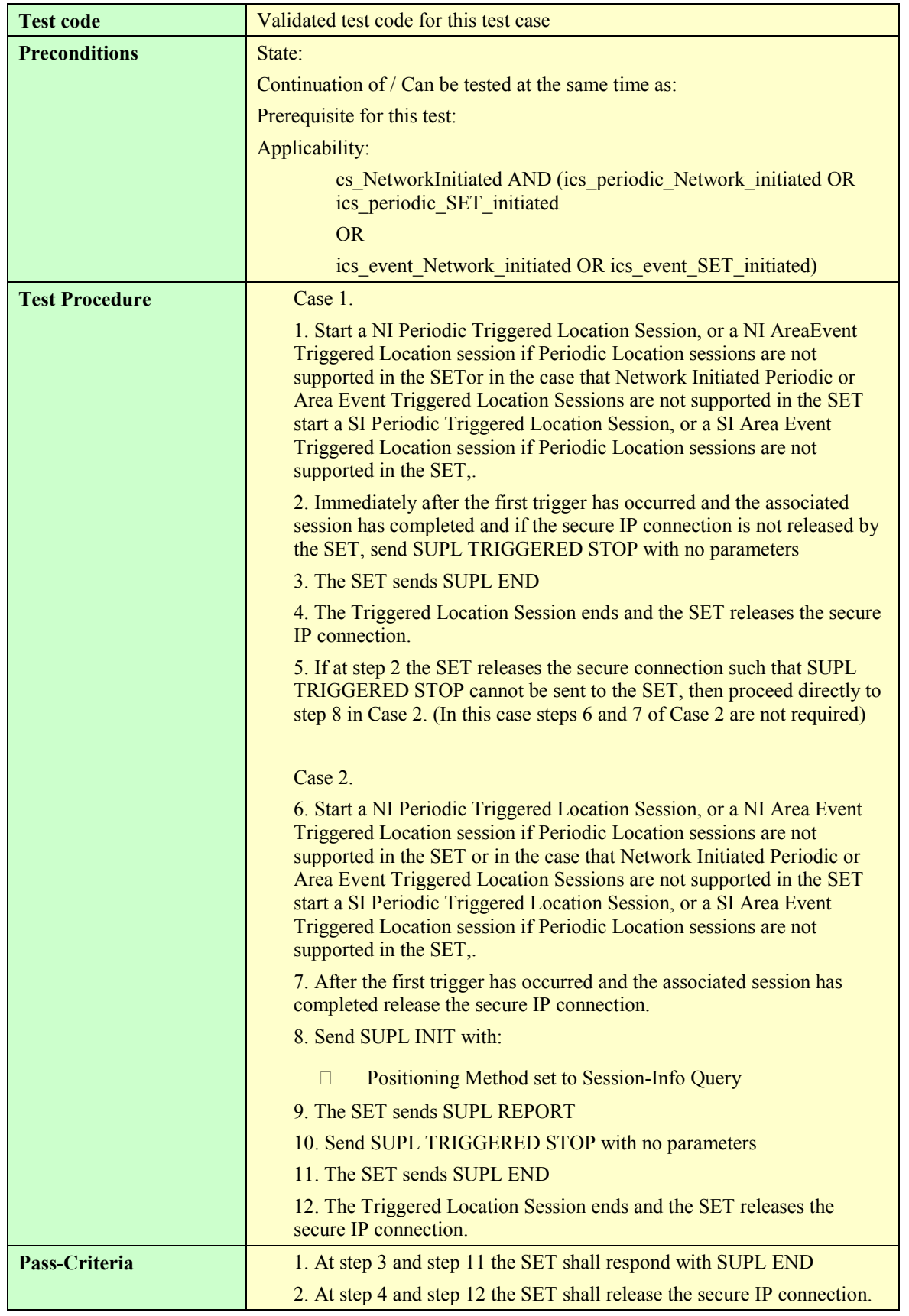

# **5.1.6.3 SUPL-2.0-con-062 - V-SLP to V-SLP Handover [Includes optional features].**

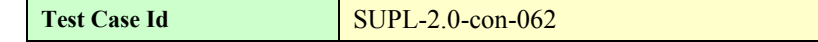

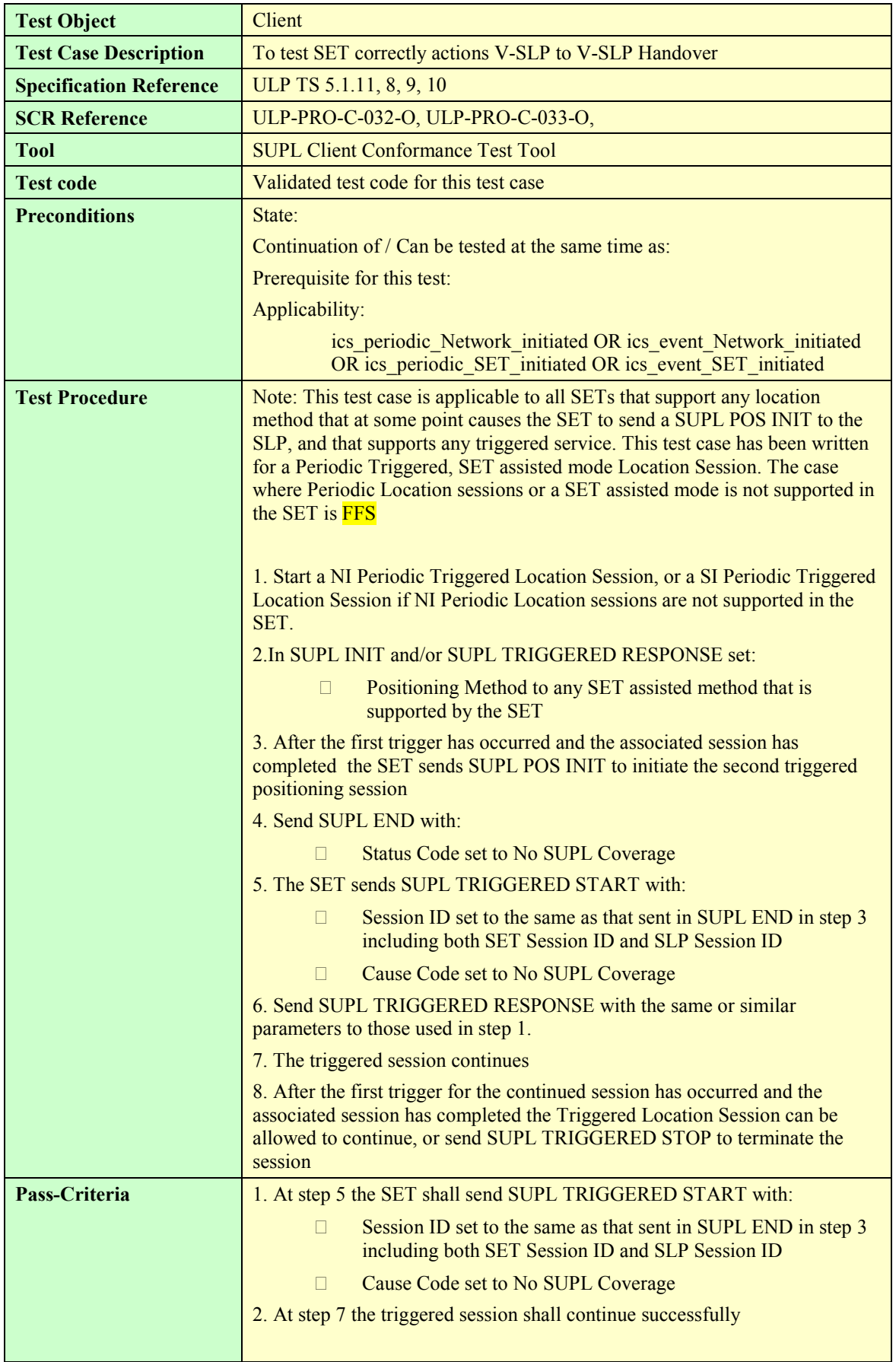

# **5.1.7 Error Conditions**

#### **5.1.7.1 SUPL-2.0-con-065 - Unexpected data value**

To be written

#### **5.1.7.2 SUPL-2.0-con-065 - Unexpected message**

To be written

# **5.1.8 Timer expiration**

#### **5.1.8.1 SUPL-2.0-con-070 - Timeout UT2 [Includes optional features]**

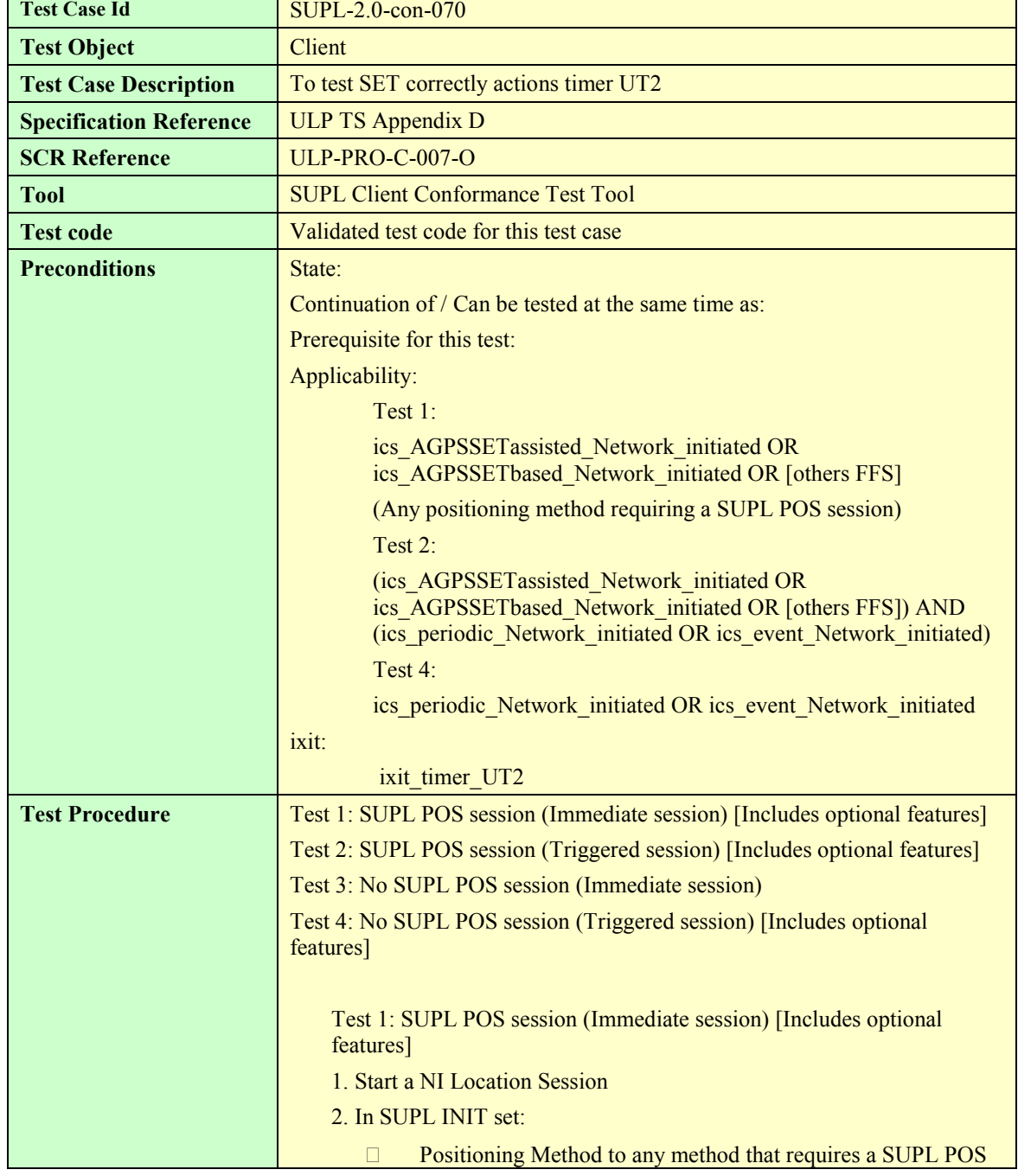

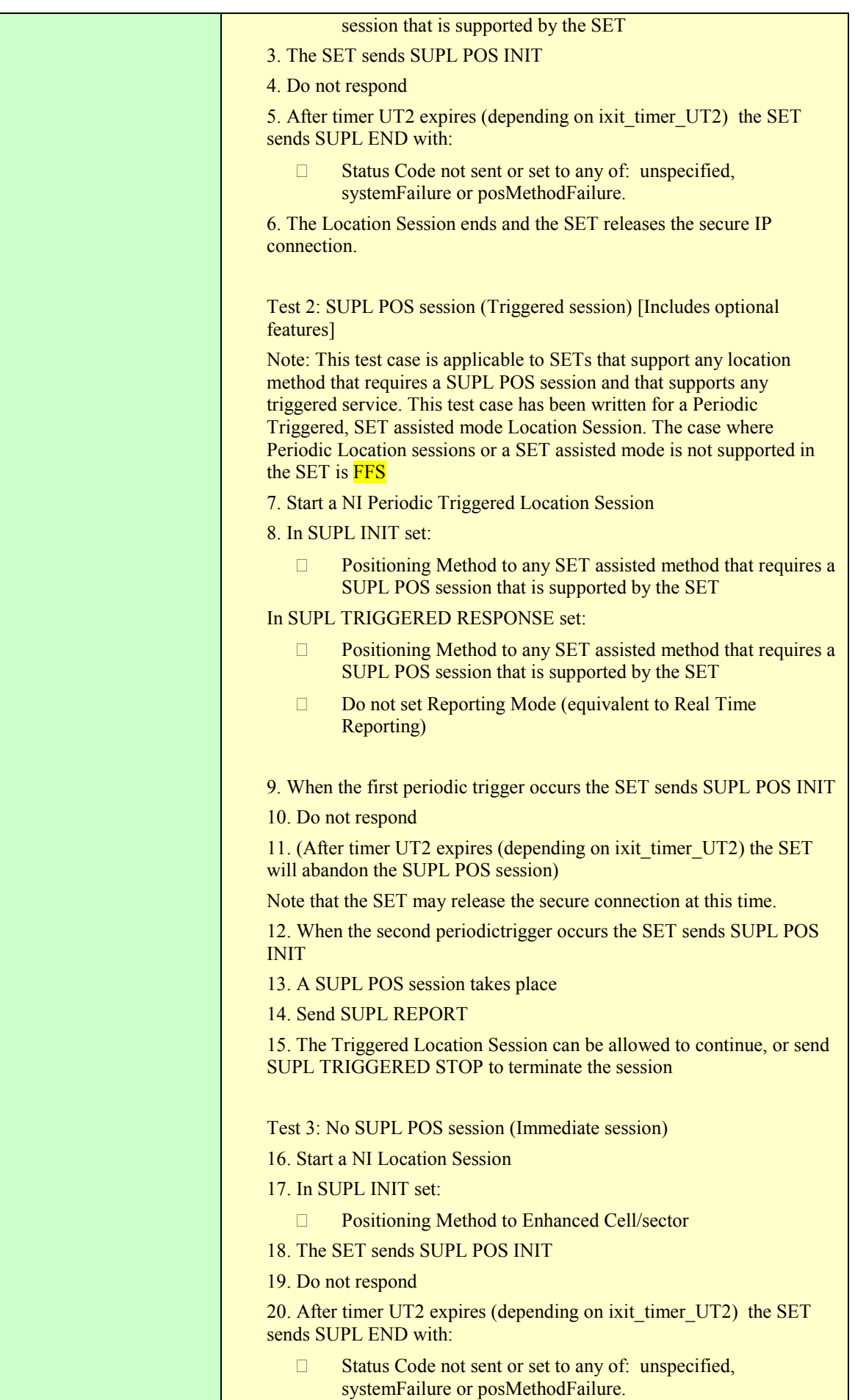

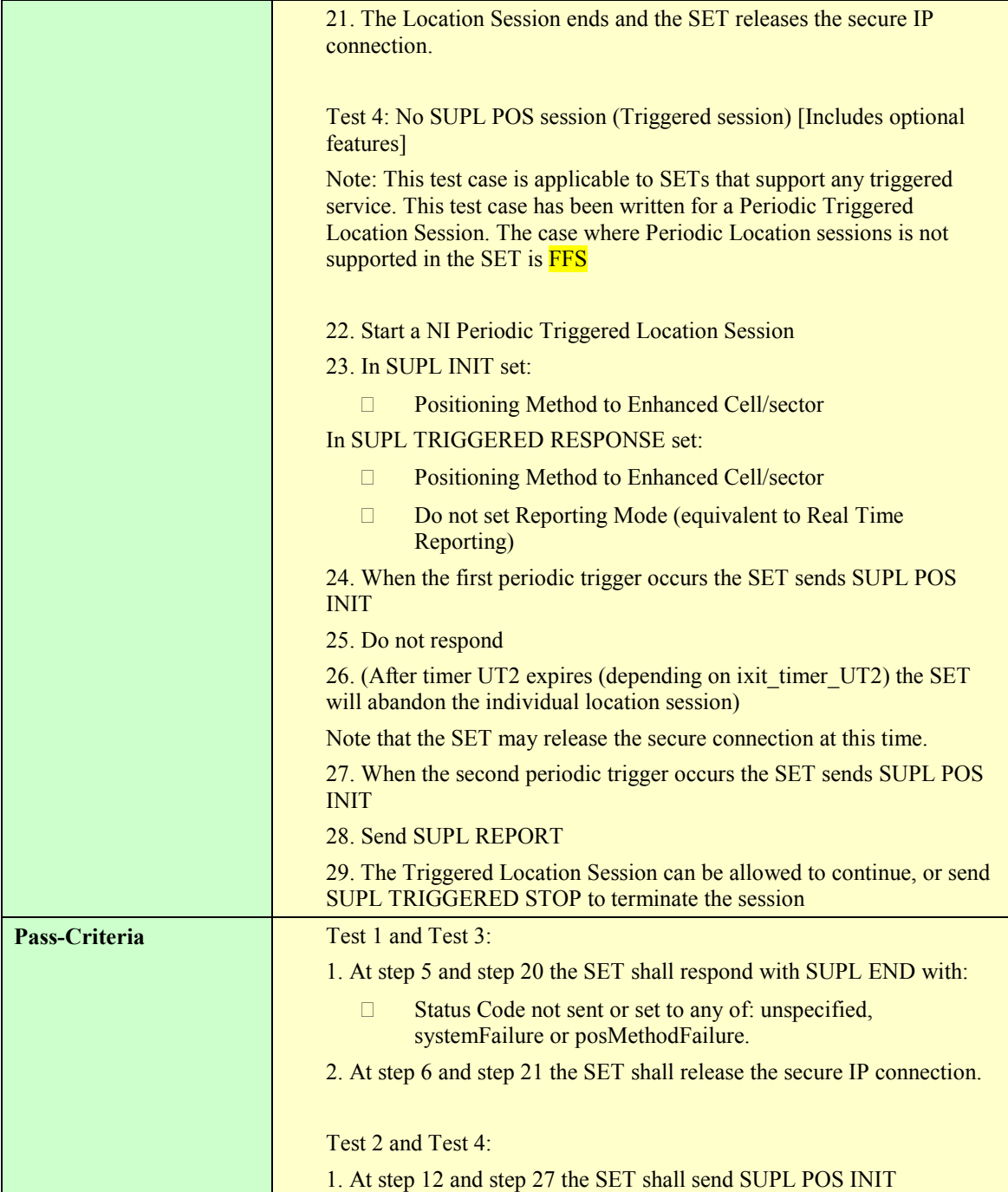

# **5.1.8.2 SUPL-2.0-con-071 - Timeout UT3 [Includes optional features]**

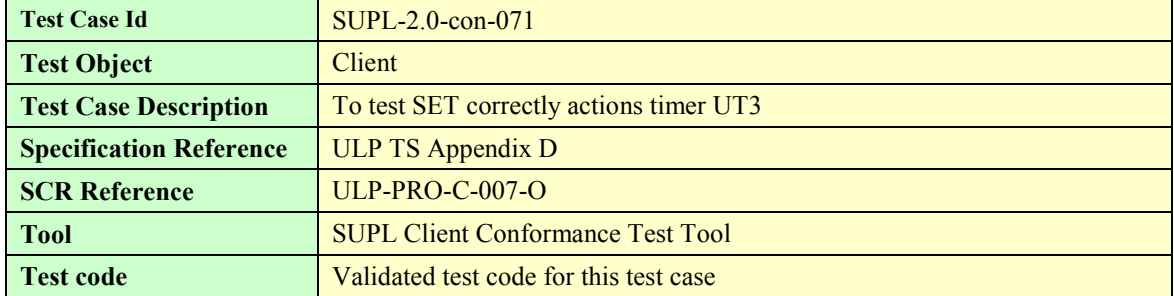

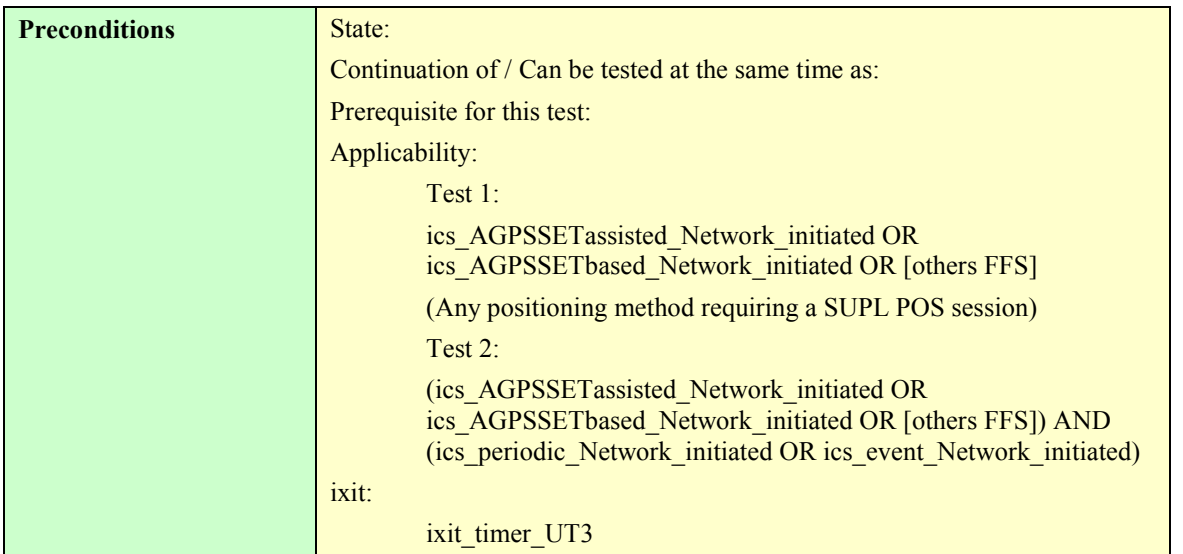

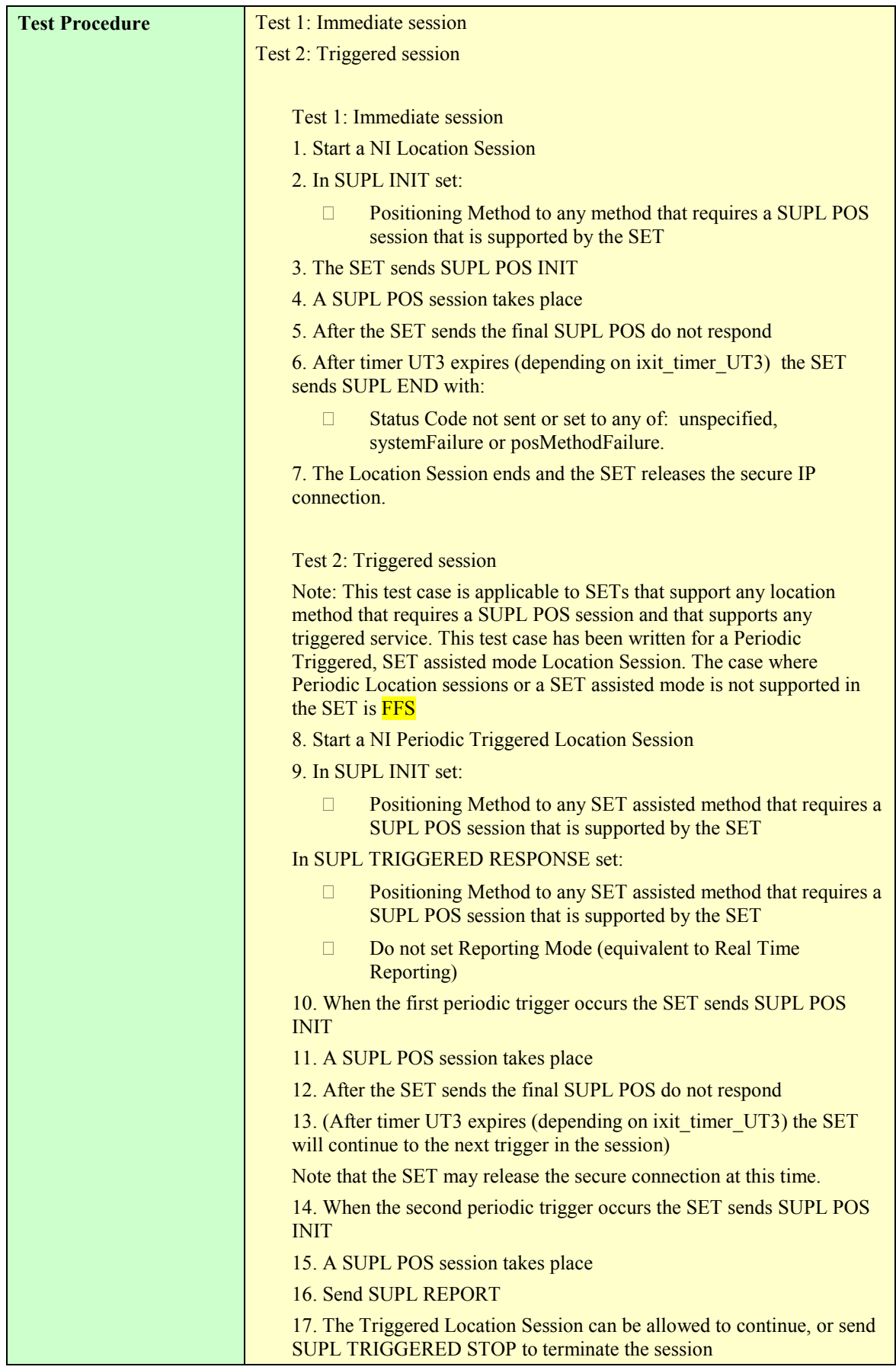

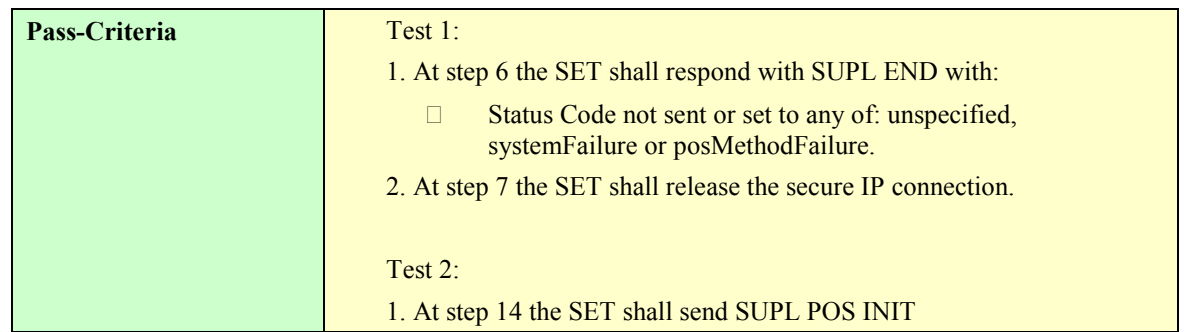

## **5.1.8.3 SUPL-2.0-con-072 - Timeout UT5 [Includes optional features]**

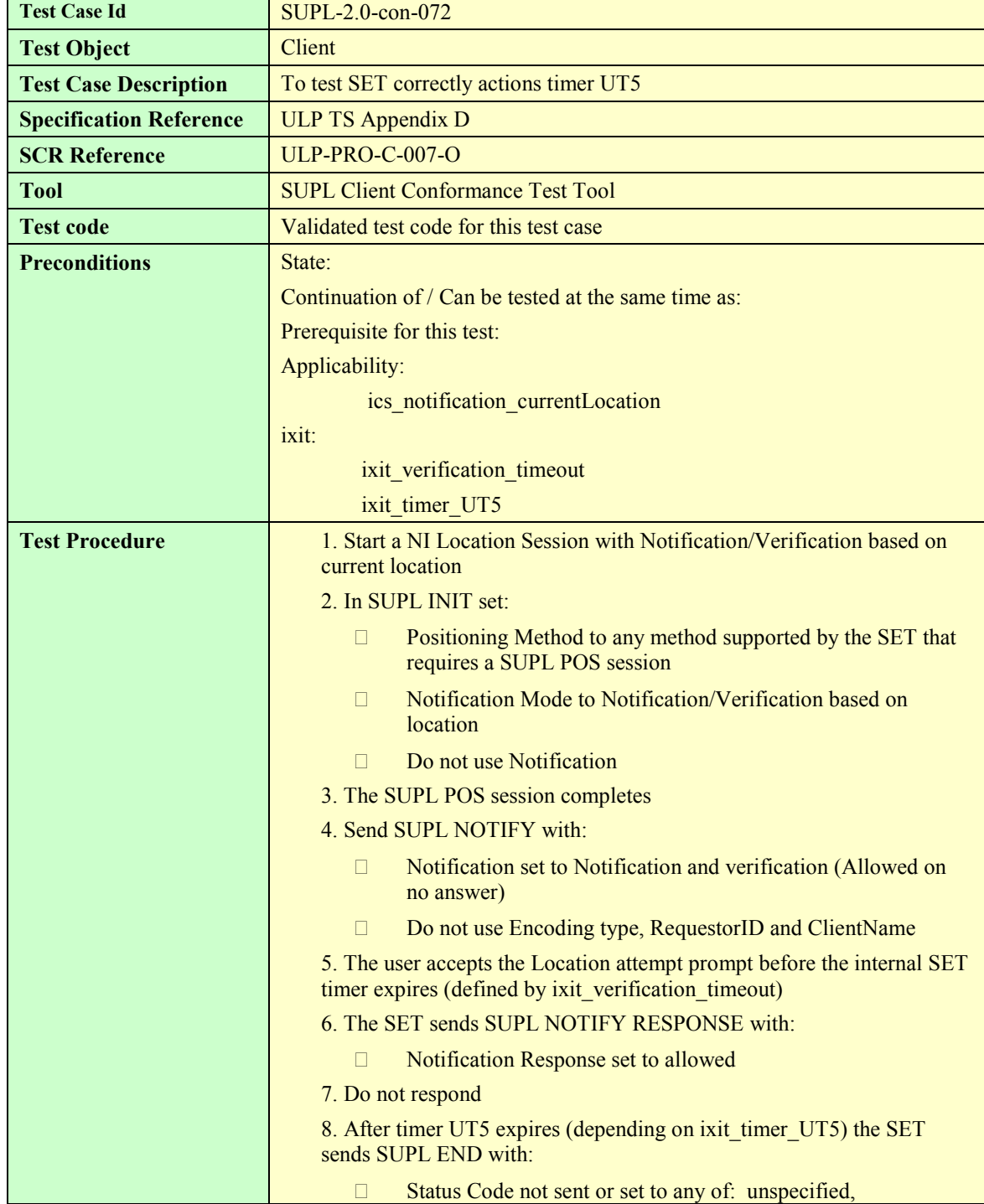

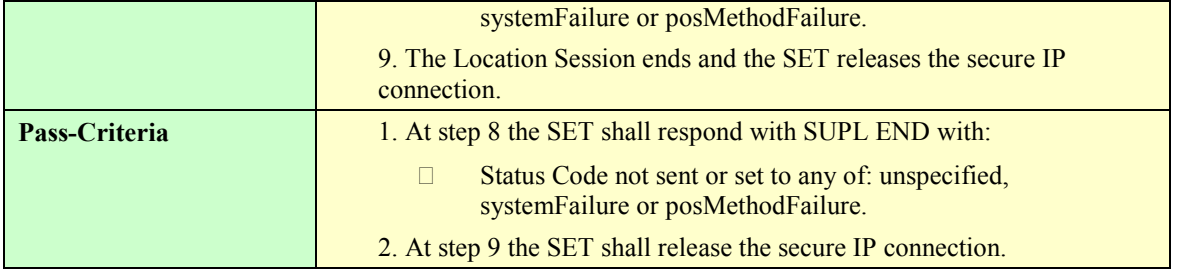

## **5.1.8.4 SUPL-2.0-con-073 - Timeout UT7 [Includes optional features].**

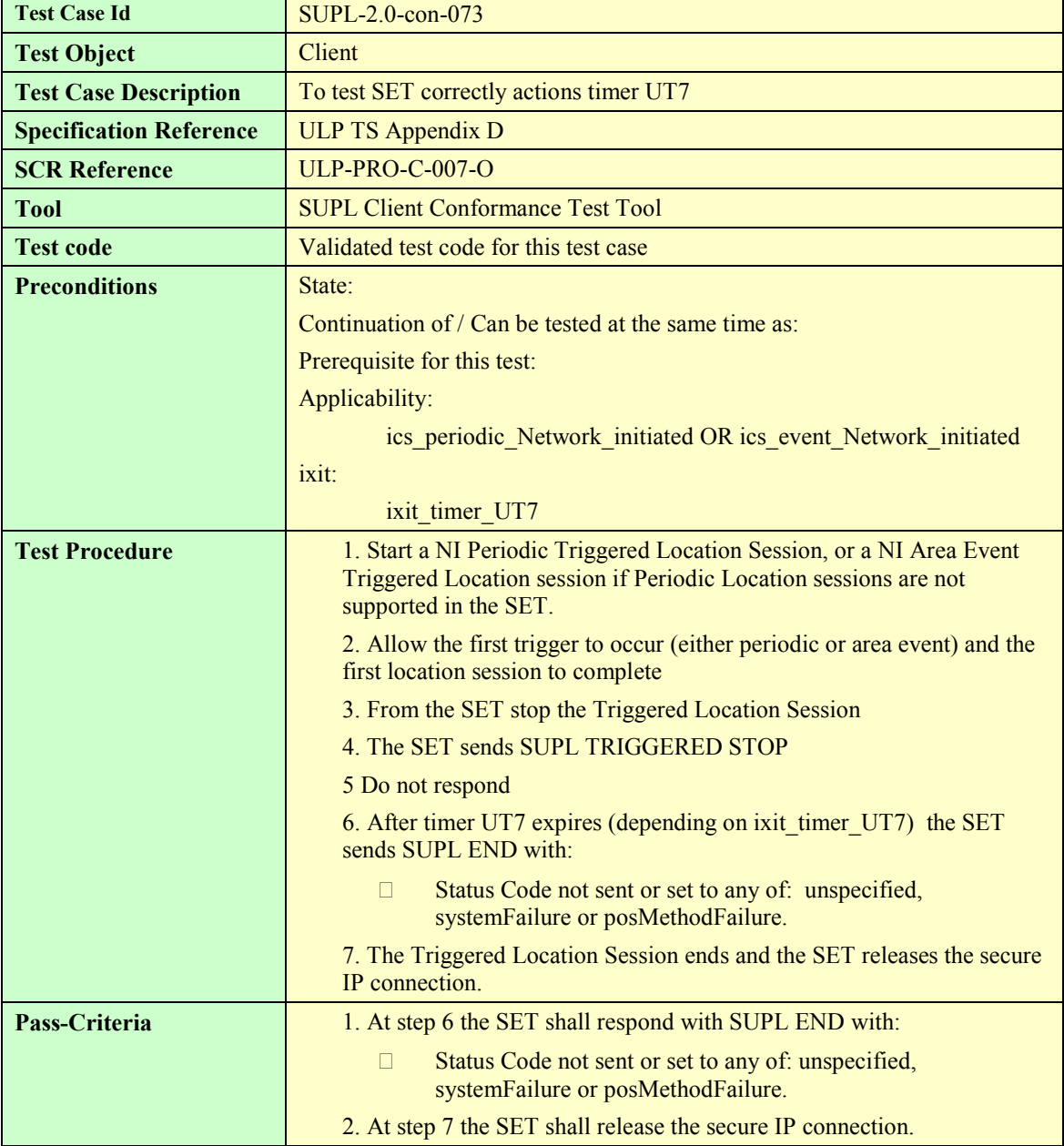

## **5.1.8.5 SUPL-2.0-con-074 - Timeout UT8 [Includes optional features]**

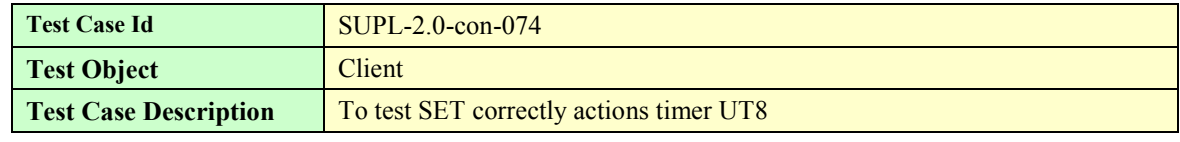

 **2010 Open Mobile Alliance Ltd. All Rights Reserved.**

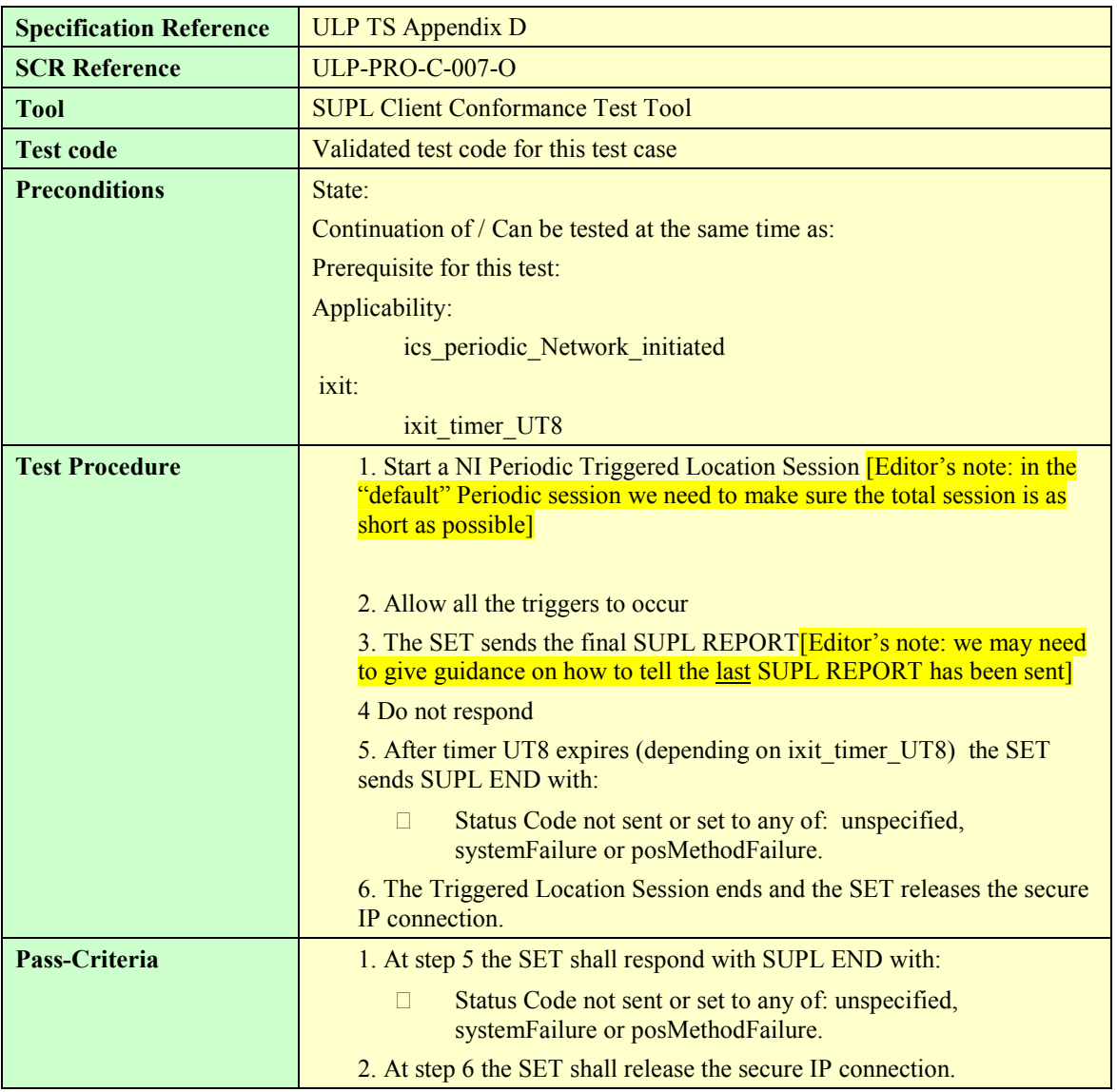

# **5.2 Client Conformance: SET Initiated**

The Test Cases in this section are applicable for SETs that support any SET Initiated call flows. This particular applicability is not specified in the individual test cases. For definitive applicabilities of test cases see Appendix B.

# **5.2.1 Common Part of ULP Message, Basic Functionality and Cross Version Compatibility**

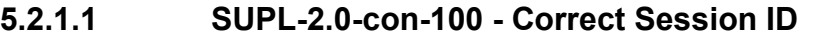

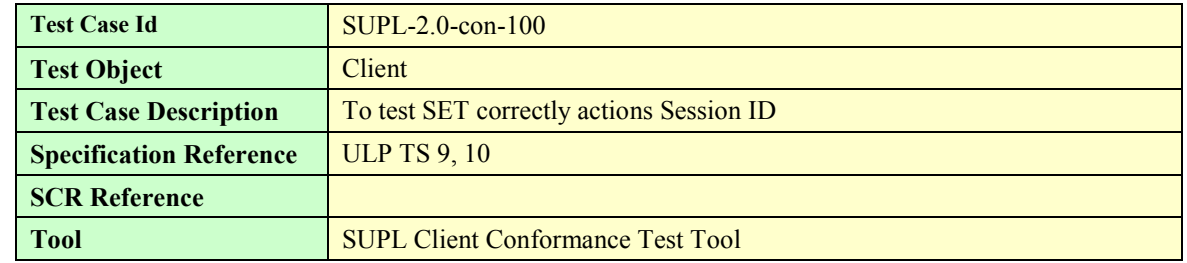

 **2010 Open Mobile Alliance Ltd. All Rights Reserved.**

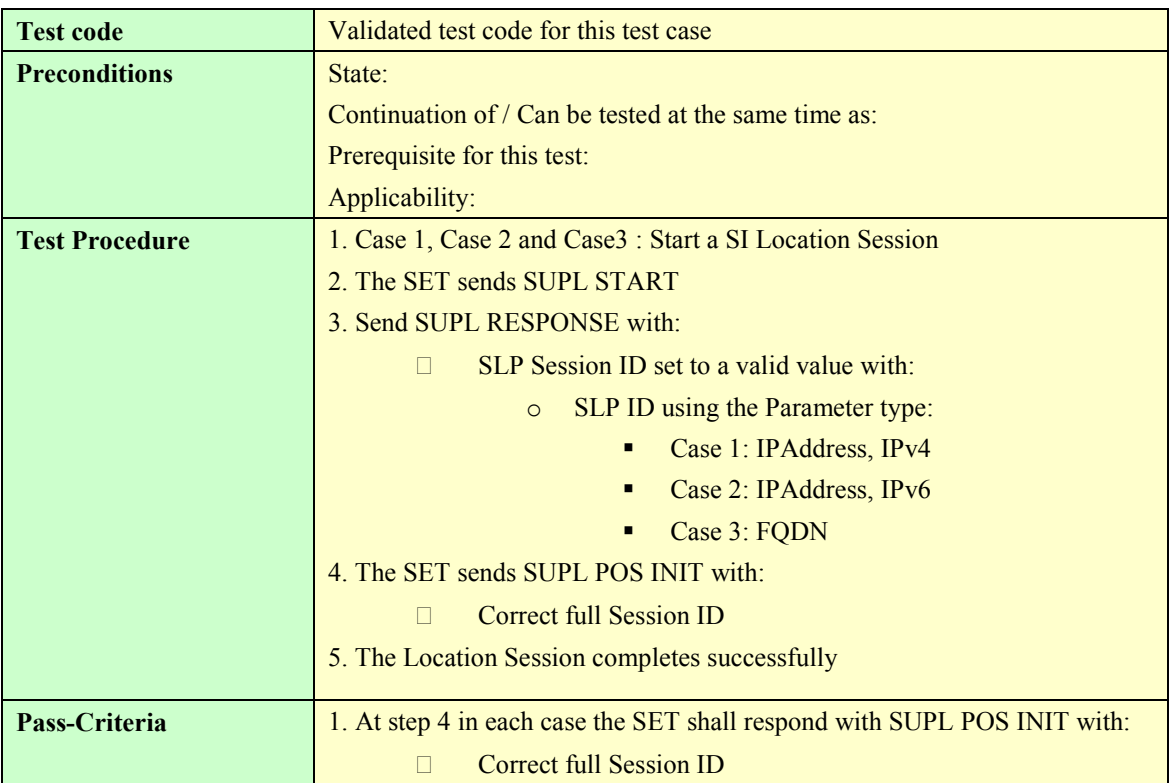

#### **5.2.1.2 SUPL-2.0-con-101 - Invalid SET Session ID**

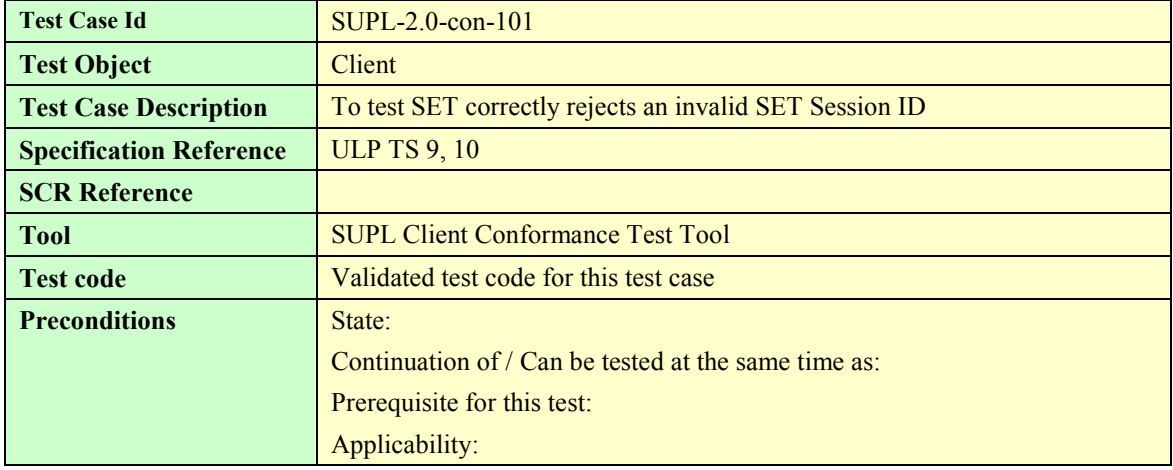

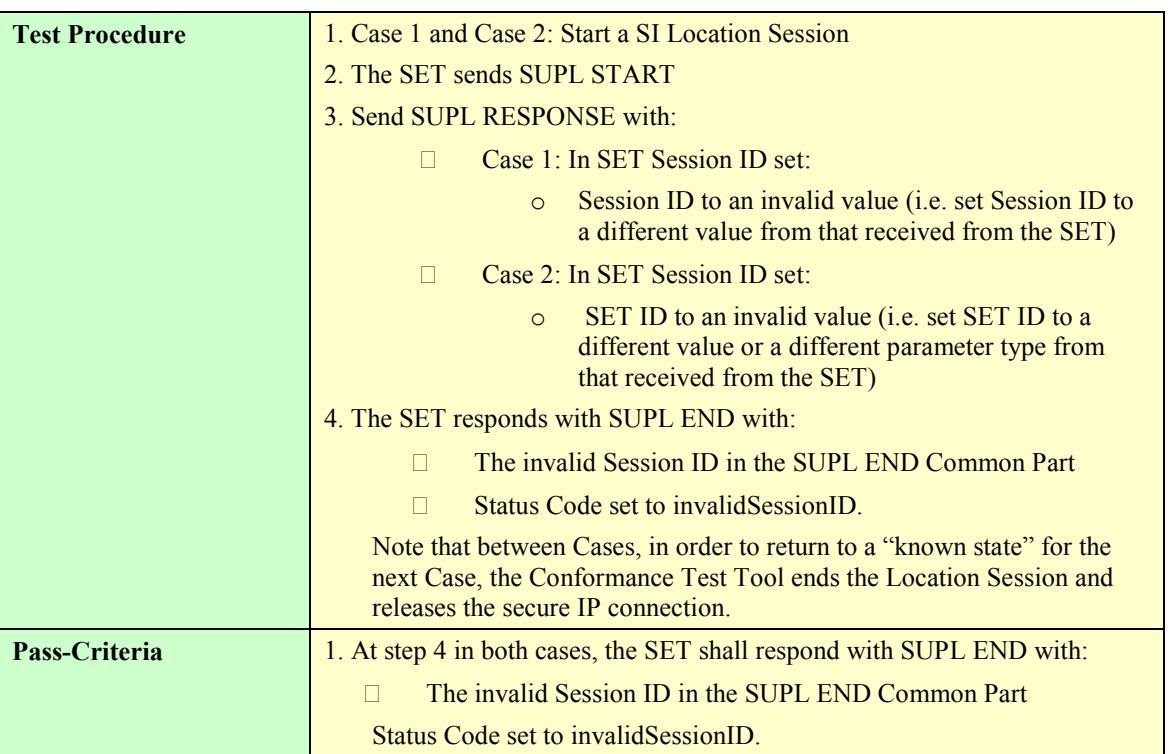

#### **5.2.1.3 SUPL-2.0-con-102 - Invalid SLP Session ID**

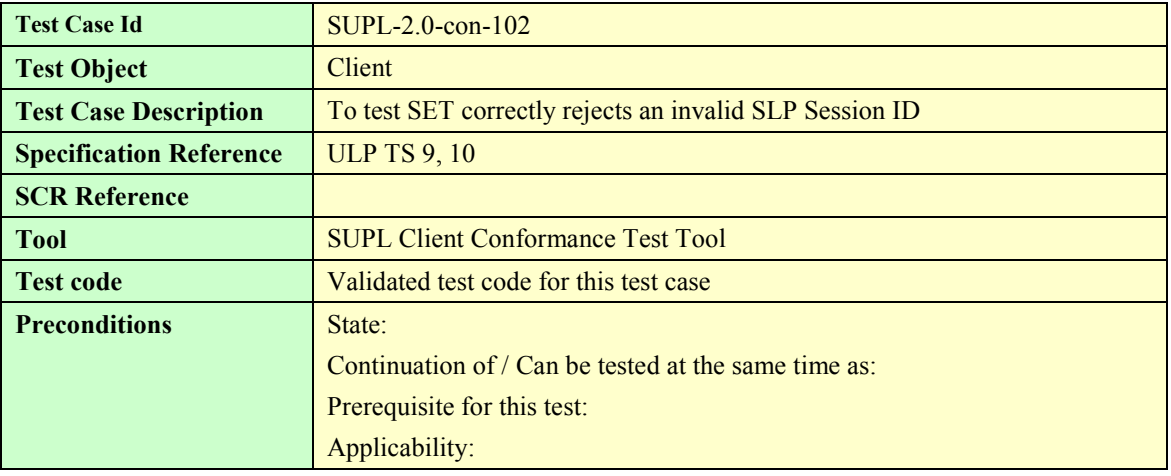

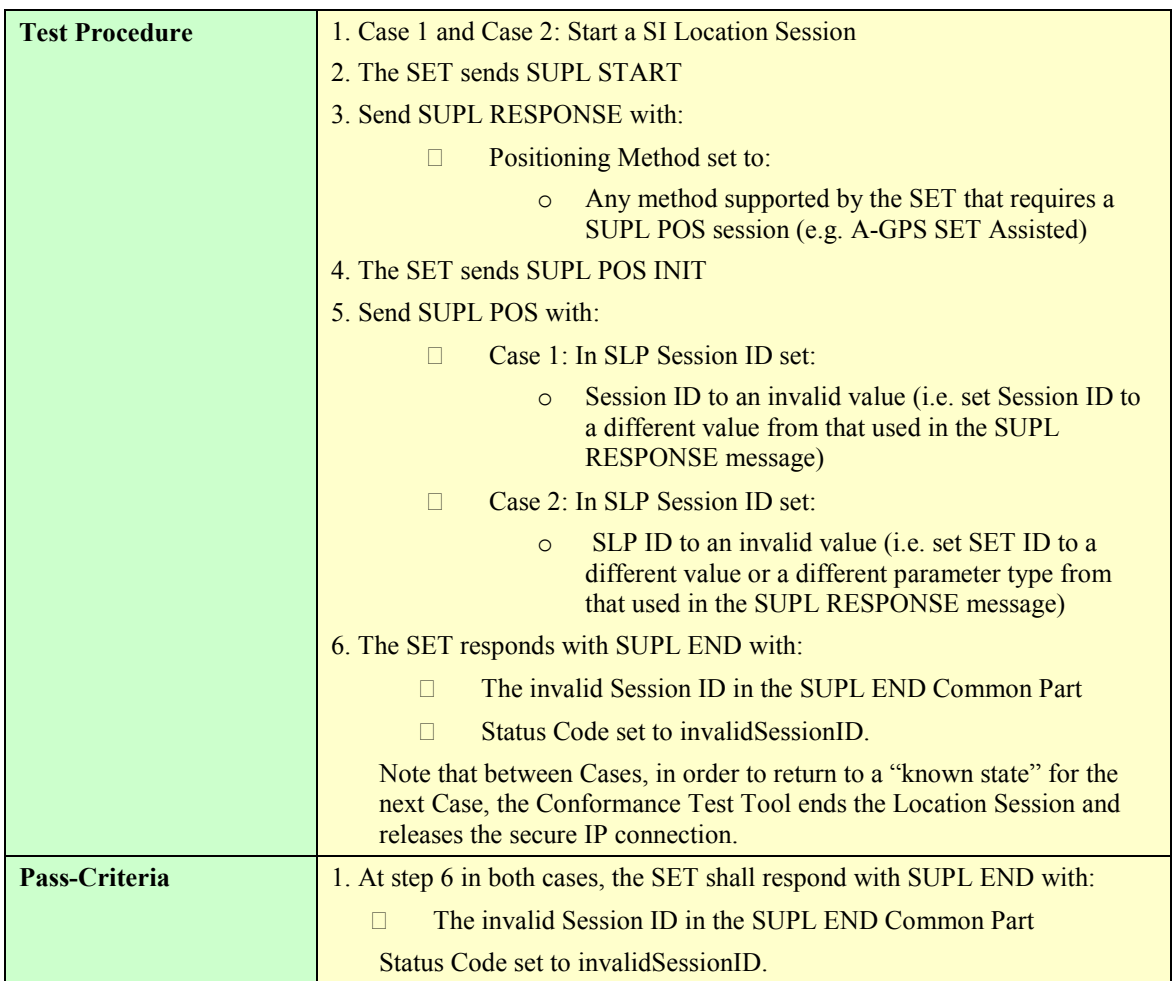

## **5.2.1.4 SUPL-2.0-con-103 - Compatible versions**

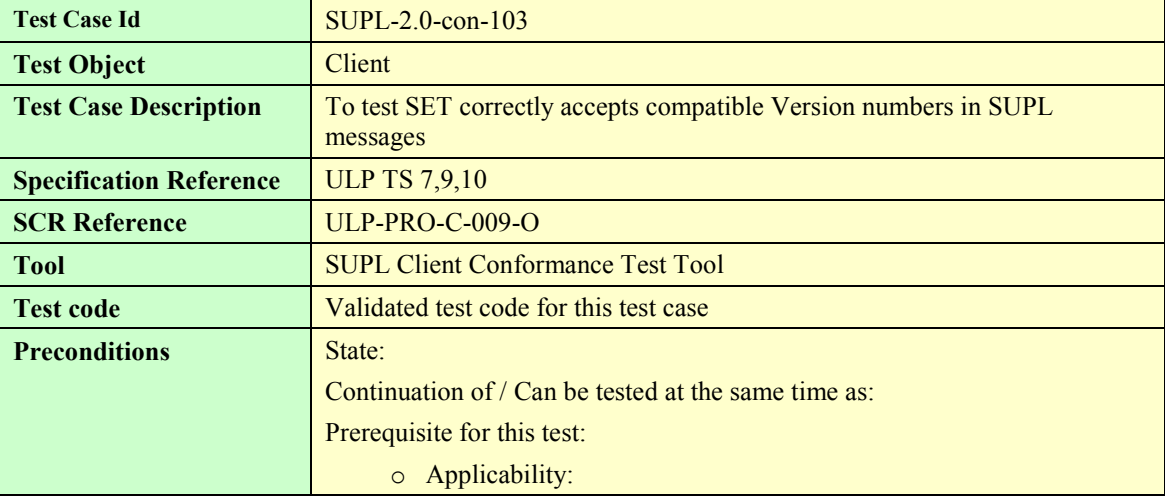

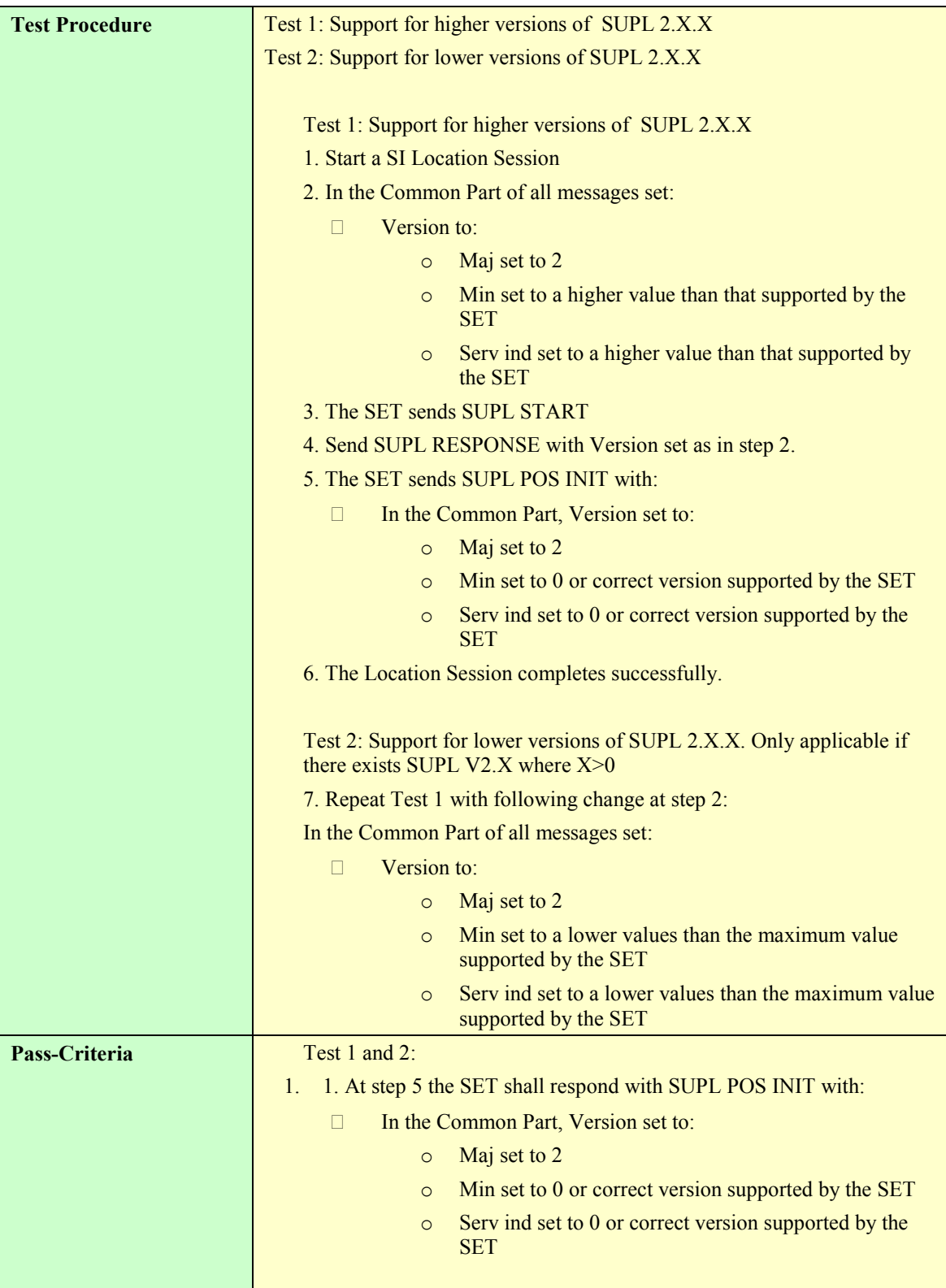

# **5.2.2 Single sessions**

## **5.2.2.1 SUPL-2.0-con-110 - Positioning method [Includes optional features].**

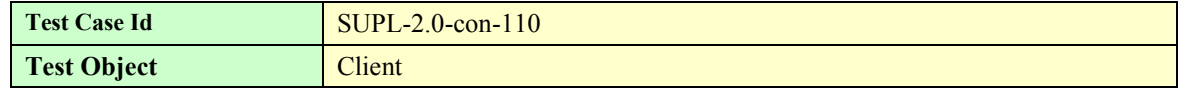

 **2010 Open Mobile Alliance Ltd. All Rights Reserved.**

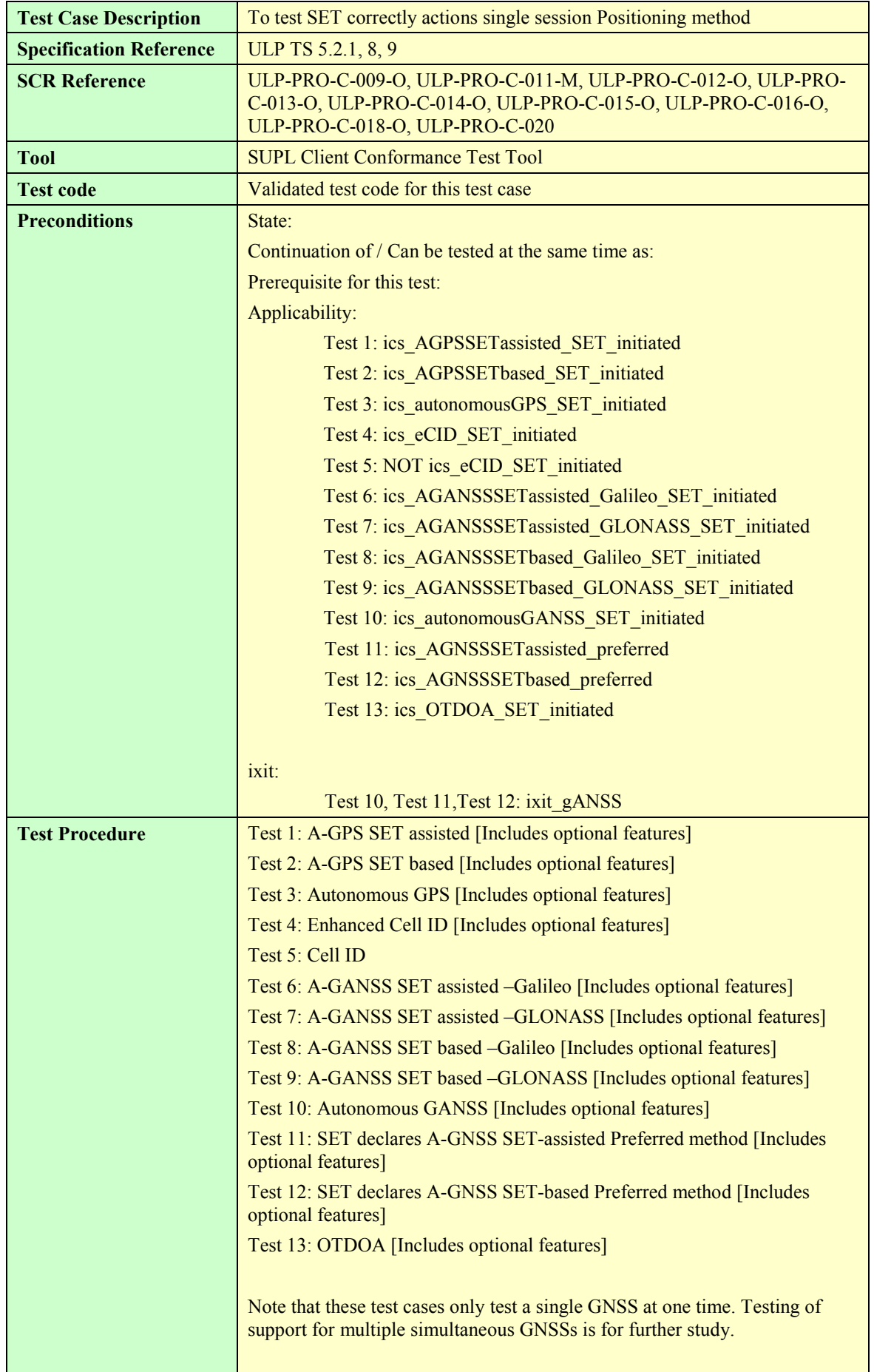

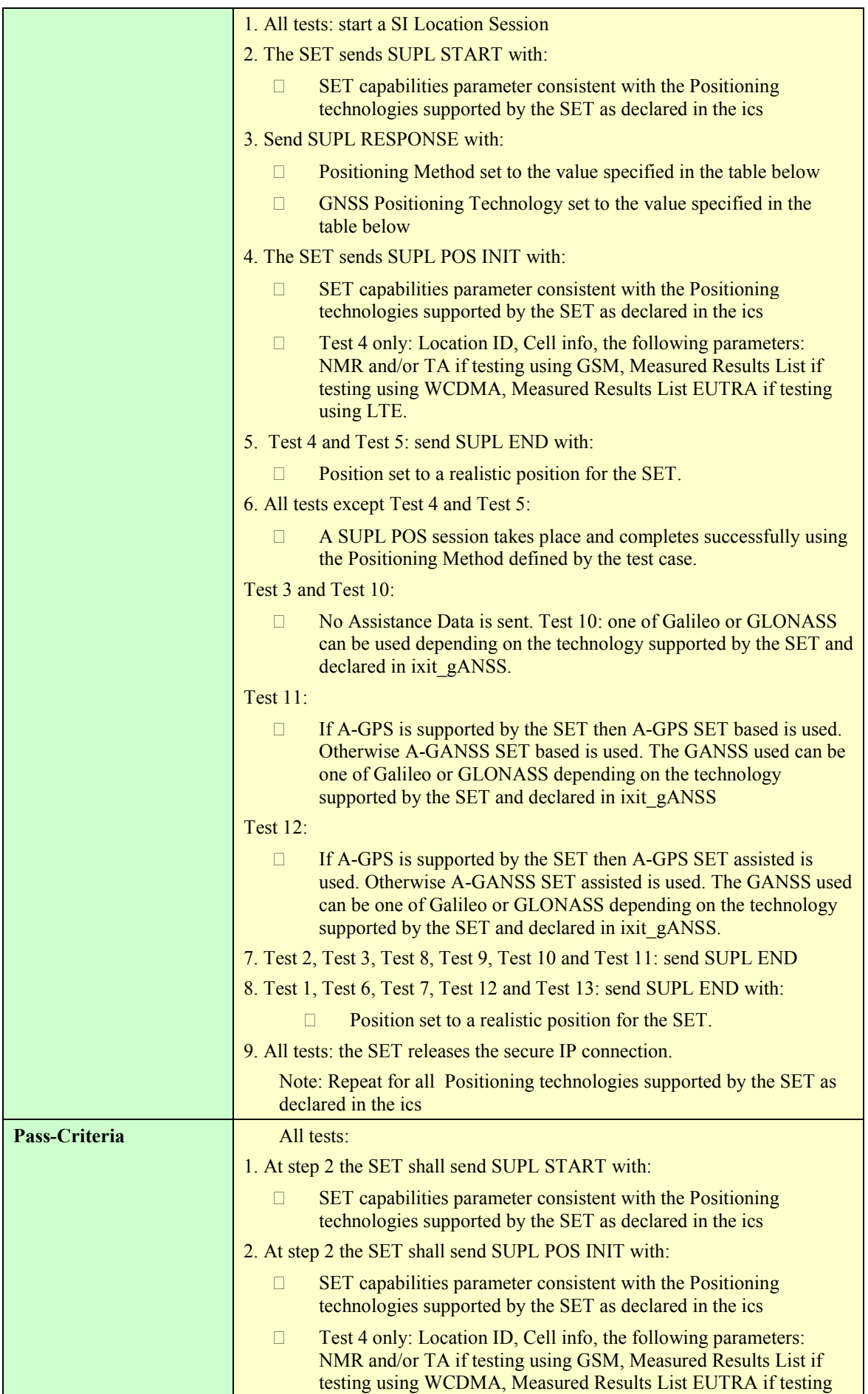

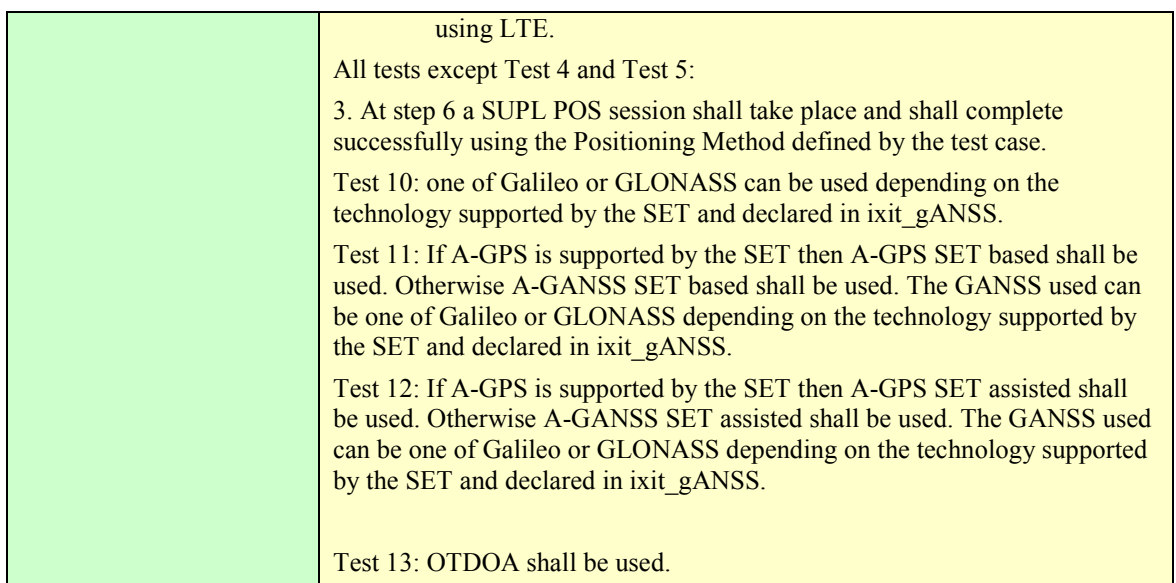

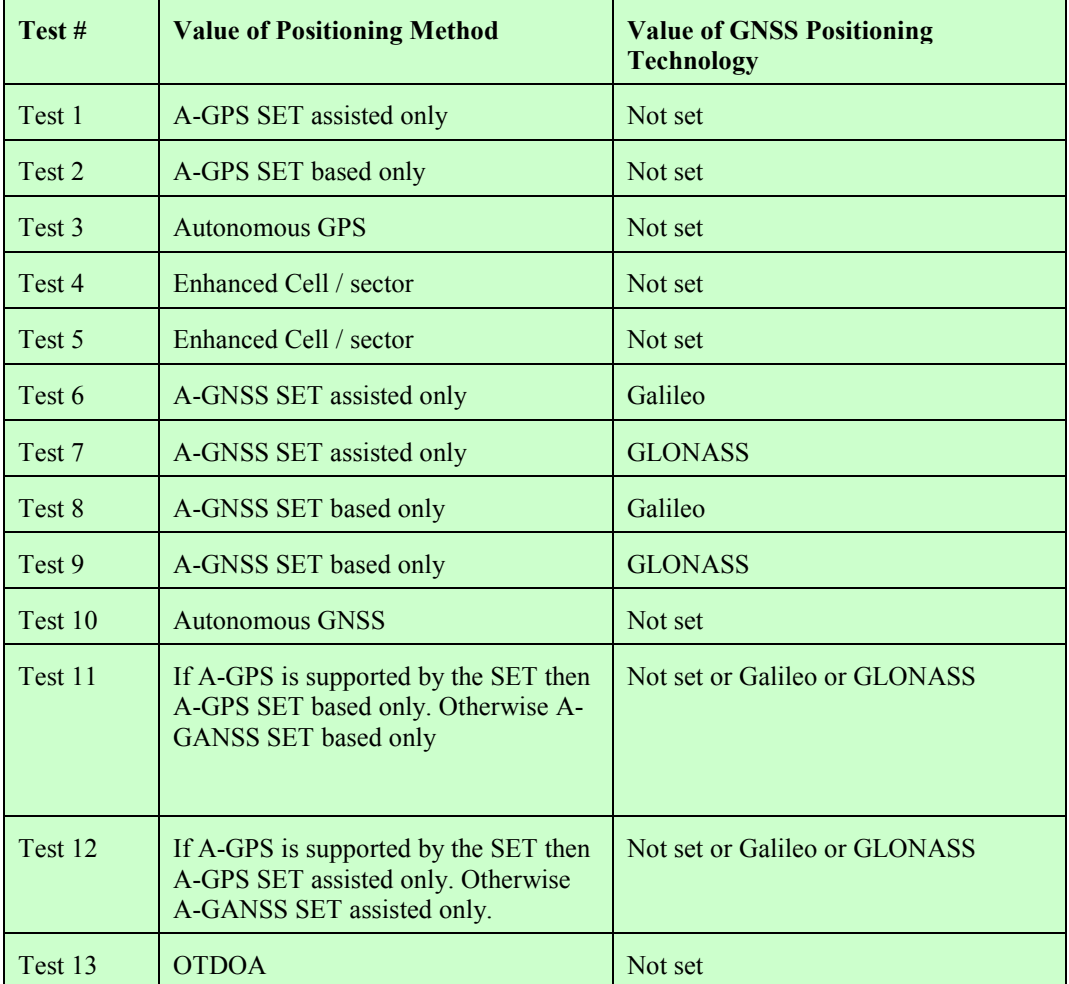

#### **Table 5: Positioning Method and GNSS Positioning Technology**

#### **5.2.2.2 SUPL-2.0-con-111 - SET Initiated Location Request of another SET [Includes optional features]**

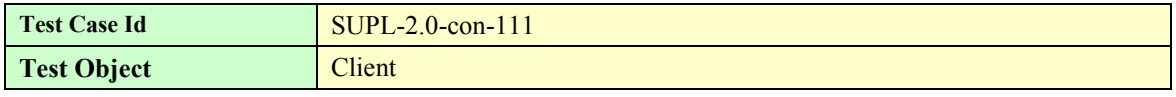

 **2010 Open Mobile Alliance Ltd. All Rights Reserved.**

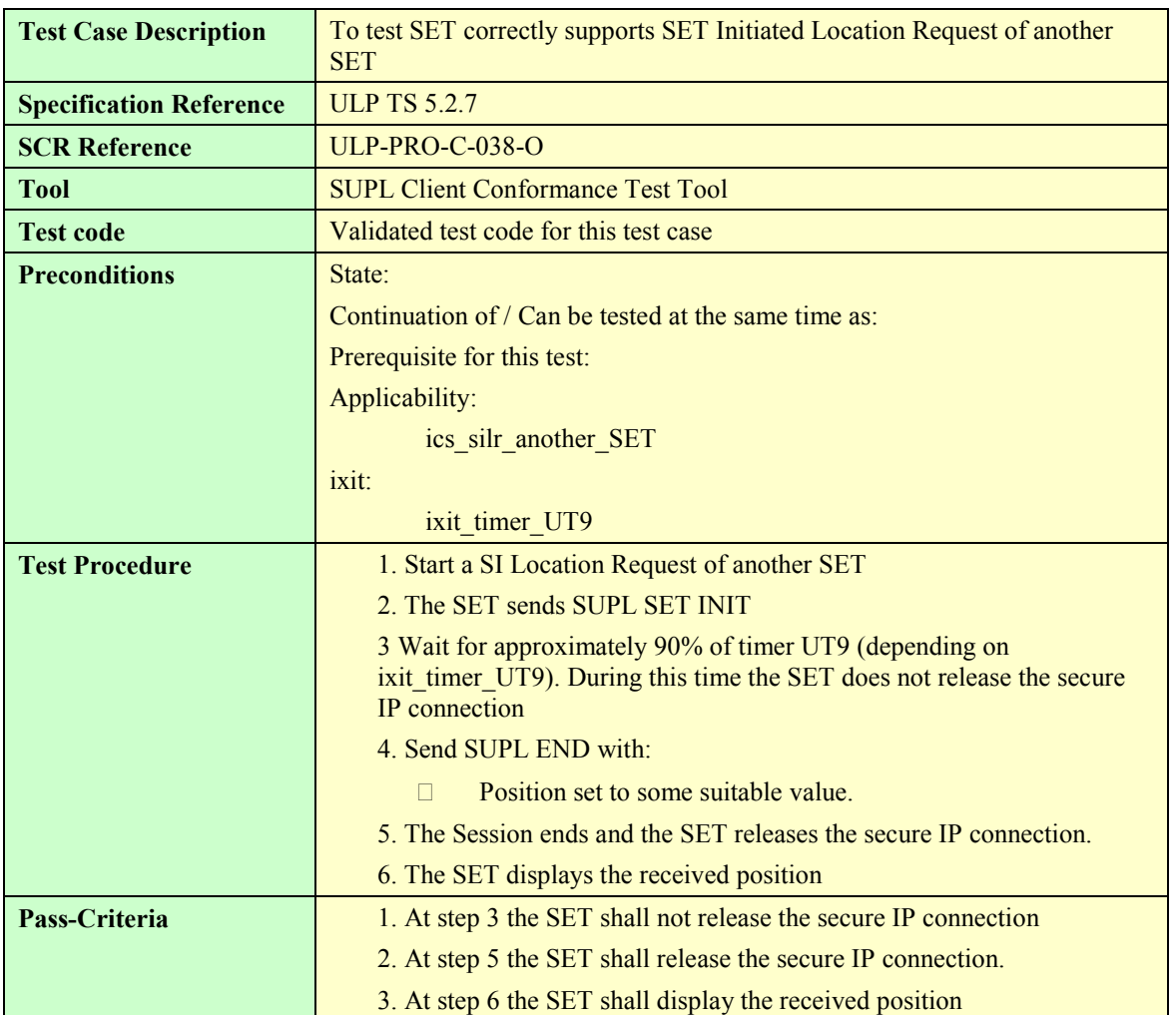

#### **5.2.2.3 SUPL-2.0-con-112 - Previous position stored in SLP meets QoP**

#### **5.2.2.4 SUPL-2.0-con-113 - Transfer Location to Third Party [Includes optional features].**

Note that this test case only tests Transfer Location to Third Party in the case of A-GPS SET based positioning method. In the case of all other positioning methods, Transfer Location to Third Party is considered trivial and is not tested.

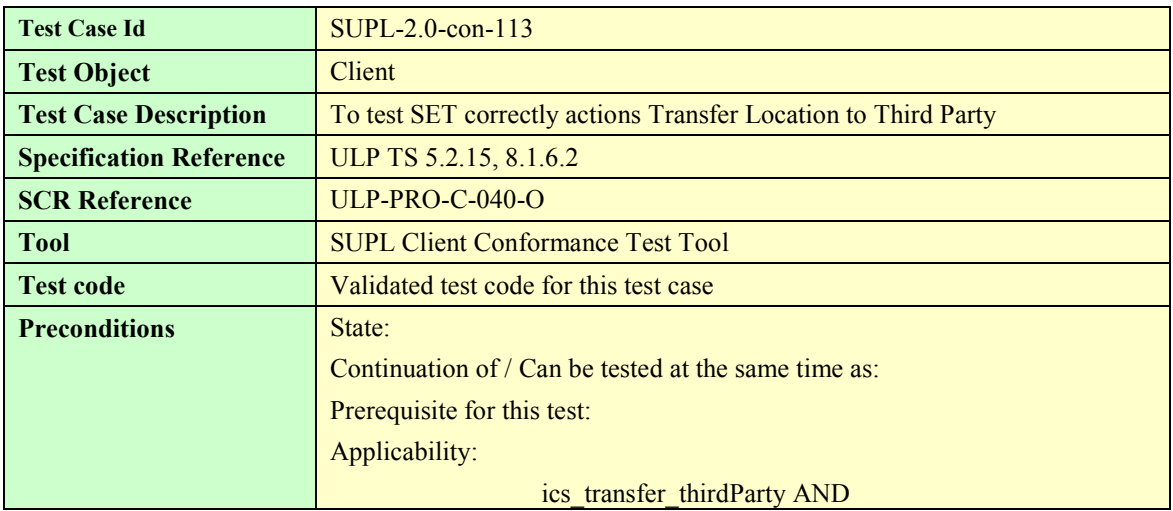

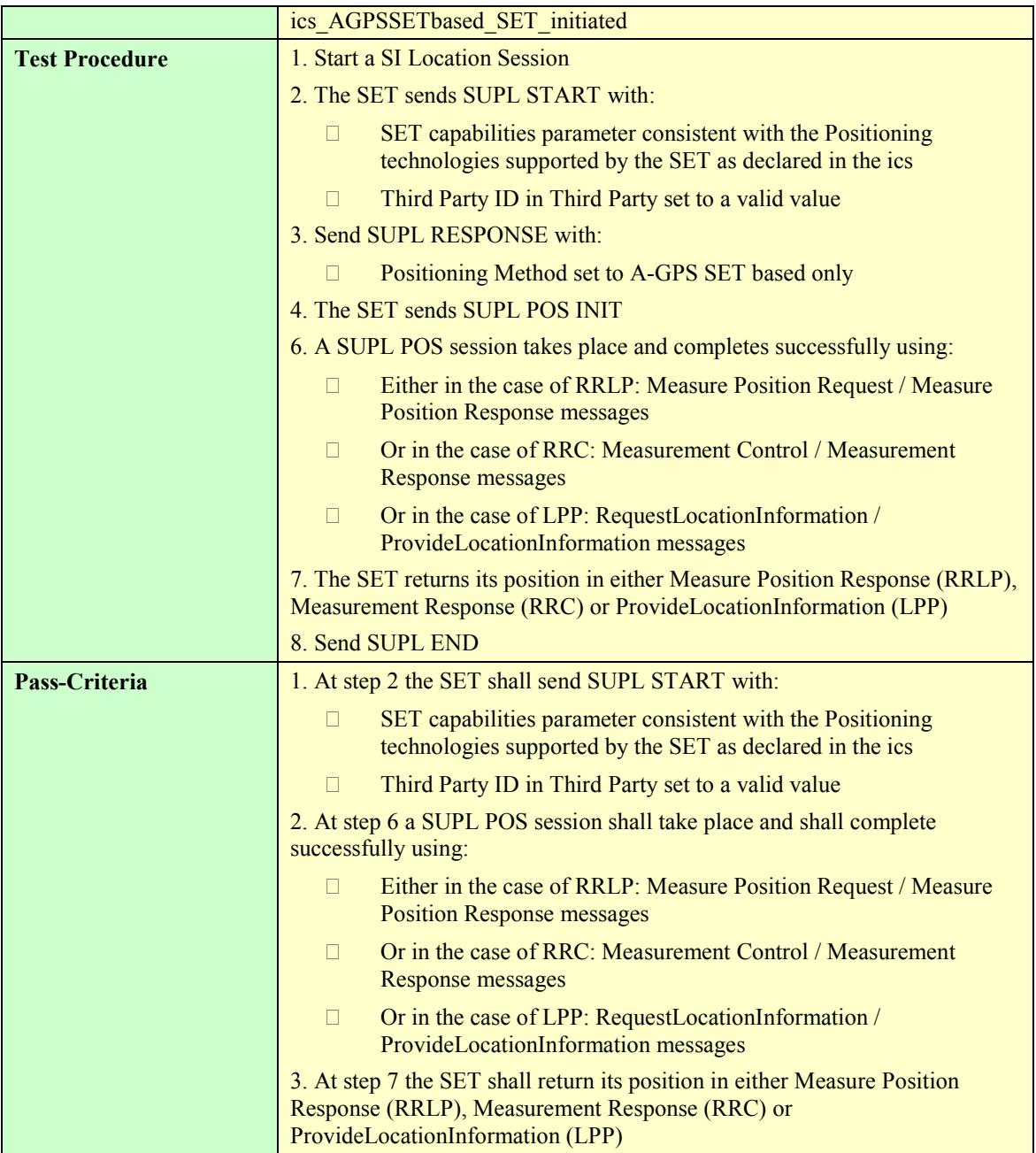

# **5.2.3 Triggered Services: Periodic Triggers**

#### **5.2.3.1 SUPL-2.0-con-120 - Periodic reporting [Includes optional features]**

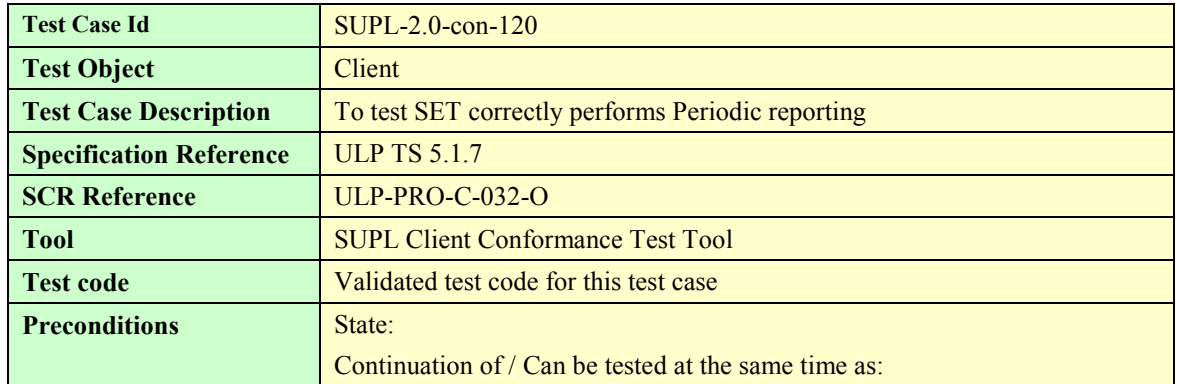

 **2010 Open Mobile Alliance Ltd. All Rights Reserved.**

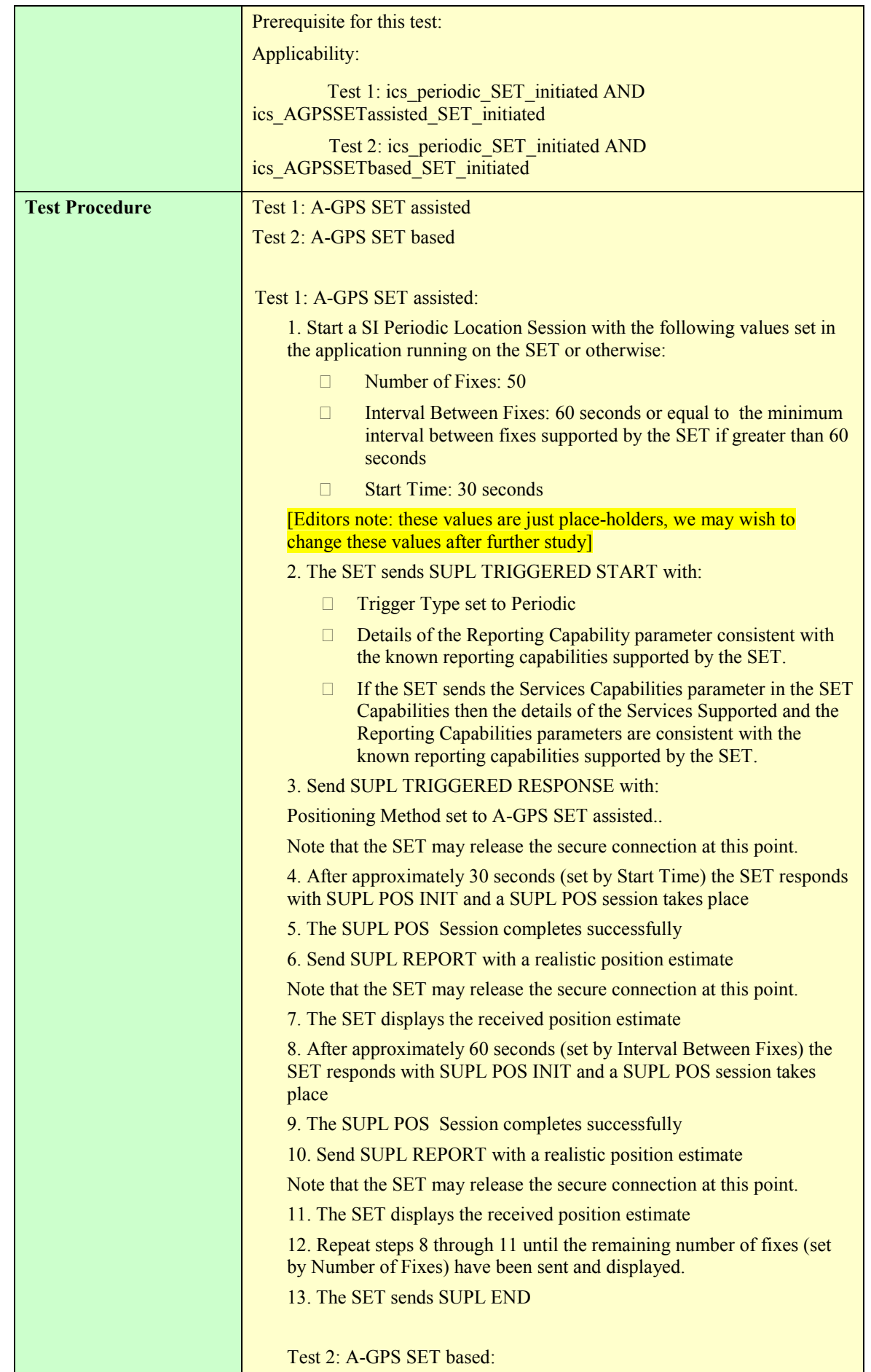

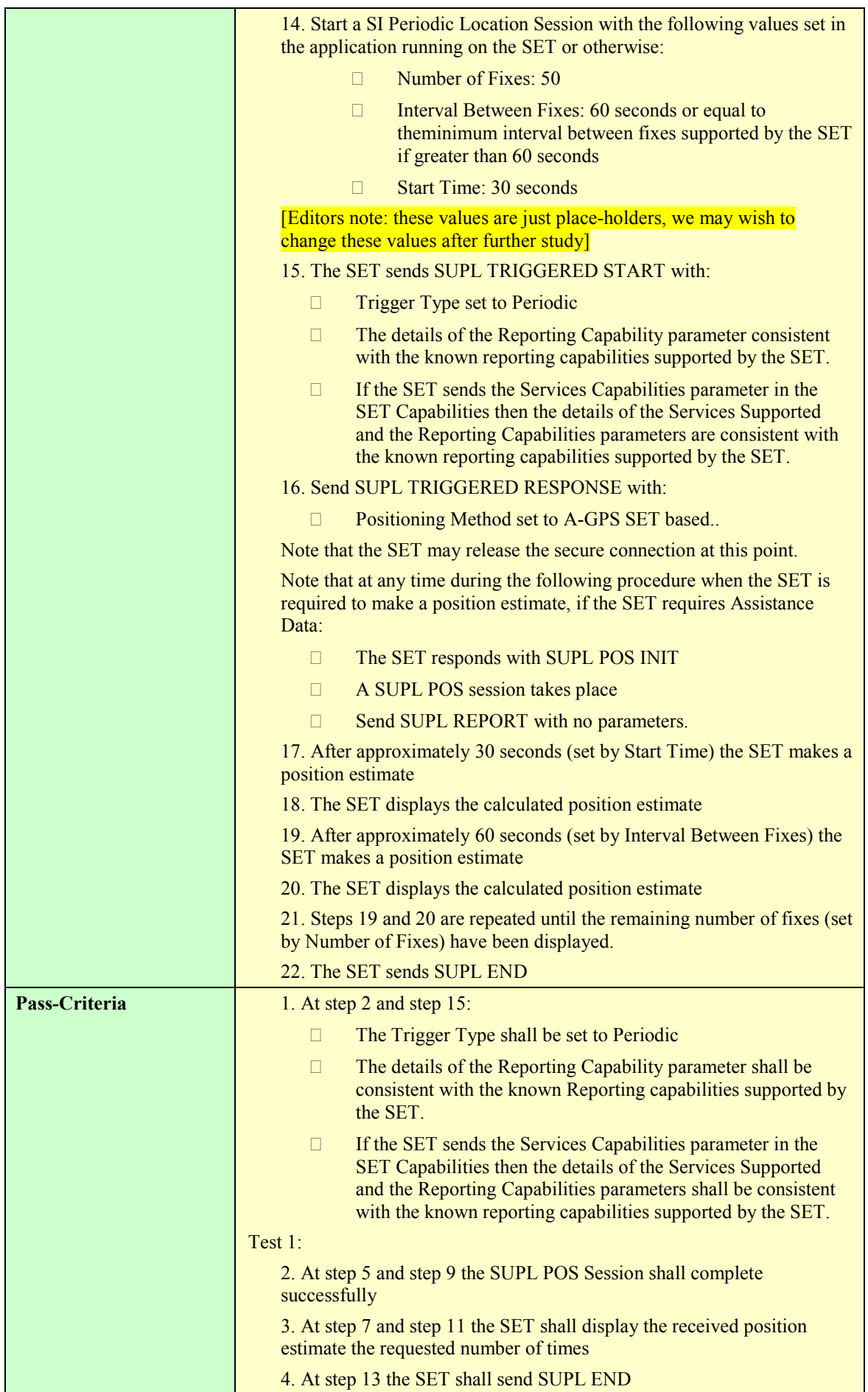

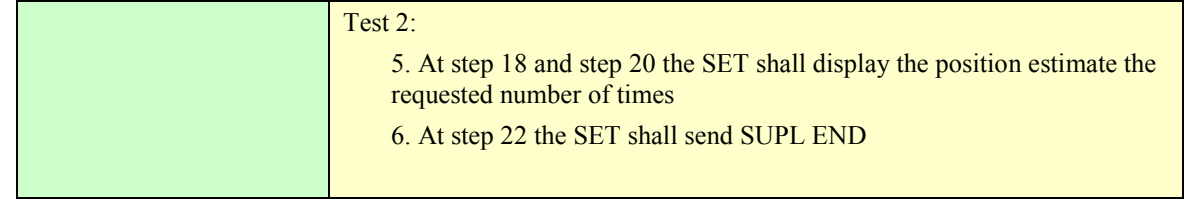

# **5.2.4 Triggered Services: Area Event Triggers**

## **5.2.4.1 SUPL-2.0-con-130 - Geographic Target Area [Includes optional features]**

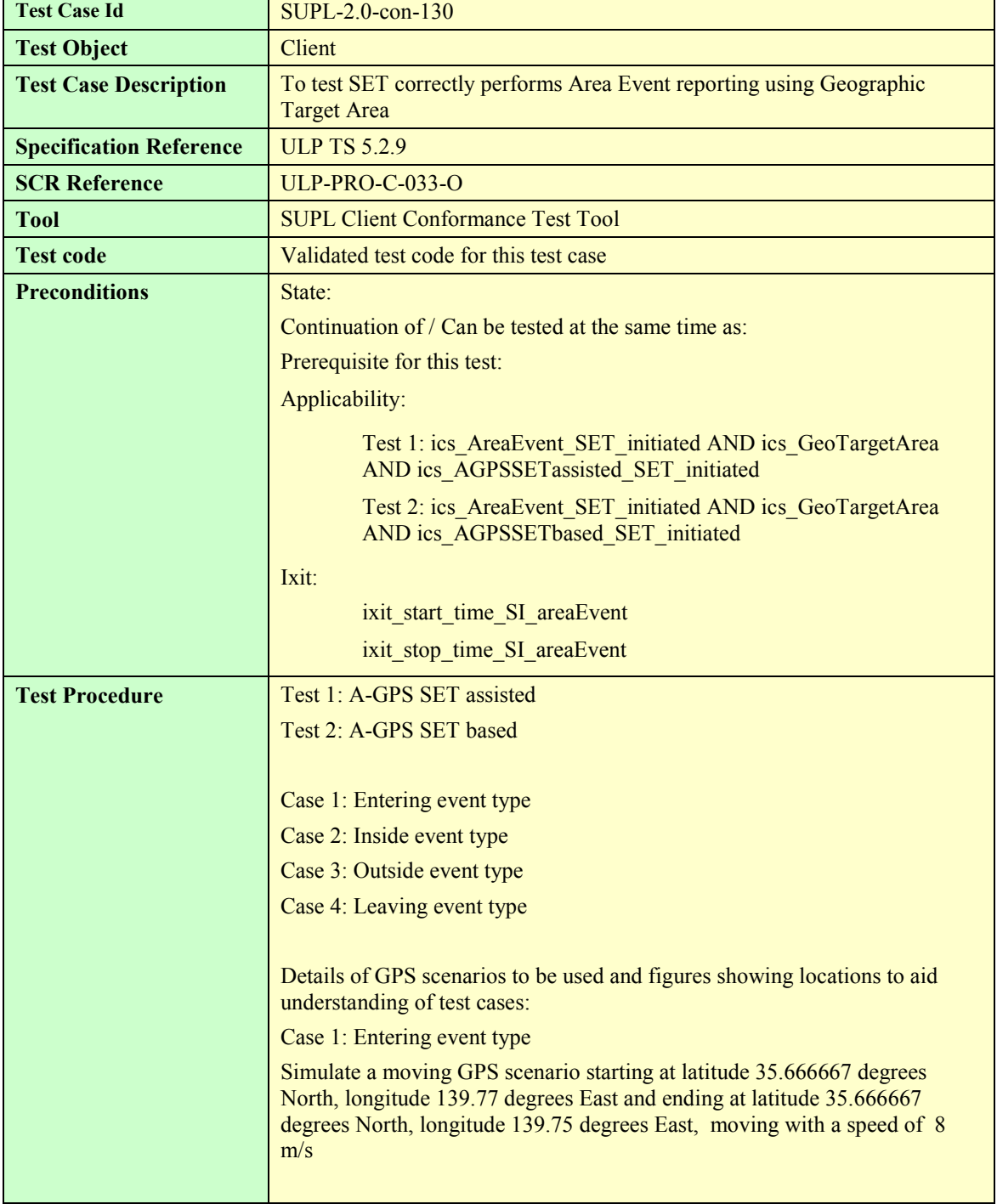

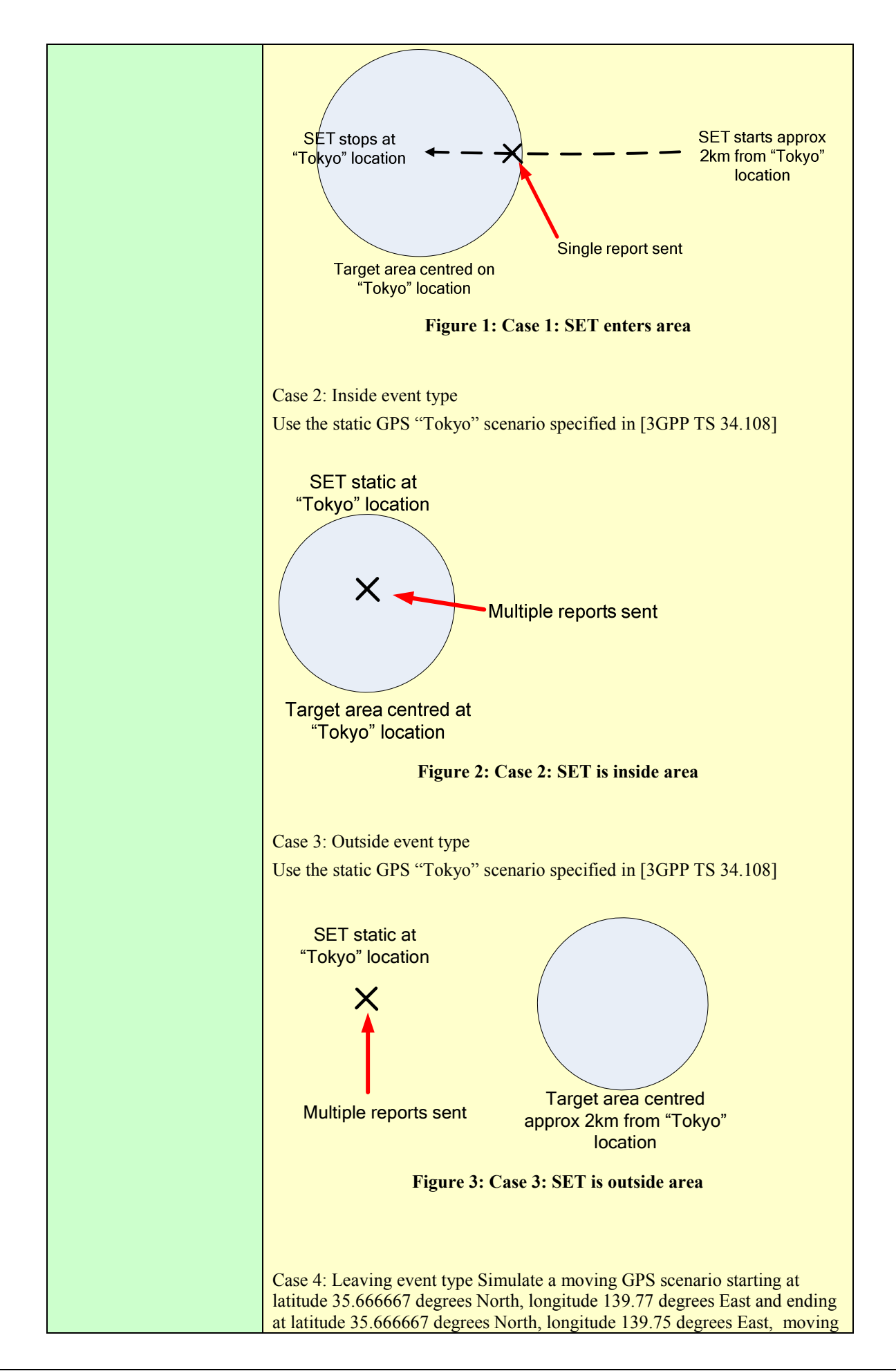

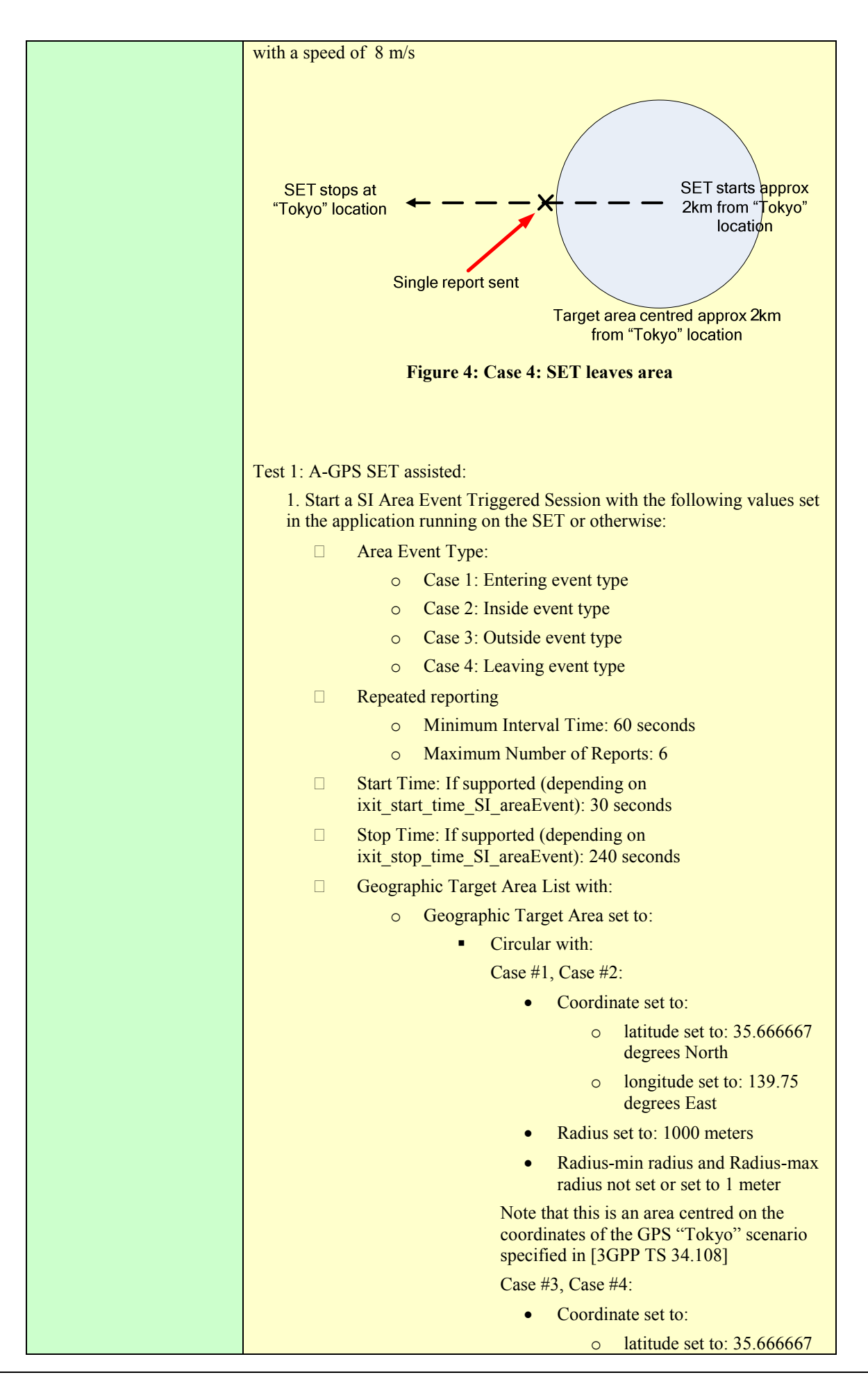

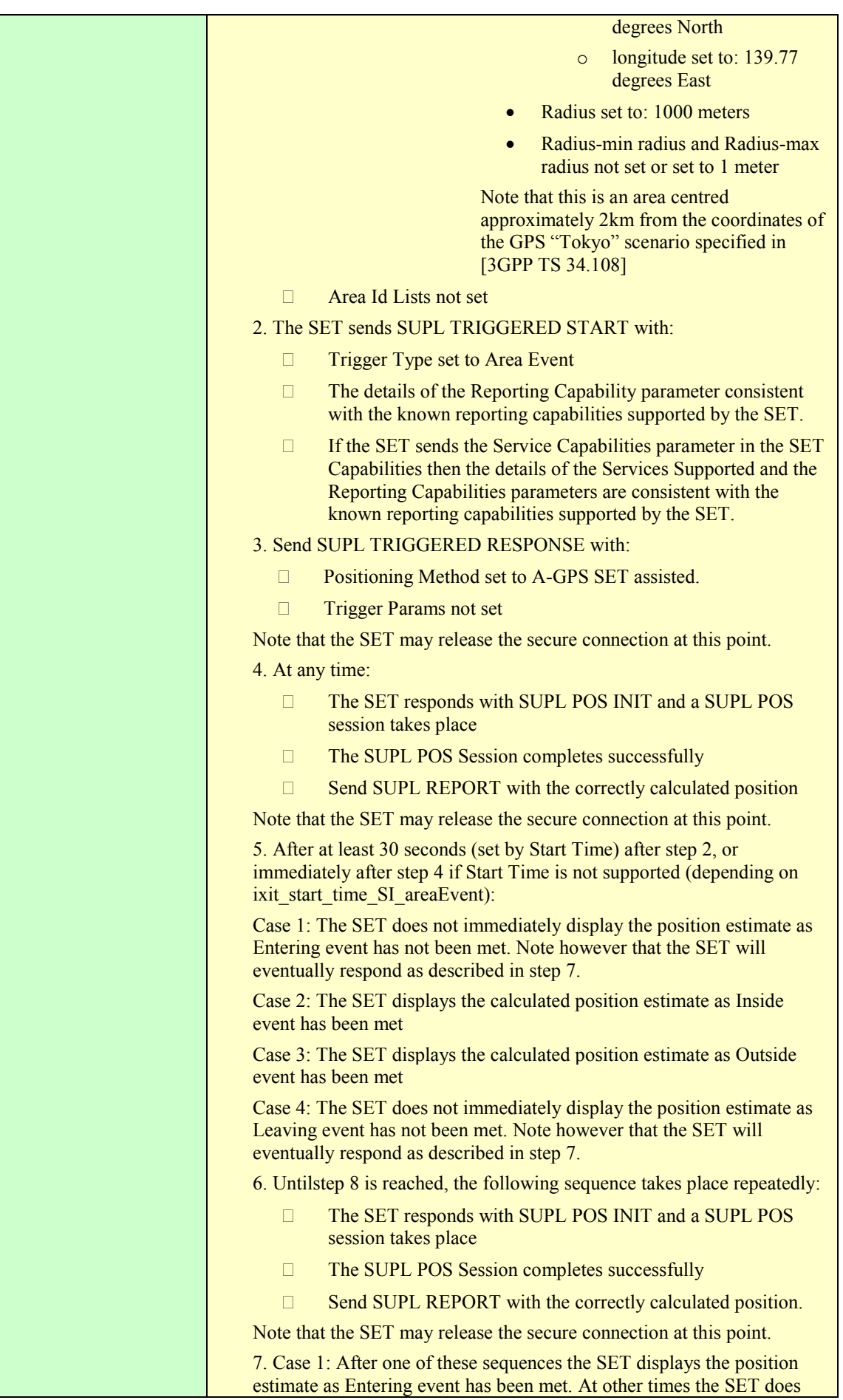

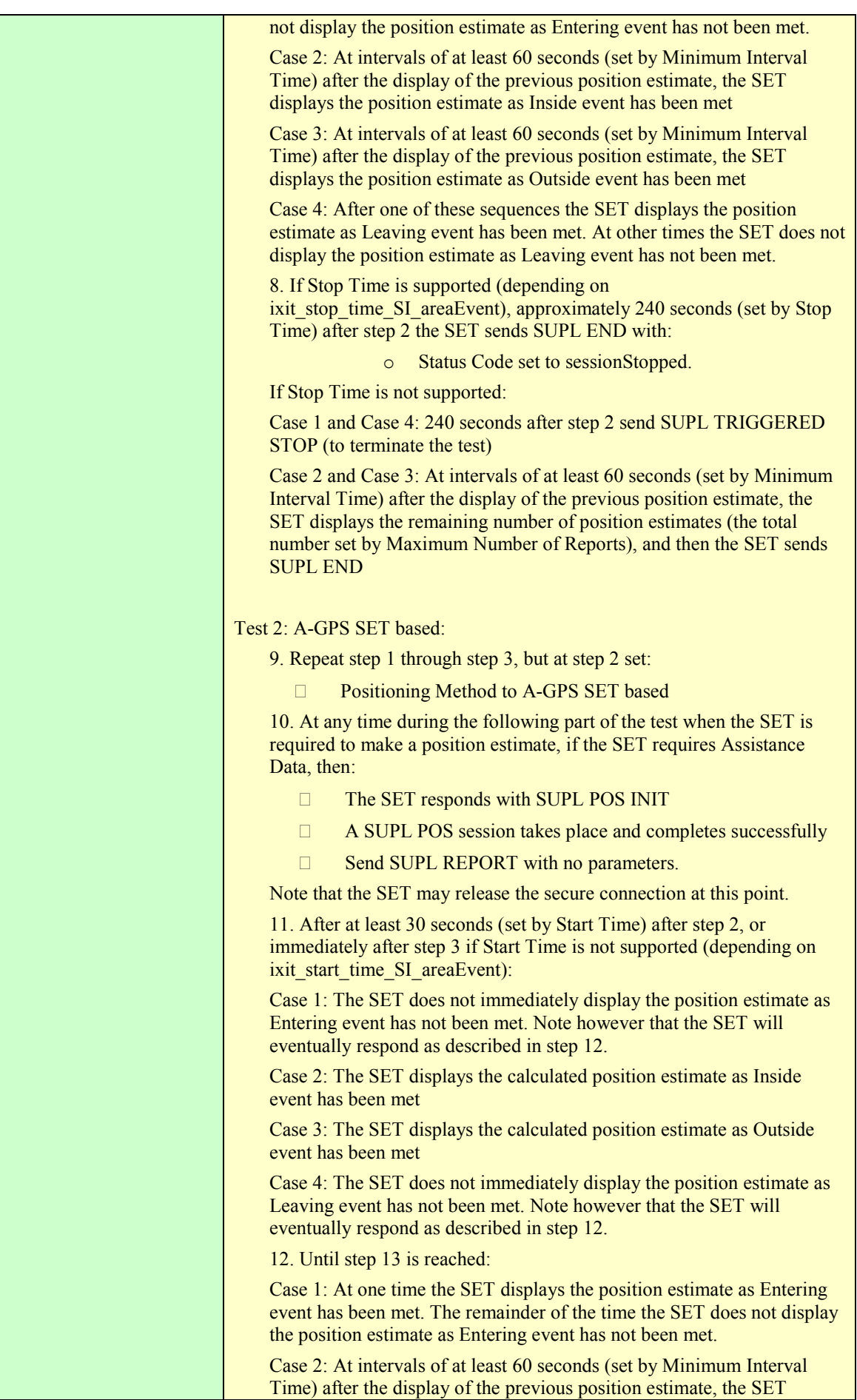

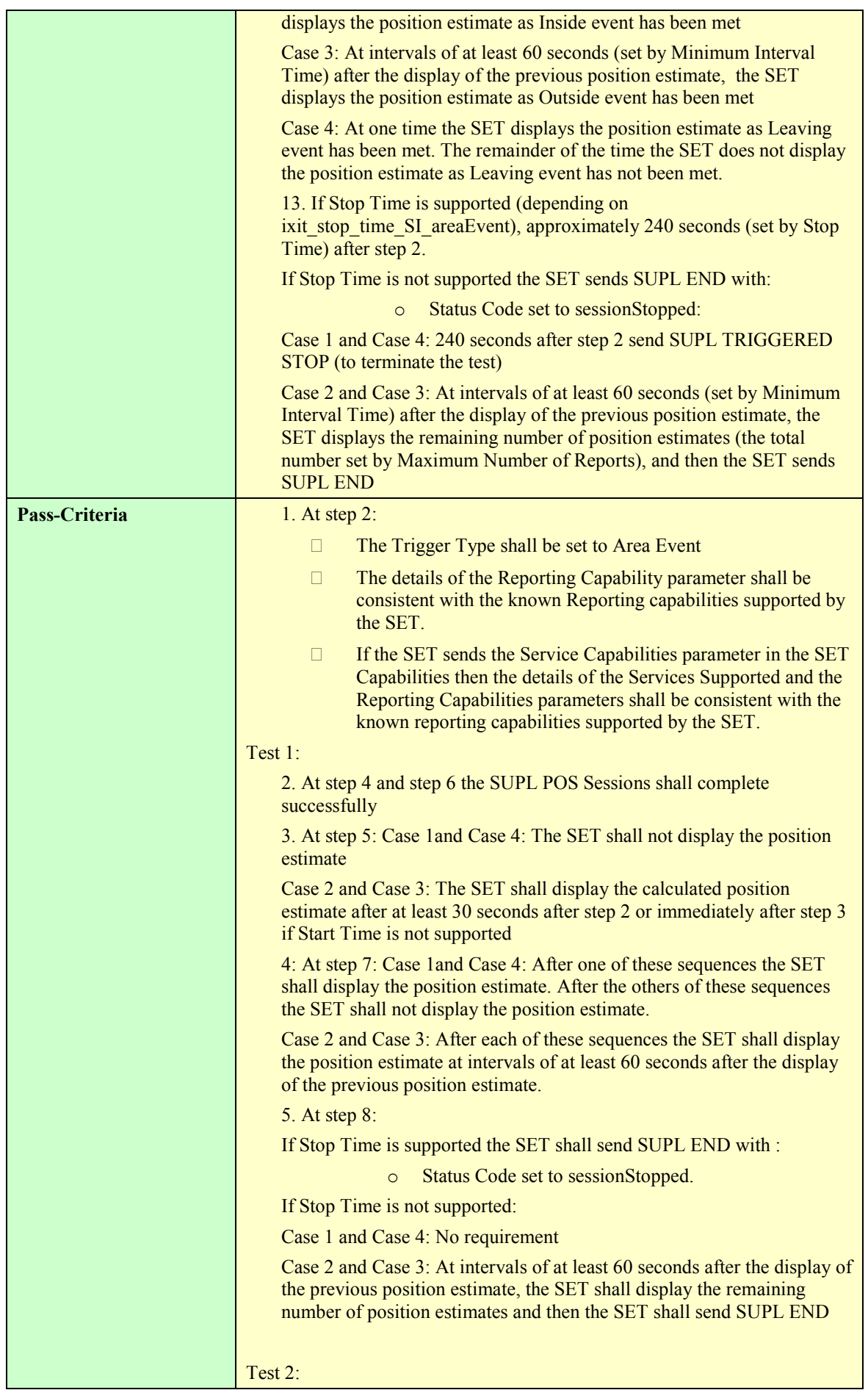

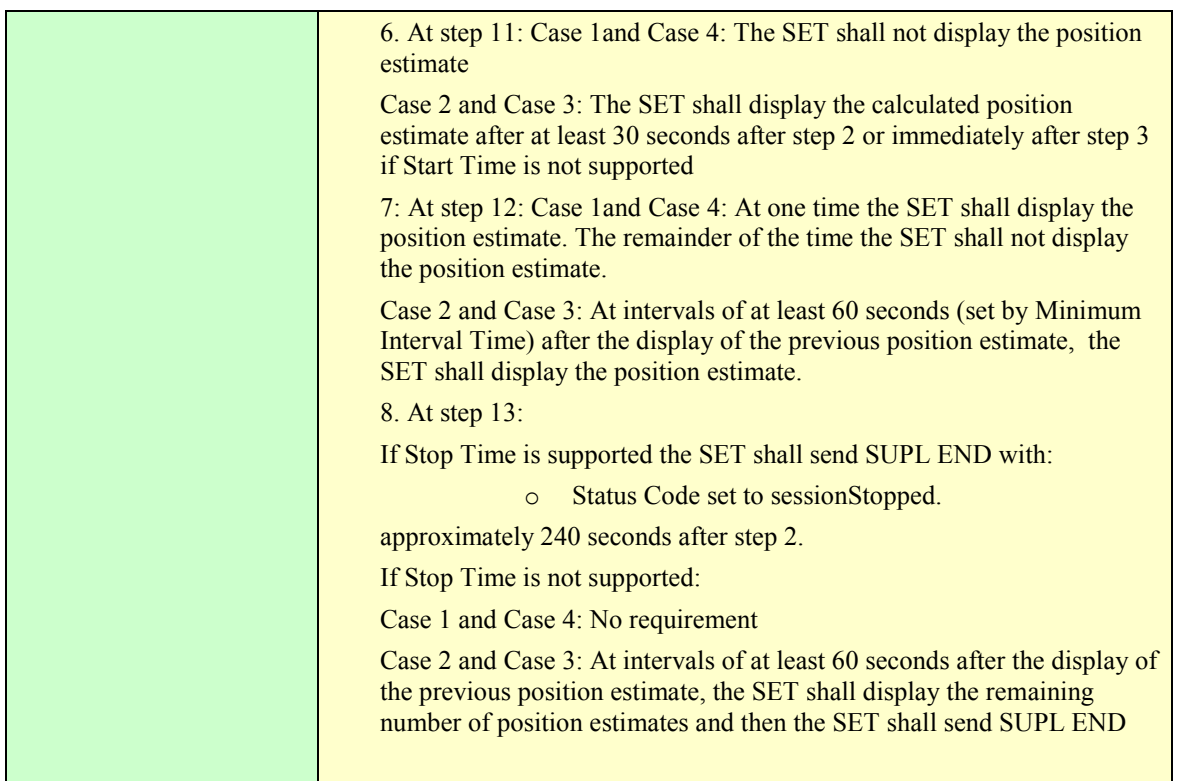

#### **5.2.4.2 SUPL-2.0-con-131 - Area ID [Includes optional features]**

Note: This test case tests the case where the SET initiates the session using a Geographic Target Area and the SLP then converts this into an Area Id. The session then continues using this Area Id supplied by the SLP. Note that this test case requires that the SET supports both Geographic Target Area and Area Id

The use of Area Id initially supplied by the SET seems to be allowed by the SUPL TS, however no Use Case for this feature can be imagined, and so no test case is provided.

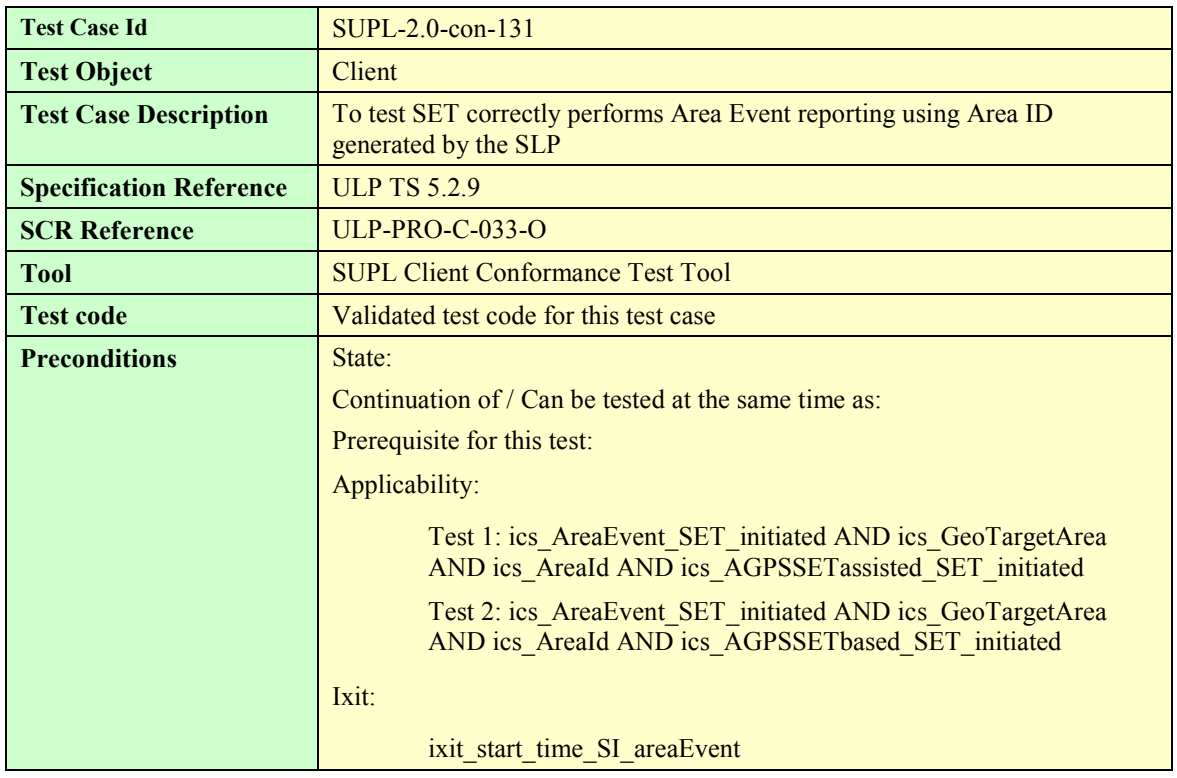

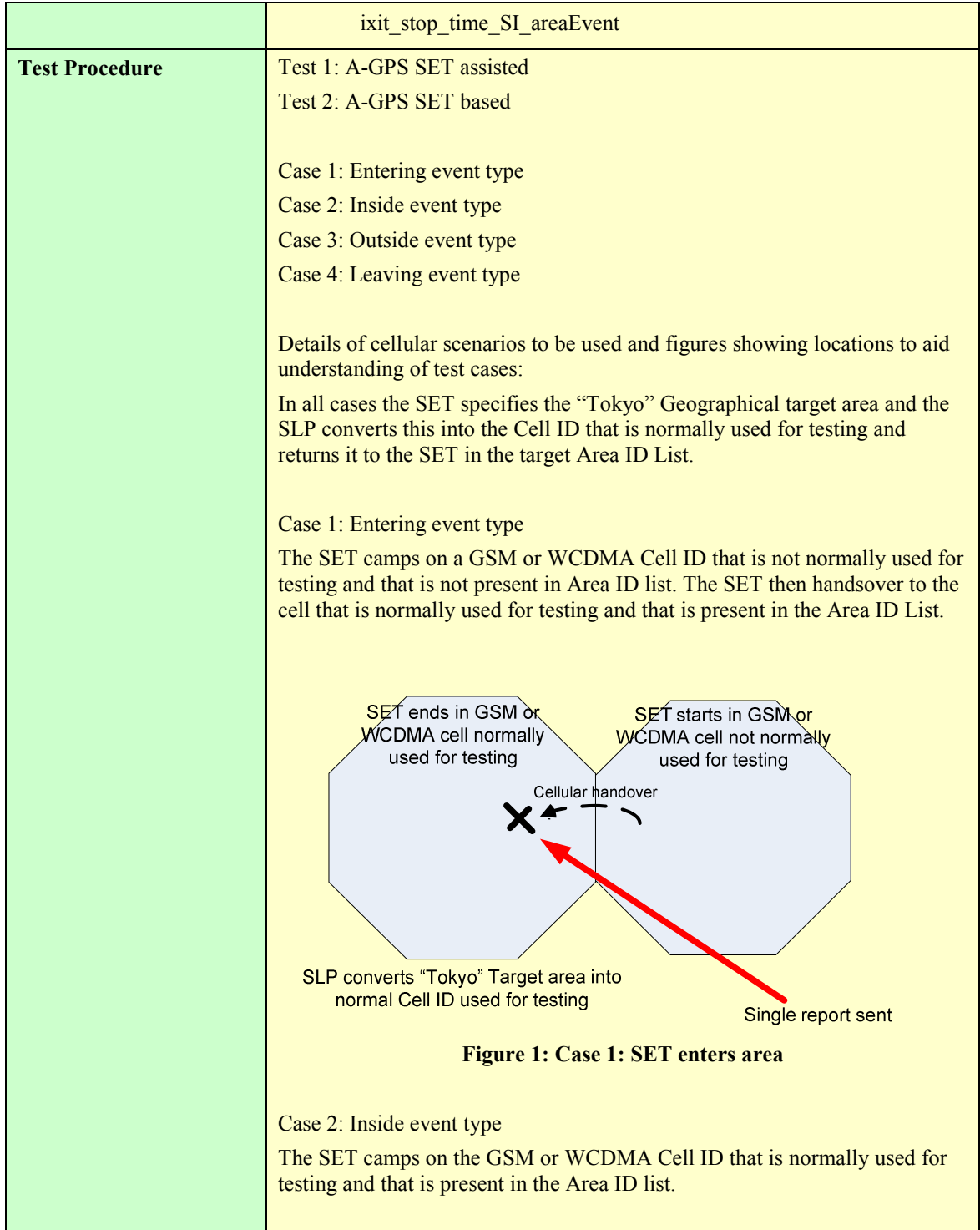

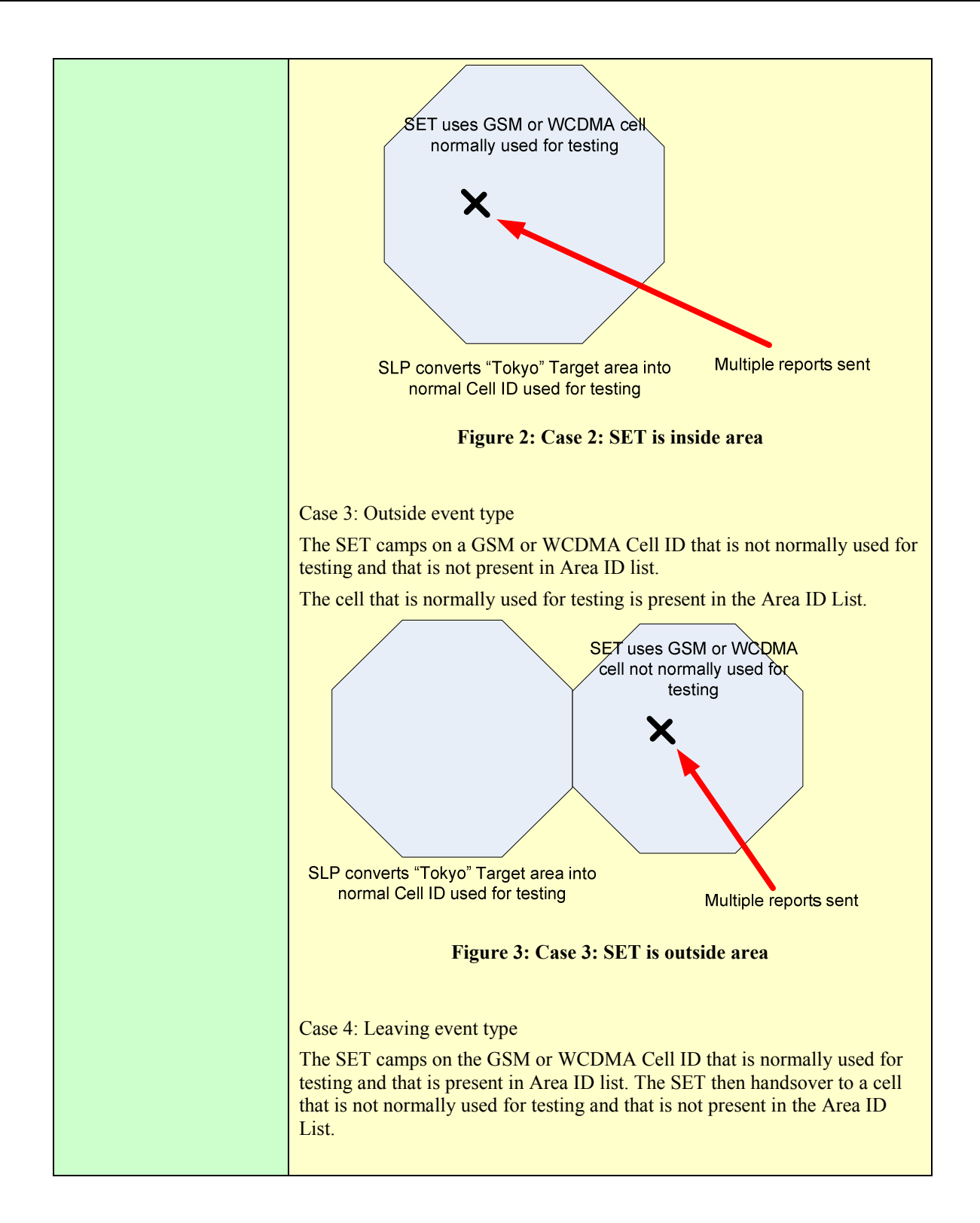

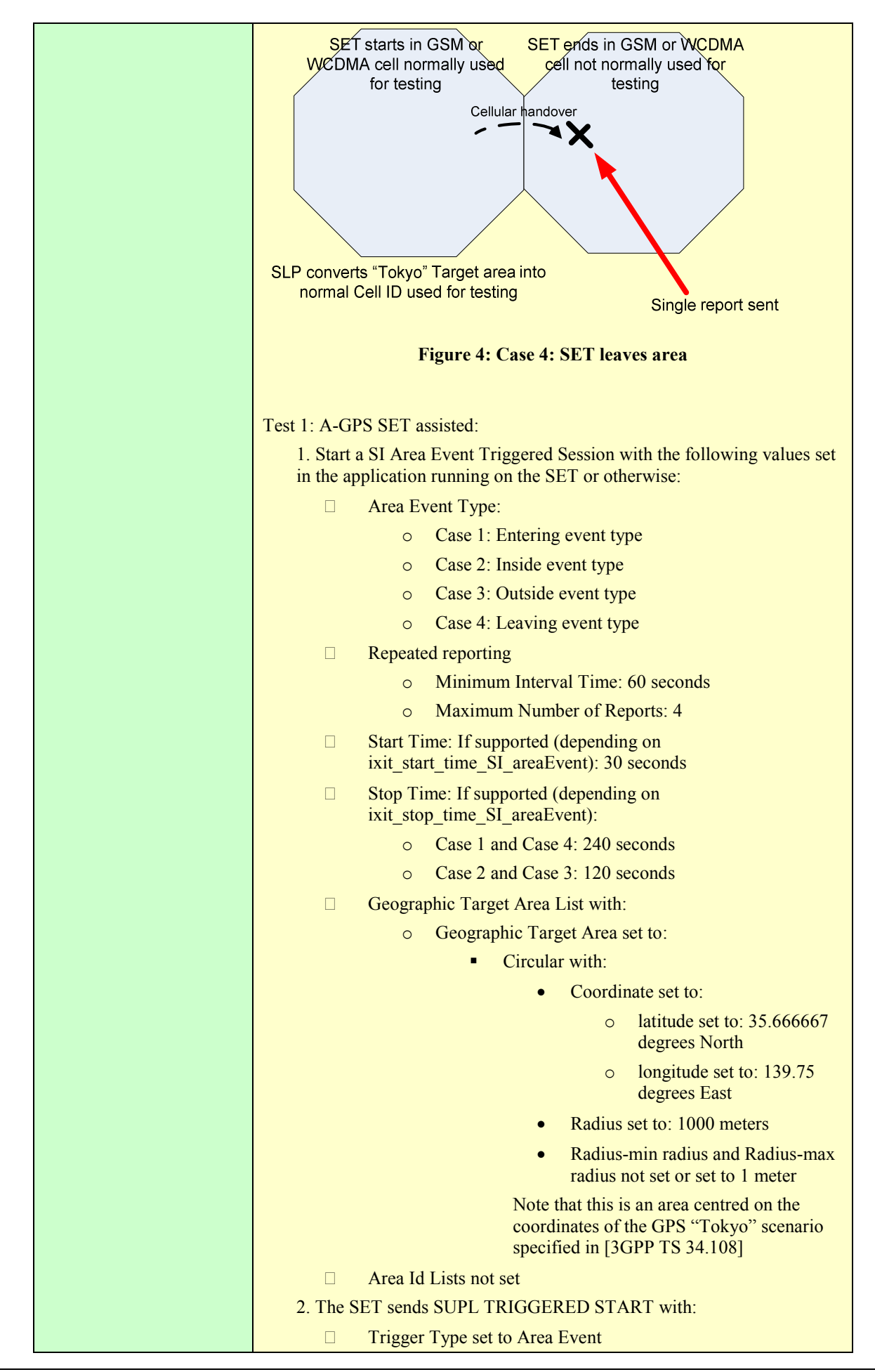

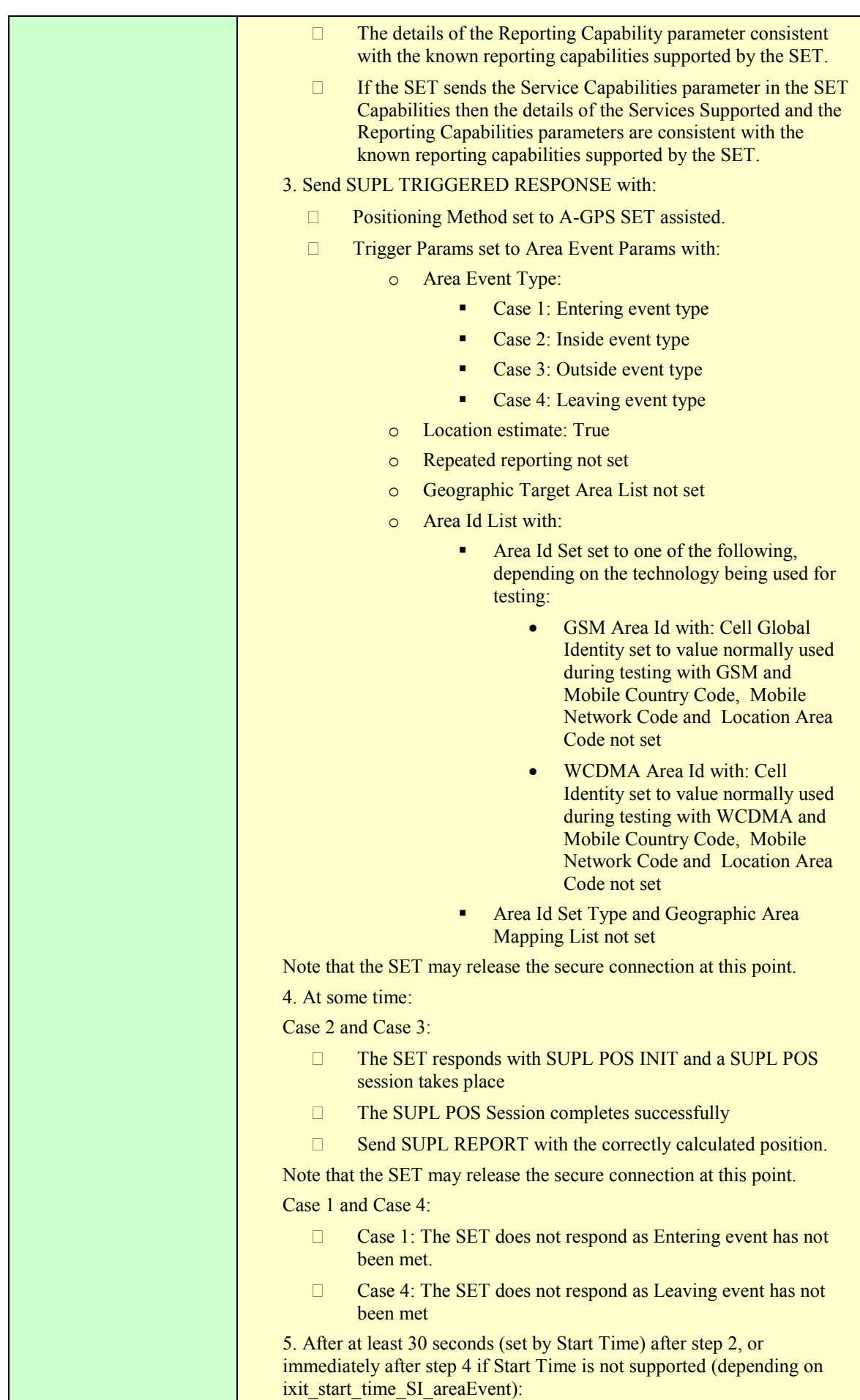

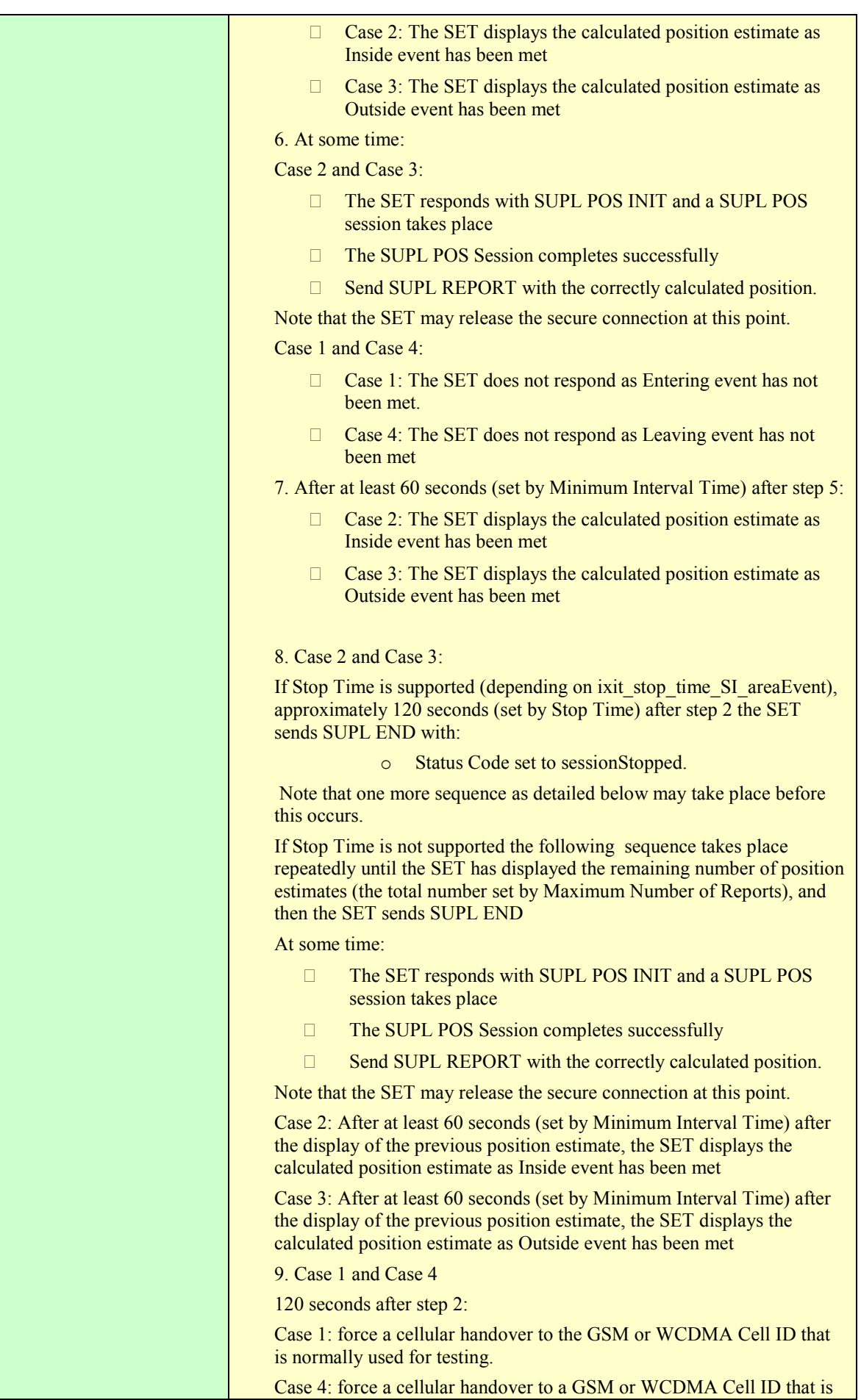

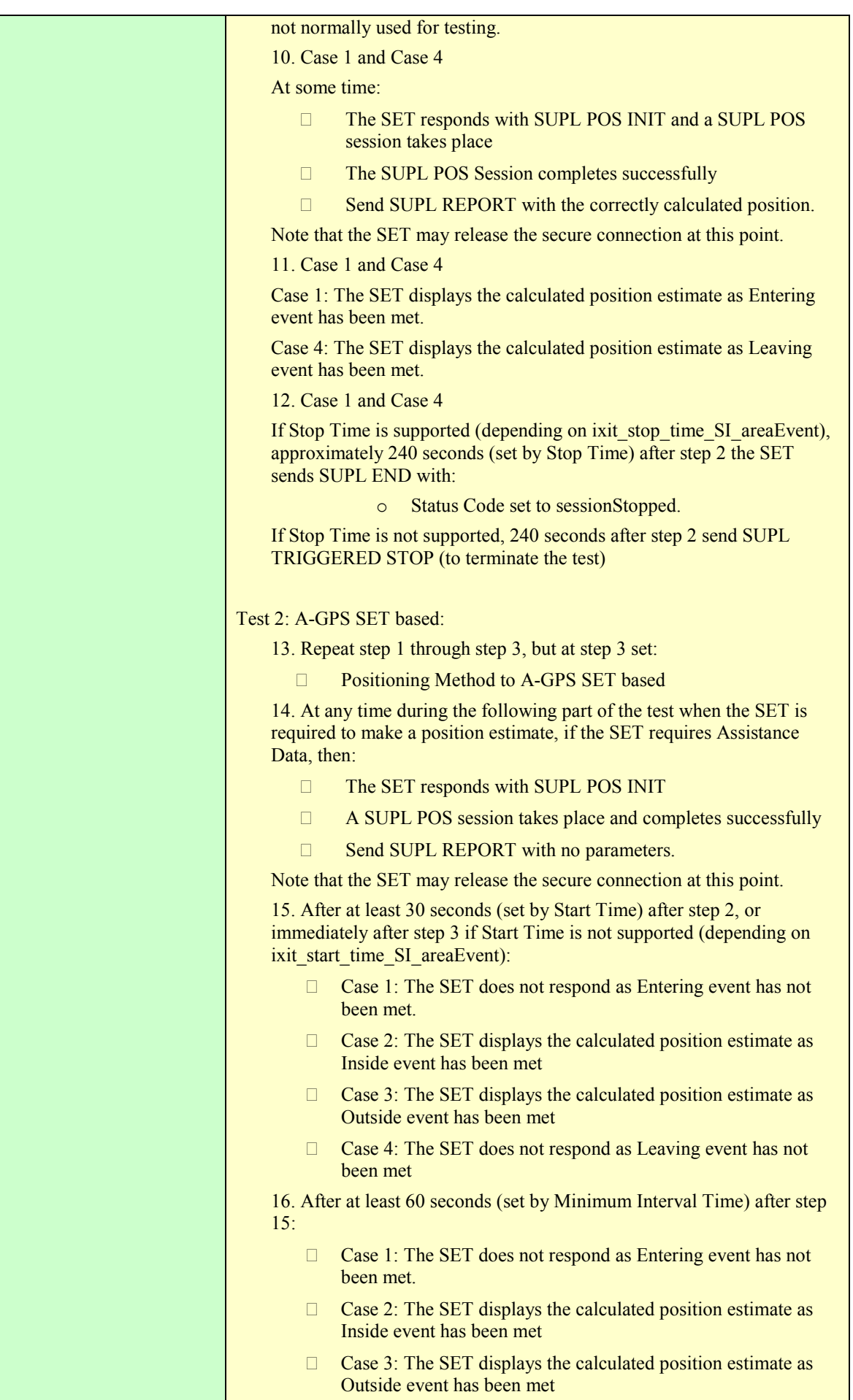

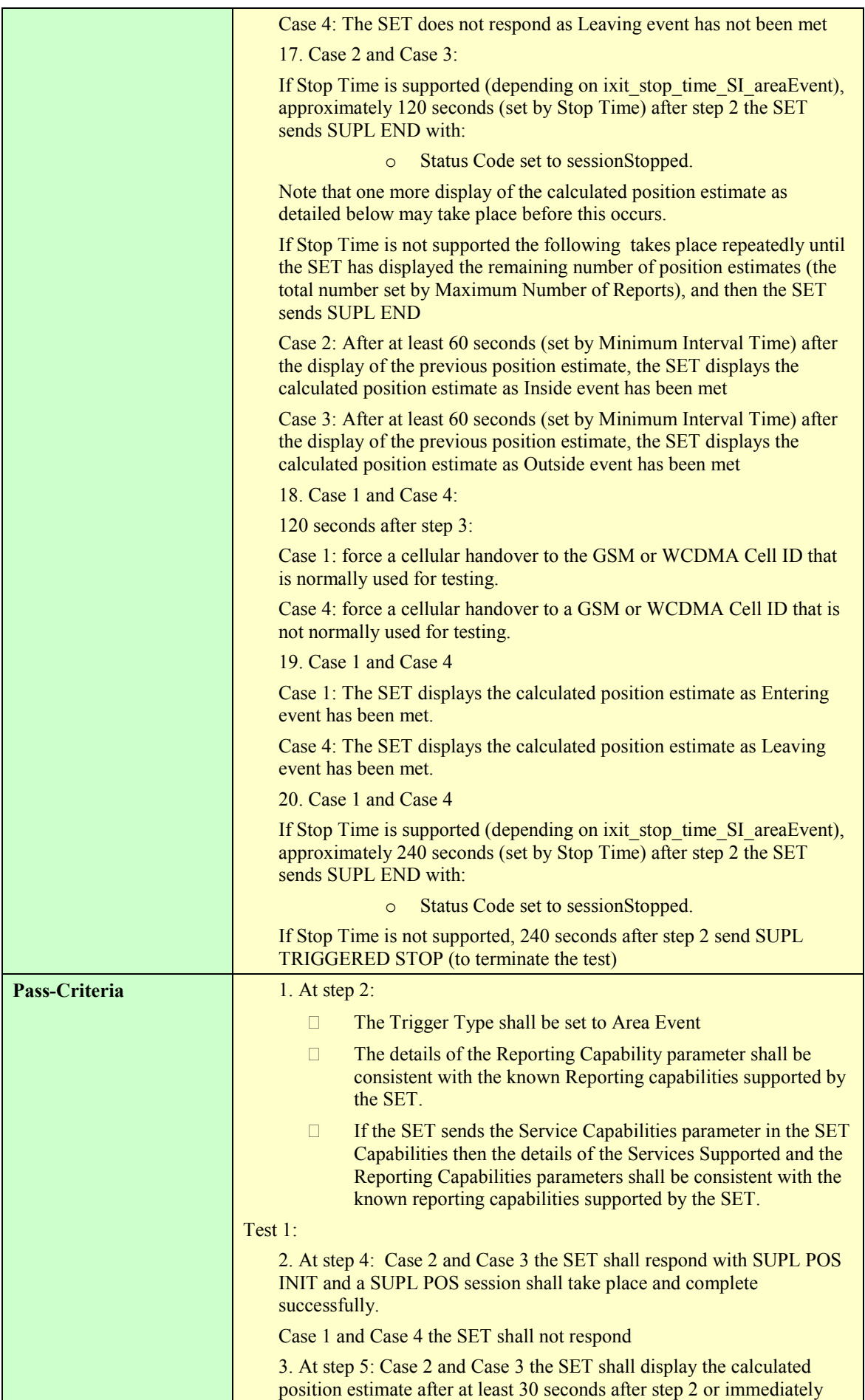

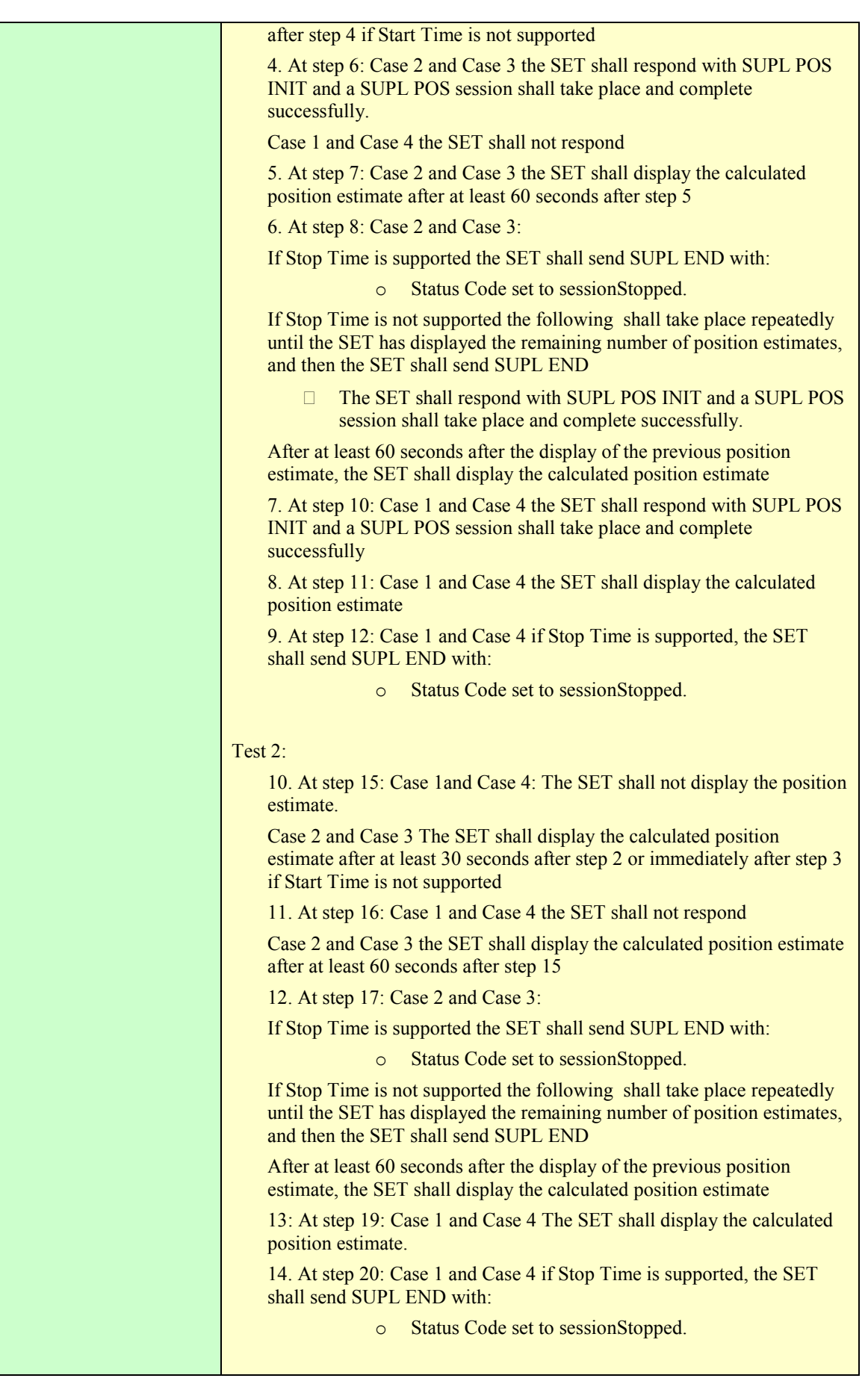
### **5.2.5 Triggered Services: Other Scenarios**

#### **5.2.5.1 SUPL-2.0-con-135 - Network cancels Triggered Location Request [Includes optional features].**

Notes:

1. Only the case of the Network cancelling a Triggered Location session is given. The case of the SET cancelling a Triggered Location session is considered trivial and is therefore not tested

2. This test case covers the case where a Network Initiated session is not supported. If a Network Initiated session is supported, then test case SUPL-2.0-con-061 is used instead.

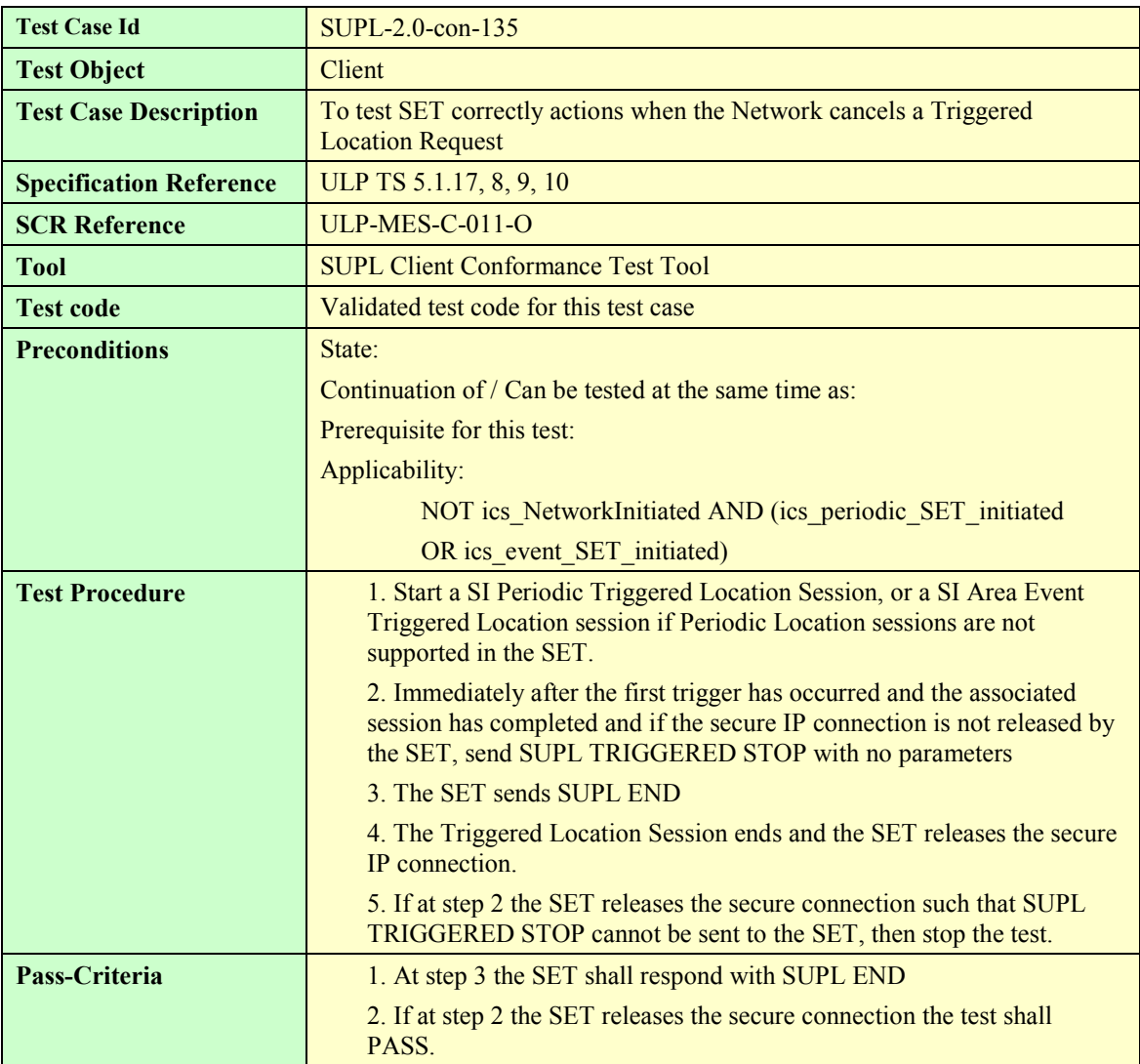

#### **5.2.6 Timer expiration**

#### **5.2.6.1 SUPL-2.0-con-140 - Timeout UT1**

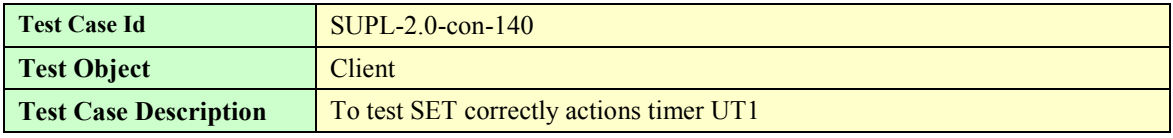

 **2010 Open Mobile Alliance Ltd. All Rights Reserved.**

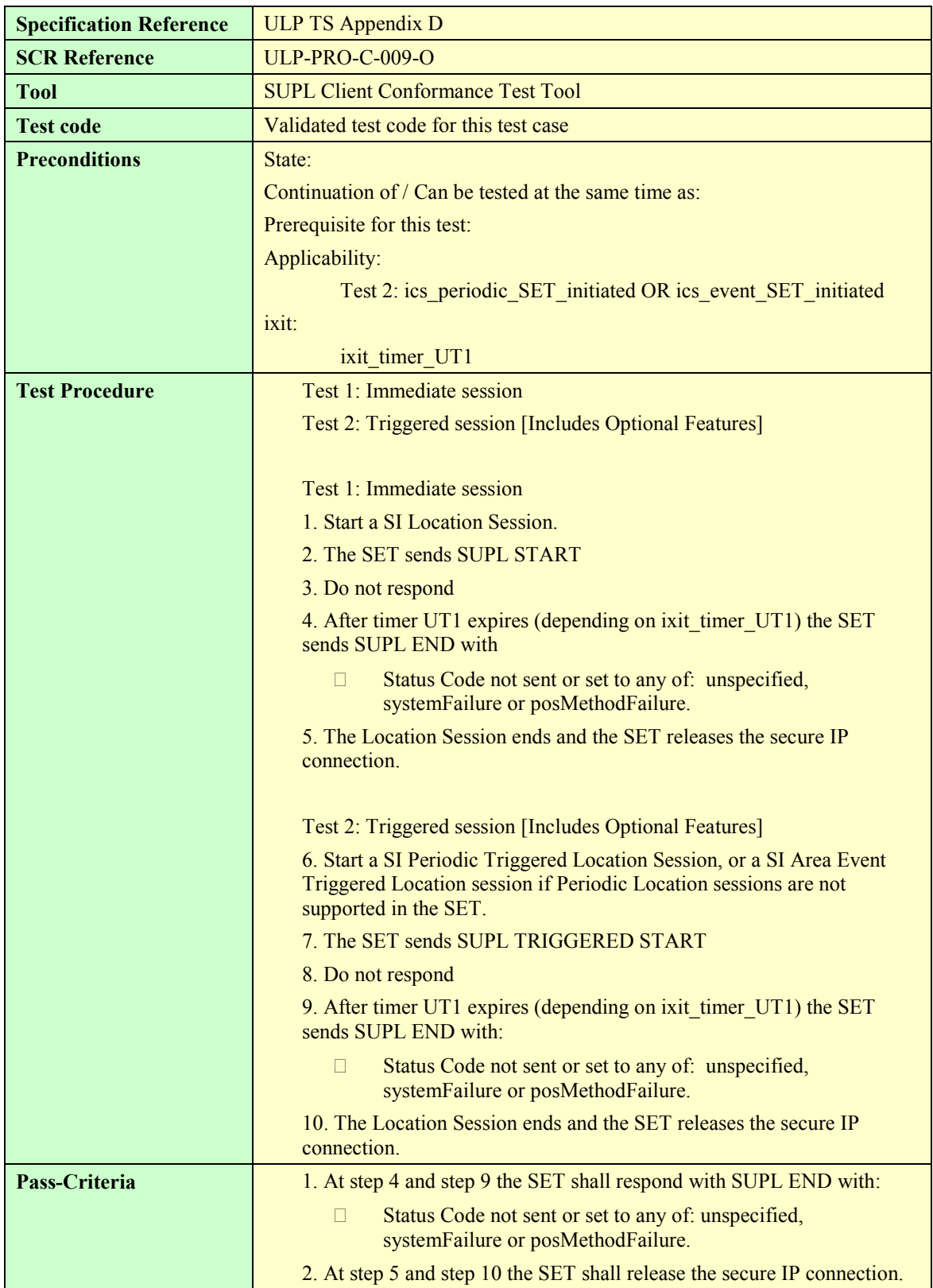

#### **5.2.6.2 SUPL-2.0-con-141 - Timeout UT2**

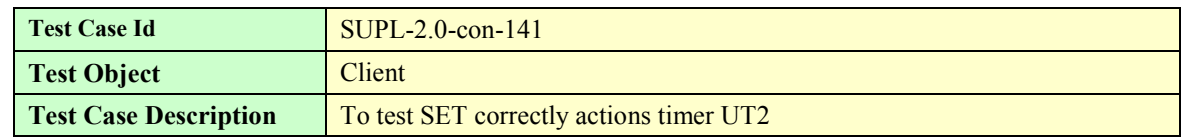

 **2010 Open Mobile Alliance Ltd. All Rights Reserved.**

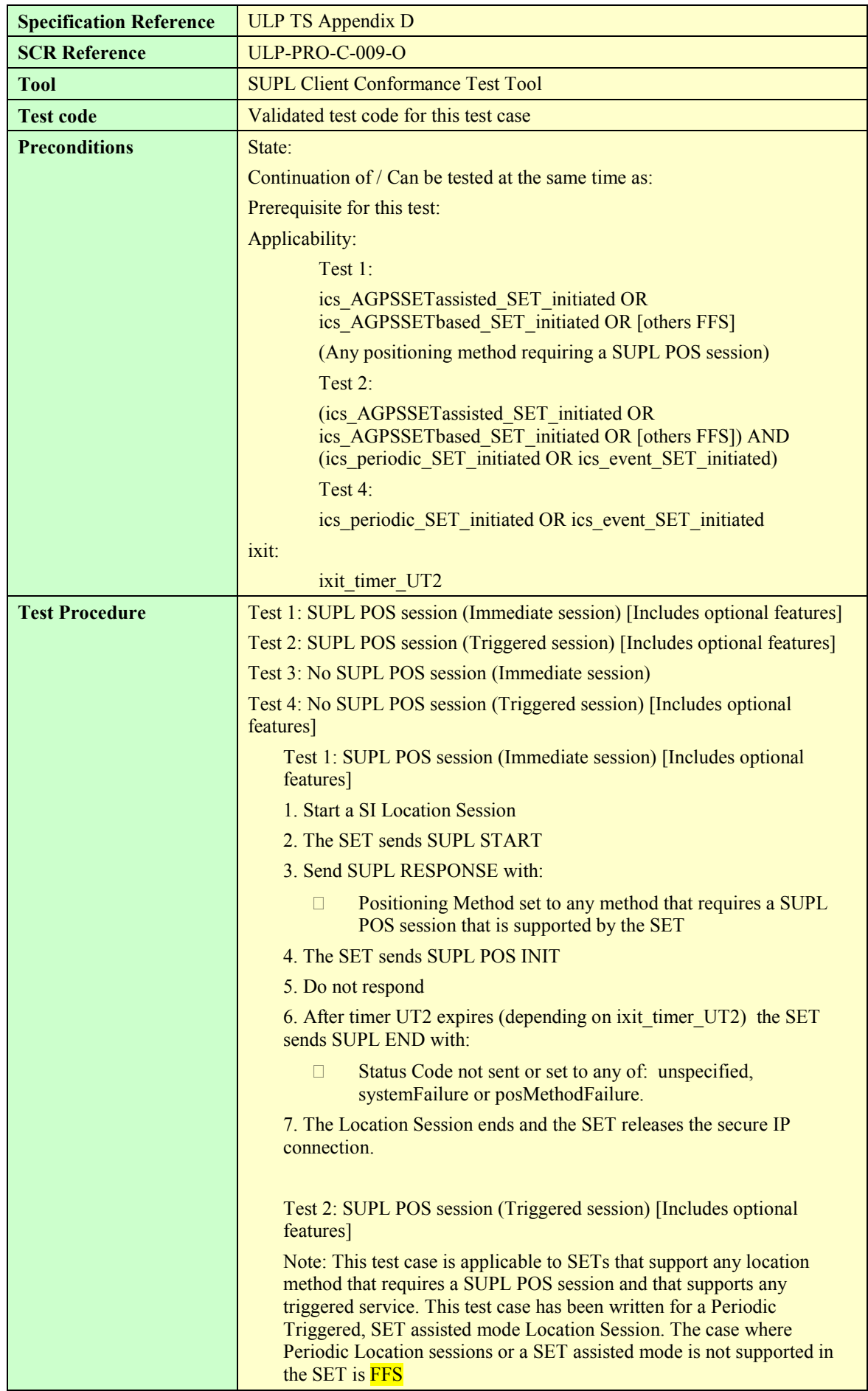

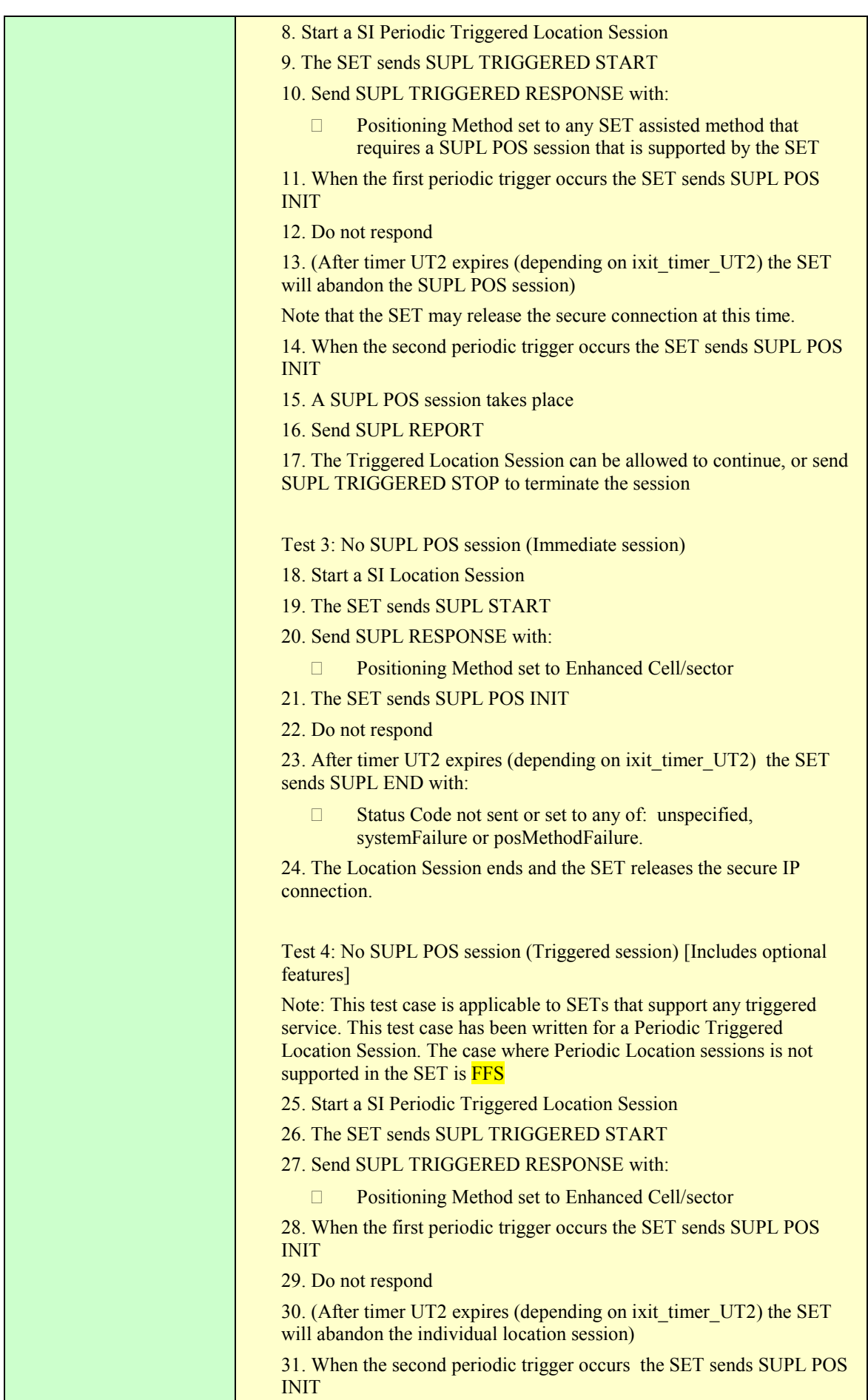

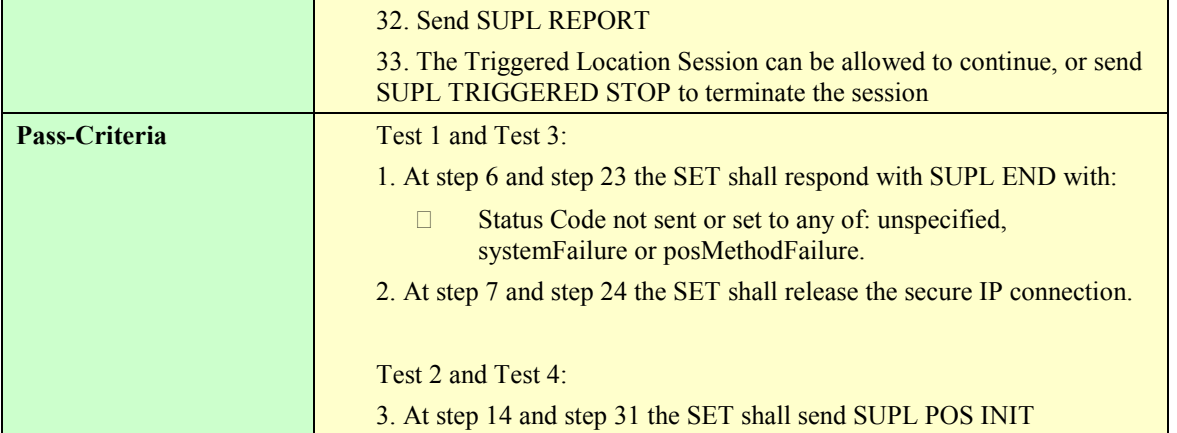

#### **5.2.6.3 SUPL-2.0-con-142 - Timeout UT3 [Includes optional features]**

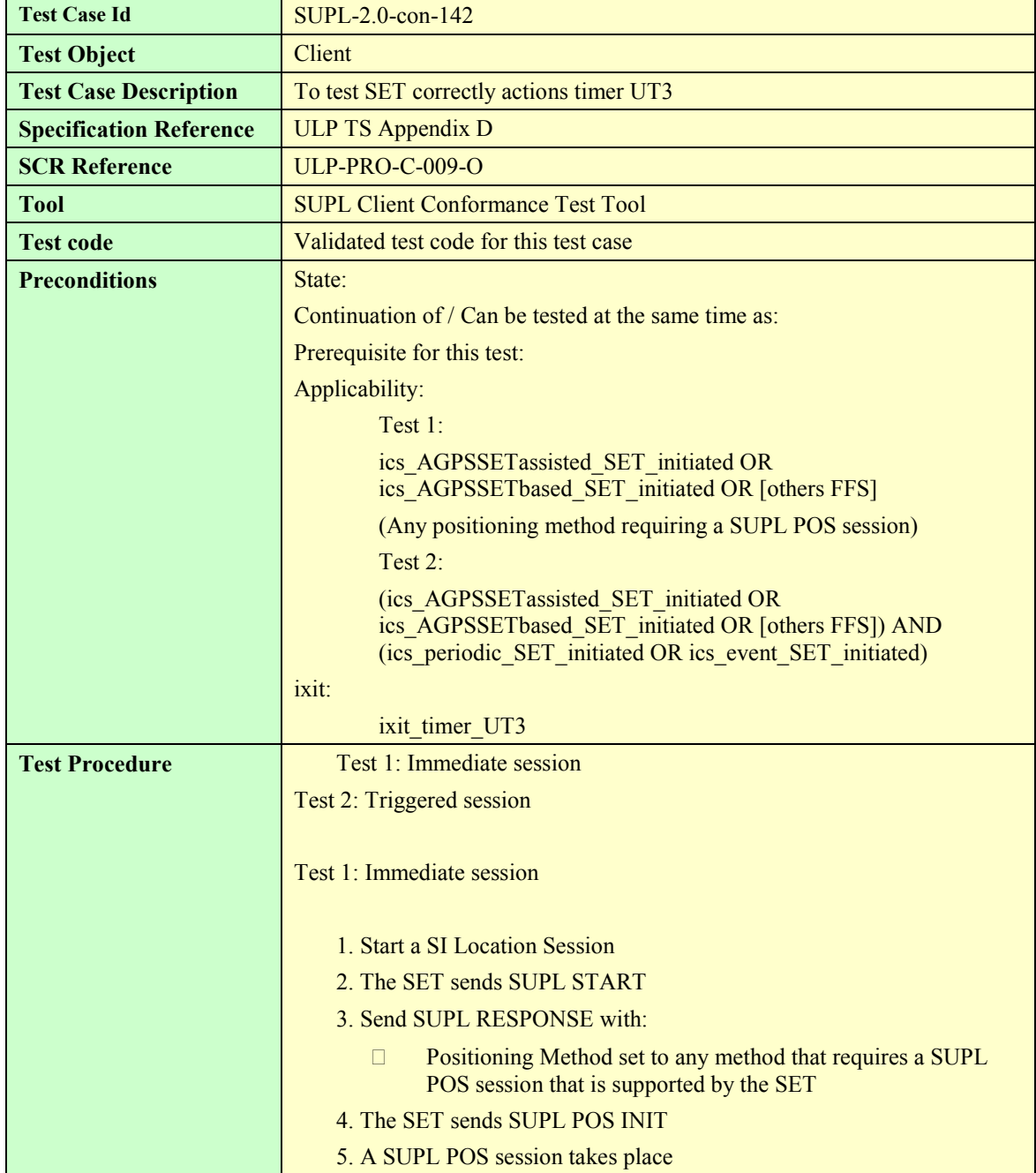

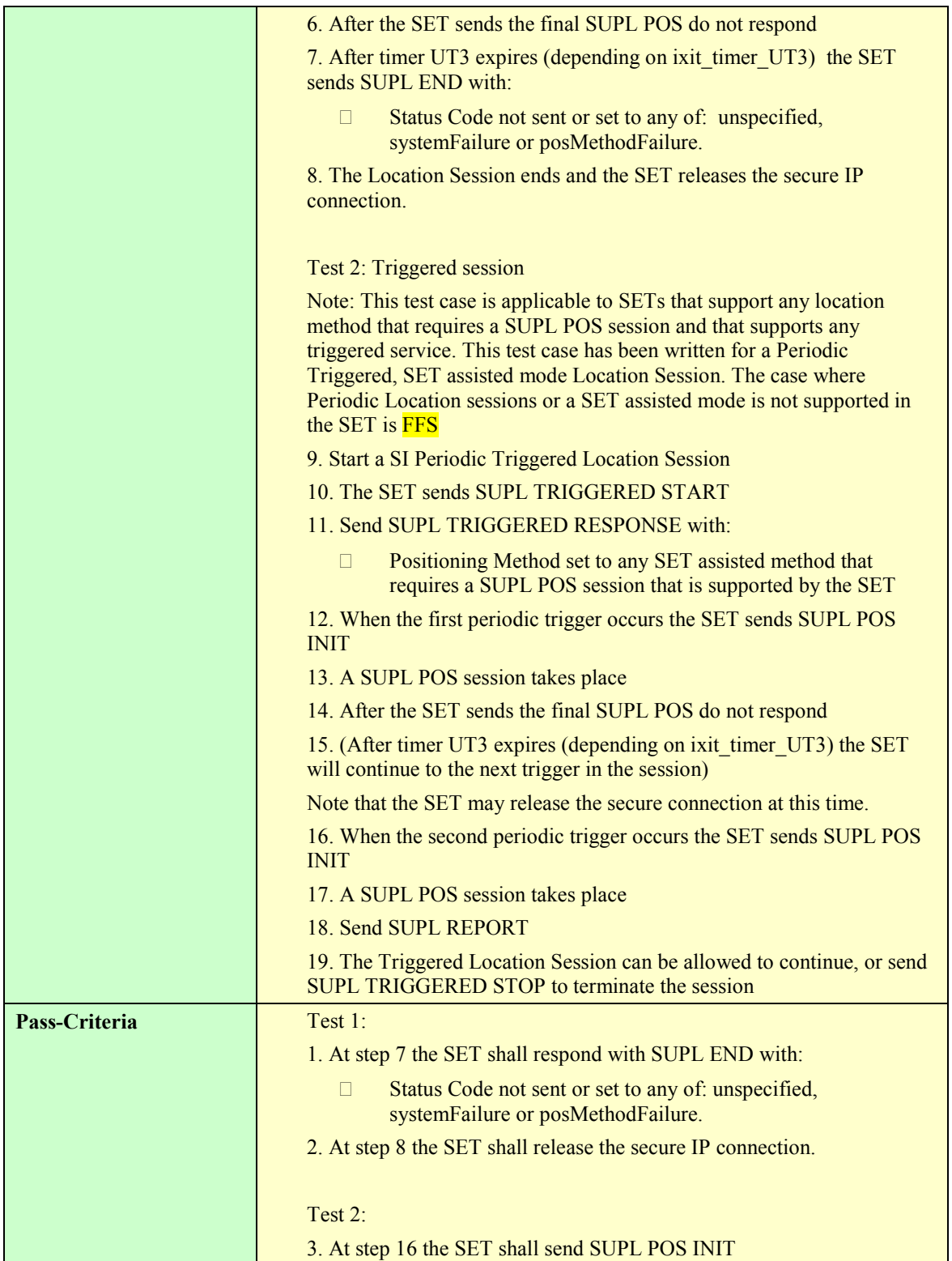

#### **5.2.6.4 SUPL-2.0-con-143 - Timeout UT7 [Includes optional features]**

Note: If Test Case SUPL-2.0-con-073 - Timeout UT7 (Network Initiated) is run, then this test case is not required as it tests the same feature. This test case is only included in case Network Initiated Triggered sessions are not supported, but SET Initiated Triggered sessions are supported

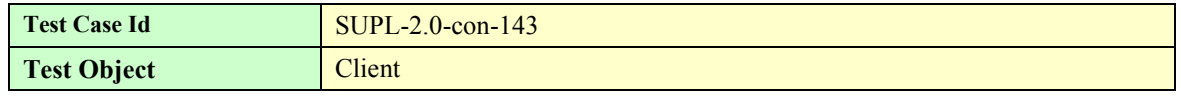

 **2010 Open Mobile Alliance Ltd. All Rights Reserved.**

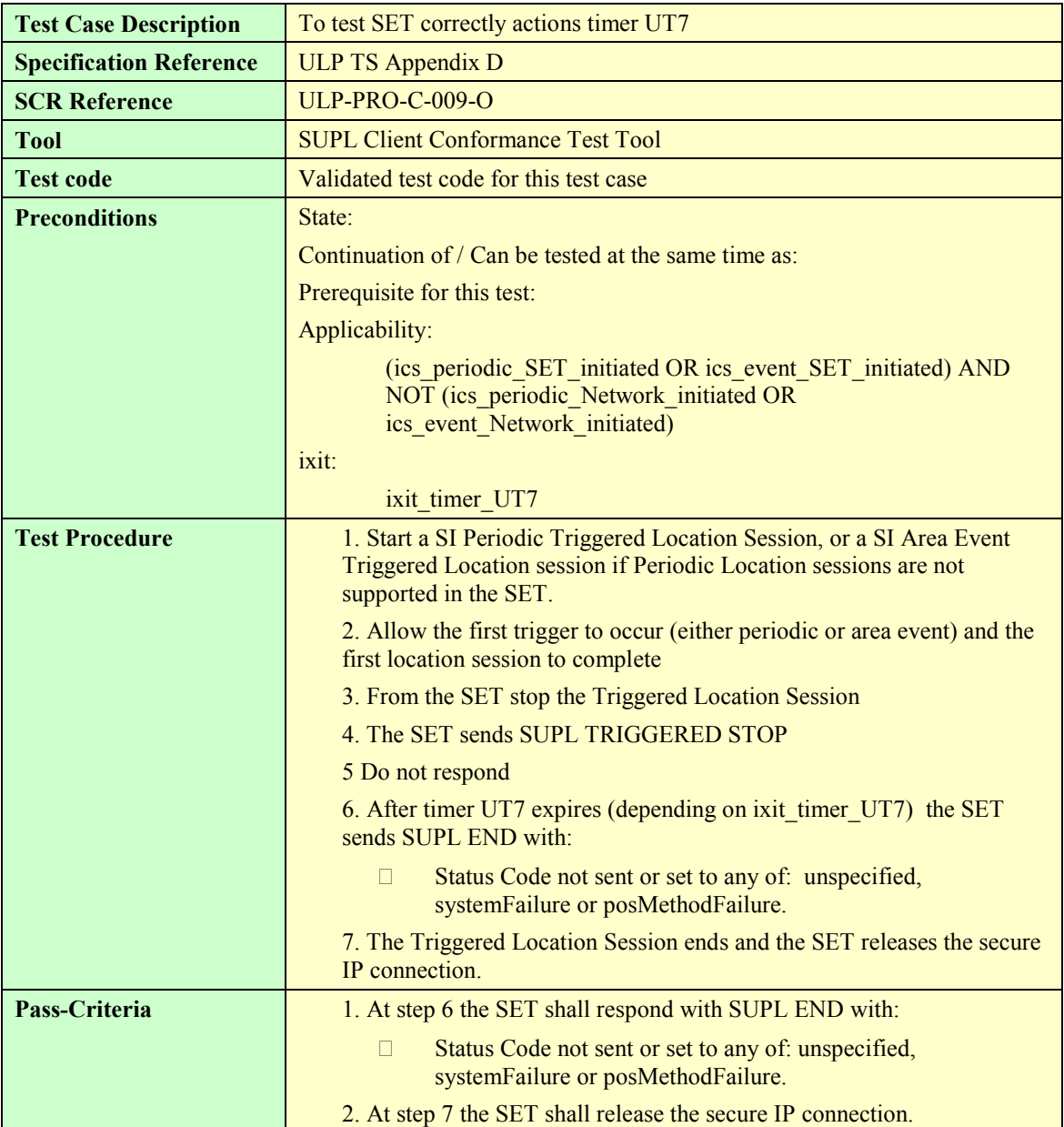

#### **5.2.6.5 SUPL-2.0-con-144 - Timeout UT9 [Includes optional features].**

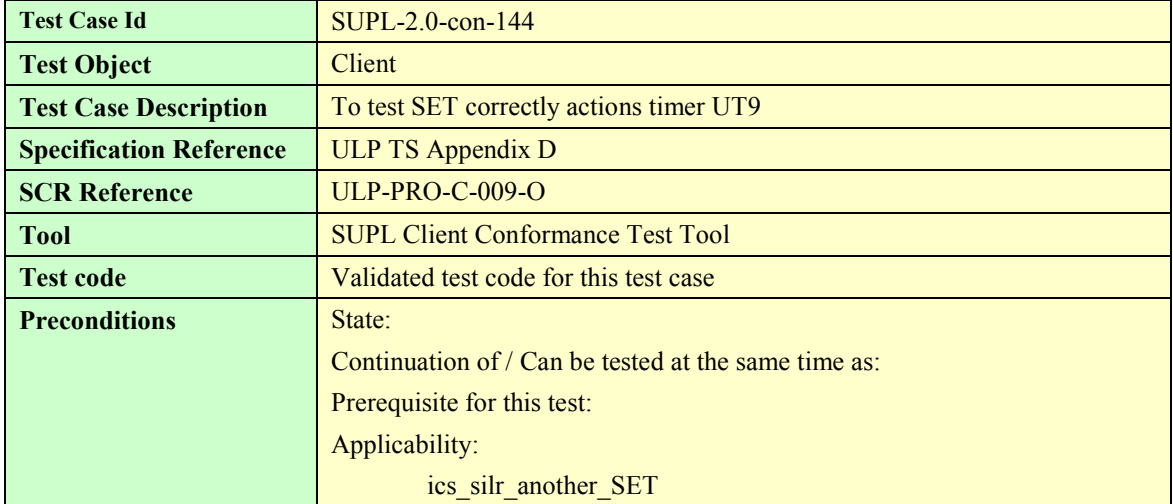

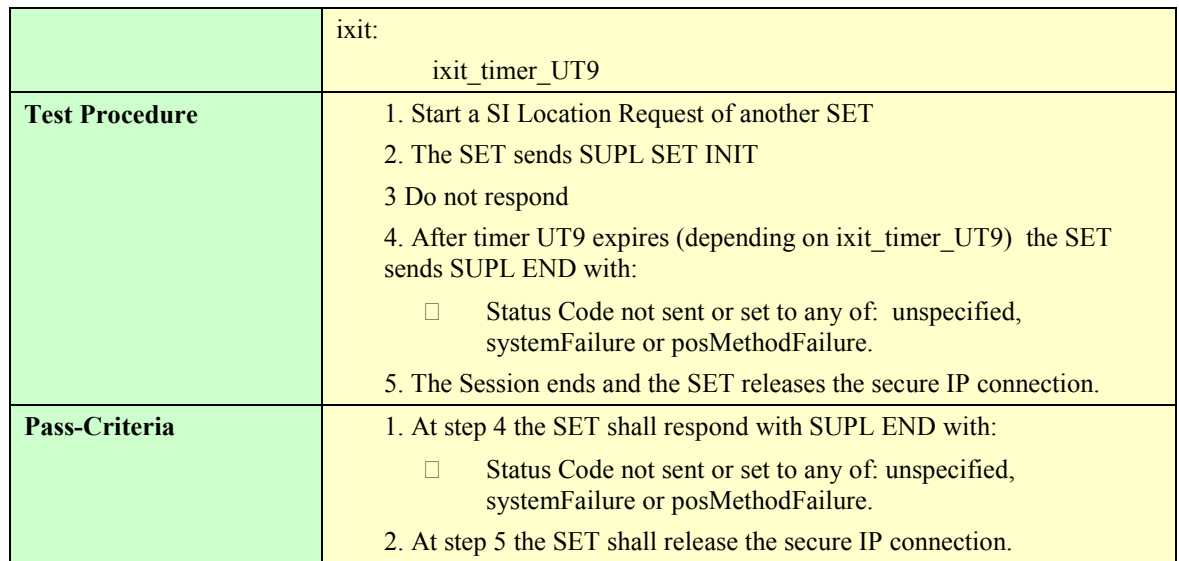

## **5.3 Client Conformance Testing: Common**

The Test Cases in this section are applicable for all SETs but they only require to be run once in either a Network Initiated or a SET Initiated call flow.

## **5.3.1 Basic Functionality**

#### **5.3.1.1 SUPL-2.0-con-007 - Alternative H-SLP Addresses [Includes optional features]**

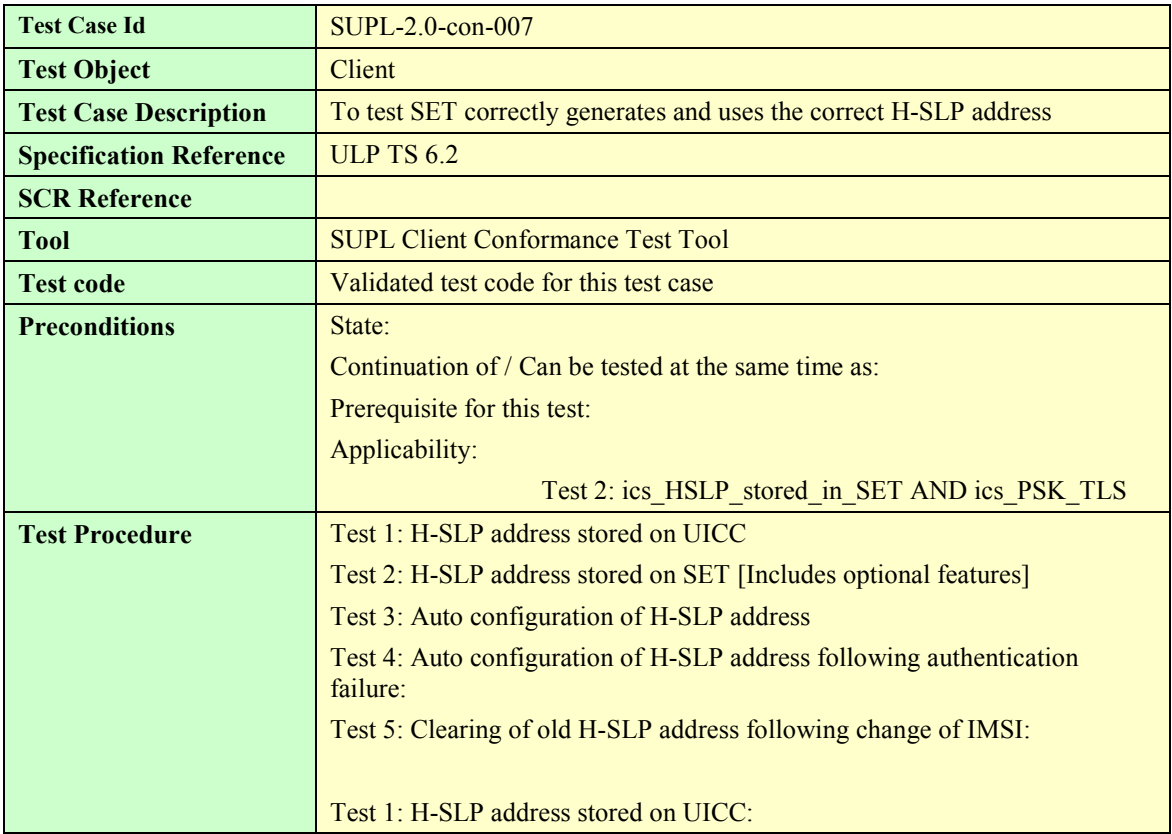

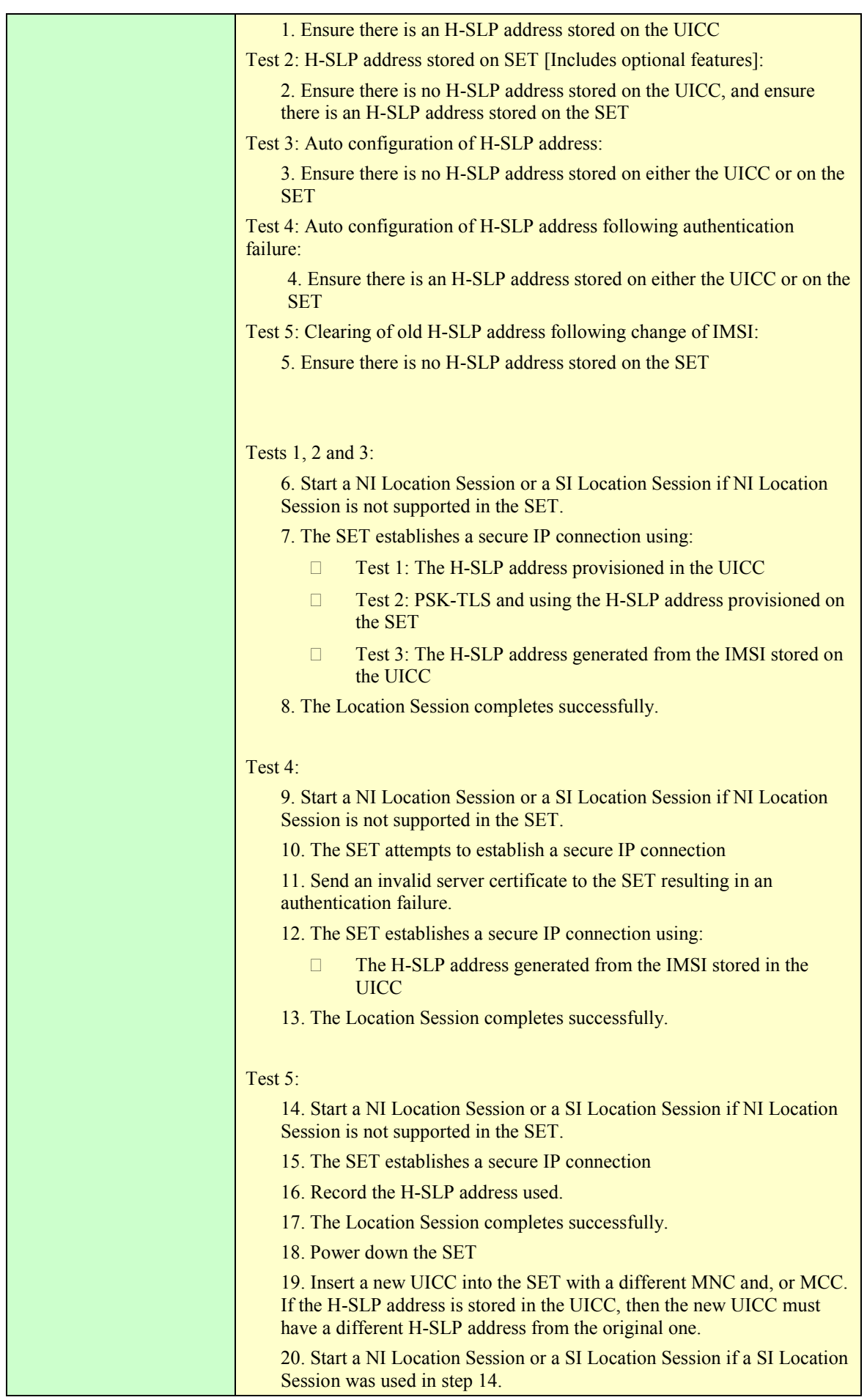

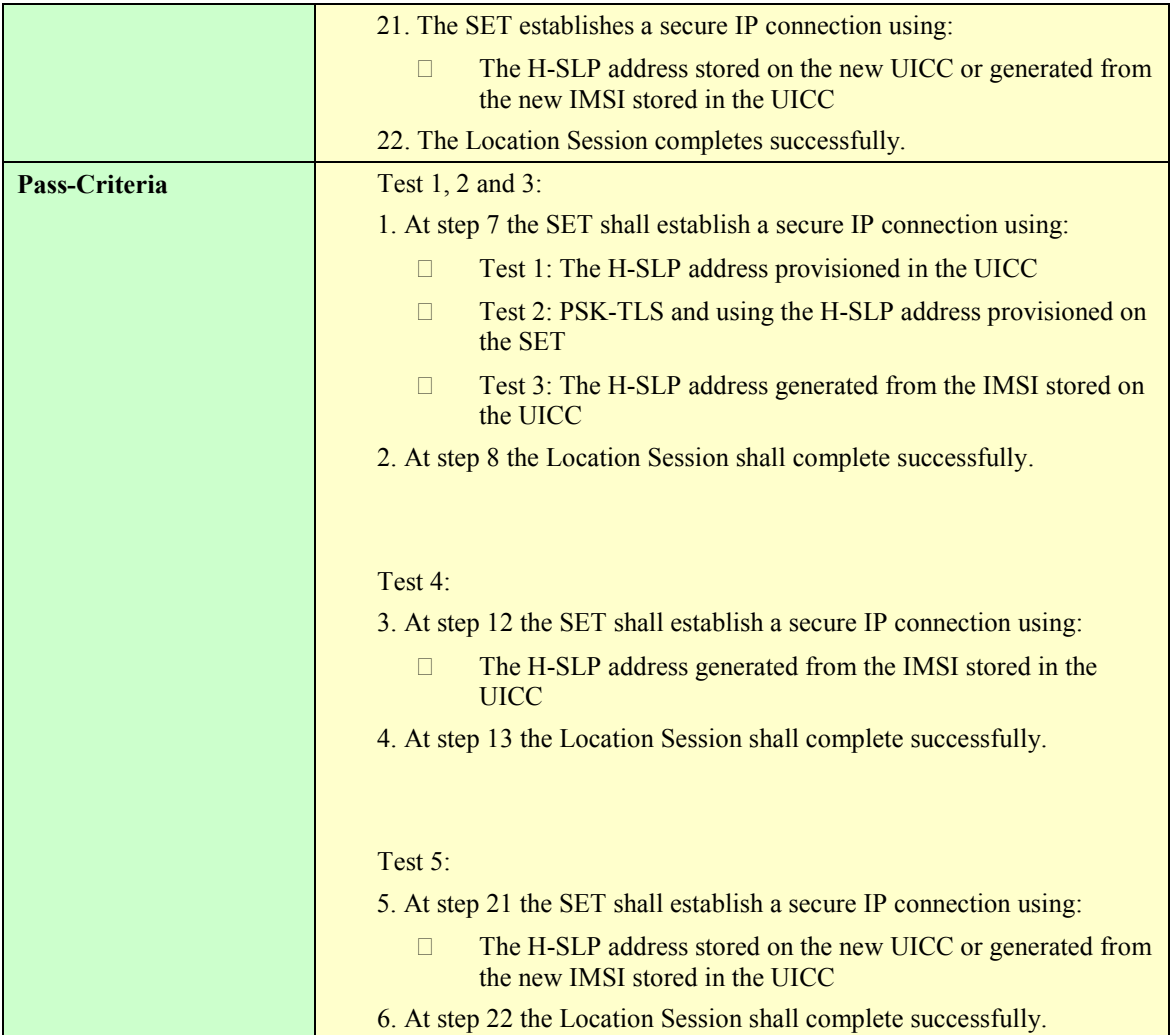

#### **5.3.1.2 SUPL-2.0-con-008 - Optional Ciphering Suites [Includes optional features]**

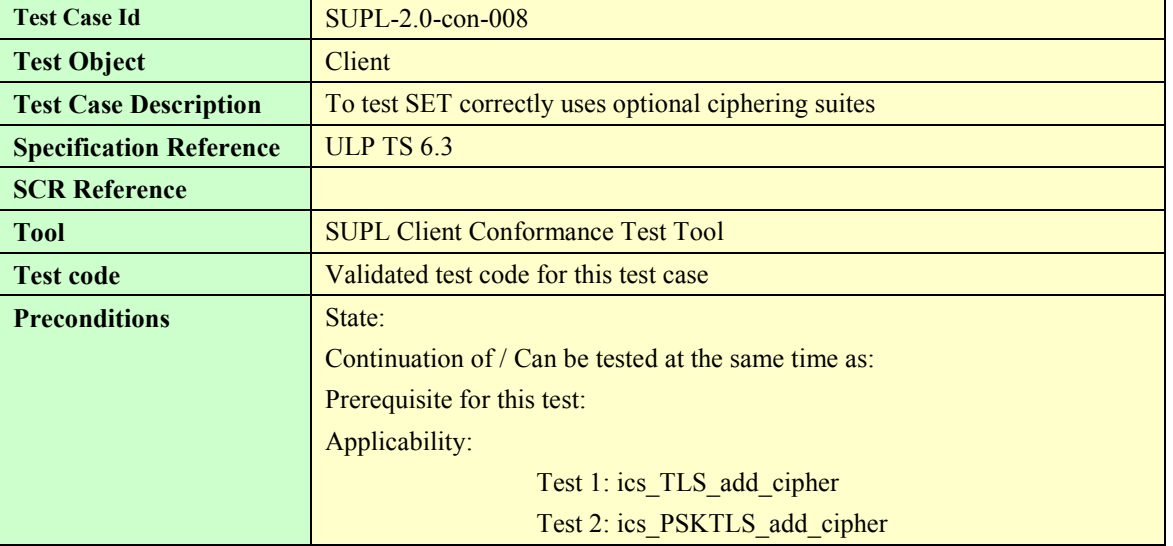

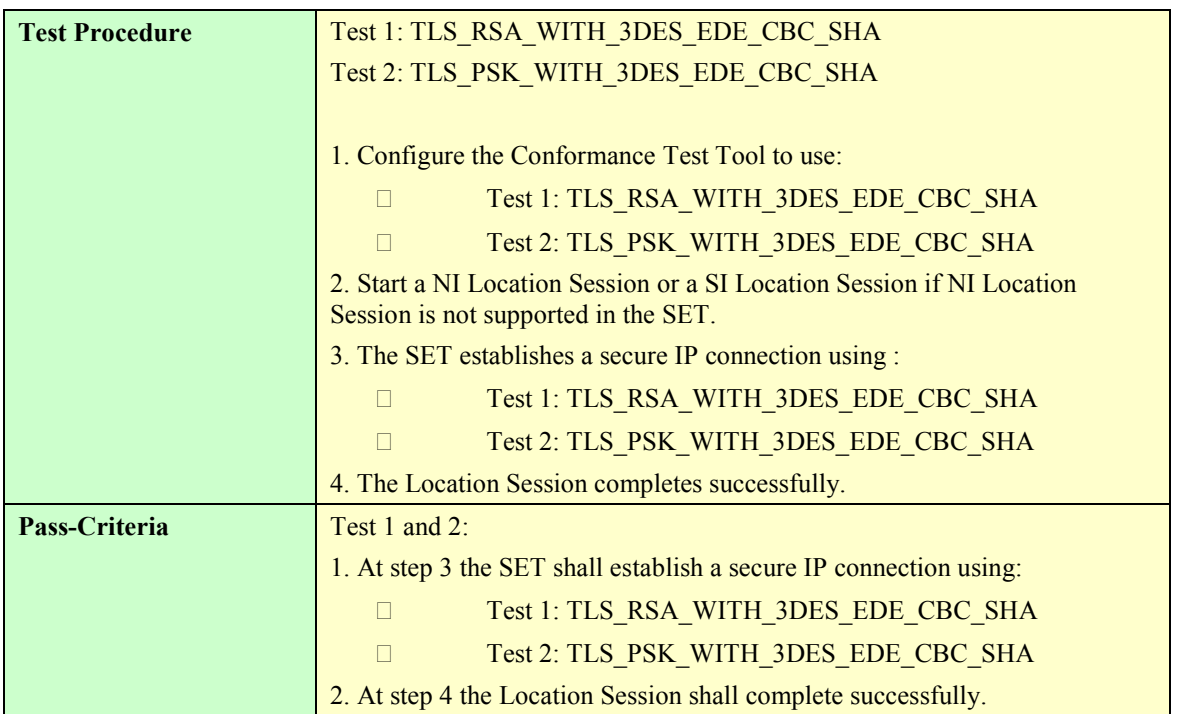

# **6. SUPL Server Conformance Test Cases**

## **6.1 SUPL Server Conformance: Network Initiated**

None

## **6.2 SUPL Server Conformance: SET Initiated**

None

# **7. SUPL Interoperability Test Cases**

## **7.1 SUPL Interoperability: Network Initiated**

The following Network Initiated SUPL 1.0 test cases from [SUPL 1.0 ETS] test features that have not changed since SUPL 1.0. Where indicated these test cases (and features) have been tested sufficiently in various TestFests and therefore these test cases do not require retesting for SUPL 2.0. In addition most of the features indicated will be tested implicitly in some of the new test cases for SUPL 2.0. Where the test cases have not been run during SUPL 1.0 TestFests, they may be considered for SUPL 2.0 testing

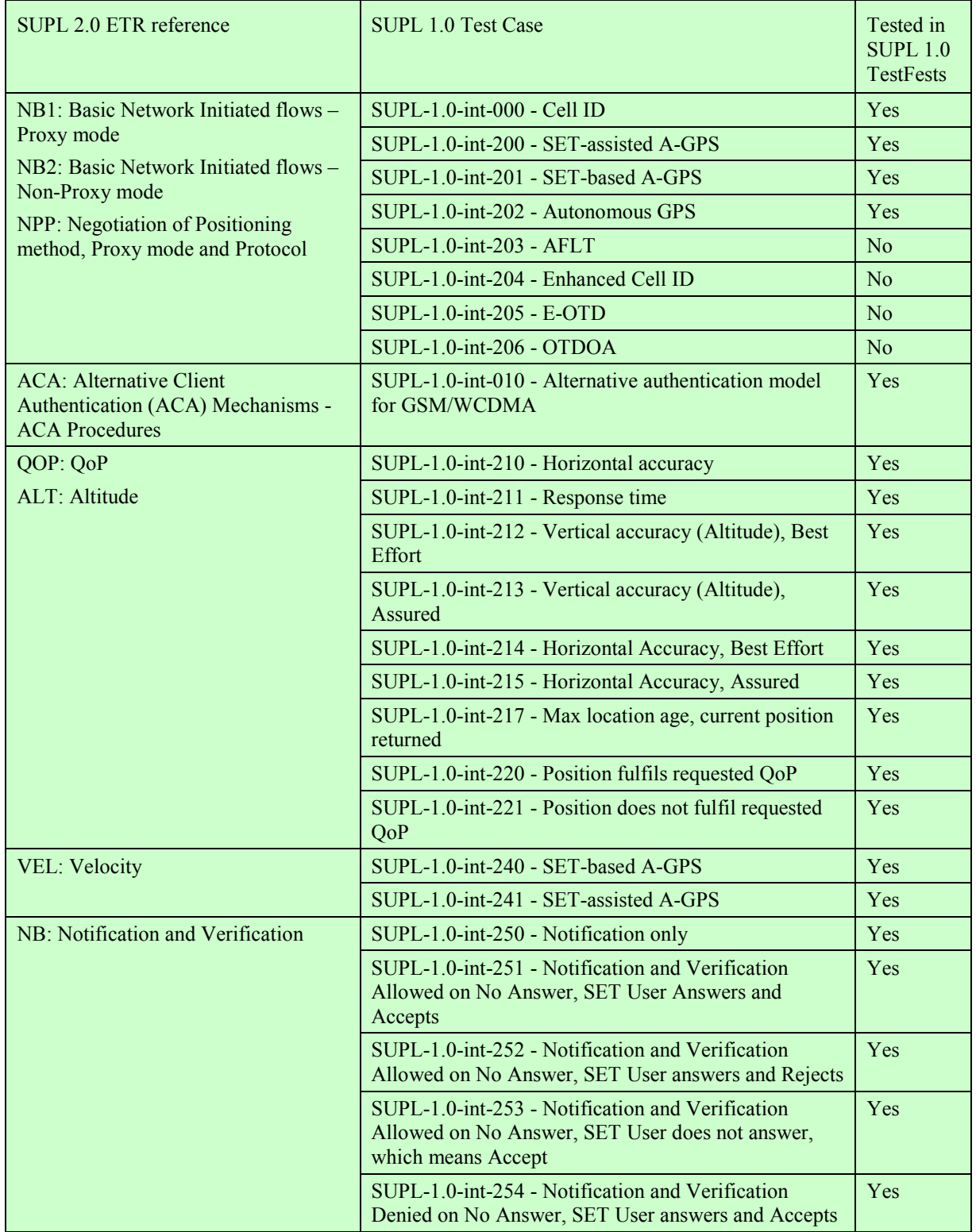

 **2010 Open Mobile Alliance Ltd. All Rights Reserved.**

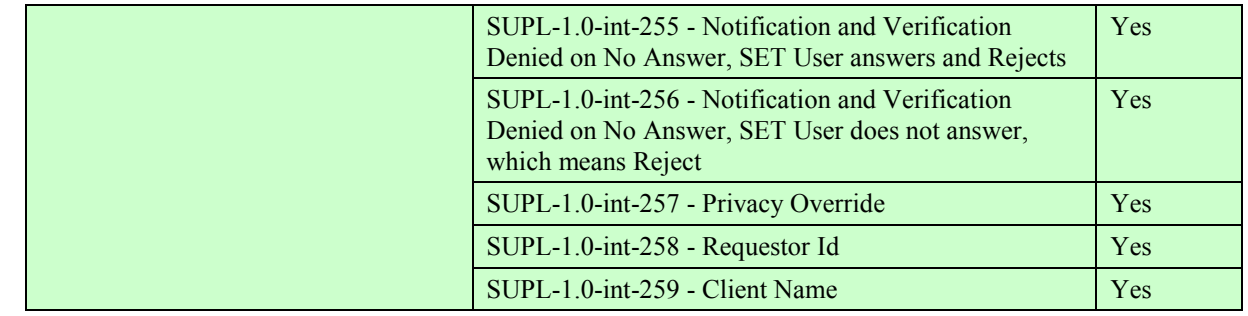

## **7.1.1 SUPL-2.0-int-001 - SET-assisted A-GANSS [Includes optional features]**

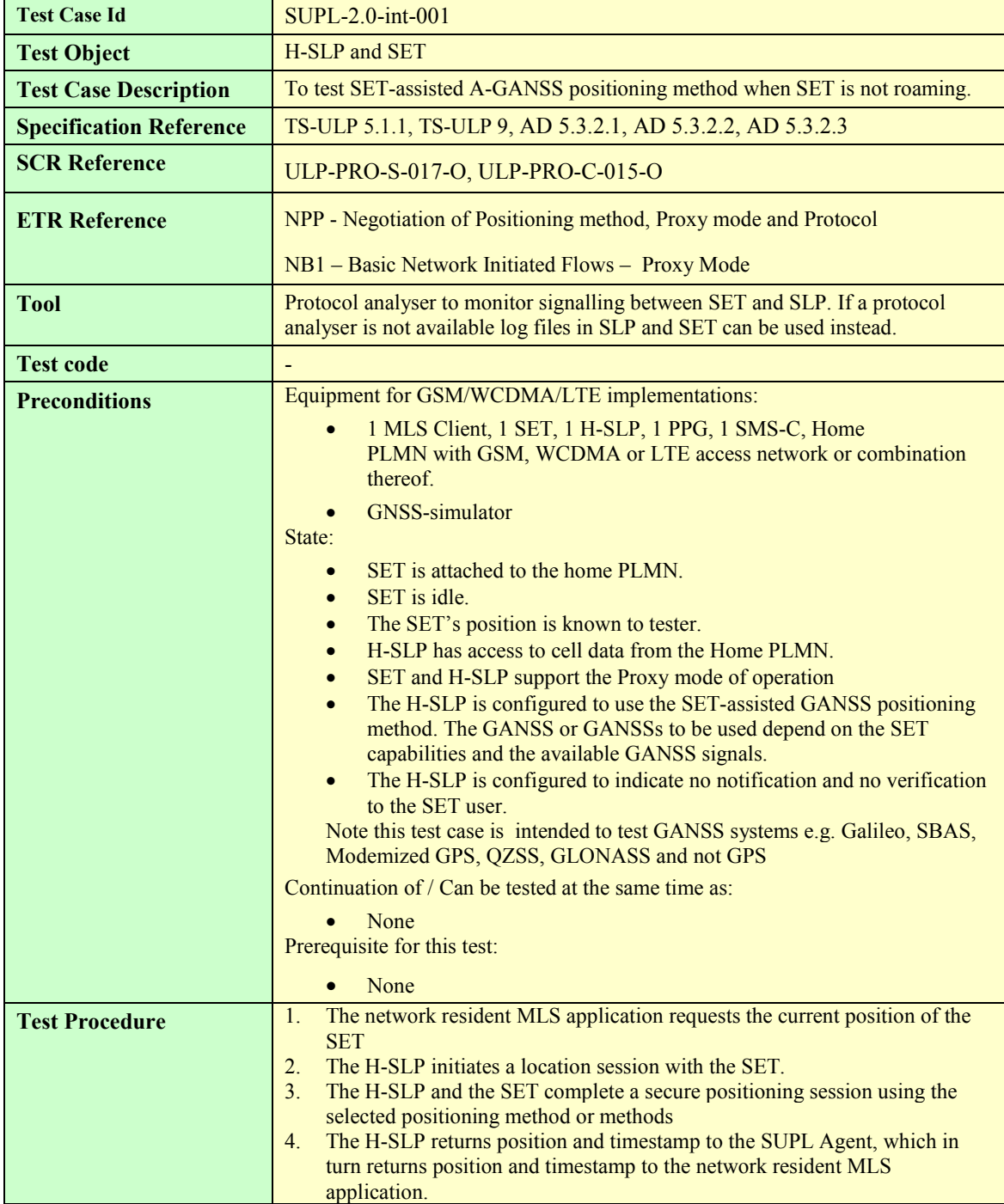

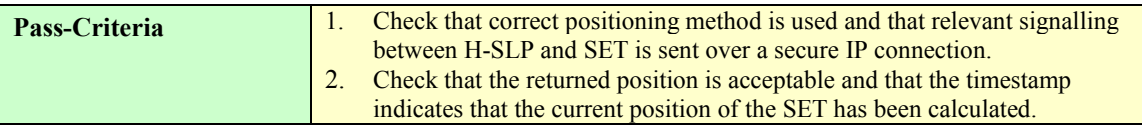

## **7.1.2 SUPL-2.0-int-002 - SET-based A-GANSS [Includes optional features]**

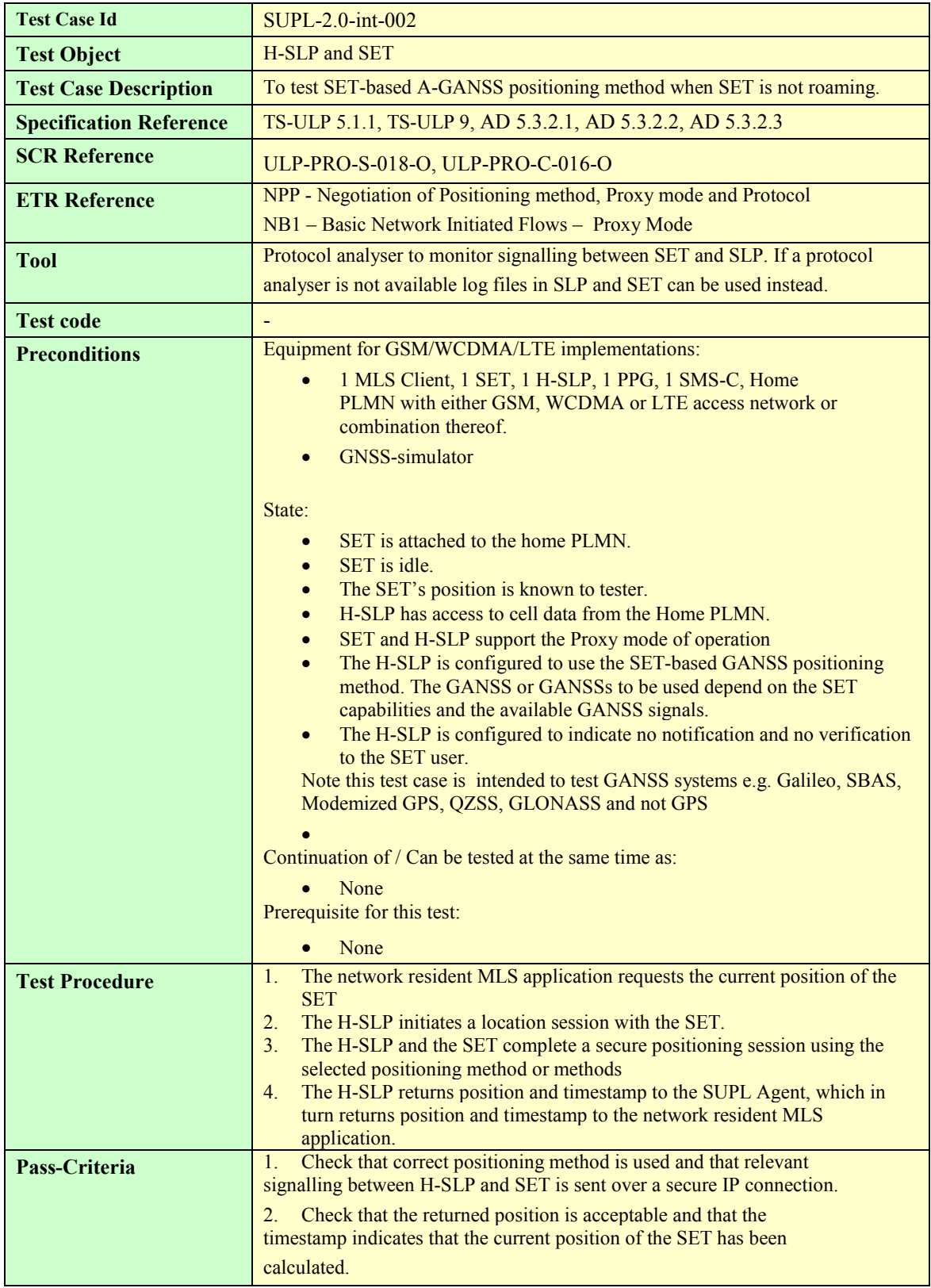

#### **7.1.3 SUPL-2.0-int-003 - Autonomous GANSS [Includes optional features]**

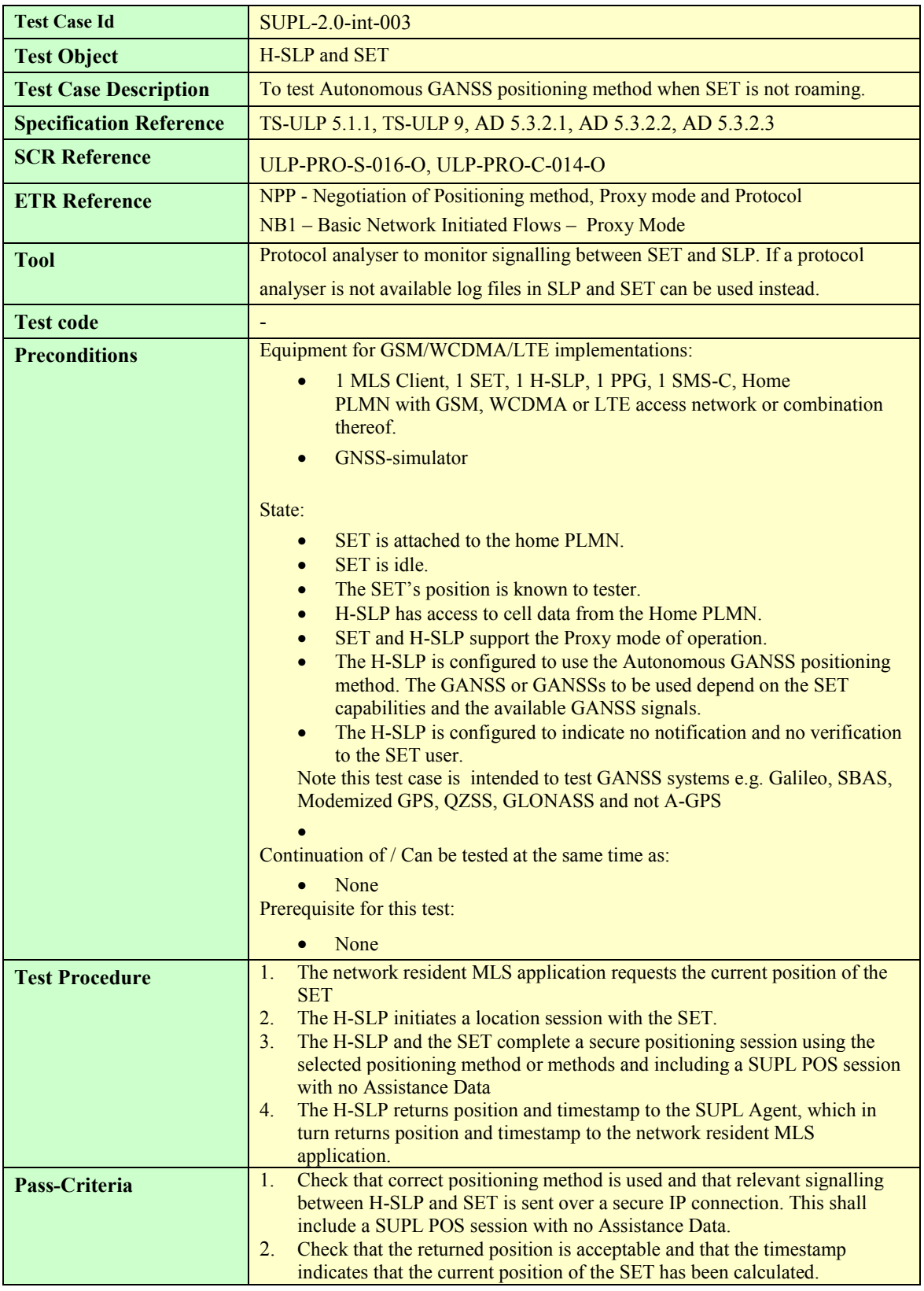

## **7.1.4 SUPL-2.0-int-004 - Emergency Services: Successful Case**

Test Case Id **SUPL-2.0-int-004** 

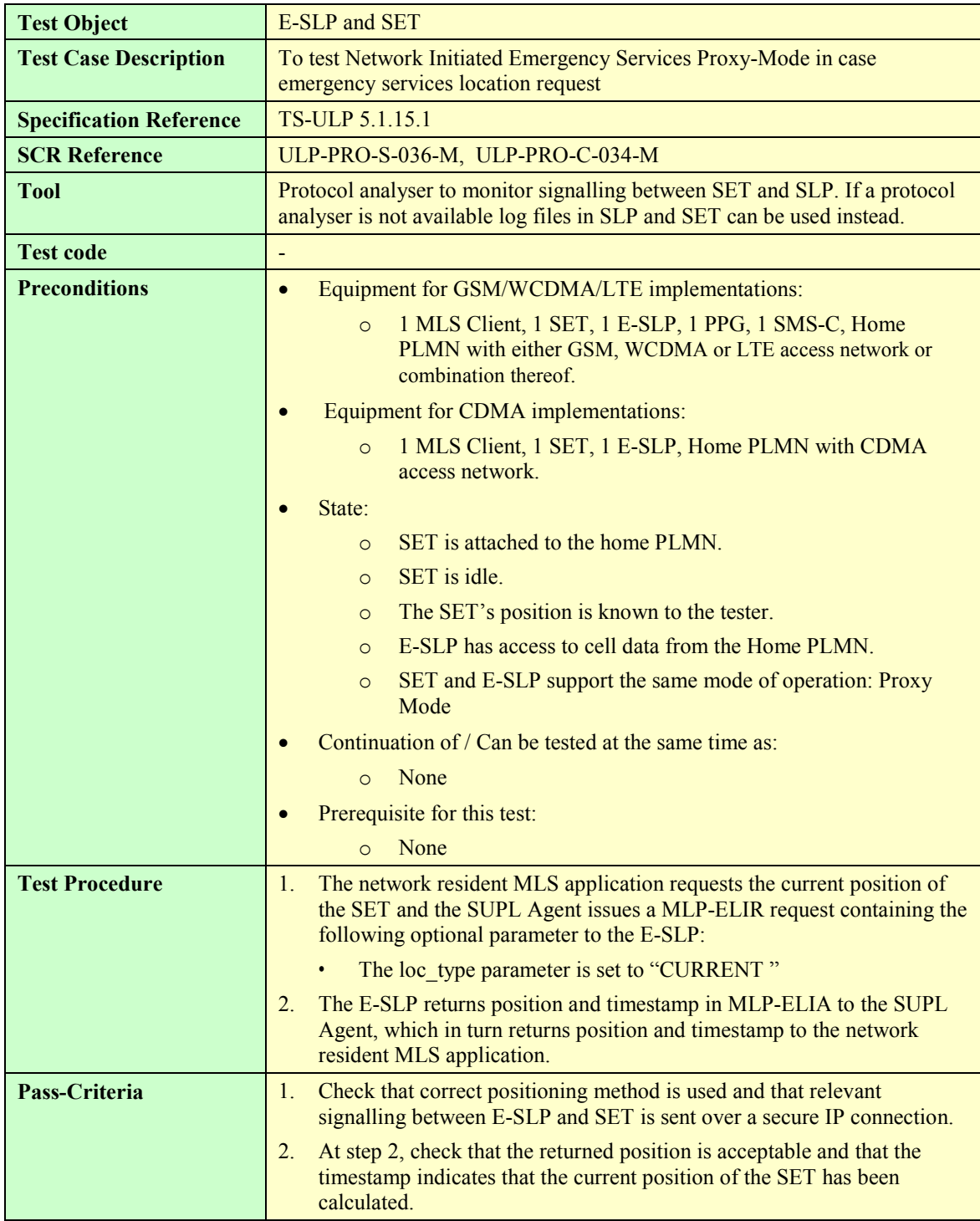

### **7.1.5 SUPL-2.0-int-005 - Emergency Services: Non-emergency request comes when there is ongoing Emergency session**

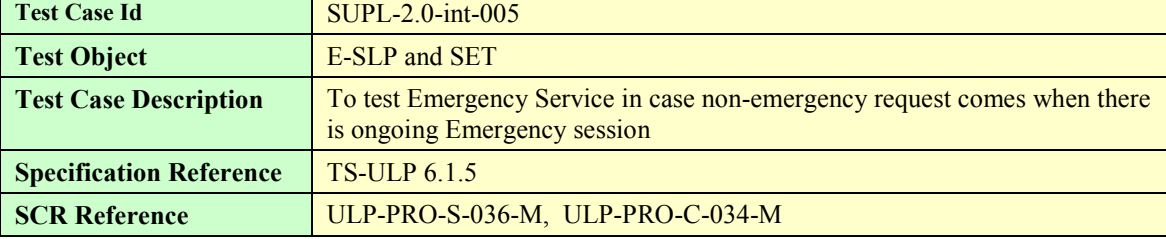

 **2010 Open Mobile Alliance Ltd. All Rights Reserved.**

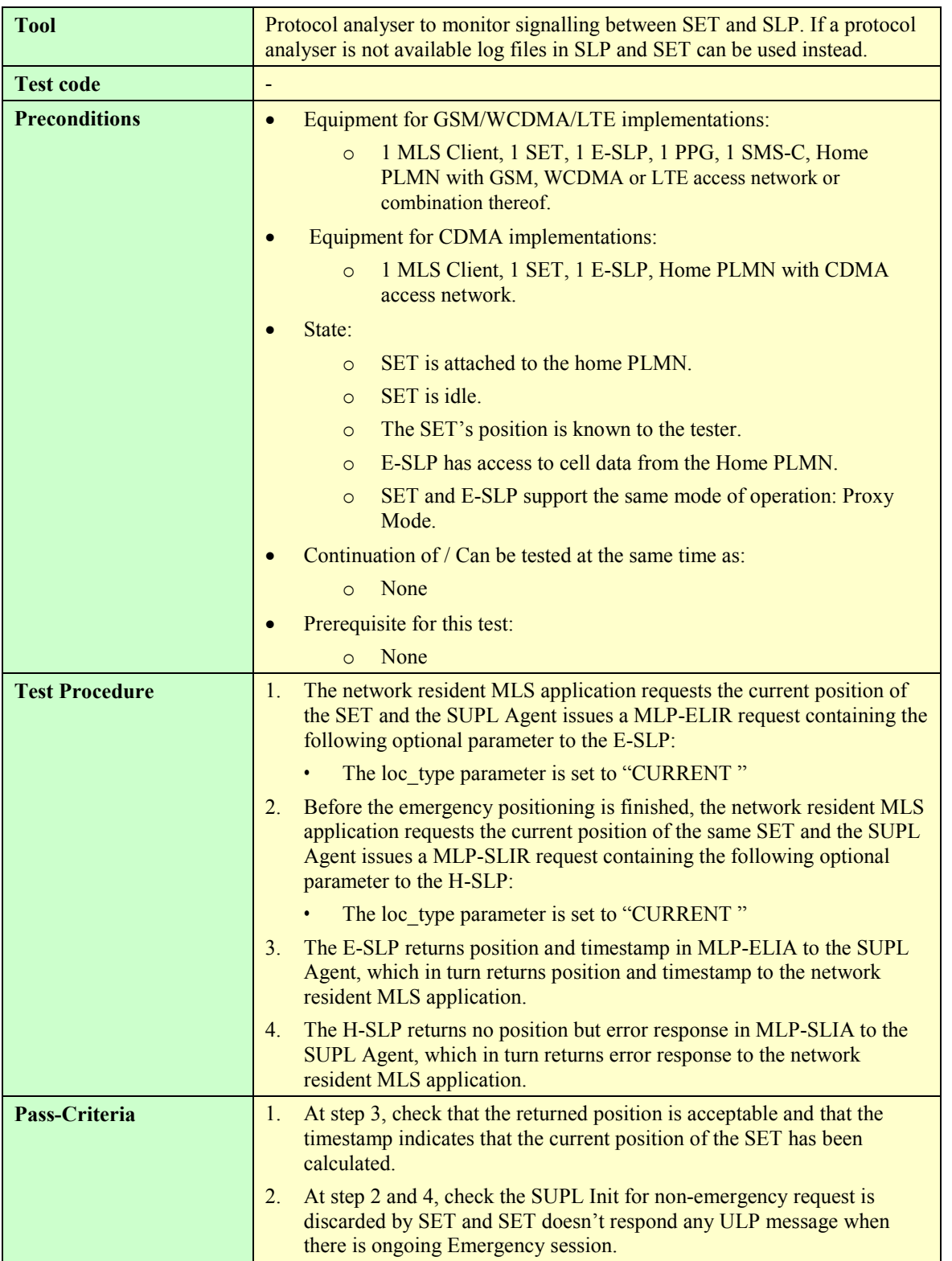

#### **7.1.6 SUPL-2.0-int-006 - Emergency Services: Emergency request comes when there is ongoing non-emergency session**

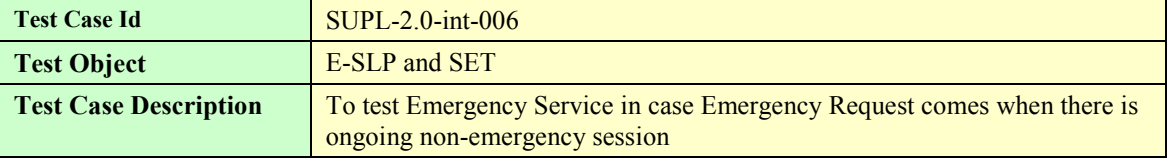

 **2010 Open Mobile Alliance Ltd. All Rights Reserved.**

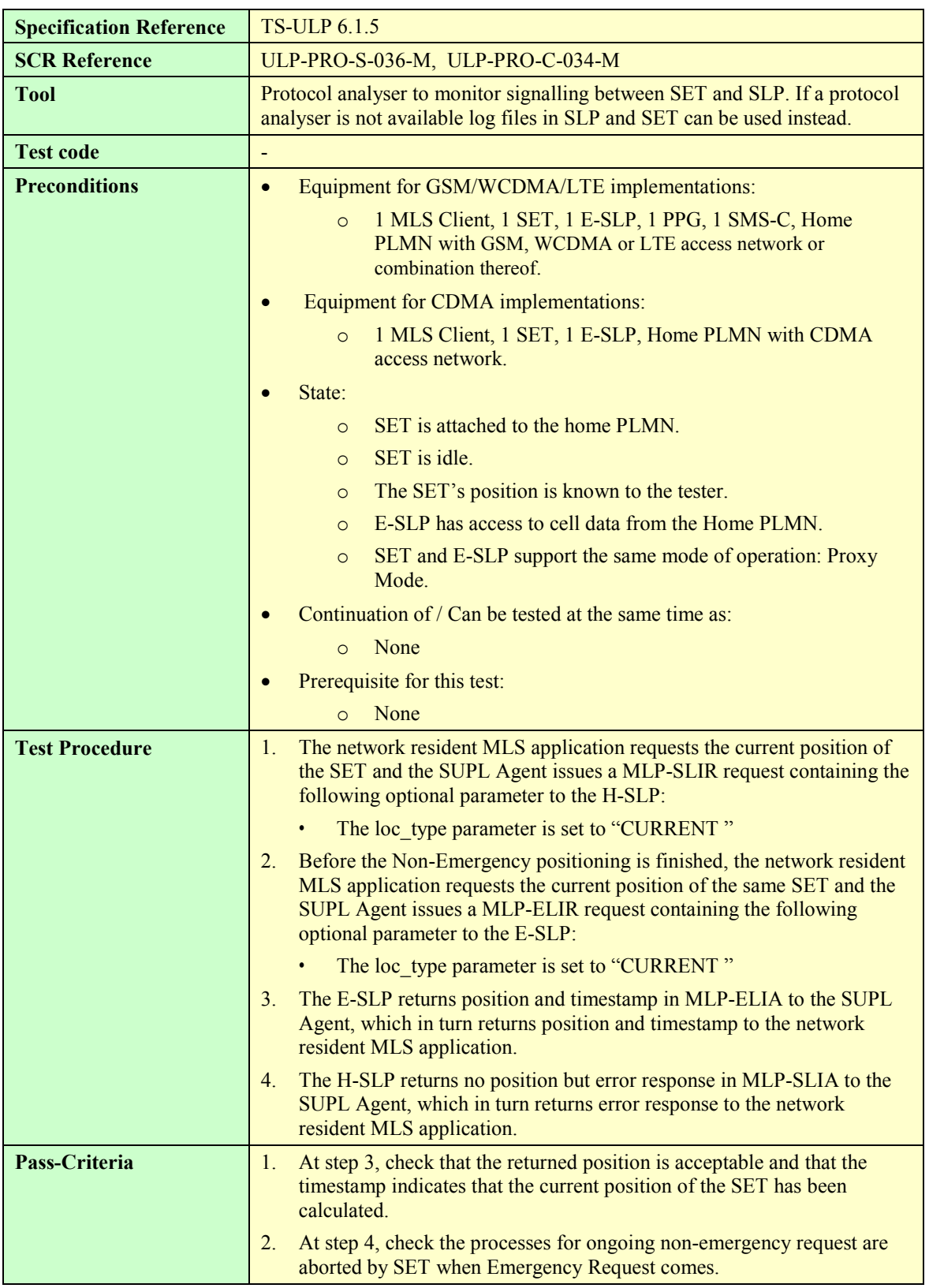

### **7.1.7 SUPL-2.0-int-007 - Periodic Triggers (Real time reporting) [Includes optional features]**

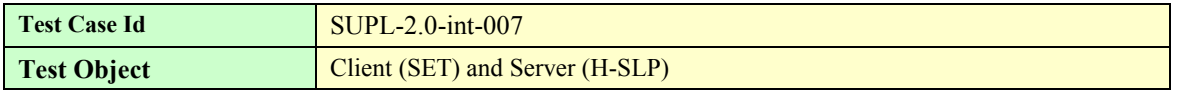

 **2010 Open Mobile Alliance Ltd. All Rights Reserved.**

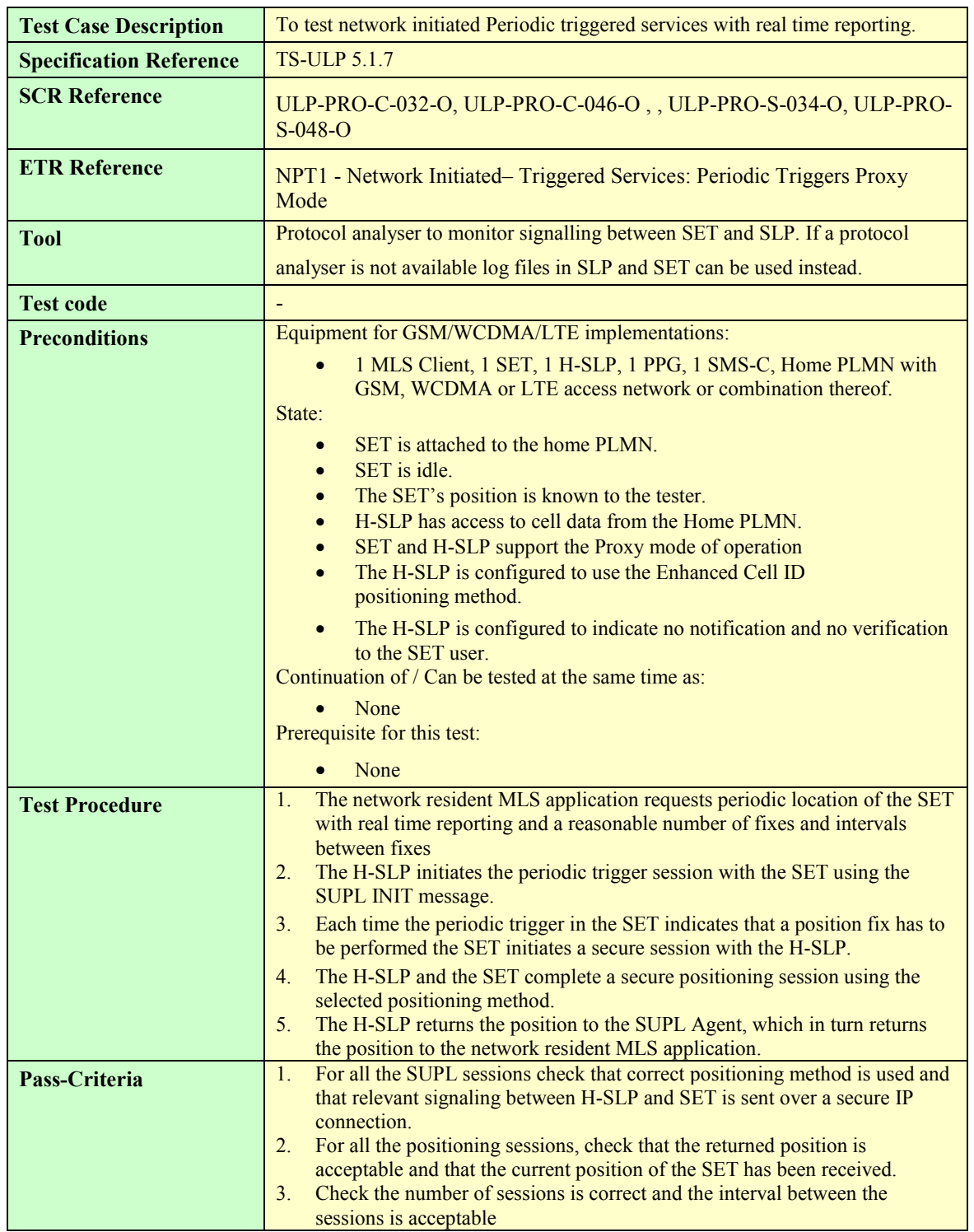

#### **7.1.8 SUPL-2.0-int-008 - Periodic Triggers (Quasi Real time reporting) [Includes optional features]**

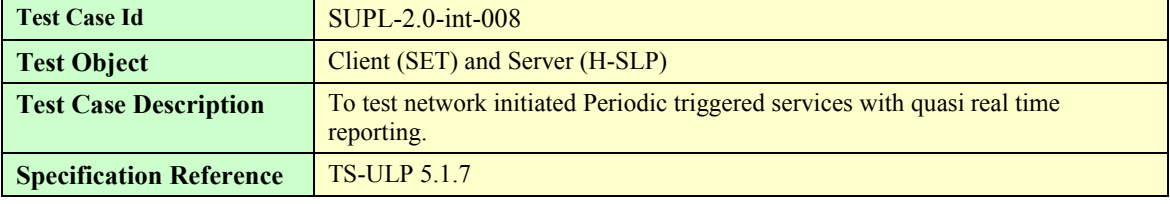

 **2010 Open Mobile Alliance Ltd. All Rights Reserved.**

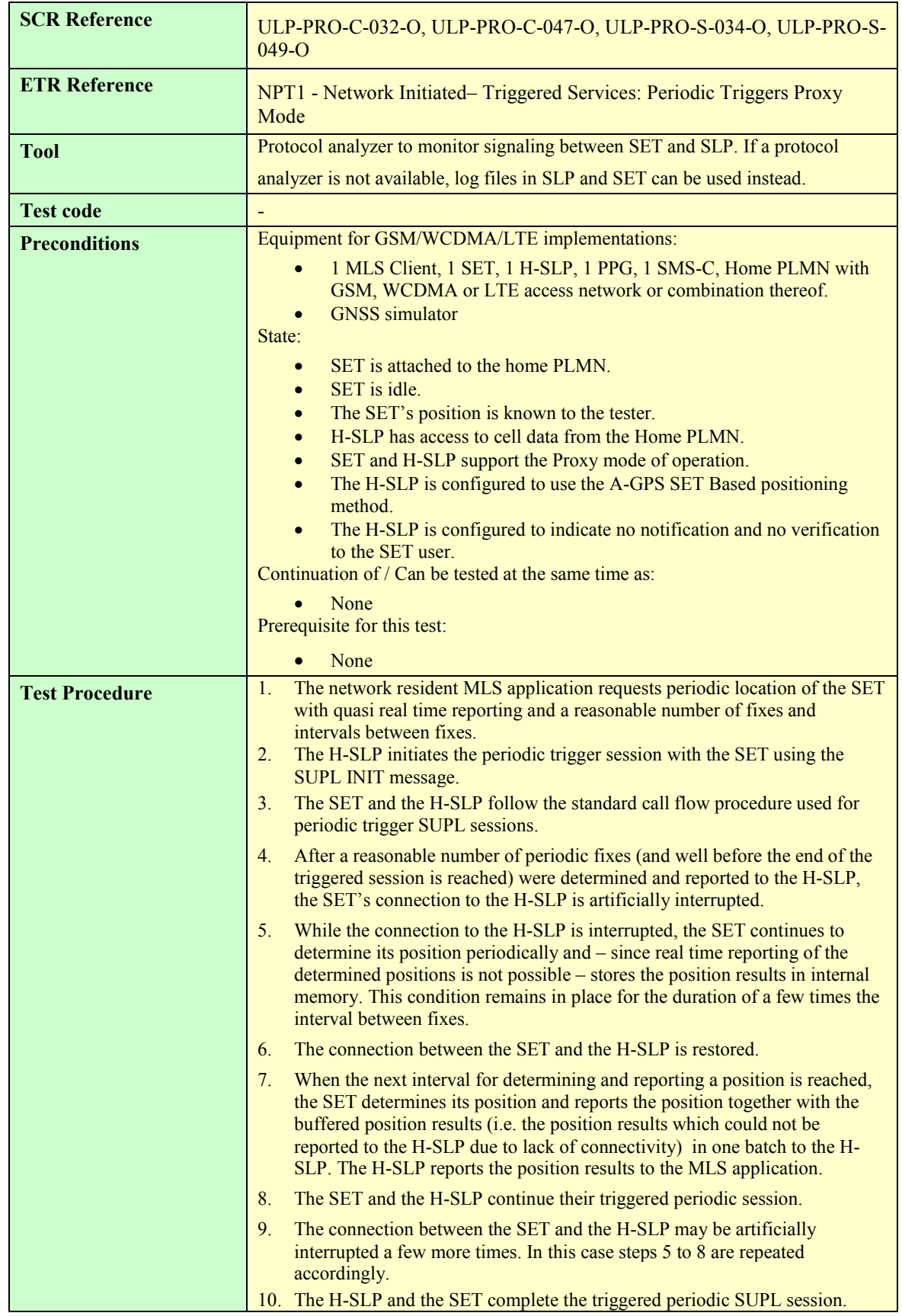

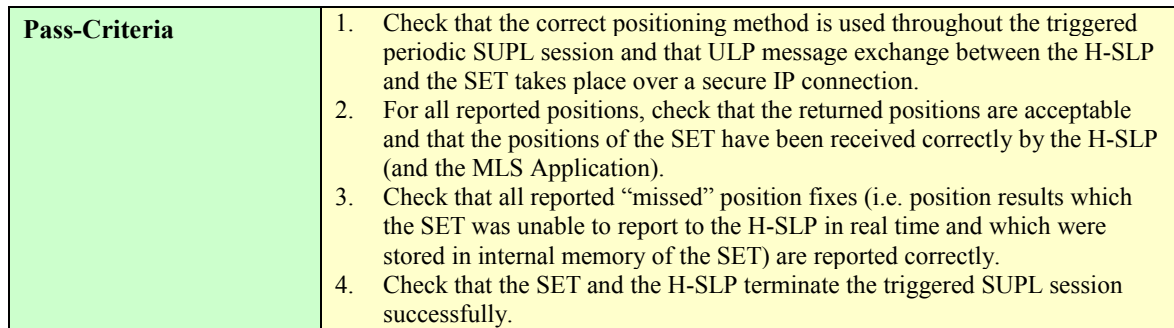

## **7.1.9 SUPL-2.0-int-009 - Periodic Triggers (Batch reporting) [Includes optional features]**

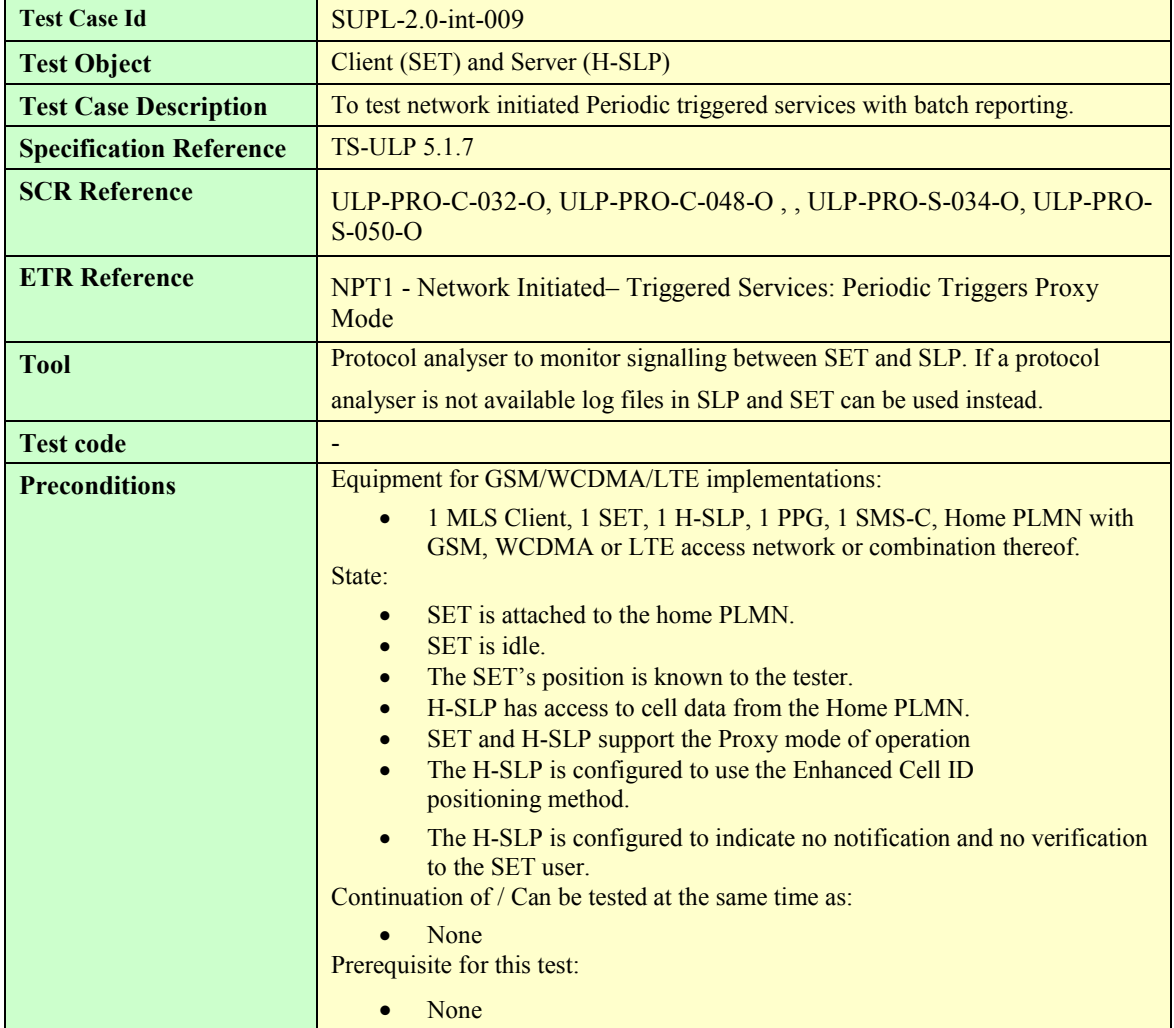

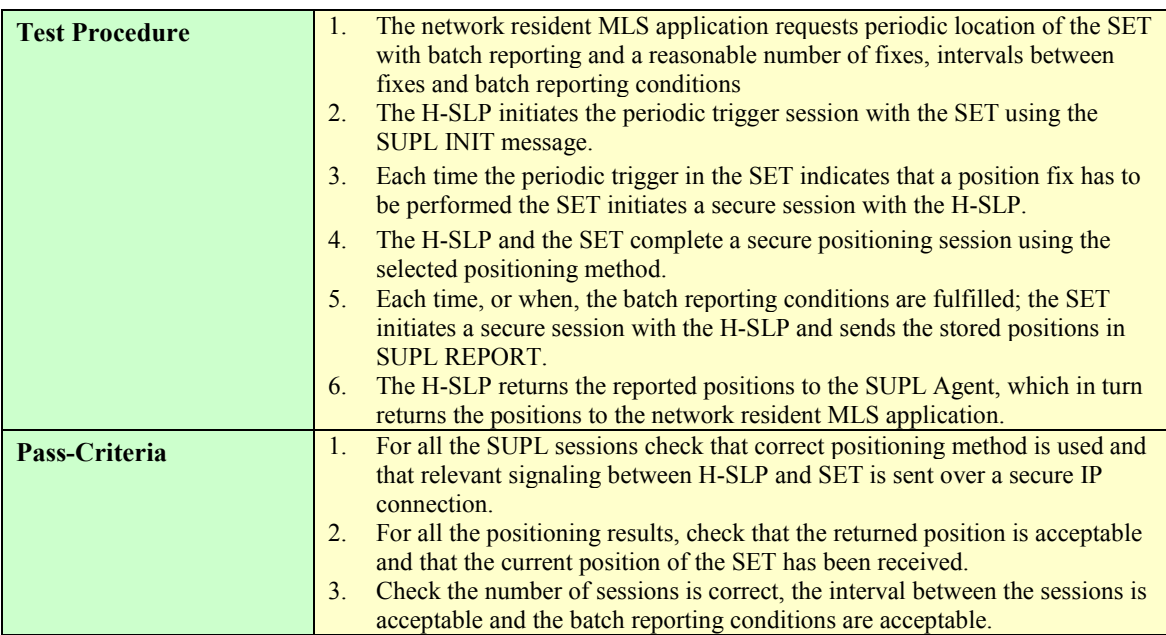

## **7.1.10 SUPL-2.0-int-013 - Area Event Trigger [Includes optional features]**

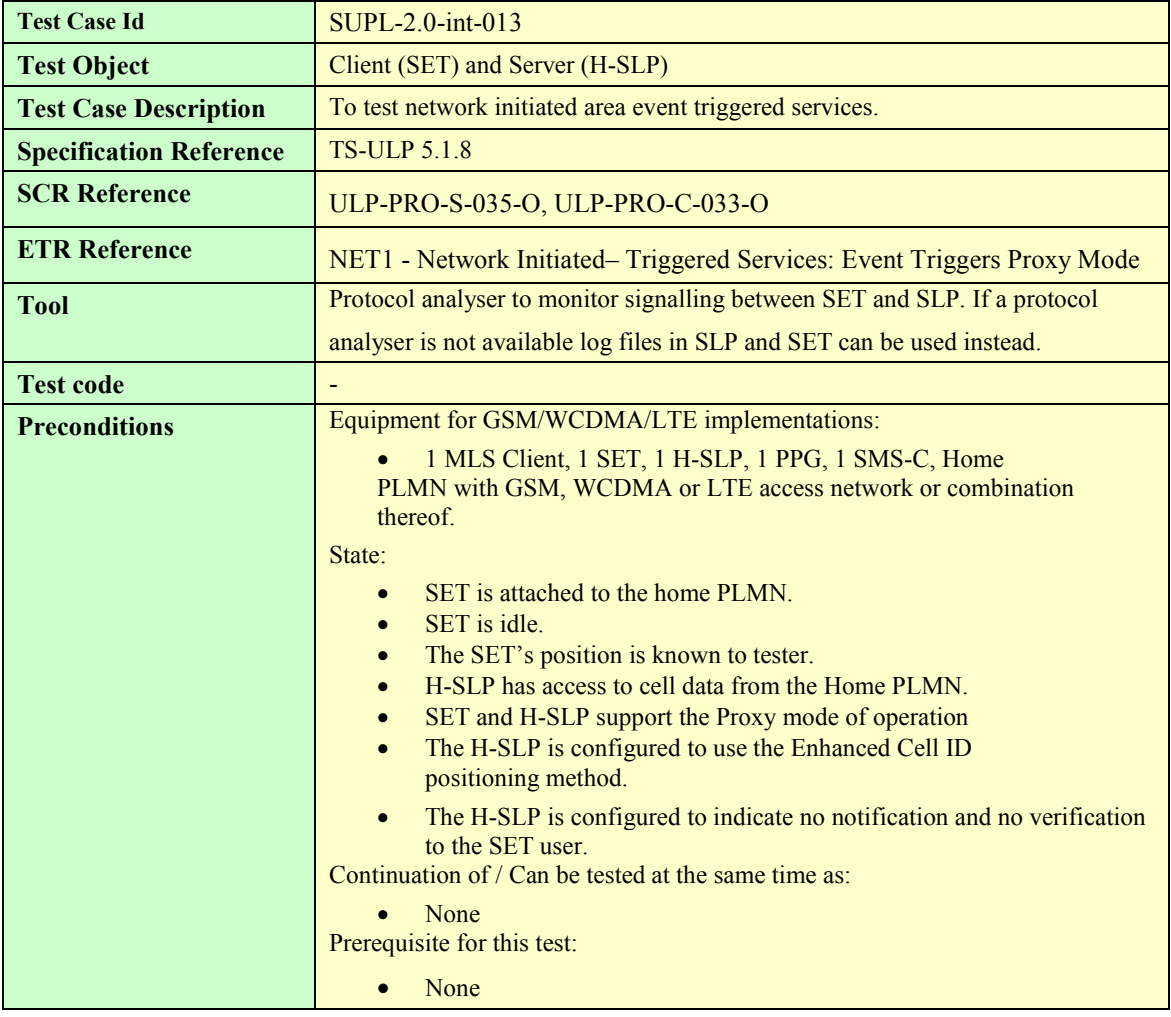

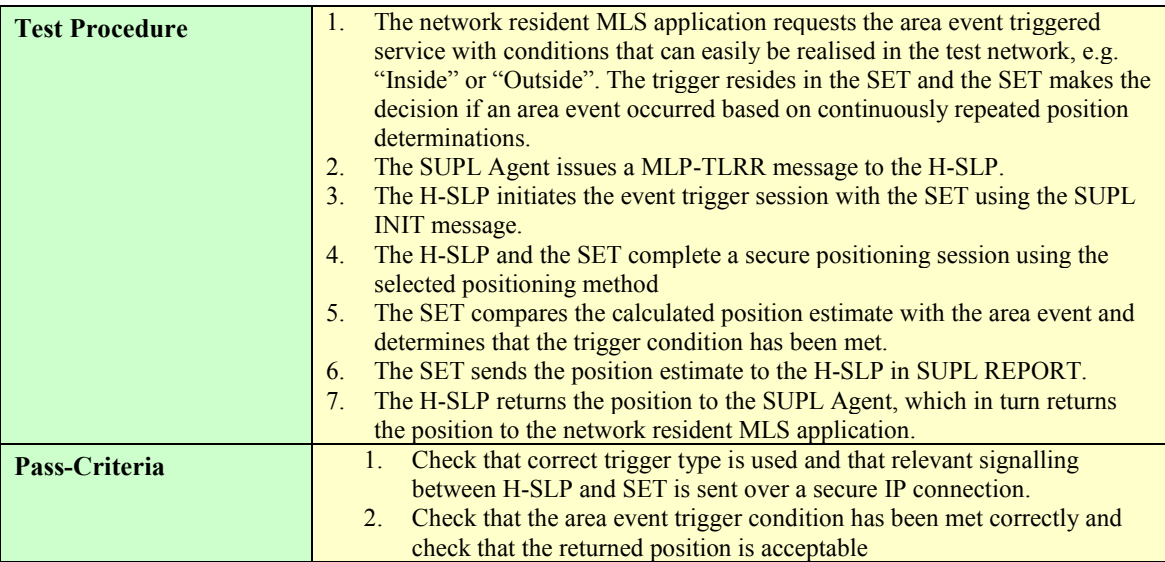

## **7.1.11 SUPL-2.0-int-014 - Retrieval of Historical Positions [Includes optional features**

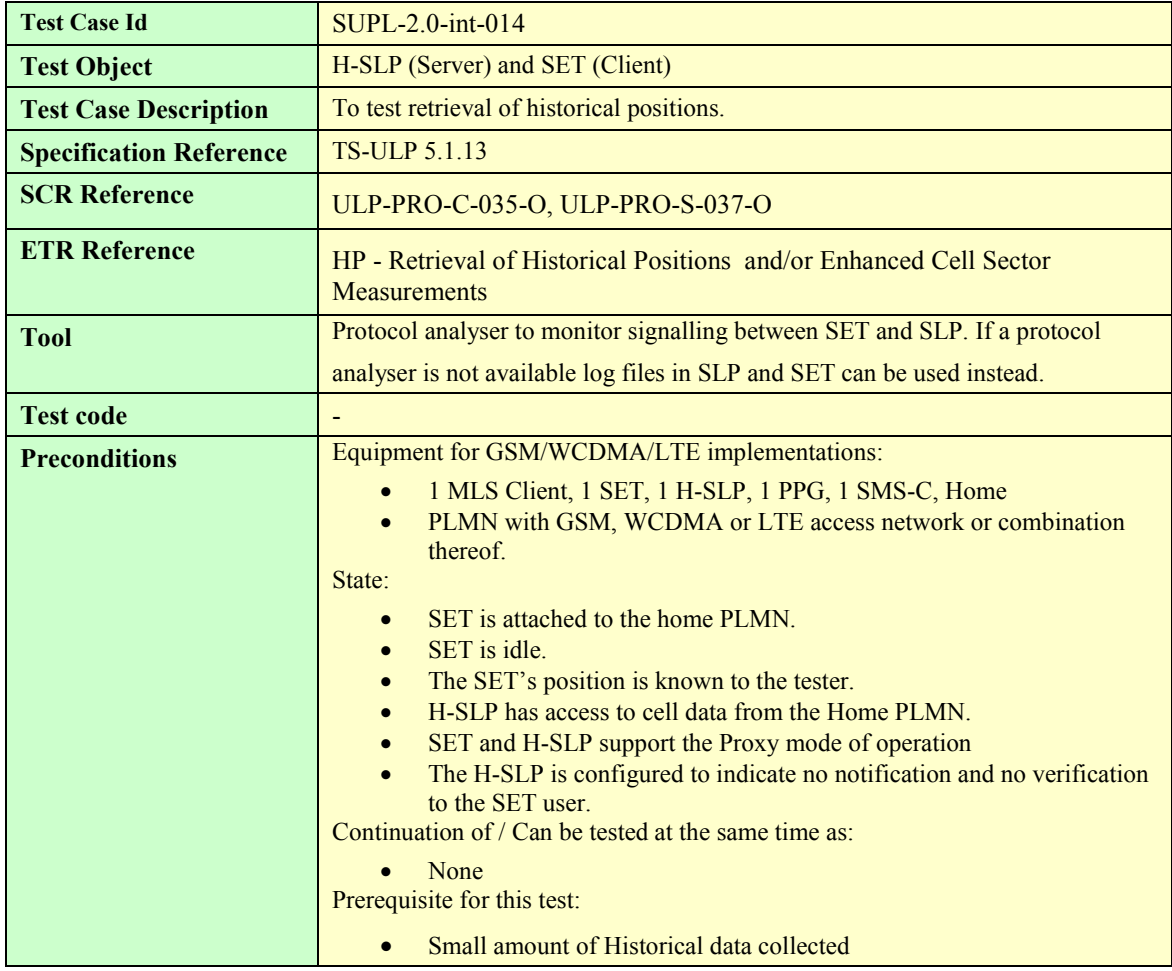

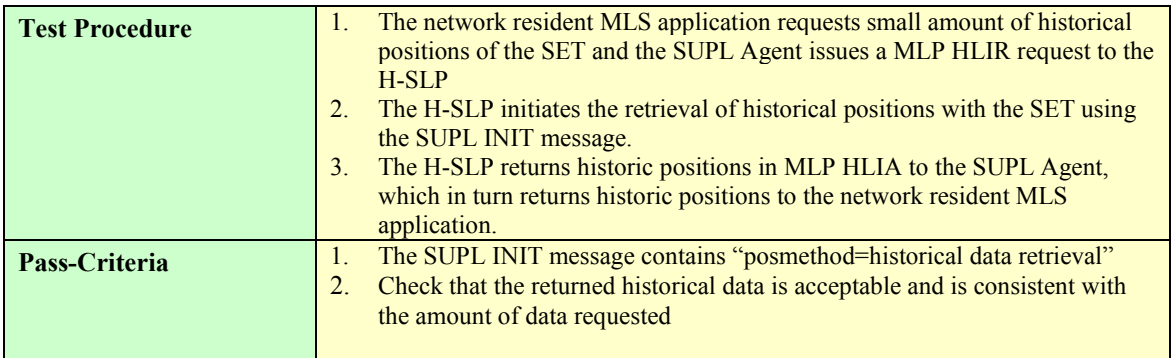

## **7.1.12 SUPL-2.0-int-015 - Cancellation of Triggered Session by the Network [Includes optional features]**

Note that this test case can be run with either a Network Initiated session or a SET Initiated session

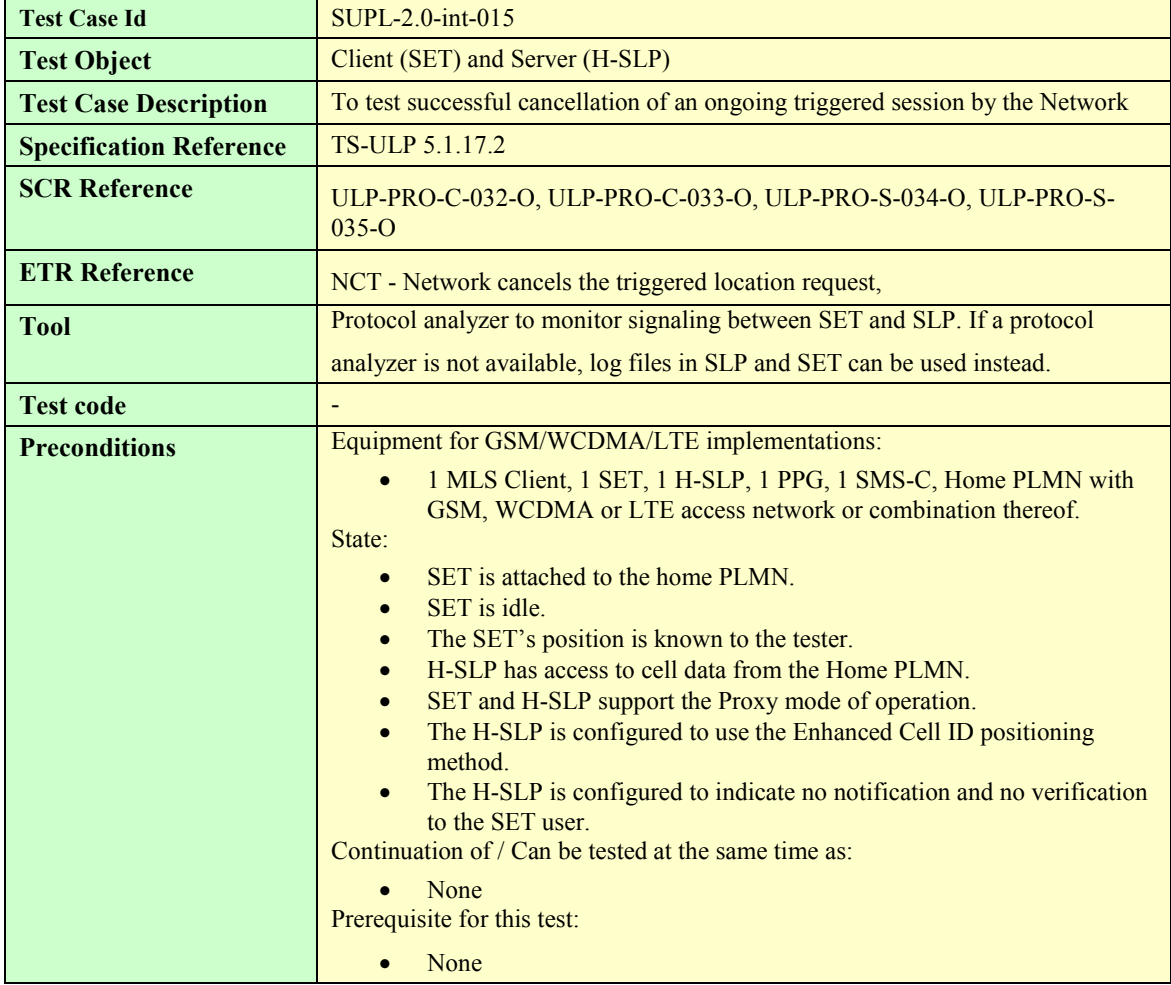

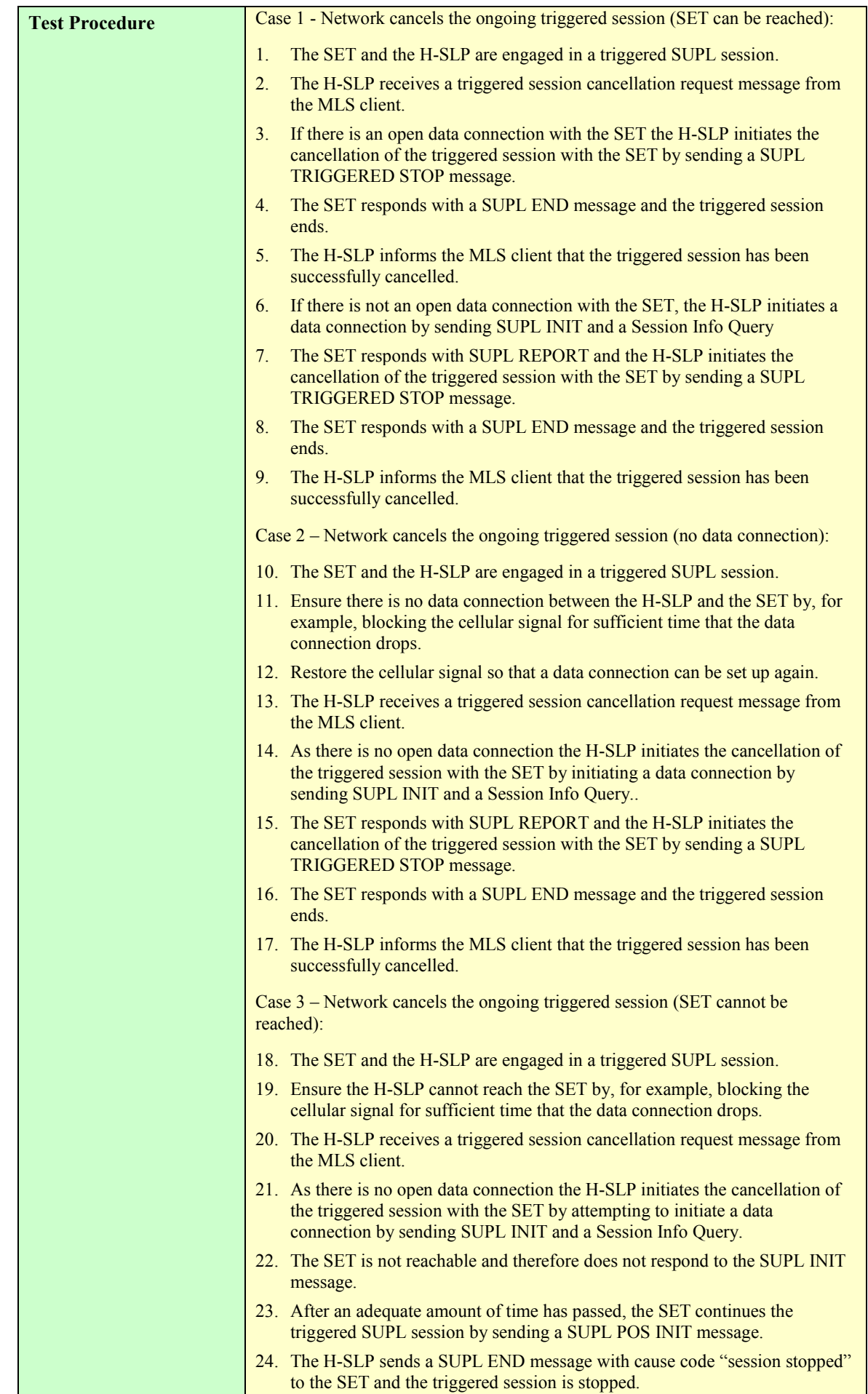

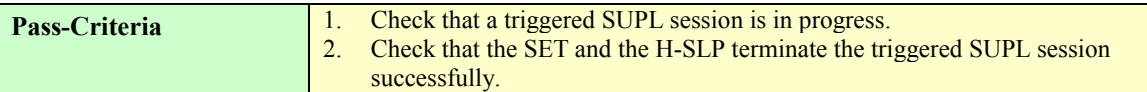

## **7.1.13 SUPL-2.0-int-016 - Cancellation of Triggered Session by the SET [Includes optional features]**

Note that this test cases can be run with either a Network Initiated session or a SET Initiated session

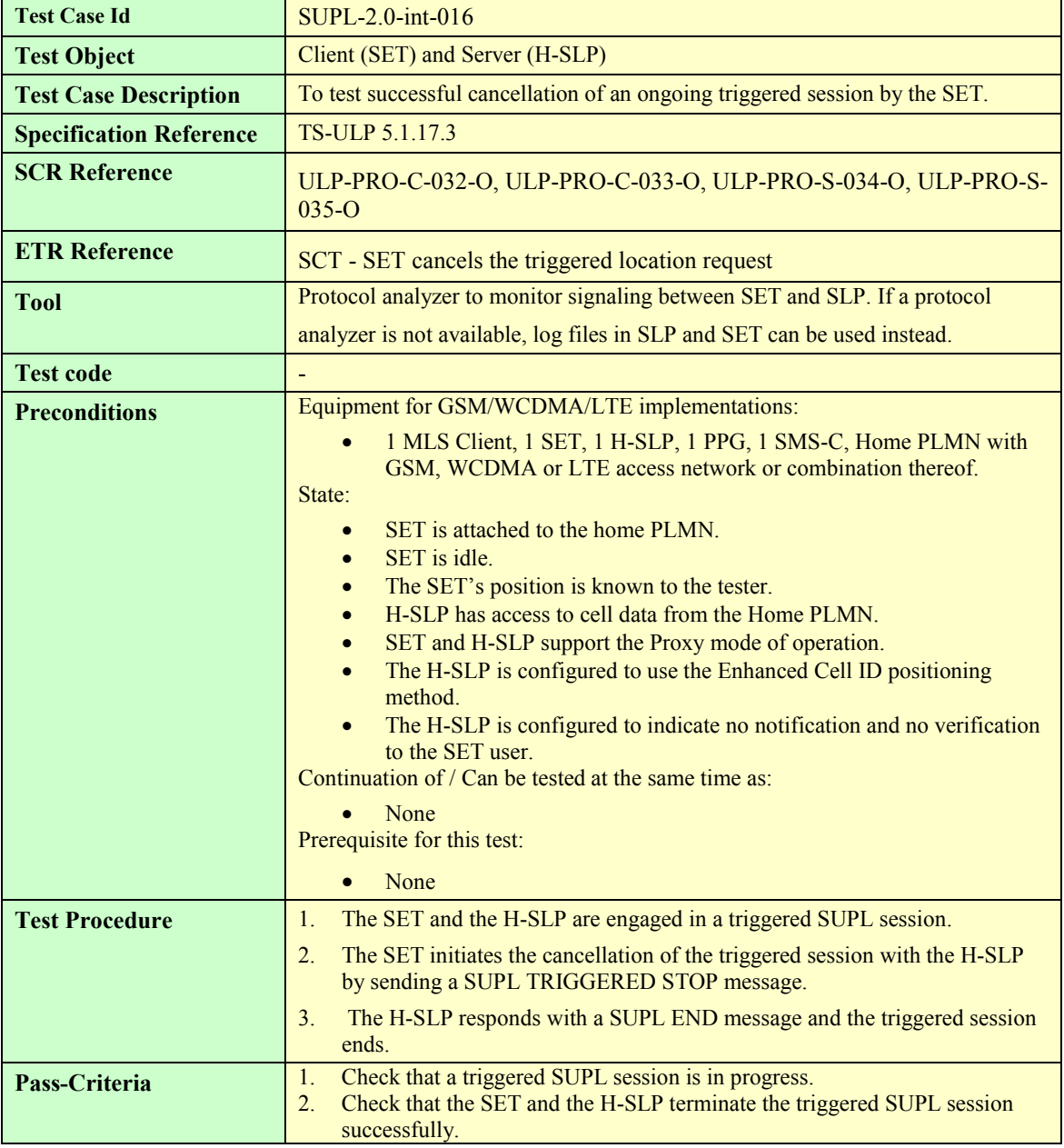

#### **7.1.14 SUPL-2.0-int-017 - V-SLP to V-SLP handover [Includes optional features]**

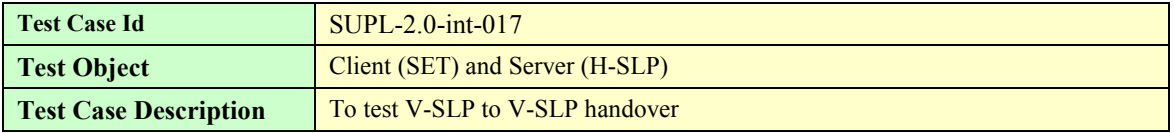

 **2010 Open Mobile Alliance Ltd. All Rights Reserved.**

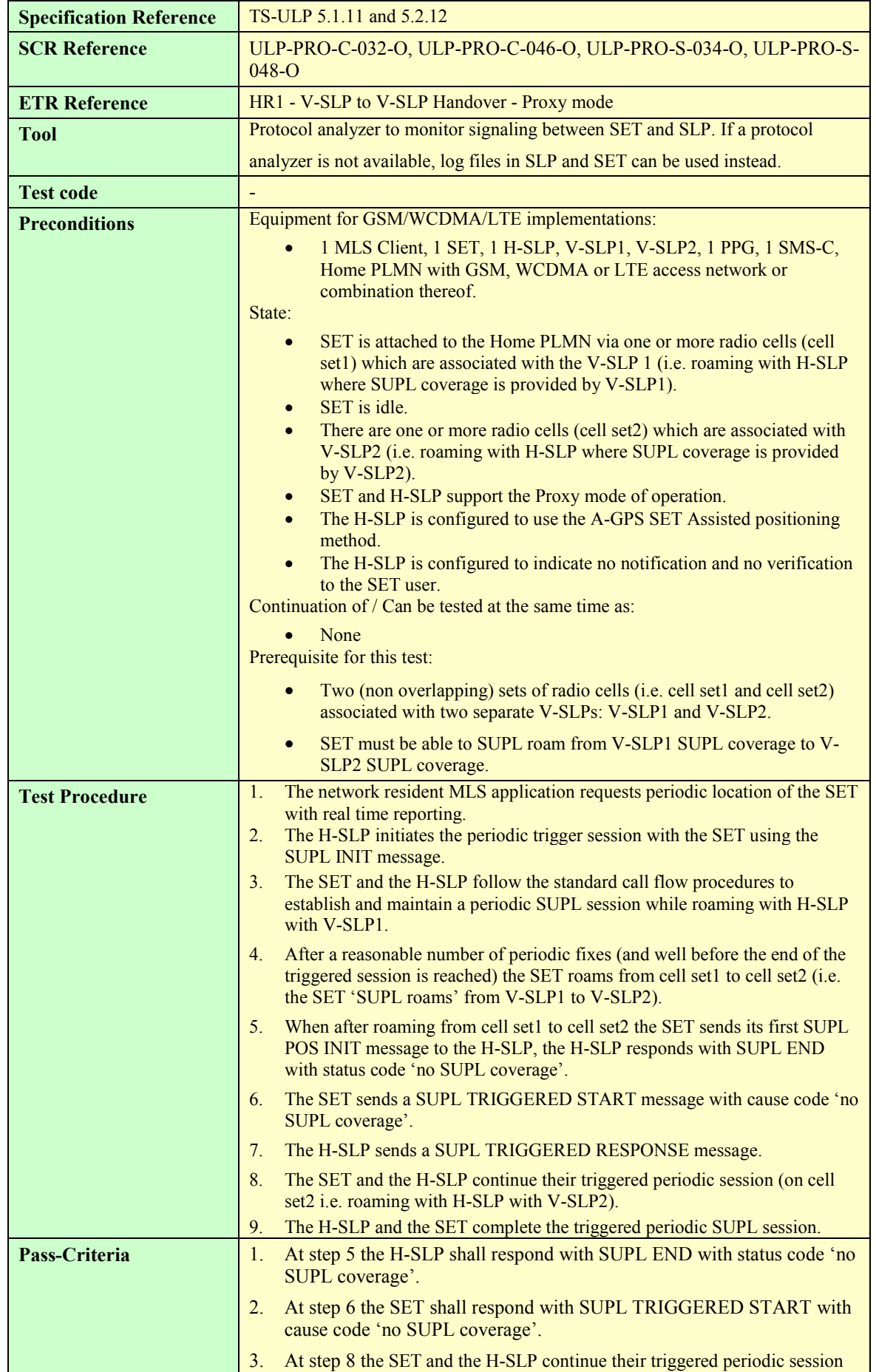

#### **7.1.15 SUPL-2.0-int-018 - Capabilities Change [Includes optional features]**

Note that this test case can be run with either a Network Initiated session or a SET Initiated session

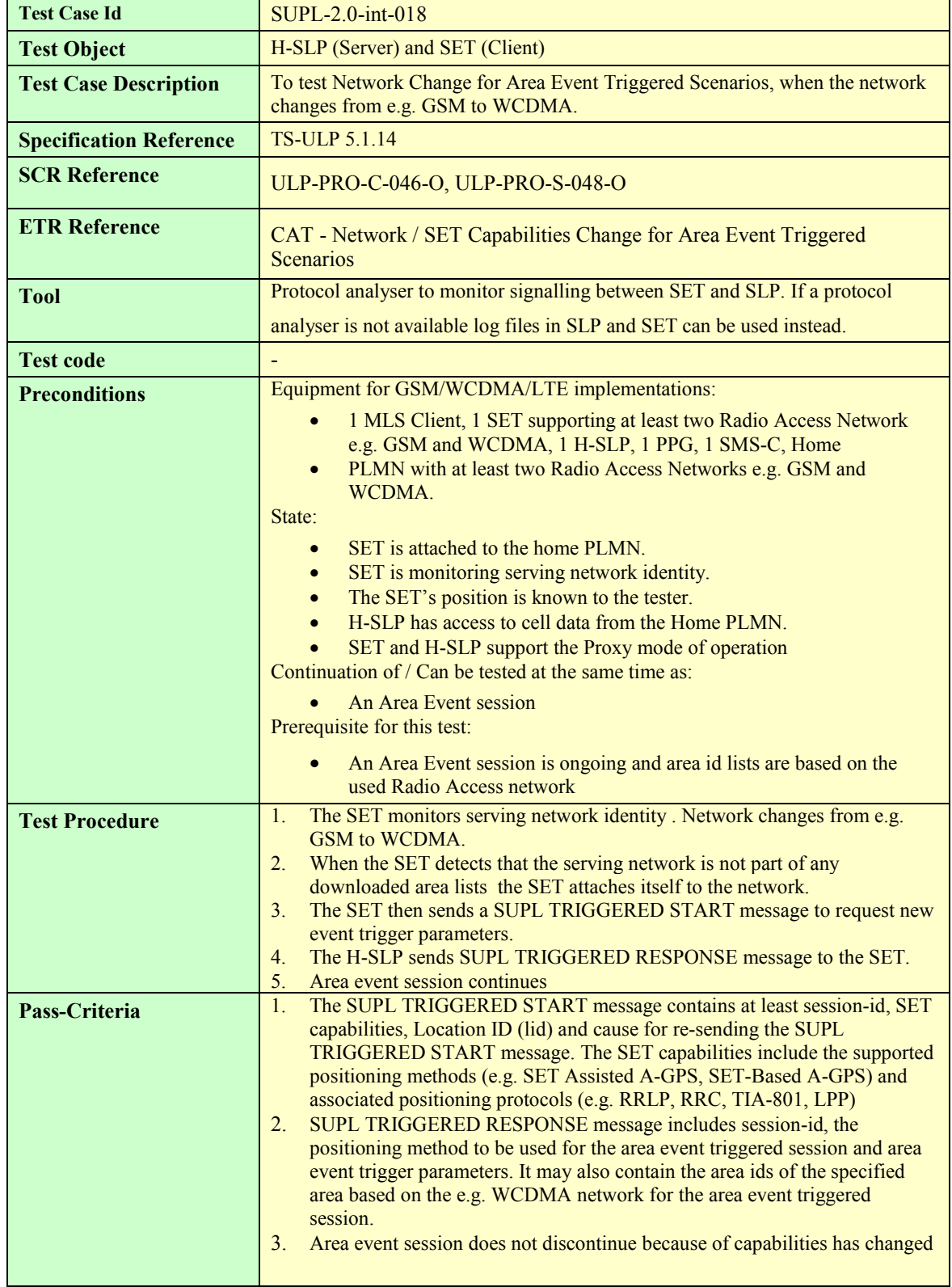

#### **7.1.16 SUPL-2.0-int-020 - Session Info Query [Includes optional features]**

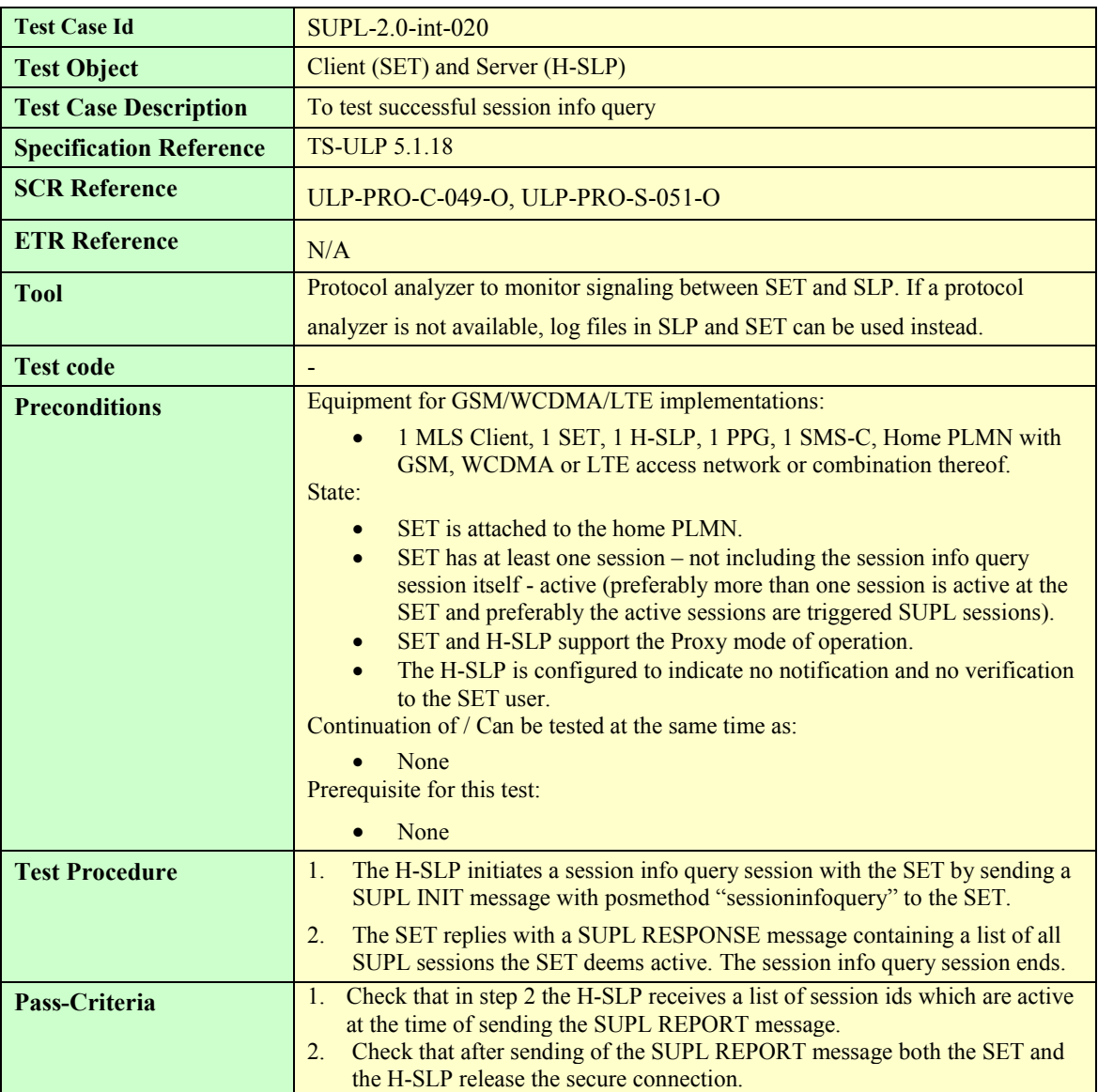

#### **7.1.17 SUPL-2.0-int-021 - Notification based on Location [Includes optional features]**

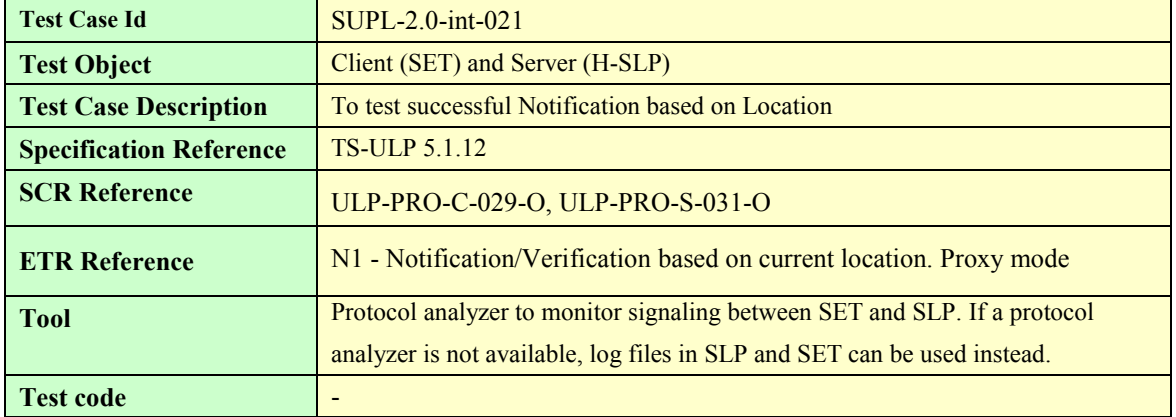

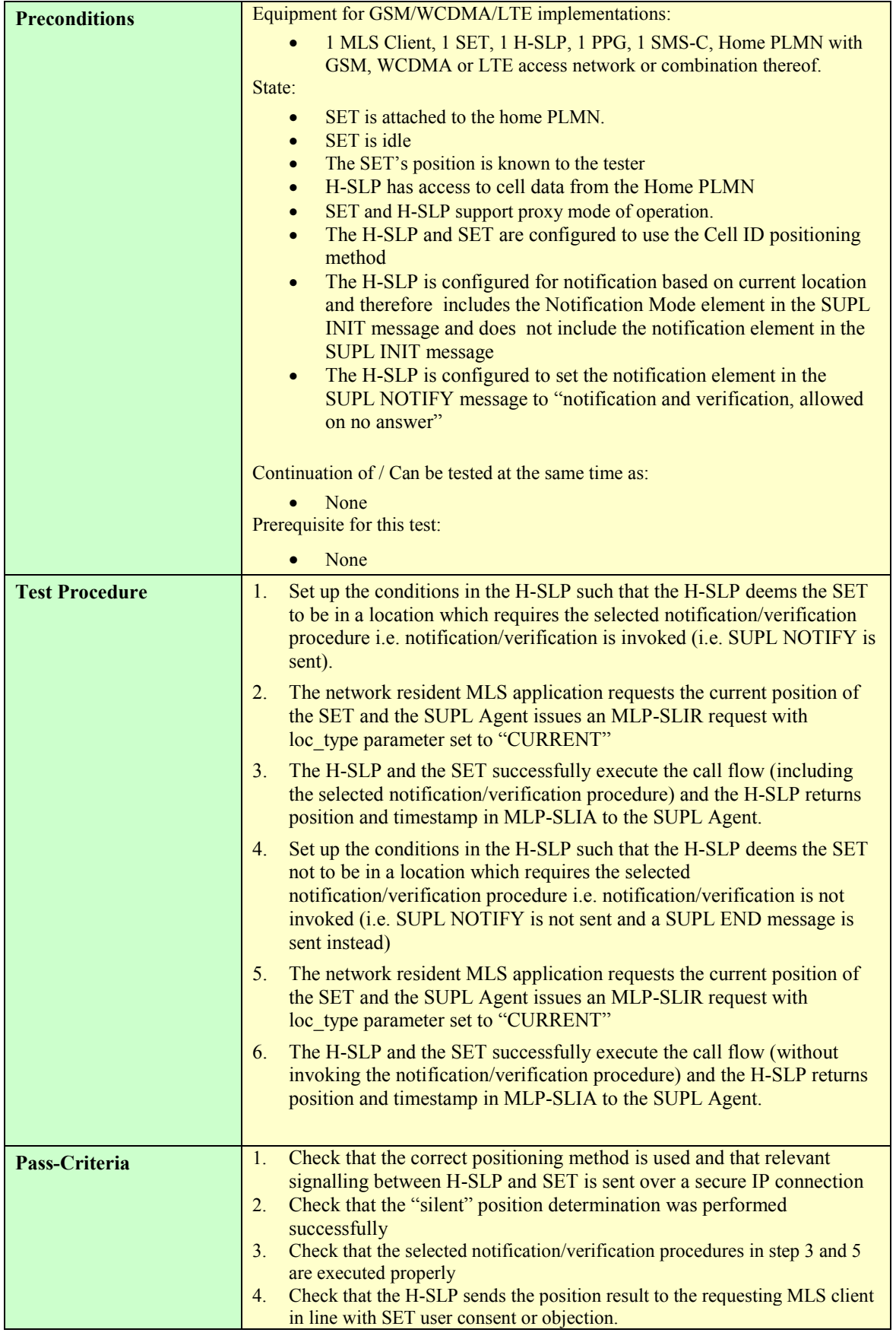

#### **7.1.18 SUPL-2.0-int-022 - SET-assisted OTDOA in LTE [Includes optional features]**

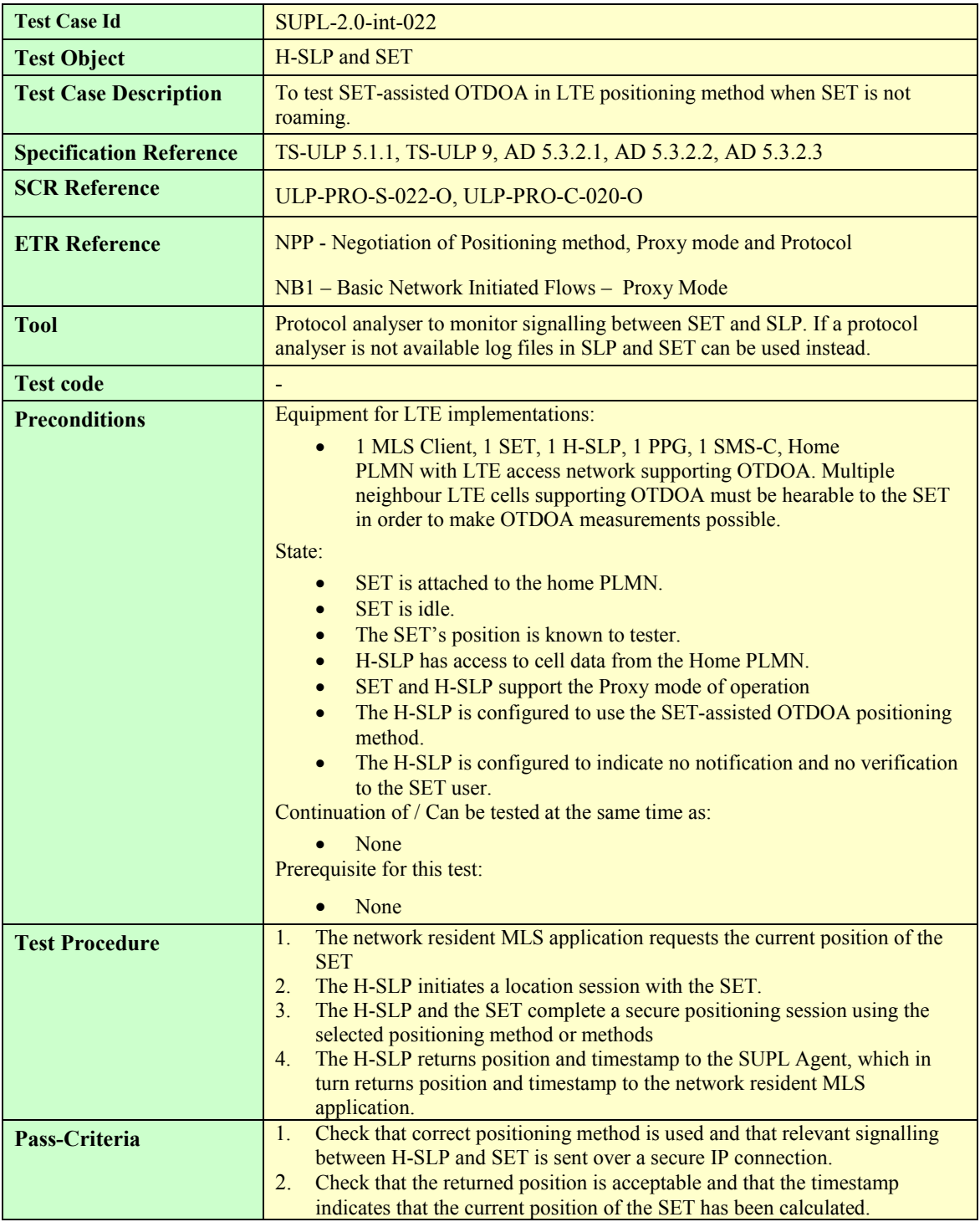

## **7.2 SUPL Interoperability: SET Initiated**

The following SET Initiated SUPL 1.0 test cases from [SUPL 1.0 ETS] test features that have not changed since SUPL 1.0. Where indicated these test cases (and features) have been tested sufficiently in various TestFests and therefore these test cases do not require retesting for SUPL 2.0. In addition most of the features indicated will be tested implicitly in

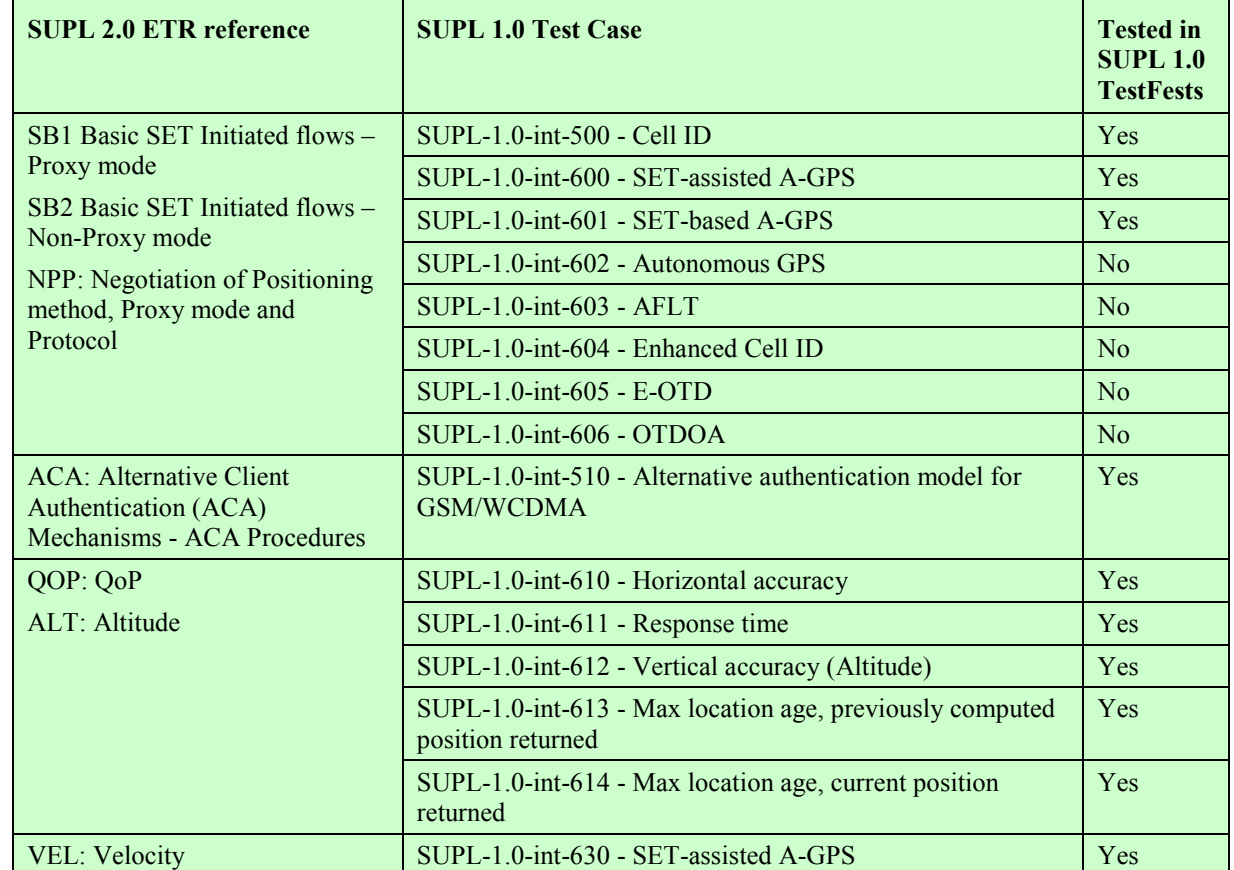

some of the new test cases for SUPL 2.0. Where the test cases have not been run during SUPL 1.0 TestFests, they may be considered for SUPL 2.0 testing

### **7.2.1 SUPL-2.0-int-100 - SET-assisted A-GANSS [Includes optional features]**

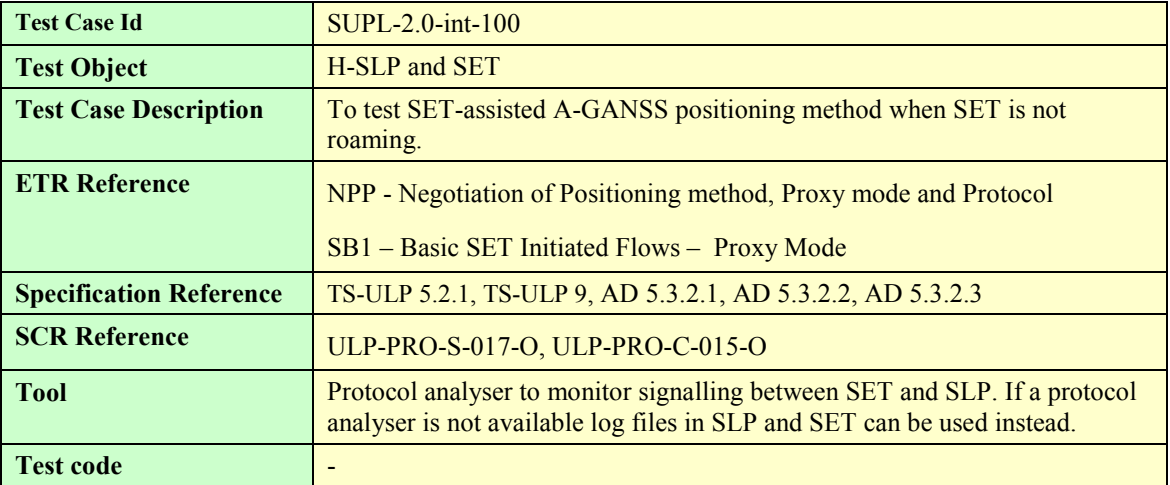

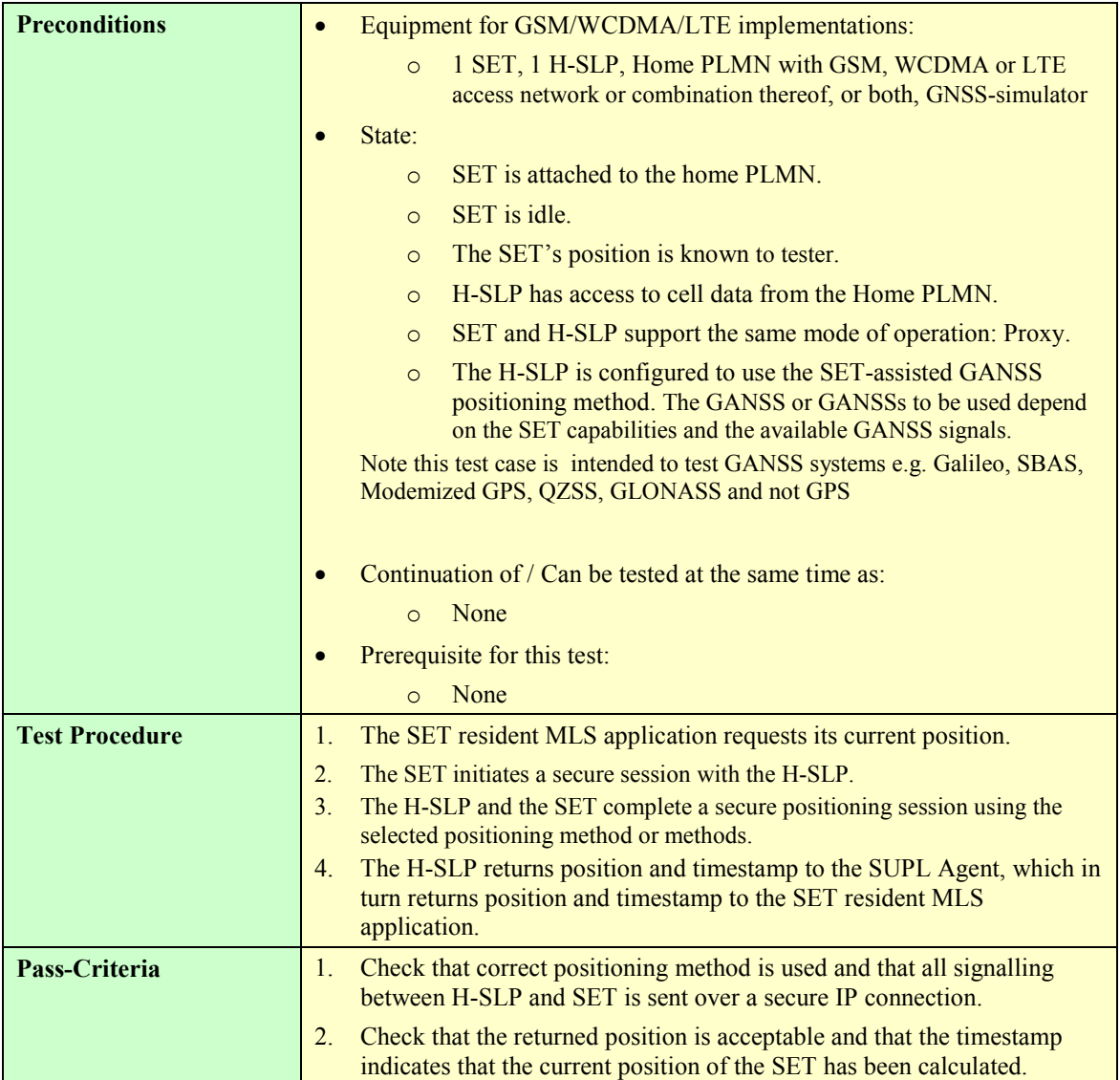

#### **7.2.2 SUPL-2.0-int-101 - SET-based A-GANSS [Includes optional features]**

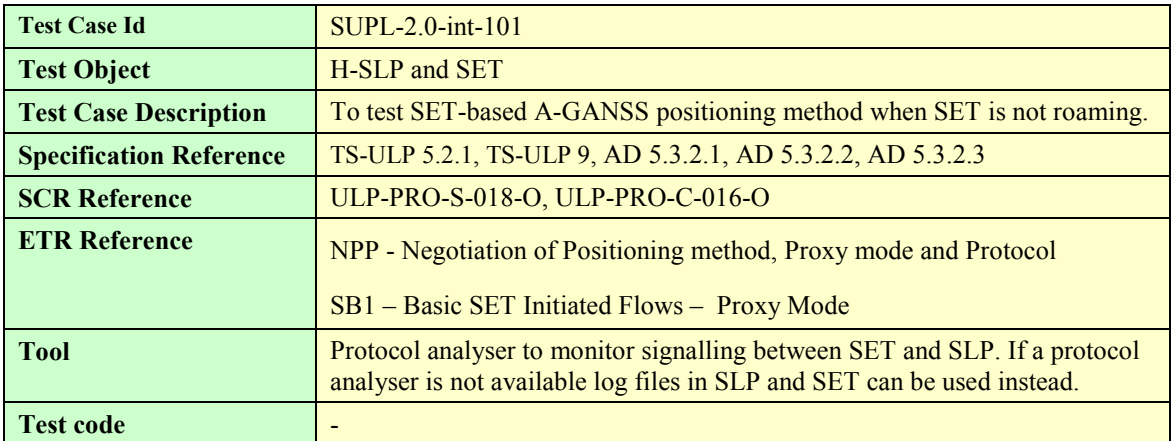

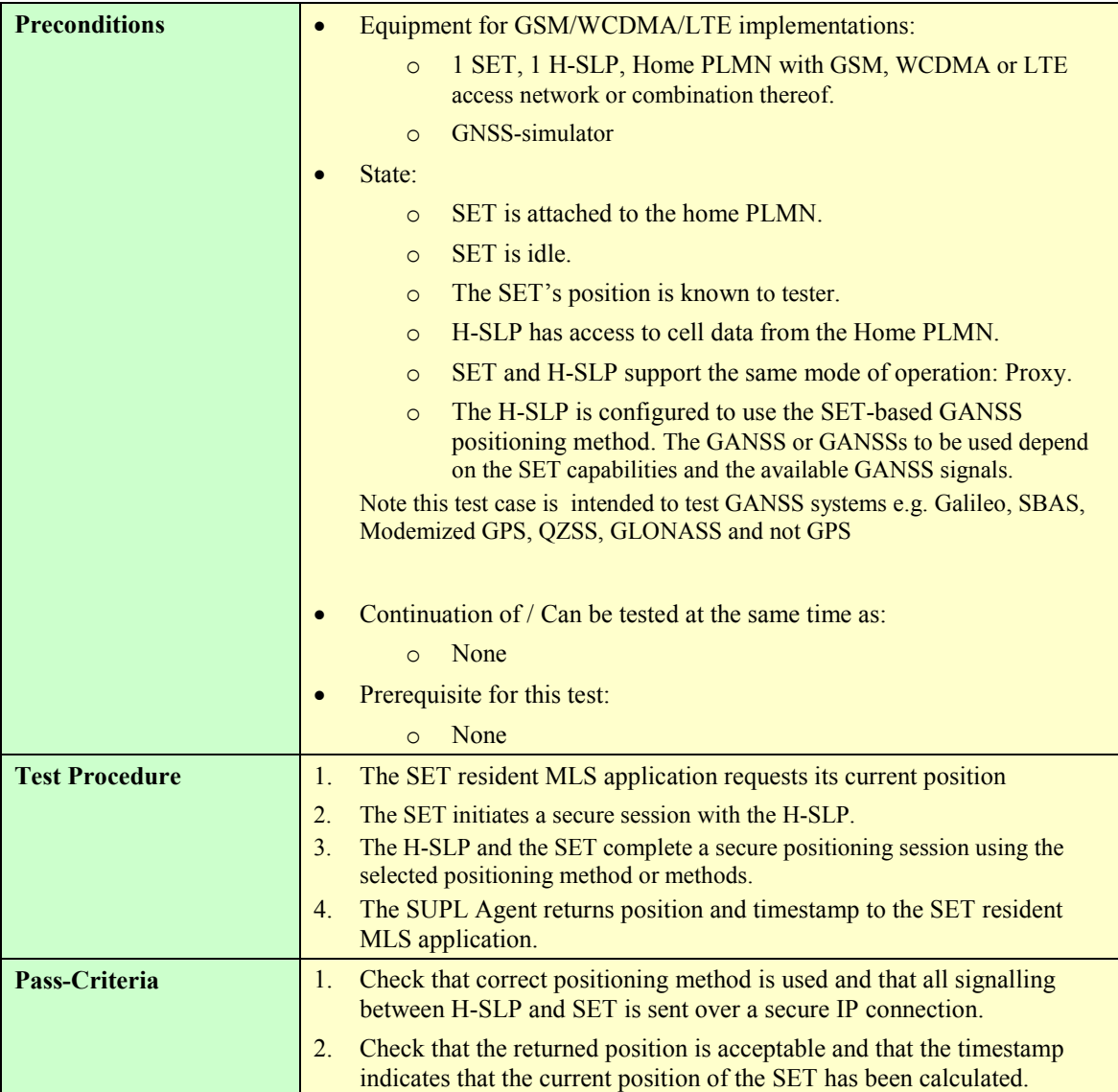

#### **7.2.3 SUPL-2.0-int-102 - Autonomous GANSS [Includes optional features]**

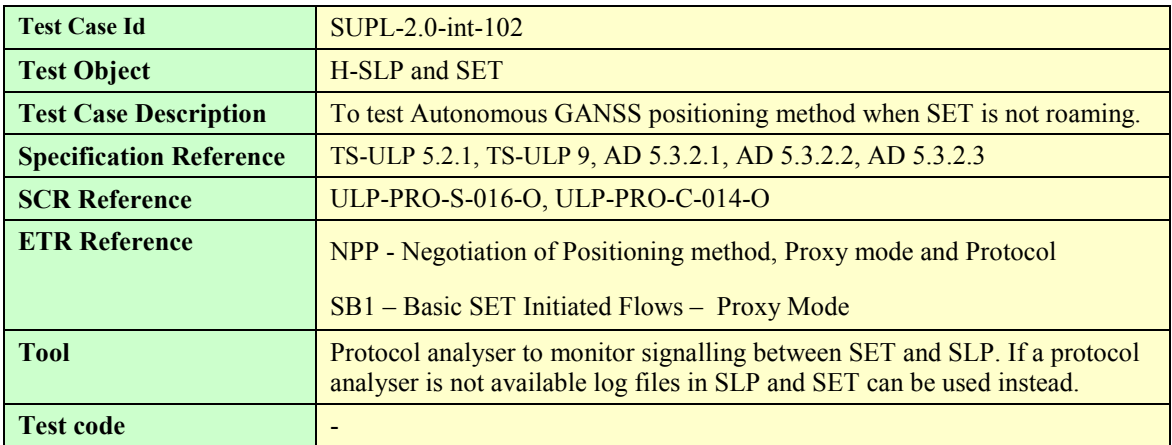

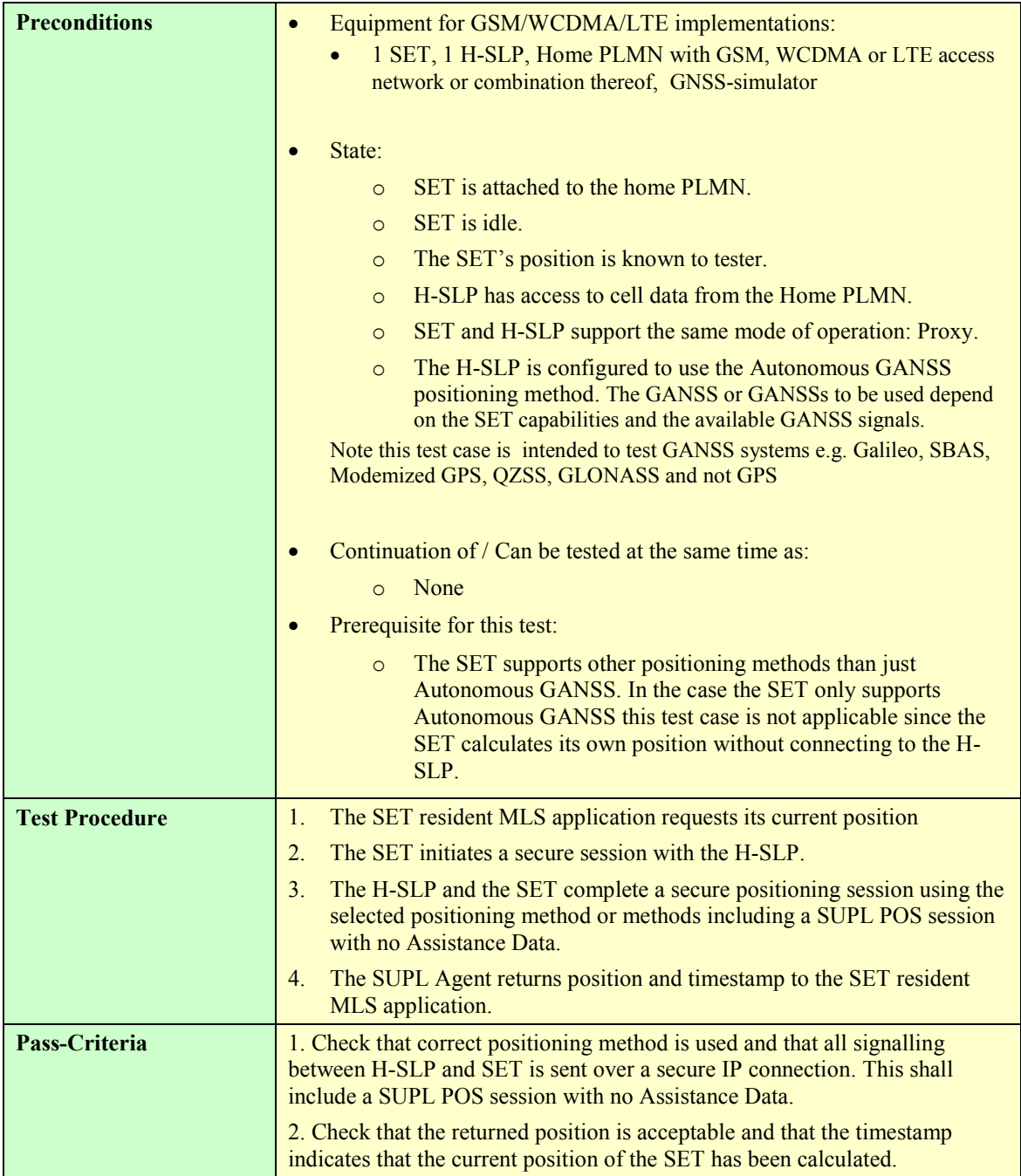

## **7.2.4 SUPL-2.0-int-103 - Transfer to third party [Includes optional features]**

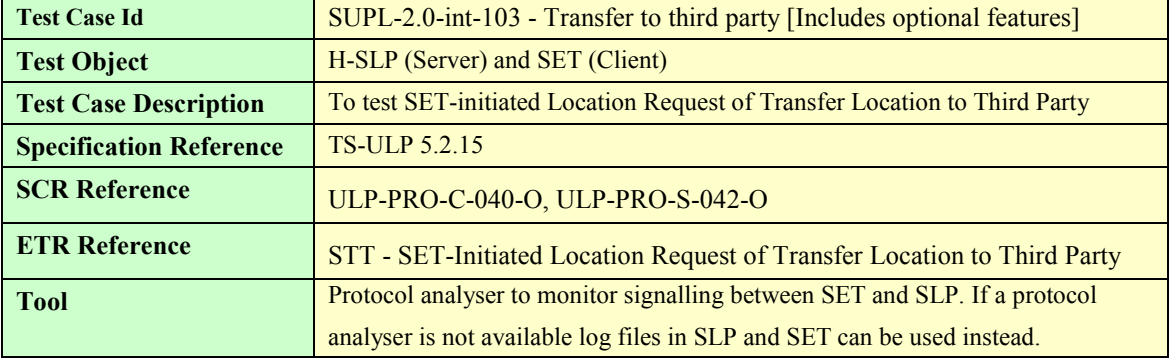

 **2010 Open Mobile Alliance Ltd. All Rights Reserved.**
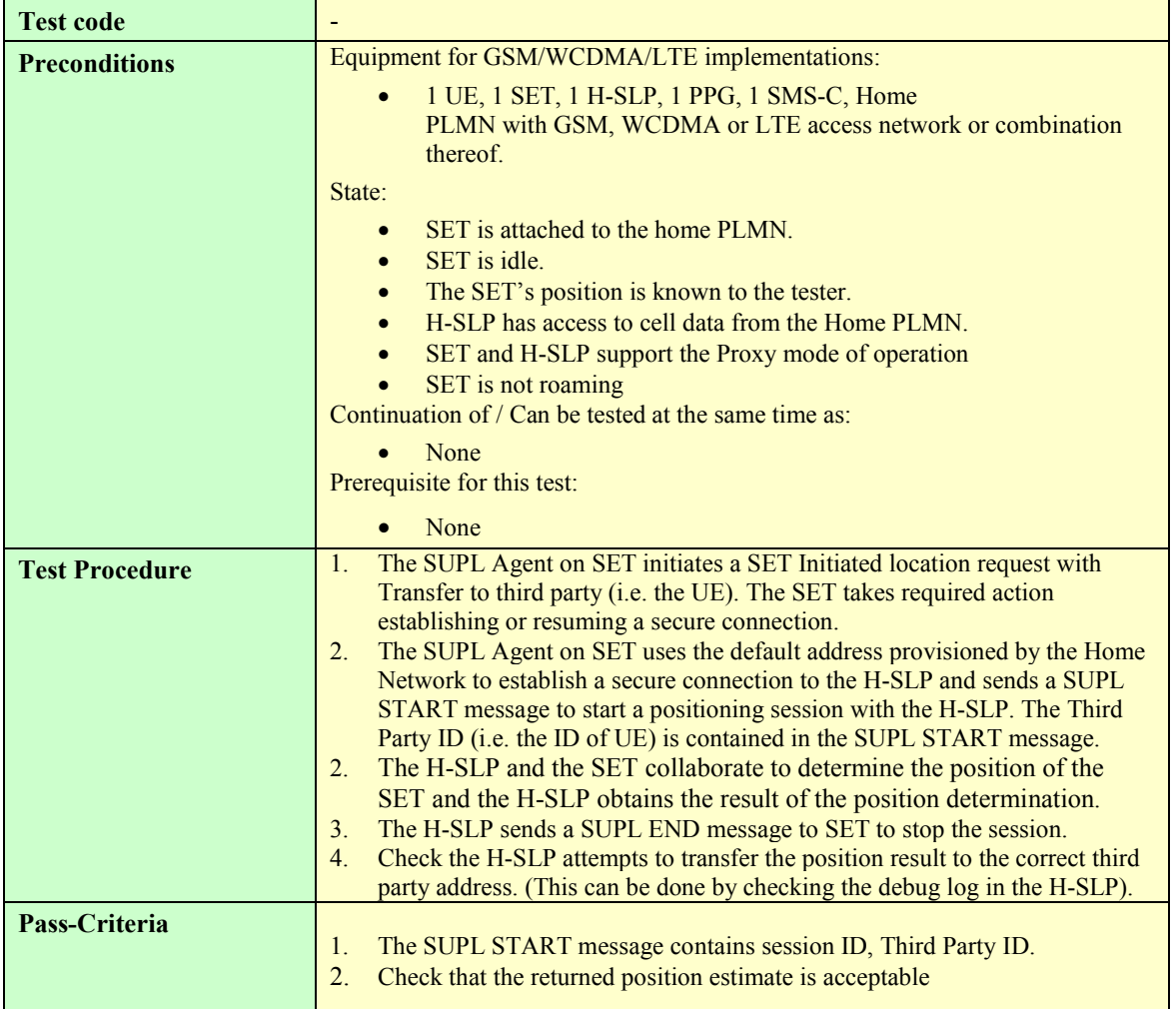

## **7.2.5 SUPL-2.0-int-110 - Periodic Triggers [Includes optional features]**

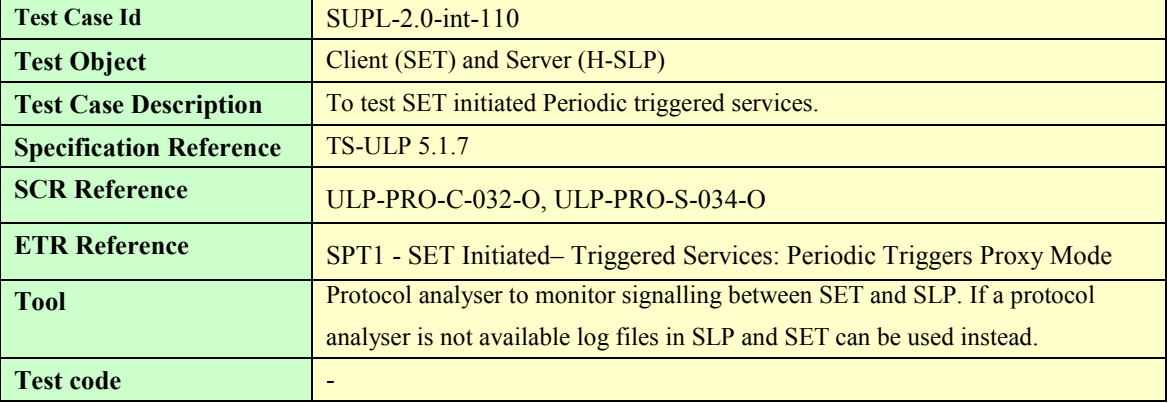

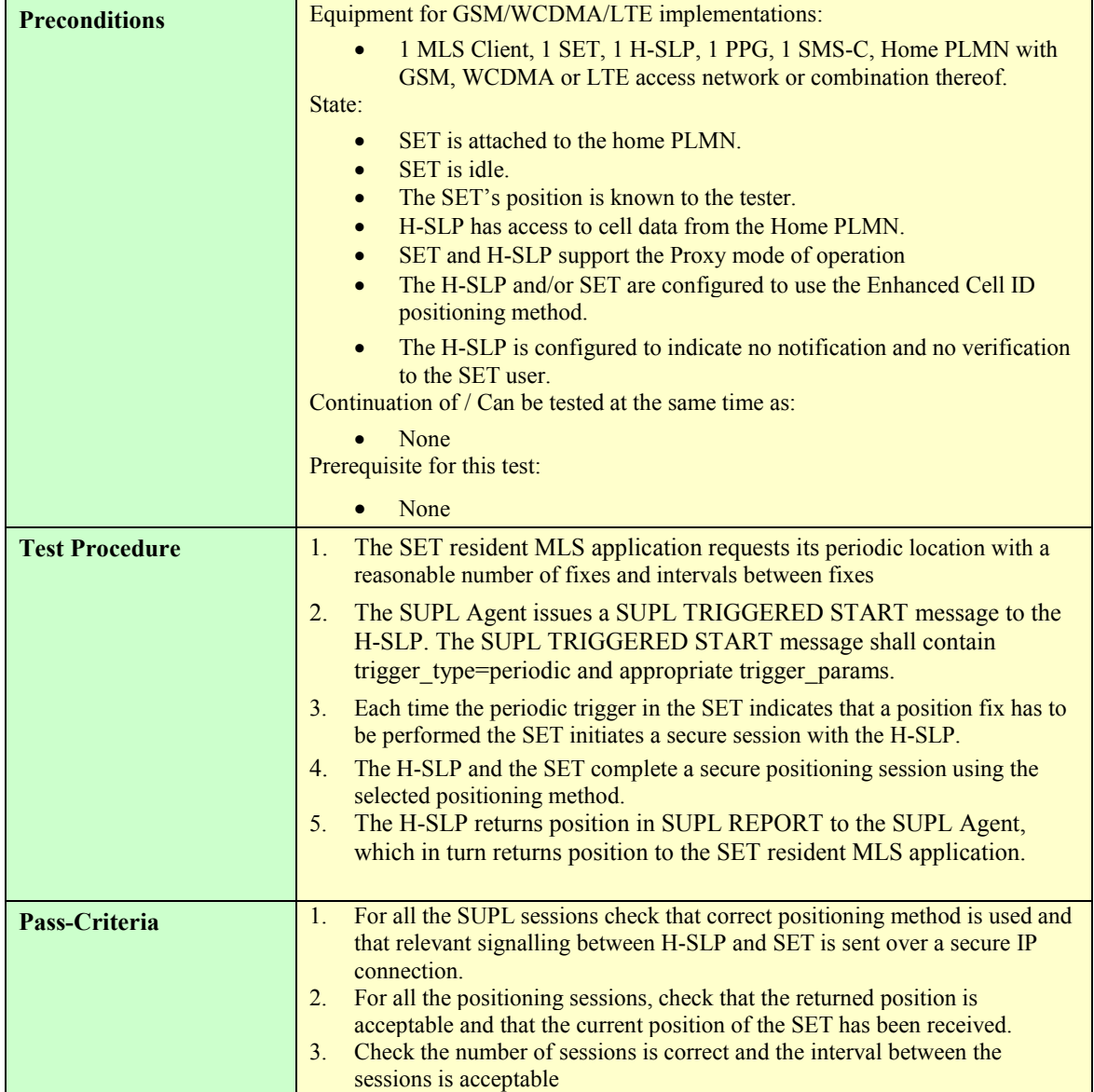

## **7.2.6 SUPL-2.0-int-111 - Periodic transfer to third party [Includes optional features]**

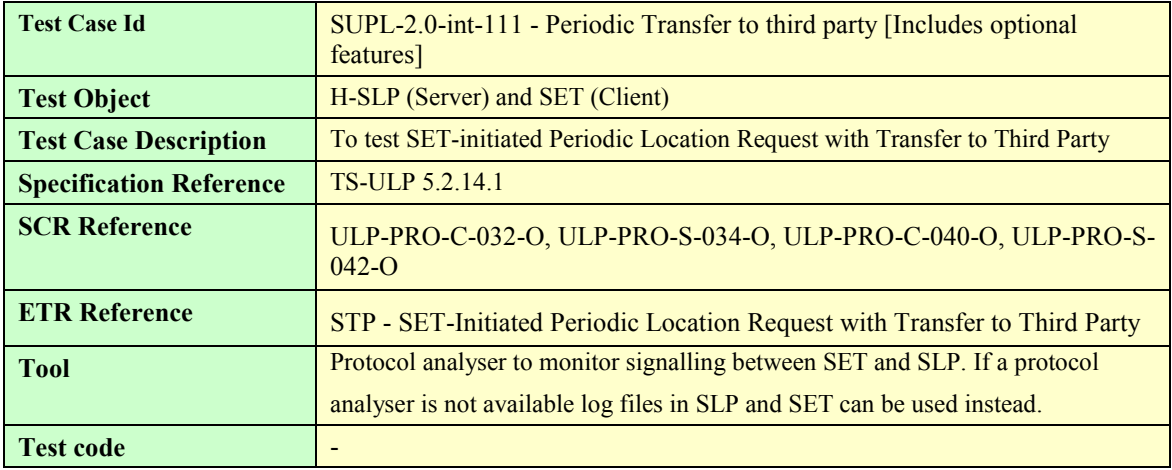

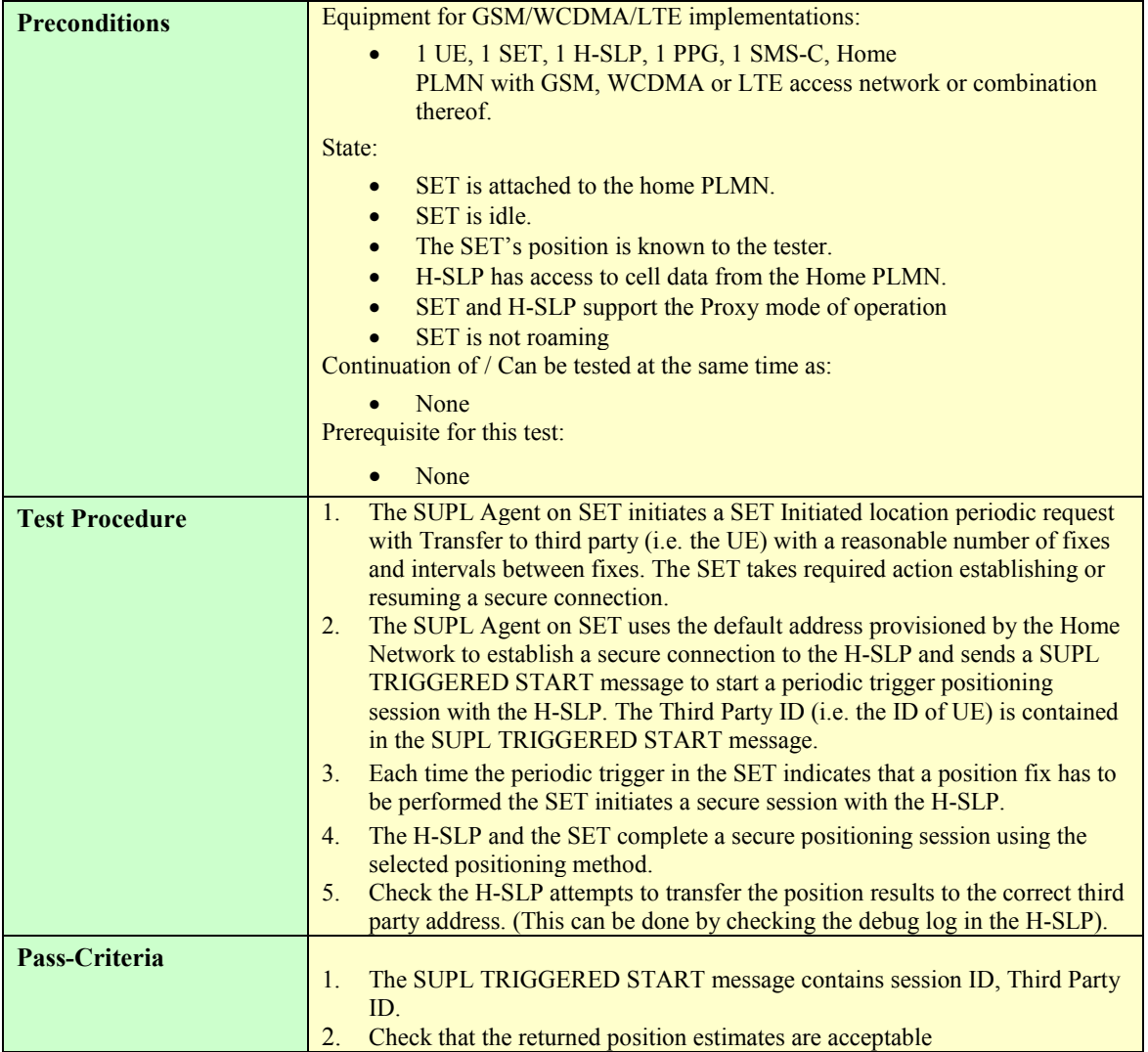

## **7.2.7 SUPL-2.0-int-112 - Area Event Triggers [Includes optional features]**

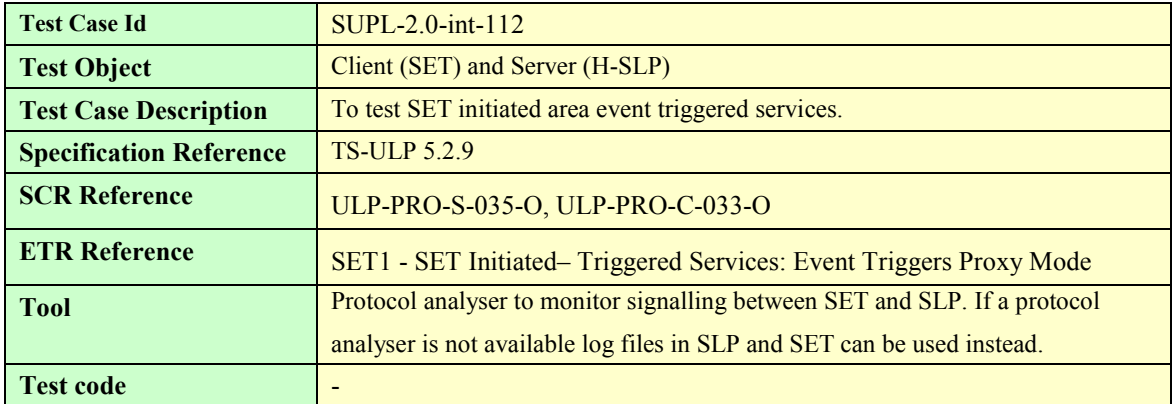

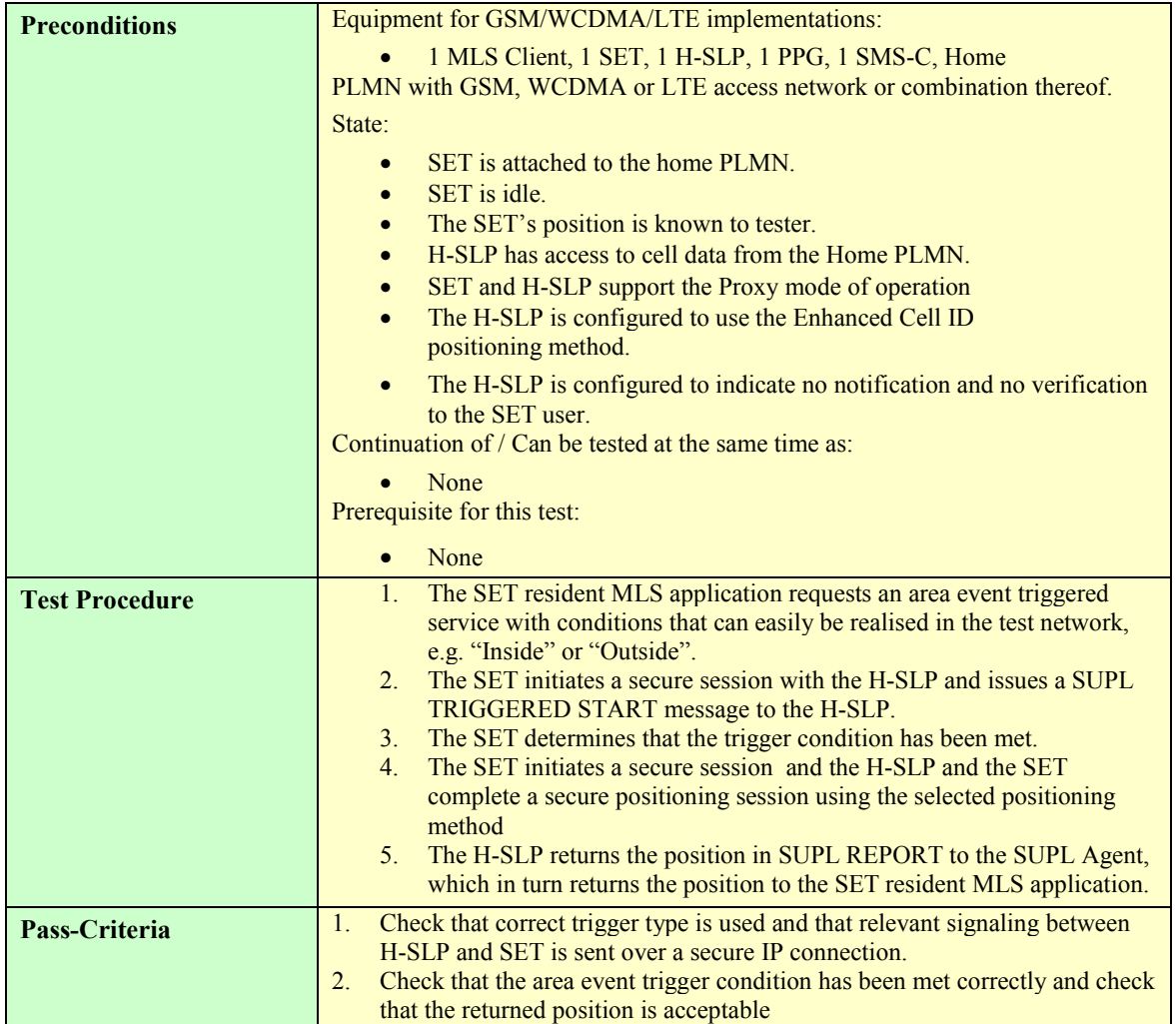

## **7.2.8 SUPL-2.0-int-120 - Location of another SET [Includes optional features]**

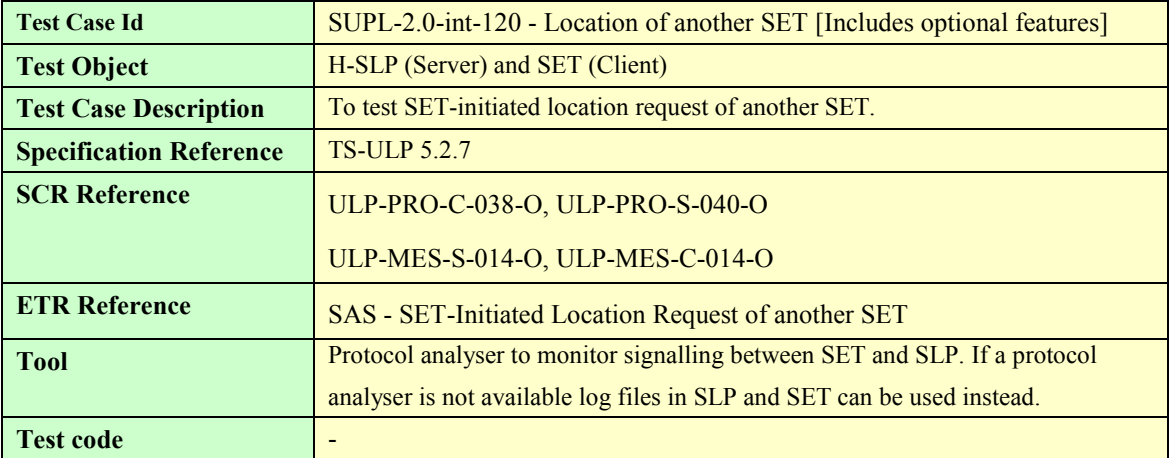

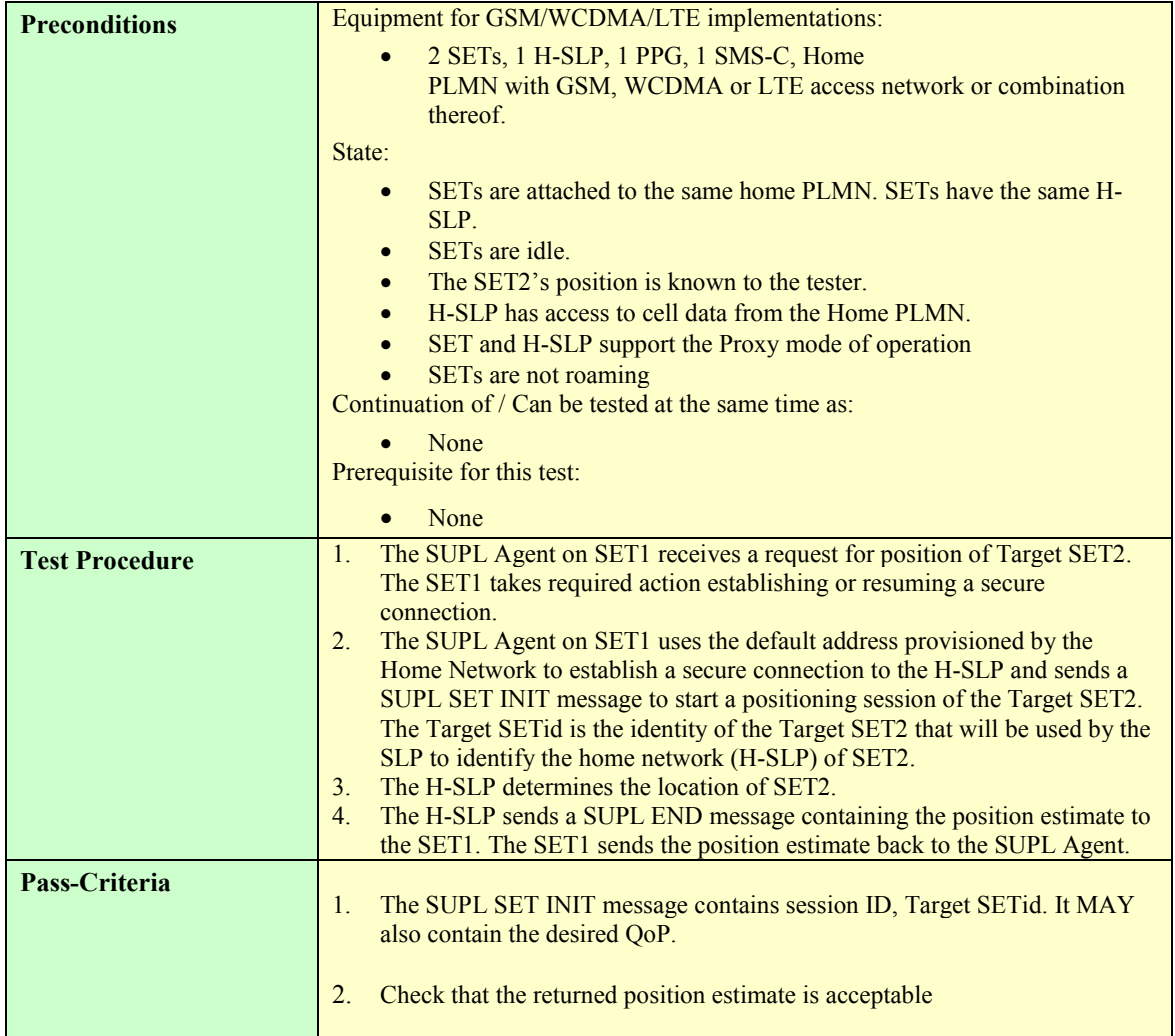

## **7.2.9 SUPL-2.0-int-121 - SET-assisted OTDOA in LTE [Includes optional features]**

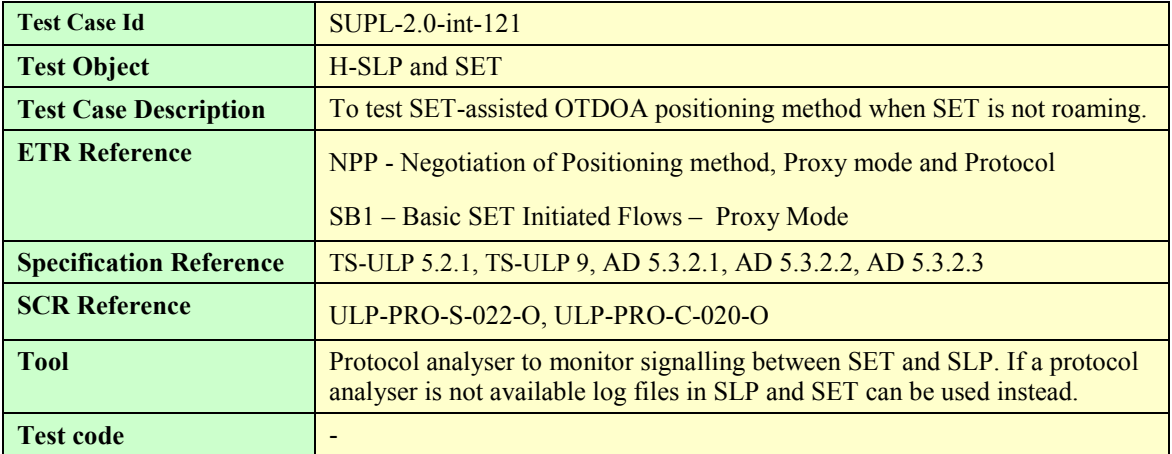

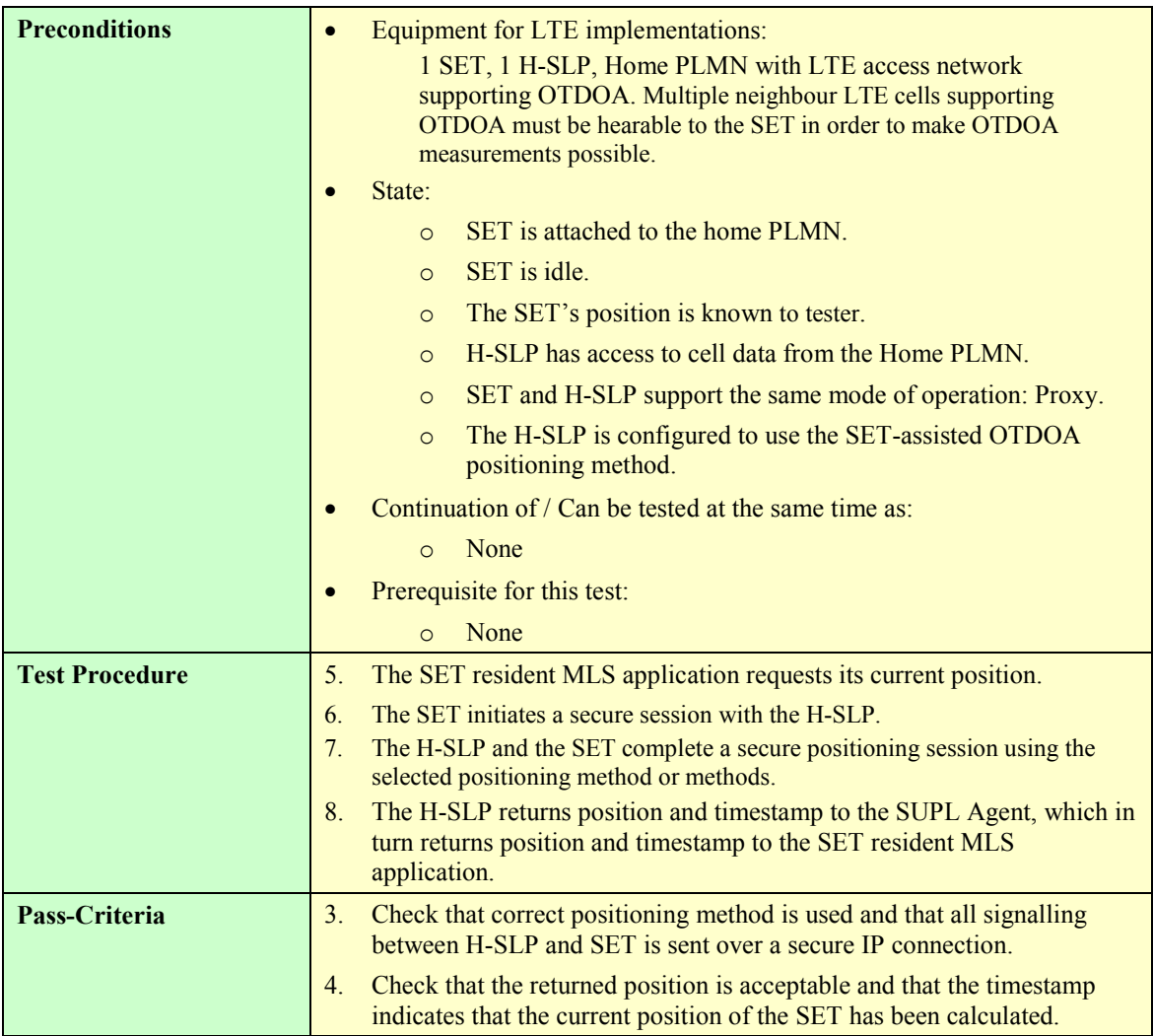

## **7.3 Cross version Compatibility**

### **7.3.1 SUPL-2.0-int-200 - Cross version Compatibility: H-SLP V2.0 and SET V2.0**

Note that this test case tests a feature that is tested inherently in most other Interoperability test cases, however this test case is used as part of the minimum entry criteria for TestFests and is therefore included here.

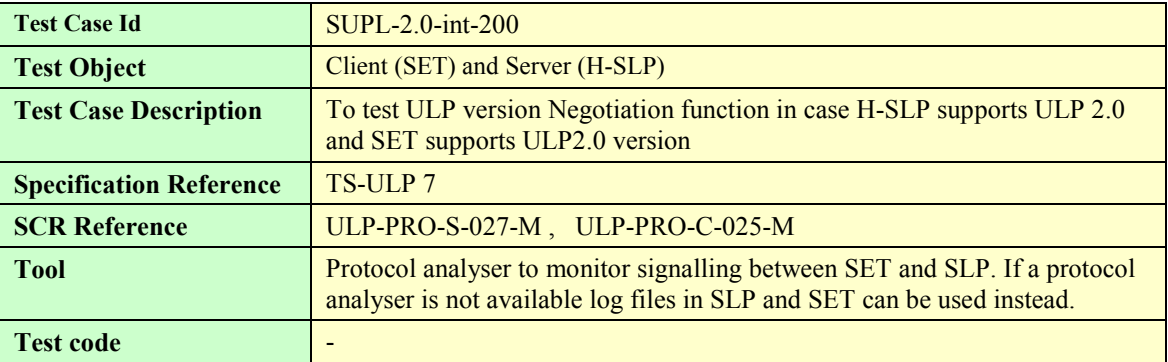

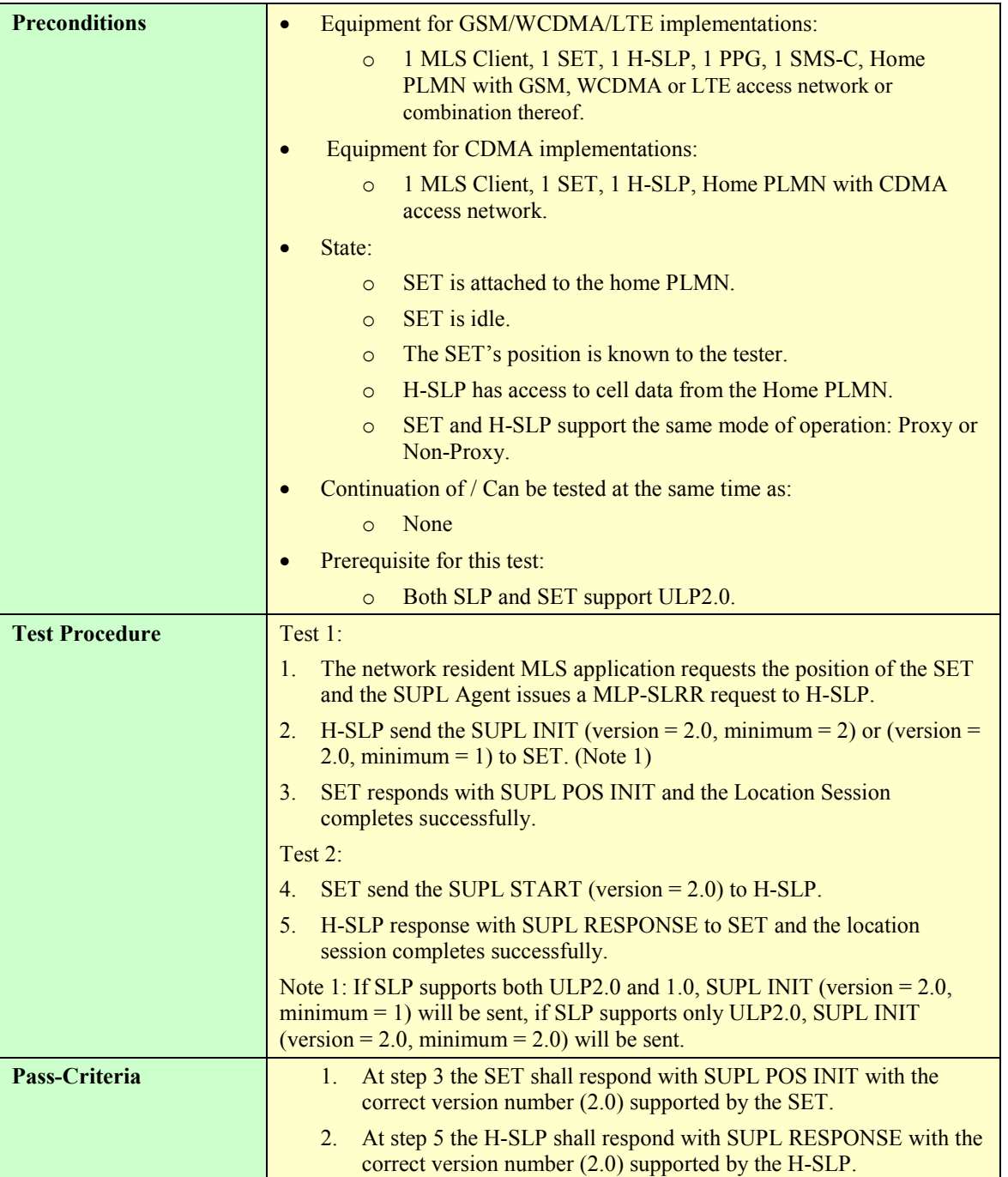

## **7.3.2 SUPL-2.0-int-201 - Cross version Compatibility: H-SLP V2.0 and SET V1.0**

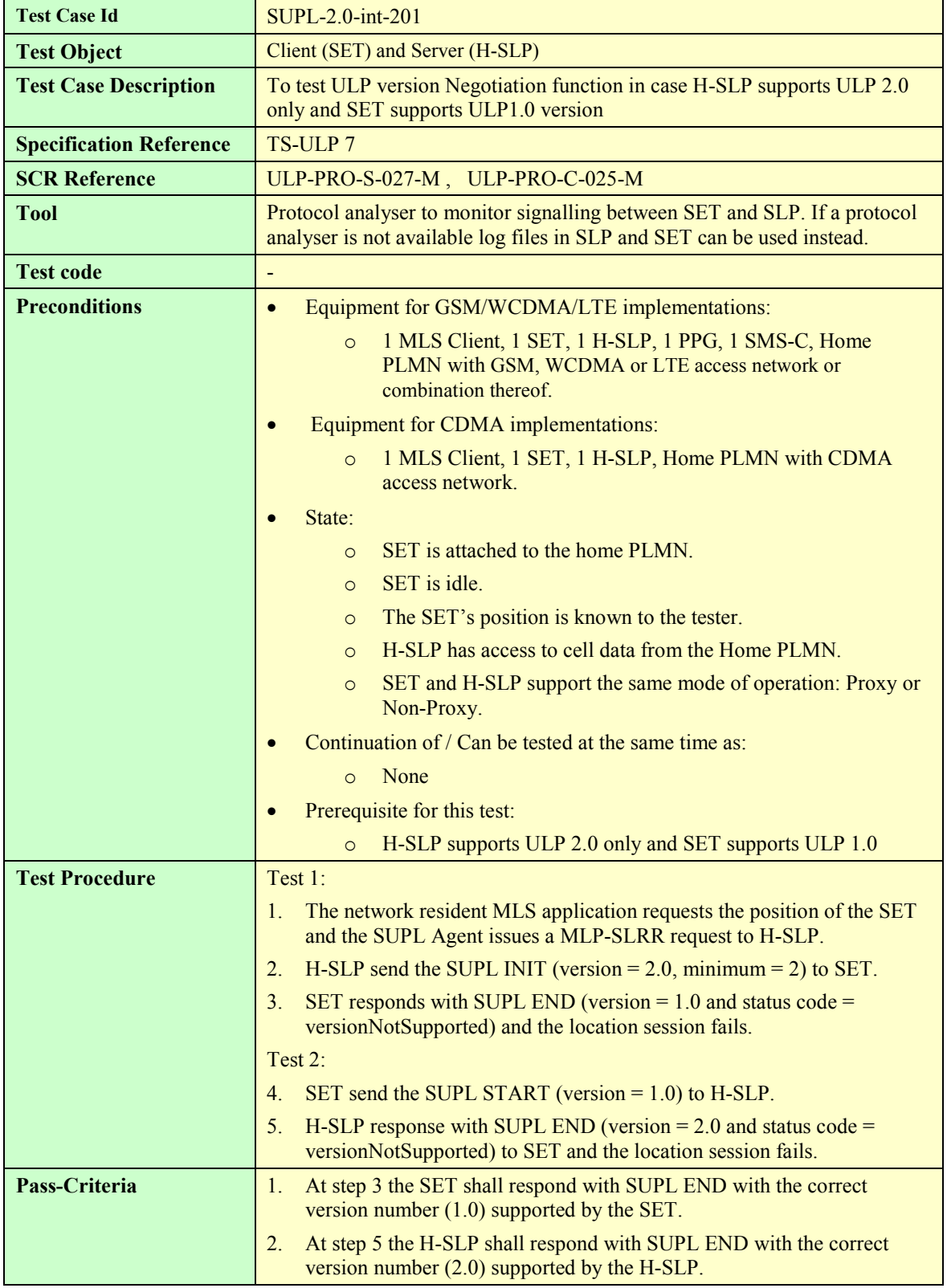

### **7.3.3 SUPL-2.0-int-202 - Cross version Compatibility: H-SLP V2.0 and V1.0 and SET V1.0**

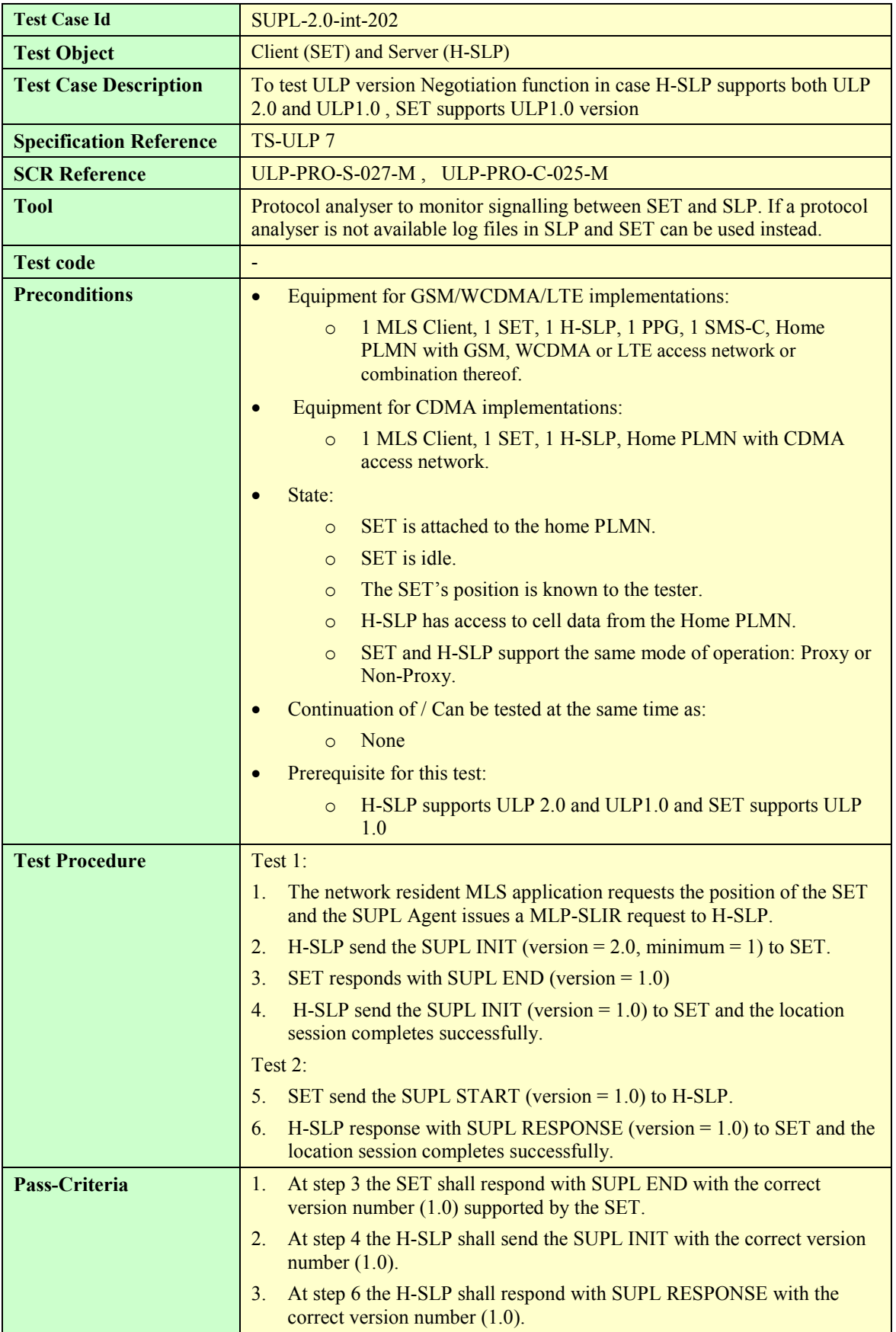

### **7.3.4 SUPL-2.0-int-203 - Cross version Compatibility: H-SLP V1.0 and SET V 2.0**

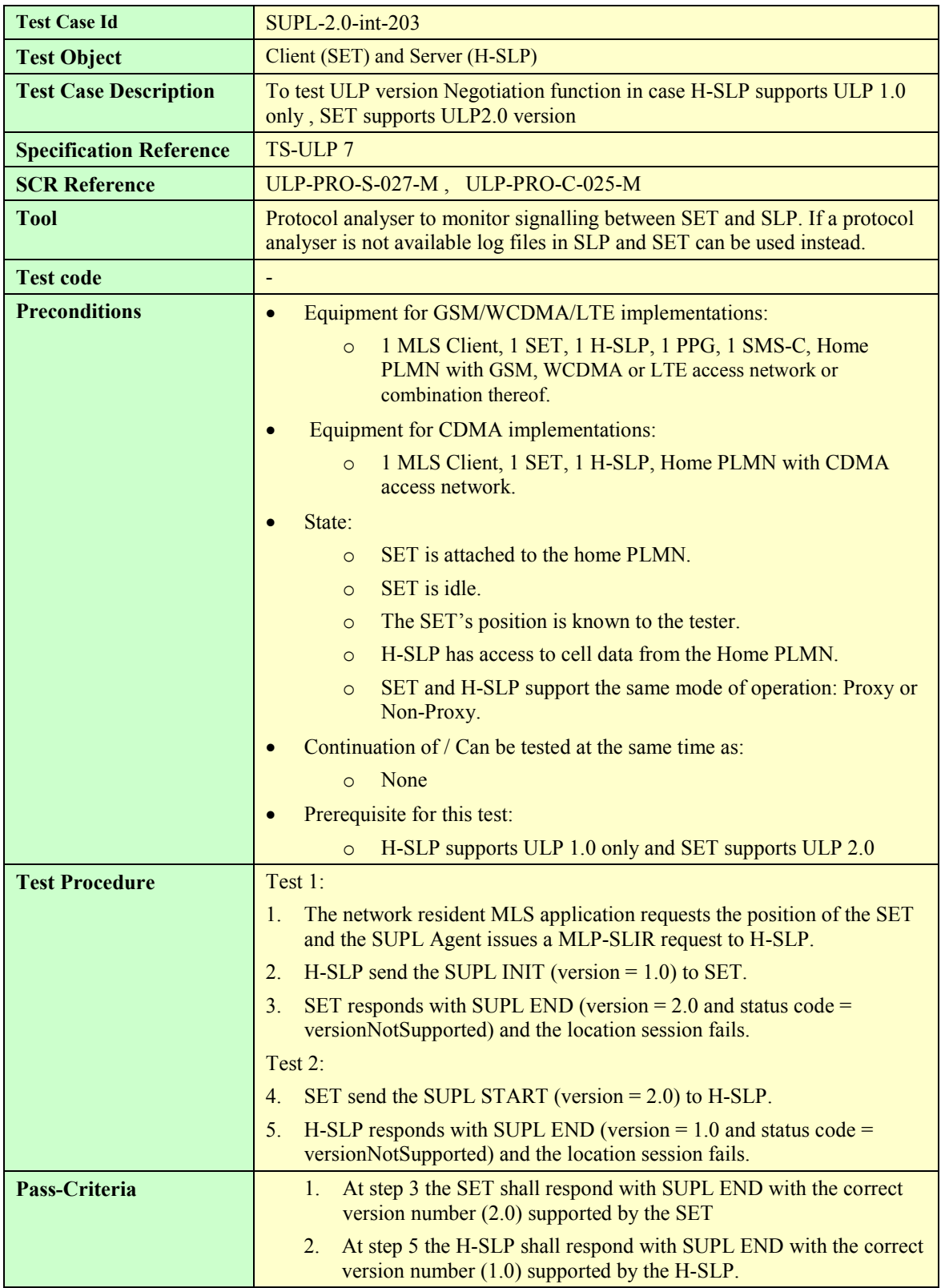

# **Appendix A. Change History (Informative)**

## **A.1 Approved Version History**

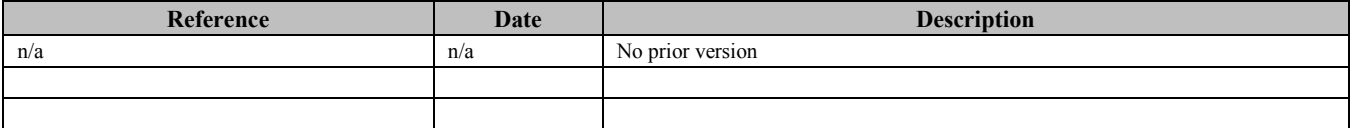

## **A.2 Draft/Candidate Version 2.0 History**

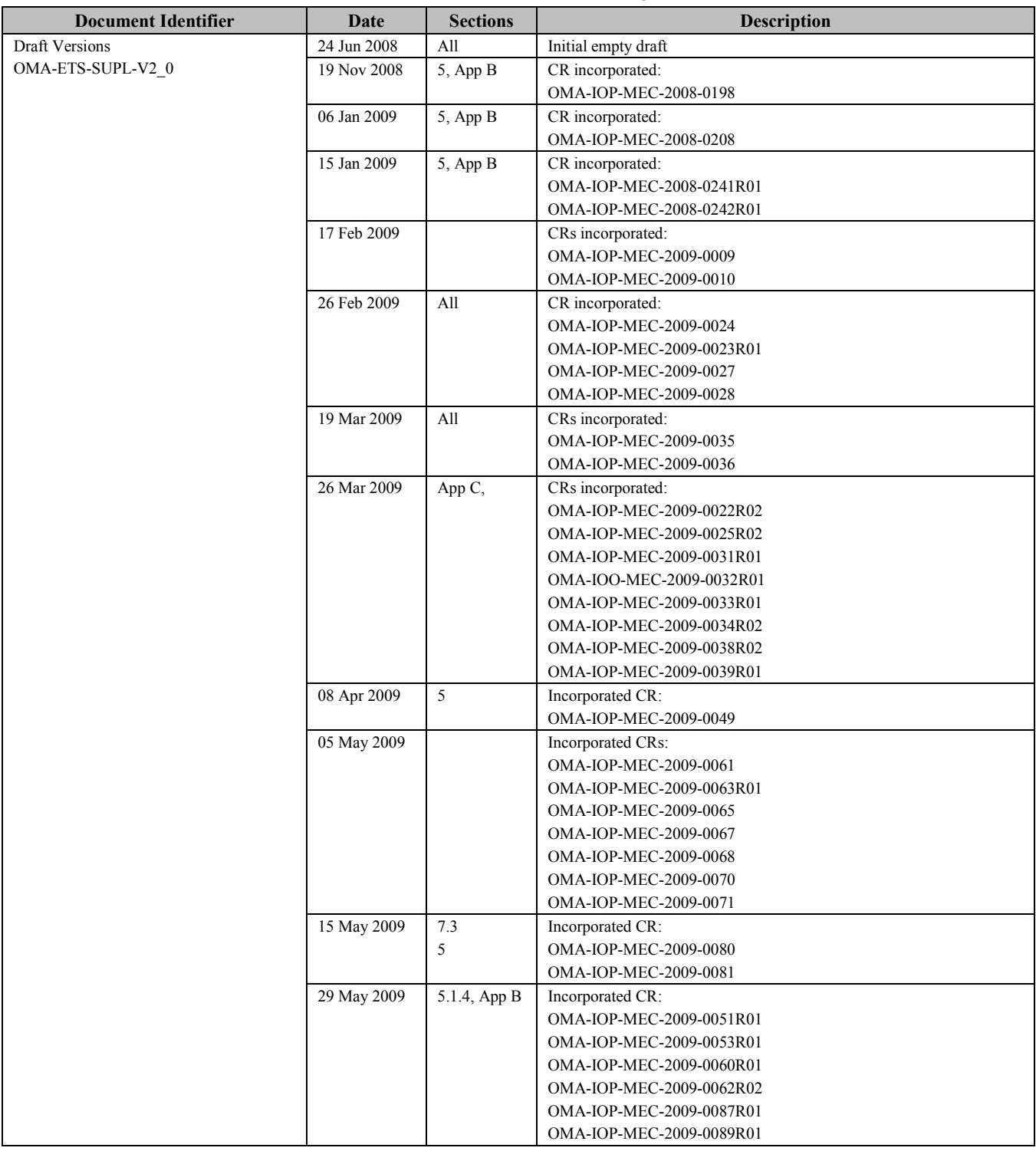

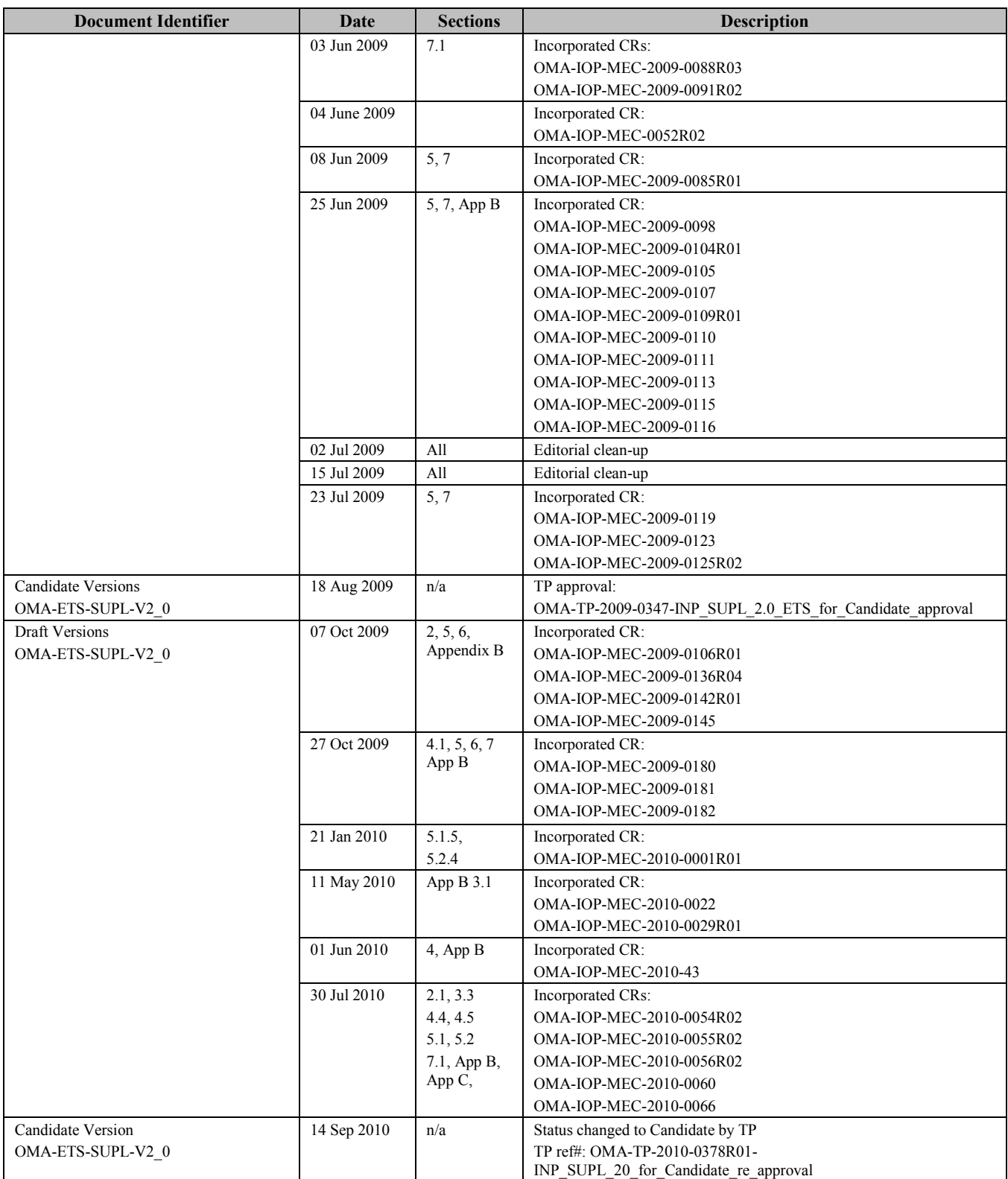

## **Appendix B. Client Conformance Test Case applicability**

## **B.1 Introduction**

This section allows implementers of the client SUPL Enabler to select appropriate Client Conformance test cases from section 5 that are applicable to the features implemented in the client-under-test.

Section B.2 of this appendix lists all the test cases testing only mandatory features.

Section B.3 of this appendix provides the applicabilities of the Client Conformance test cases for optional features. It lists all the possible optional features in the client in the form of an ICS (Implementation Conformance Specification) table. It also provides an IXIT (protocol Implementation eXtra Information) table to note any extra information necessary to run the test cases.

## **B.2 Test Cases testing only mandatory features**

These Conformance test cases are independent from any applicability and are testing only mandatory features (SCRs) and SHALL be run with every client implementation.

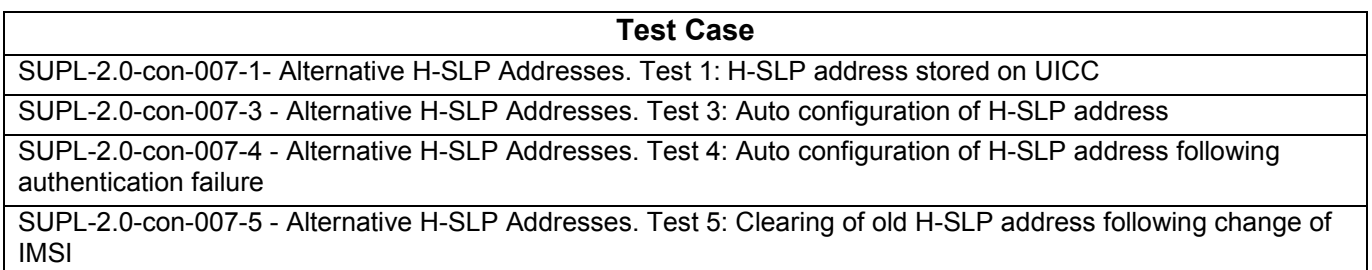

### **B.2.1 Test Cases testing only mandatory features for Network Initiated call flows**

These test cases are testing only mandatory features (SCRs) for Network Initiated call flows and SHALL be run with every client implementation supporting Network Initiated call flows.

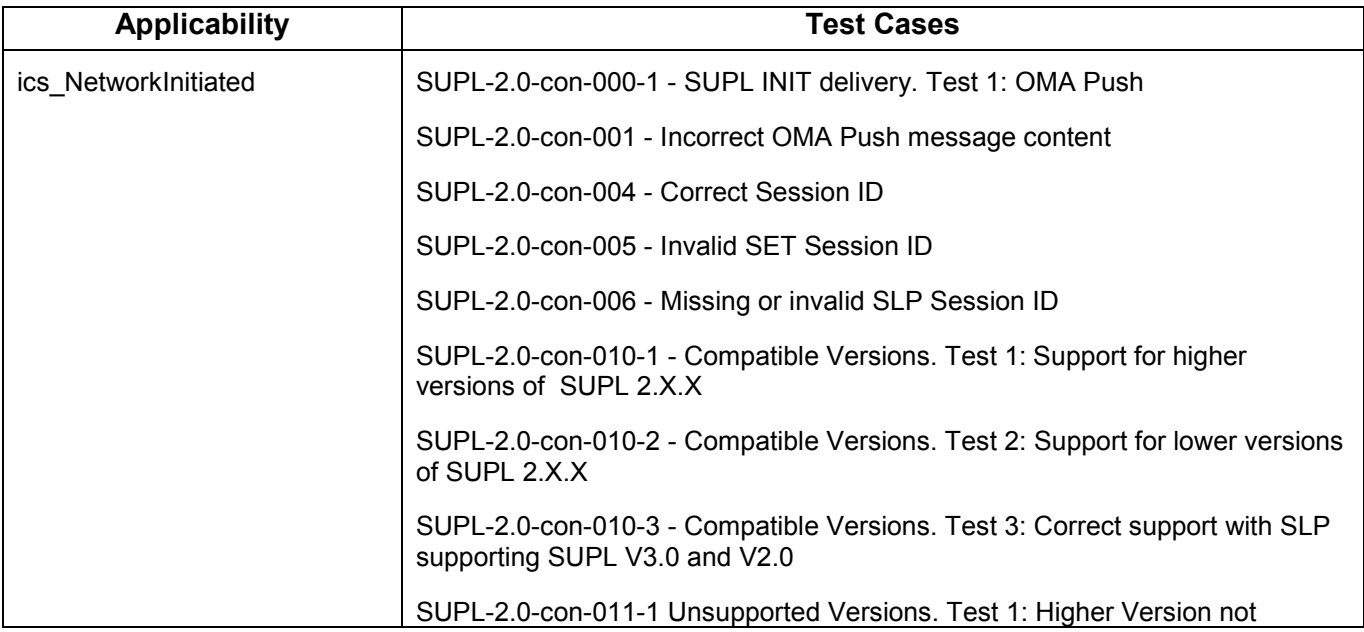

 **2010 Open Mobile Alliance Ltd. All Rights Reserved. Used with the permission of the Open Mobile Alliance Ltd. under the terms as stated in this document.**

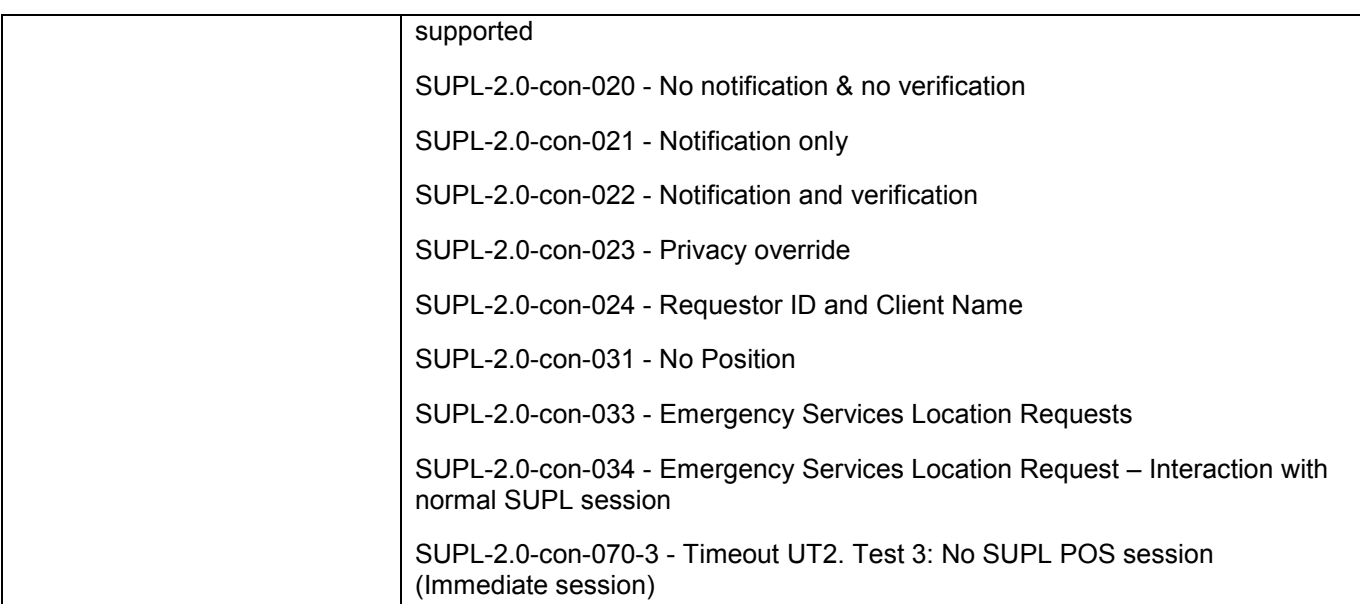

### **B.2.2 Test Cases testing only mandatory features for SET Initiated call flows**

These test cases are testing only mandatory features (SCRs) for SET Initiated call flows and SHALL be run with every client implementation supporting SET Initiated call flows.

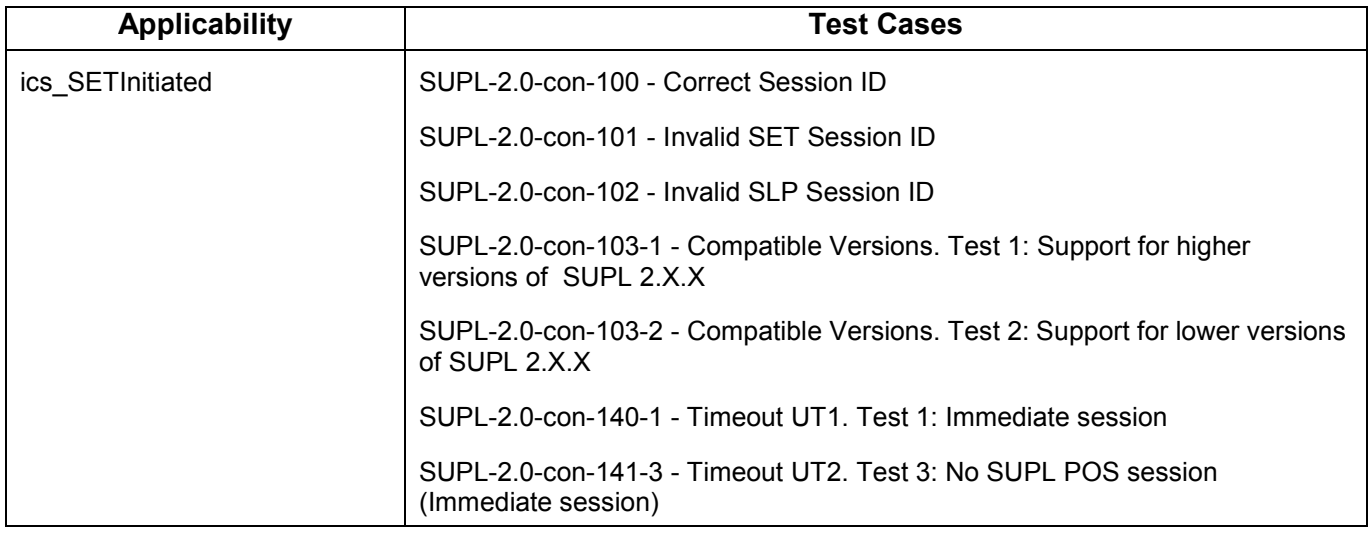

## **B.3 Client Test Case Applicability**

### **B.3.1 Client ICS**

This section provides the applicabilities of the Client Conformance test cases for optional features. It lists all the possible optional features in the client in the form of an ICS (Implementation Conformance Specification) table, including a reference to the relevant SCRs defined in the core specifications.

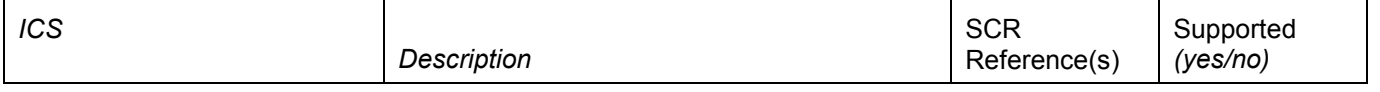

 **2010 Open Mobile Alliance Ltd. All Rights Reserved.**

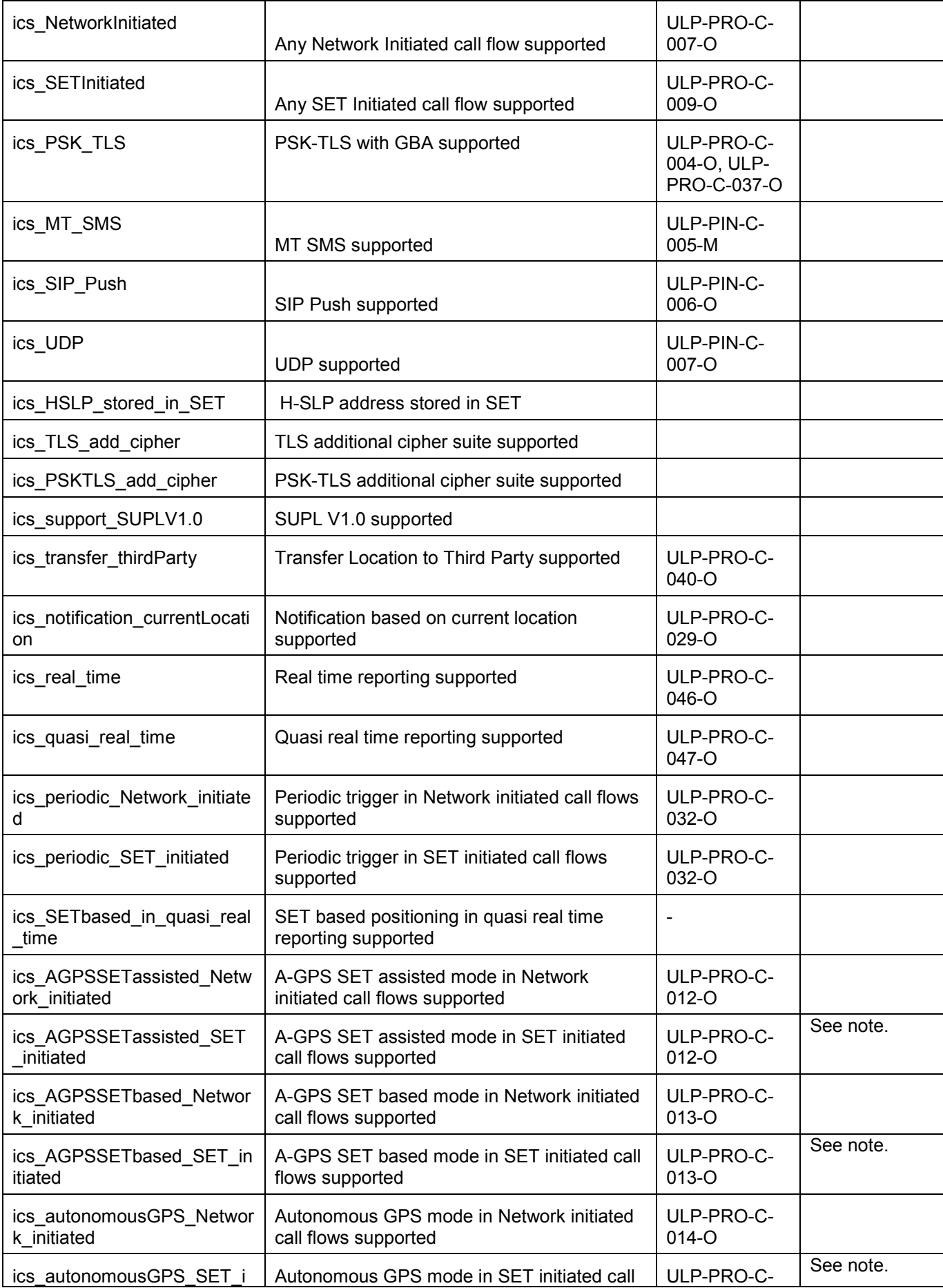

 **2010 Open Mobile Alliance Ltd. All Rights Reserved.**

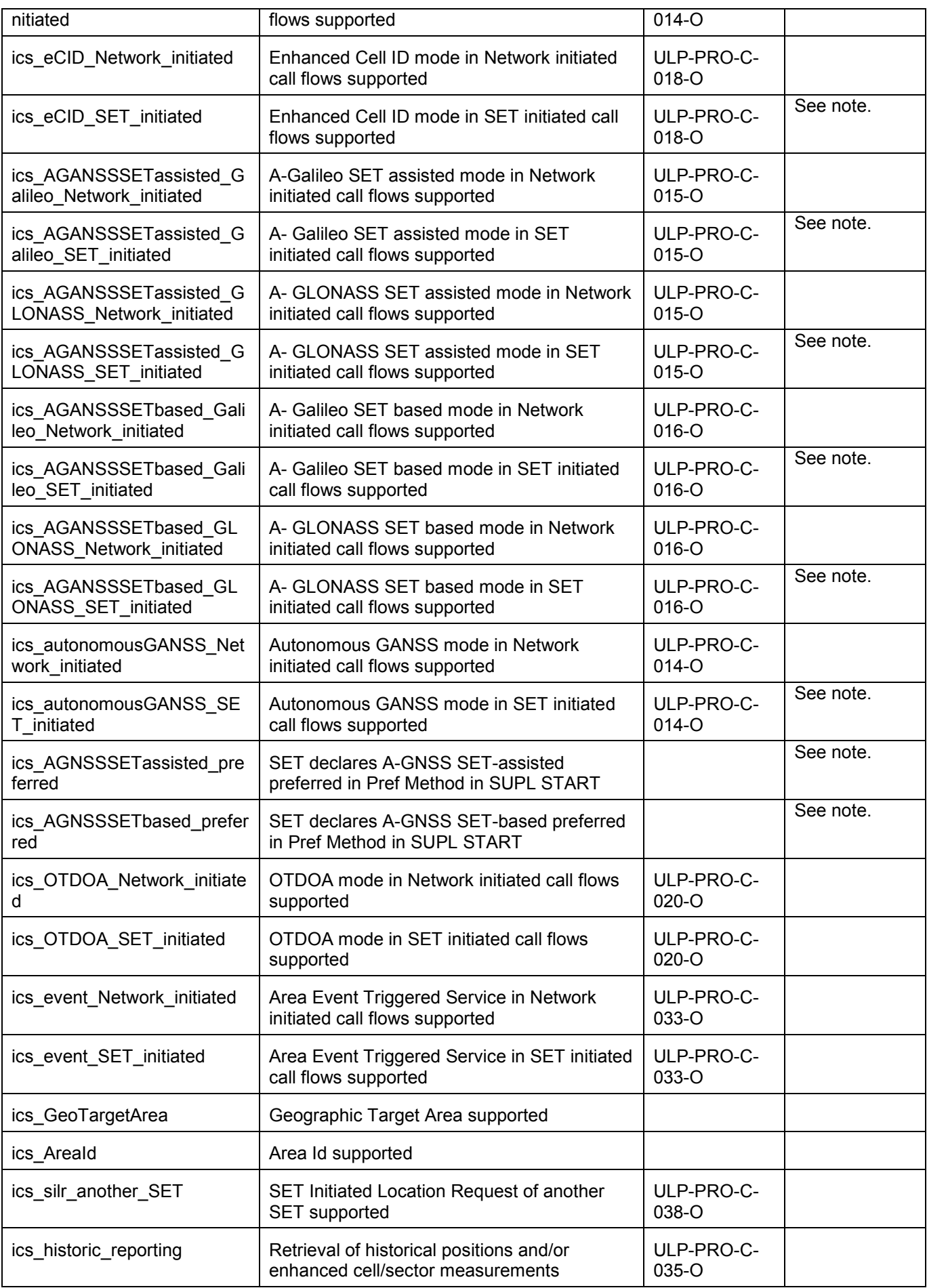

 **2010 Open Mobile Alliance Ltd. All Rights Reserved.**

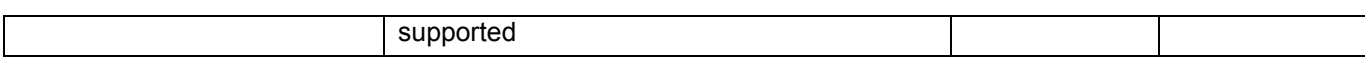

Note: Support for this ICS may vary, depending on the test case being run.

## **B.3.2 Client IXIT**

This section provides an IXIT (protocol Implementation eXtra Information) table to note any extra information necessary to run the test cases.

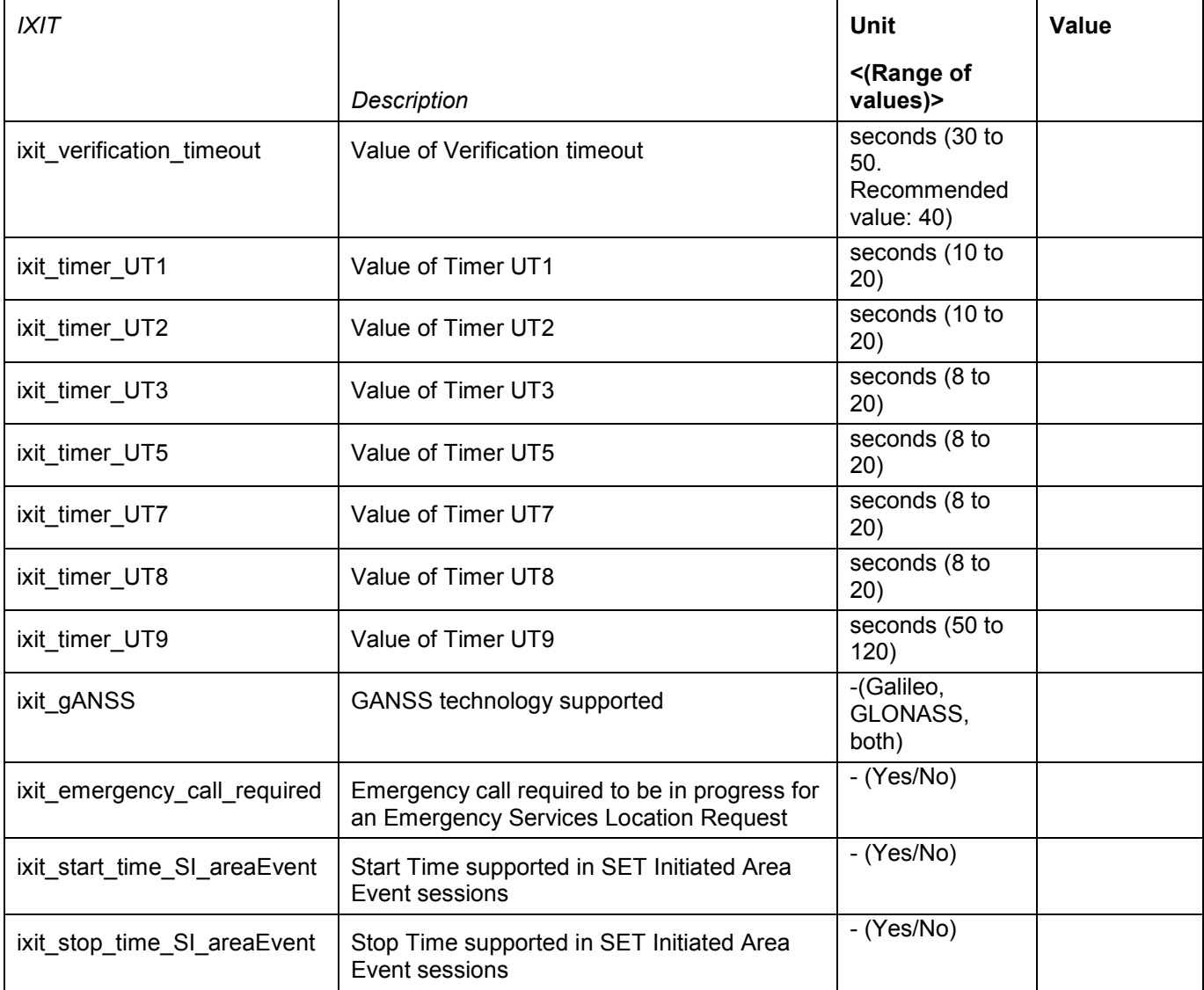

### **B.3.3 Server ICS**

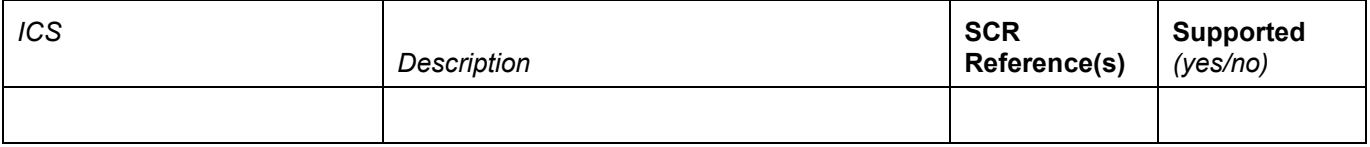

### **B.3.4 Server IXIT**

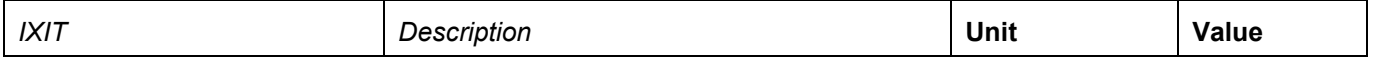

 **2010 Open Mobile Alliance Ltd. All Rights Reserved.**

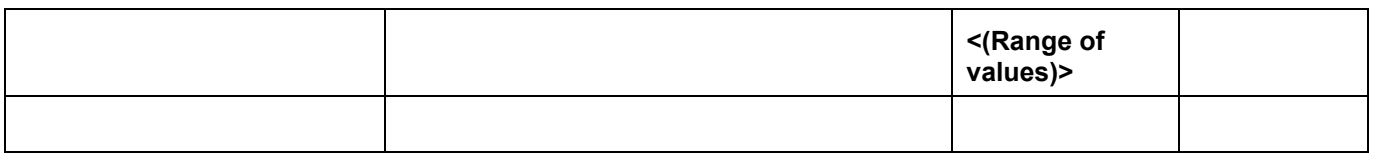

## **B.4 Client ICS to test case mapping**

This section provides a mapping from the optional client applicabilities (Client ICS) in section B.3.1 to the applicable test cases from section 5, so that by using the Client ICS described above the applicable optional test cases can be derived from the following table.

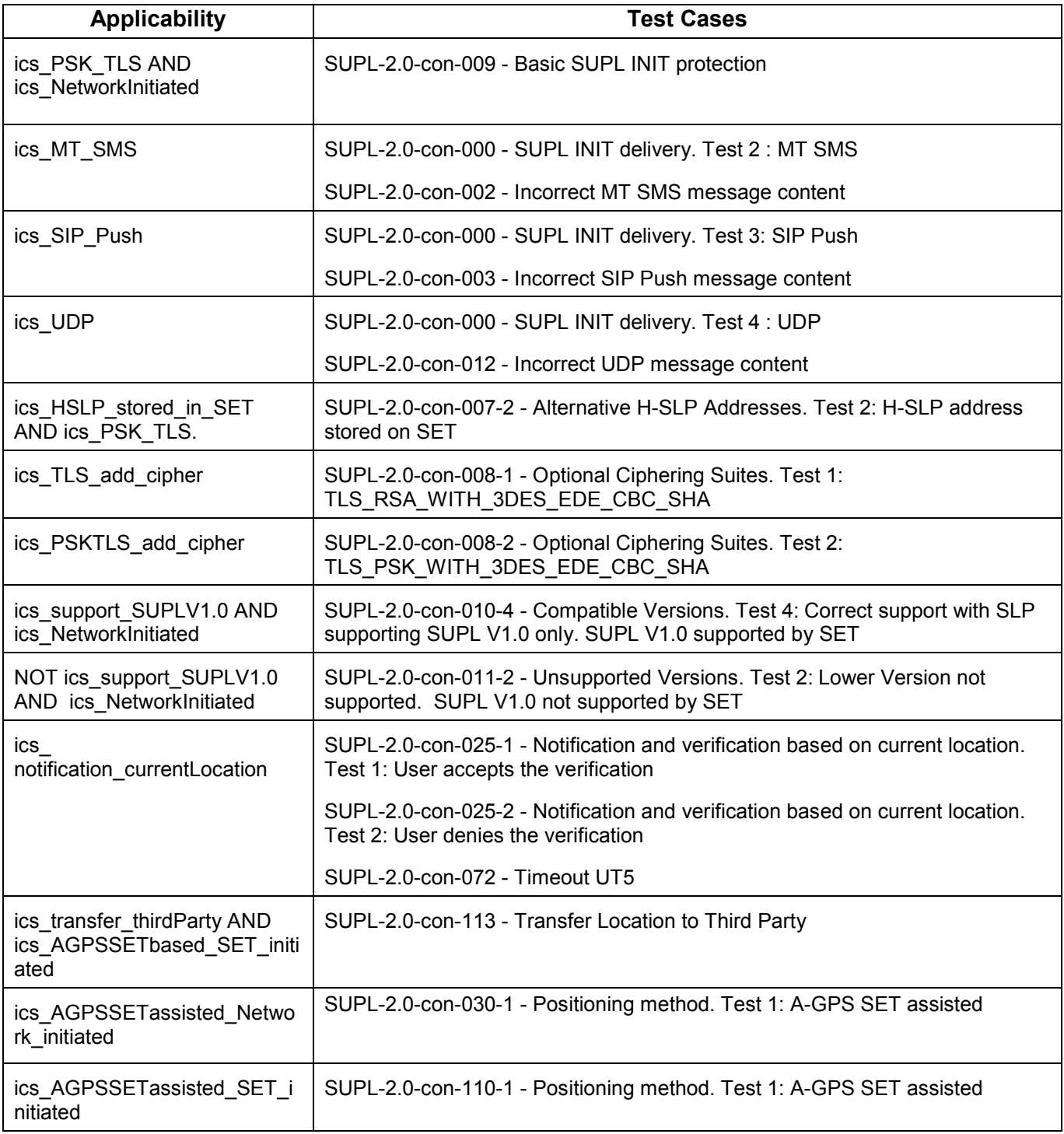

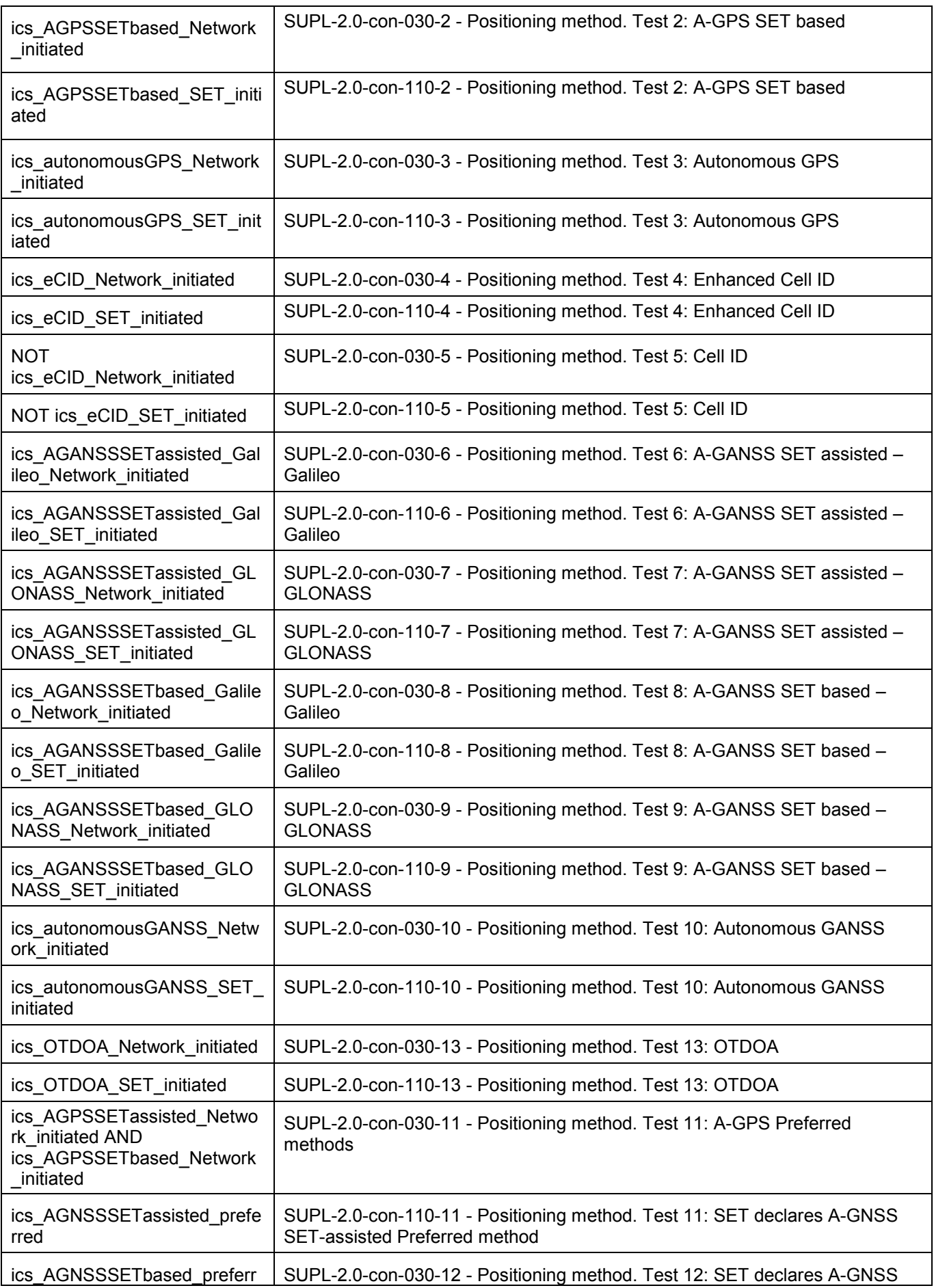

 **2010 Open Mobile Alliance Ltd. All Rights Reserved.**

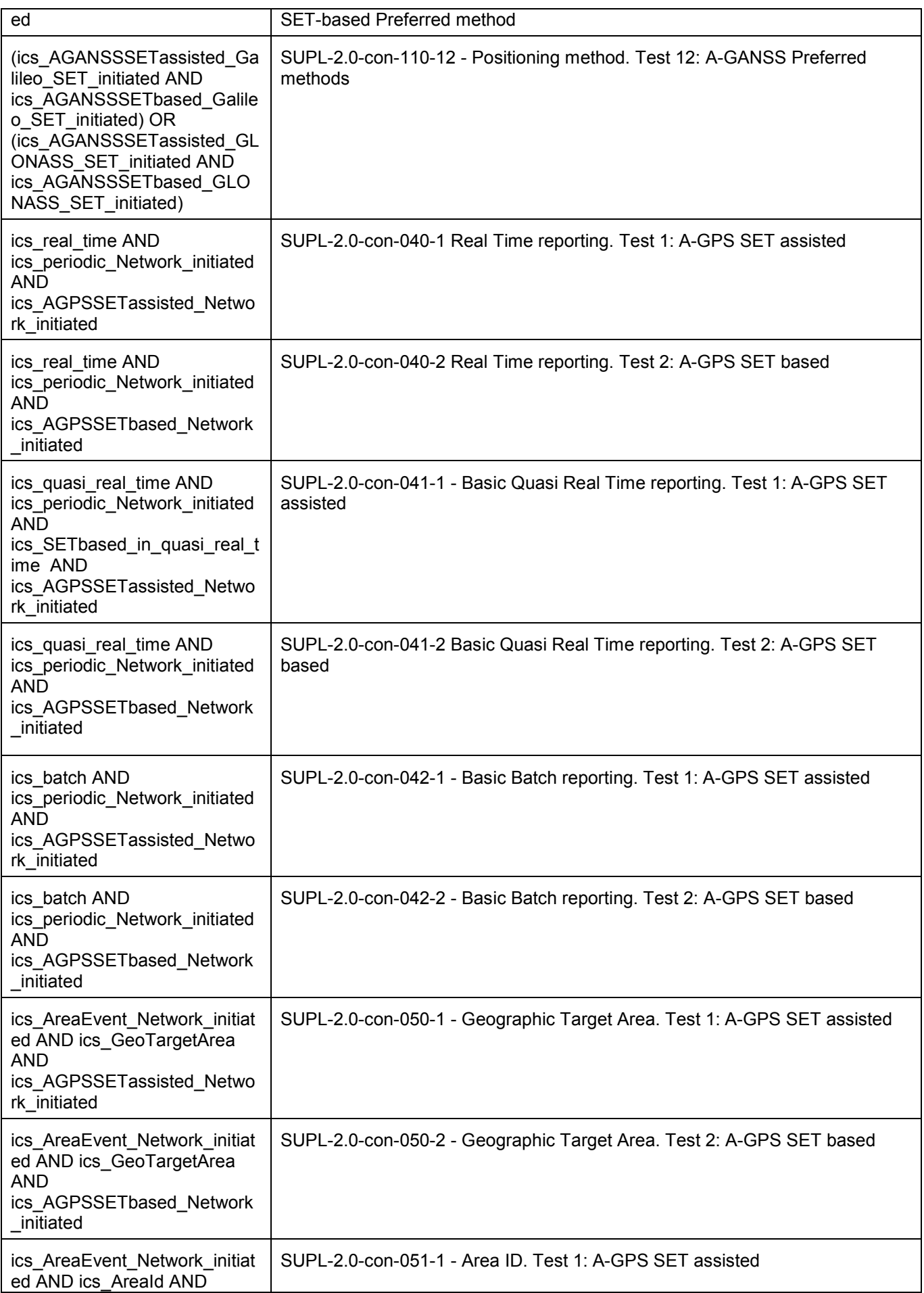

 **2010 Open Mobile Alliance Ltd. All Rights Reserved.**

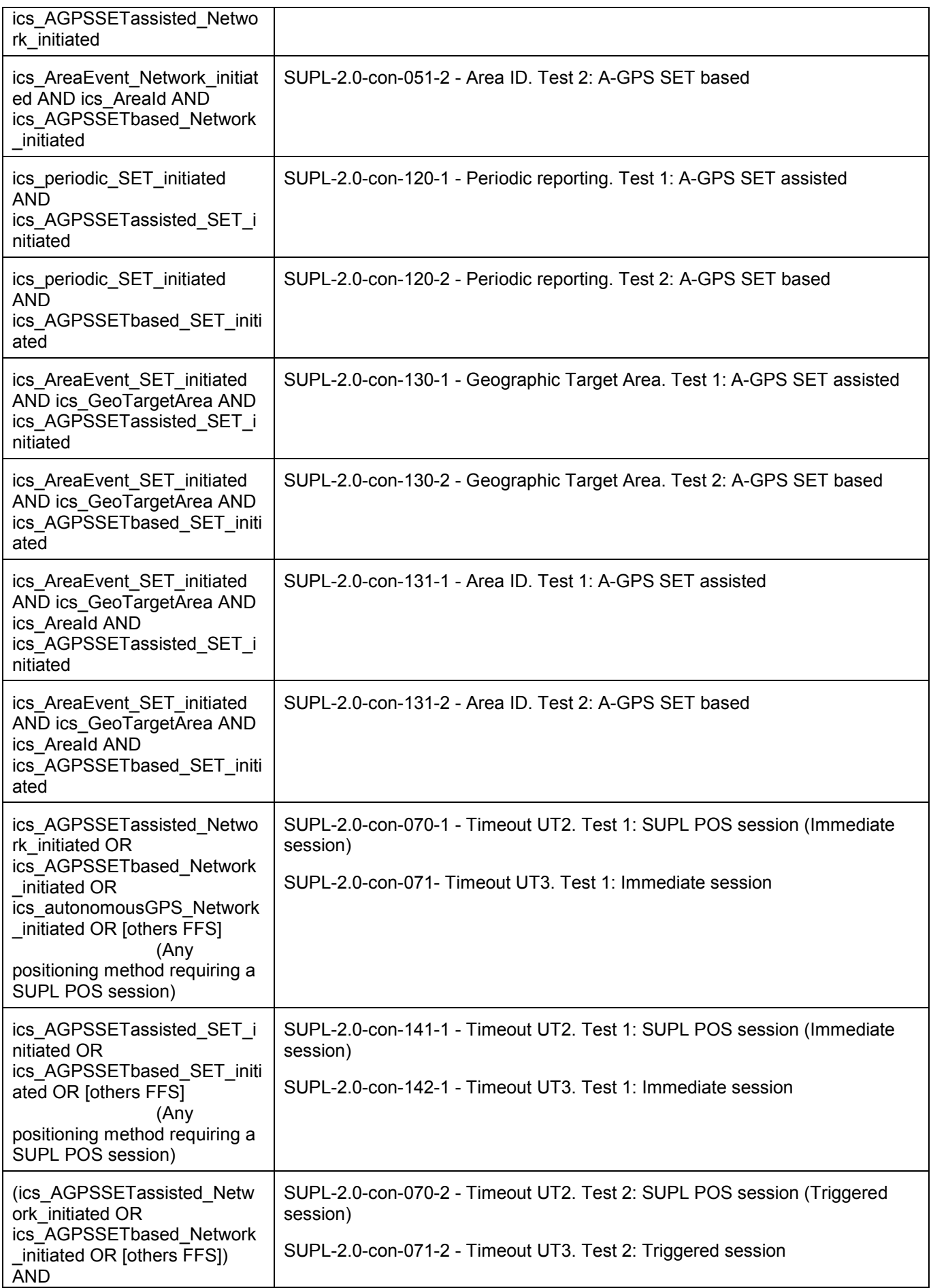

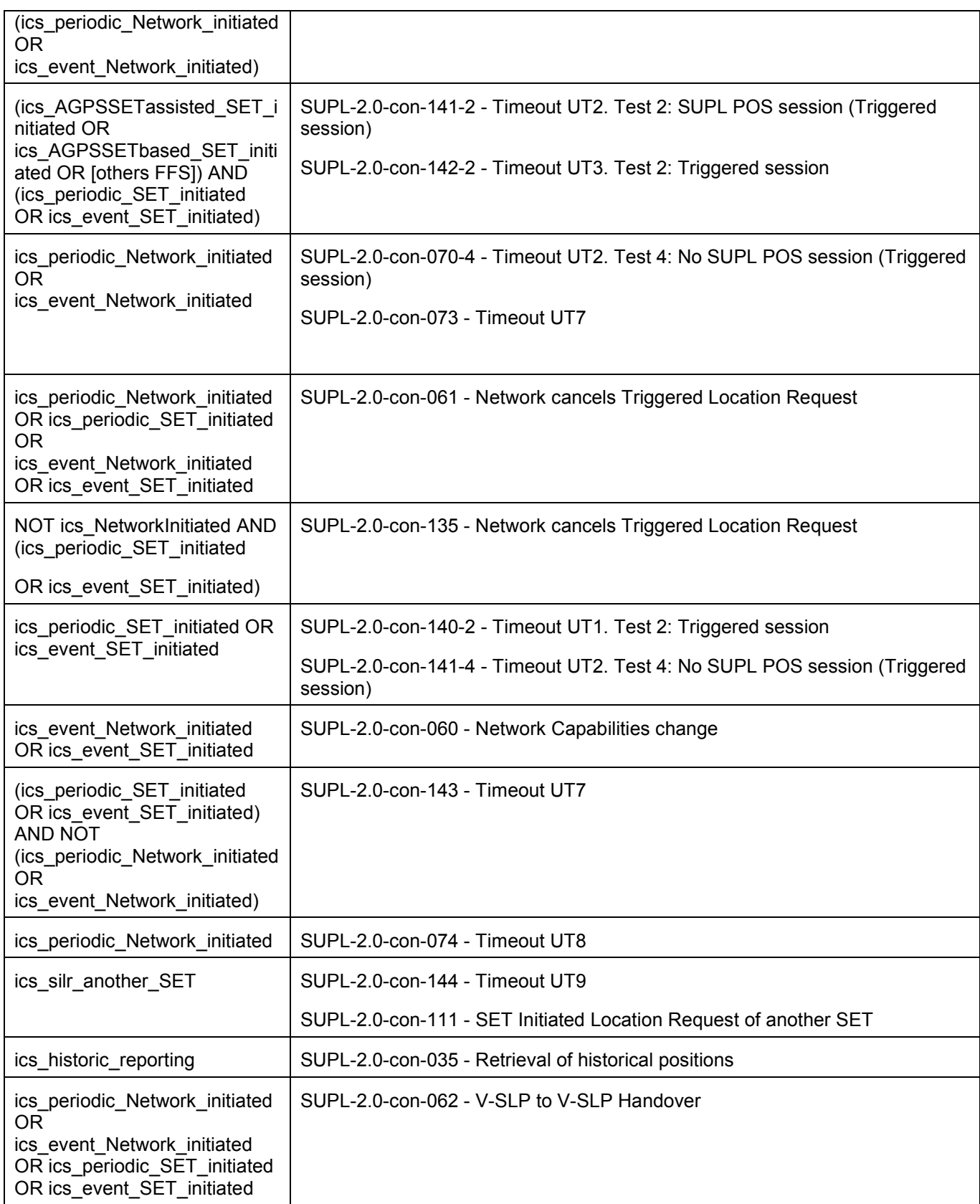

## **Appendix C. ULP default message content for Client conformance testing**

## **C.1 Introduction**

This section defines the default message content that shall be used during Client conformance testing.

The values specified below shall be used unless overridden in the Test Procedure of a test case.

In the case of SUPL messages sent from the SLP (Conformance Test Tool) to the SET-under test, the values that shall be used for the mandatory parameters are given below. Optional information elements are normally set to "Omit".

In the case of SUPL messages sent from the SET-under-test to the SLP (Conformance Test Tool), optionalparameters are generally marked as "Not checked or not present". Mandatory parameters have the value that must be checked by the Conformance Test Tool or are marked as "Not checked" meaning that any value is acceptable.

In some cases the message content is dependant on the context. In these cases the values is marked "Conditional" and in the Comment column the dependency is explained.

## **Common Part**

The common part contains parameters that are present in all ULP messages.

### **C.1.1 SLP to SET**

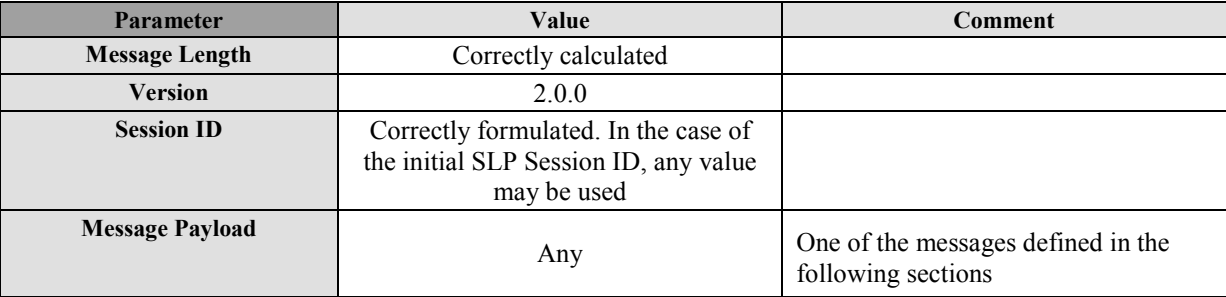

#### **Table 6: Common Part for all ULP Messages**

### **C.1.2 SET to SLP**

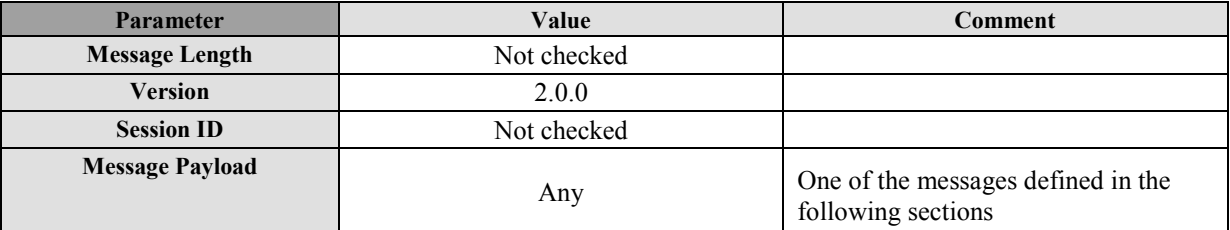

#### **Table 7: Common Part for all ULP Messages**

## **C.2 SUPL INIT**

SUPL INIT is the initial message from the H-SLP (or E-SLP) to the SET in Network initiated cases.

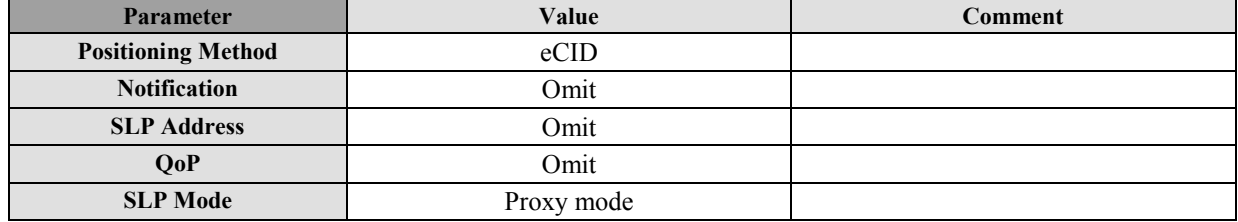

 **2010 Open Mobile Alliance Ltd. All Rights Reserved.**

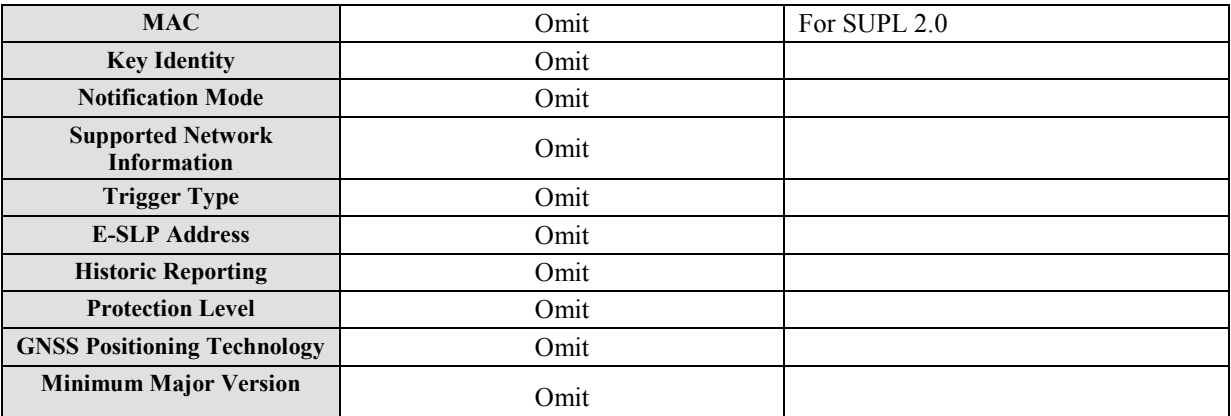

#### **Table 8: SUPL\_INIT Message**

## **C.3 SUPL SET INIT**

The SUPL SET INIT message is the initial message where a SET can initiate location request to another target SET.

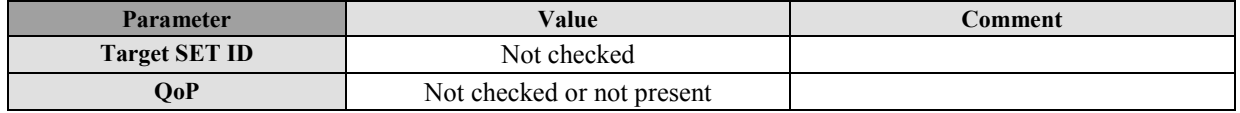

#### **Table 9: SUPL\_SET\_INIT Message**

## **C.4 SUPL START**

SUPL START is the initial message from the SET to the SLP.

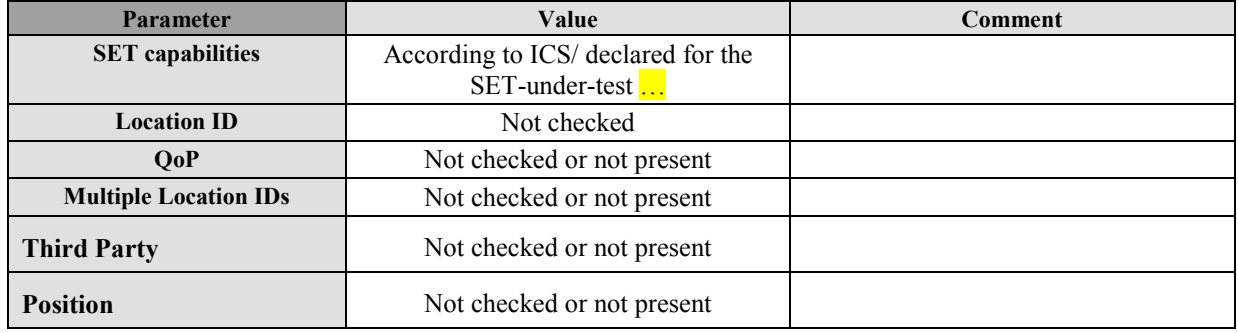

#### **Table 10: SUPL START Message**

## **C.5 SUPL RESPONSE**

SUPL RESPONSE is the response to a SUPL START message.

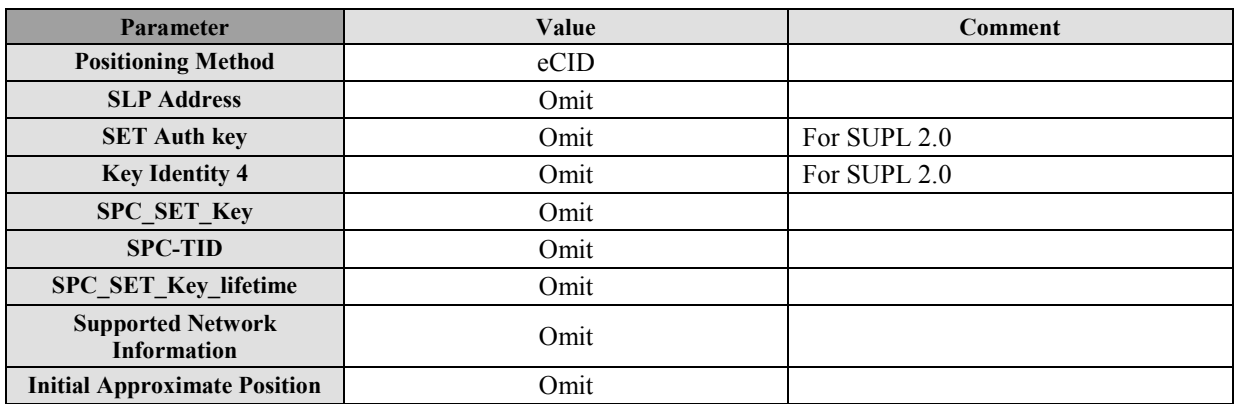

**GNSS Positioning Technology and SOMIT SERVICES** 

#### **Table 11: SUPL RESPONSE Message**

## **C.6 SUPL POS INIT**

SUPL POS INIT is the message following the SUPL INIT message in Network initiated cases or the SUPL RESPONSE message in SET initiated cases

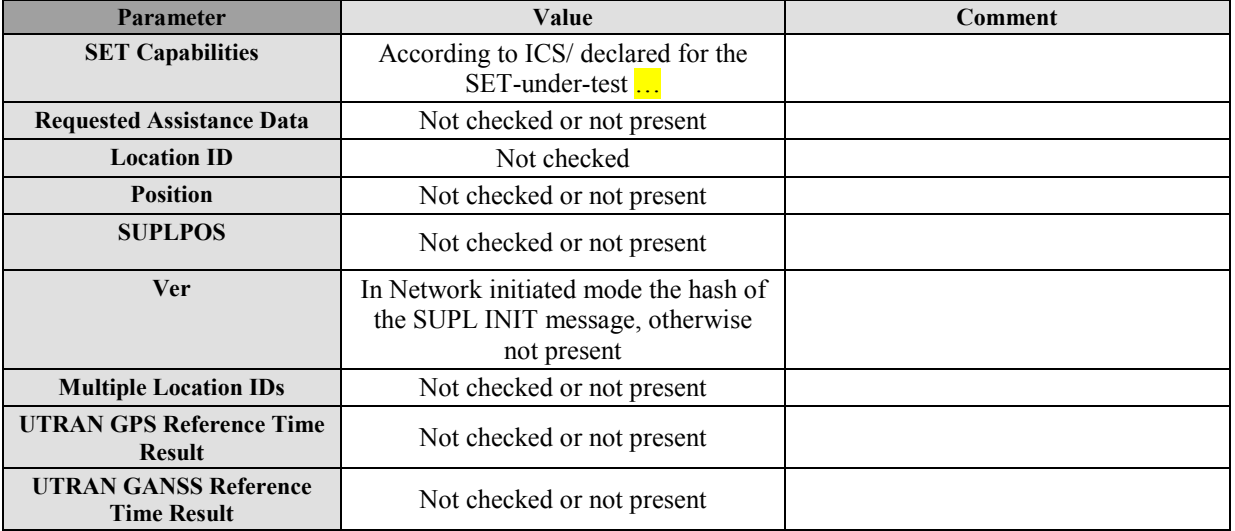

#### **Table 12: SUPL POS INIT Message**

## **C.7 SUPL POS**

SUPL POS is the message that wraps the underlying TIA-801, RRLP or RRC element and may contain additional information such as velocity, UTRAN GPS/GANSS Reference Time Assistance or UTRAN GPS/GANSS Reference Time Result.

### **C.7.1 SLP to SET**

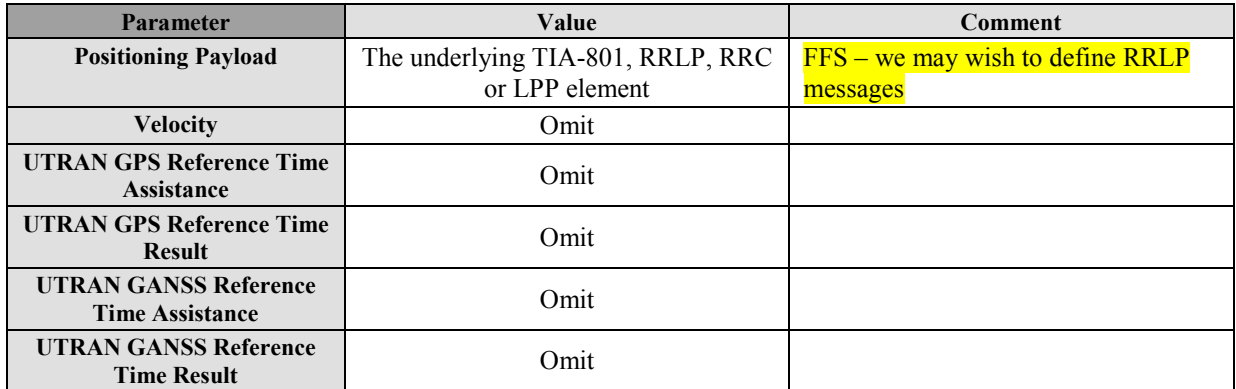

#### **Table 13: SUPL POS Message**

### **C.7.2 SET to SLP**

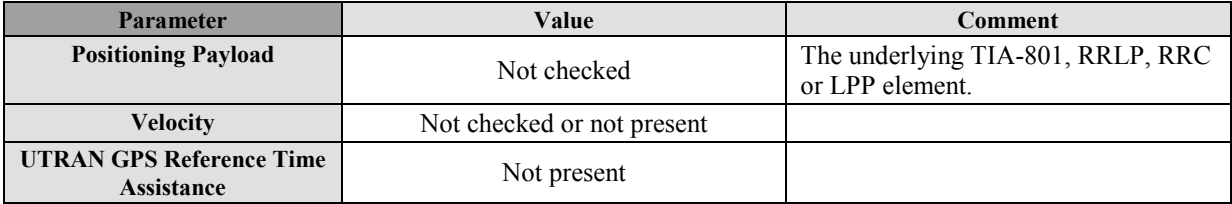

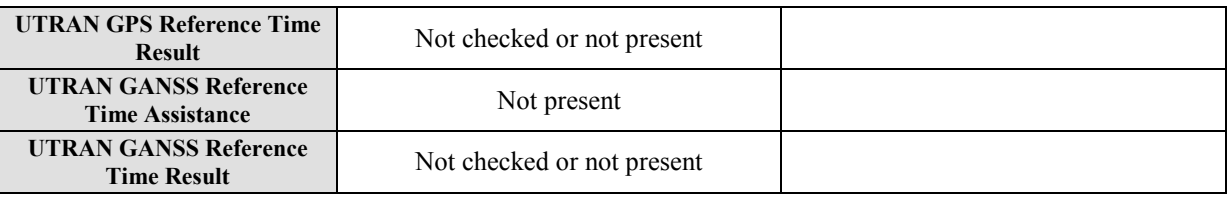

**Table 14: SUPL POS Message** 

## **C.8 SUPL END**

SUPL END is the message that ends the SUPL procedure, normally or abnormally.

### **C.8.1 SLP to SET**

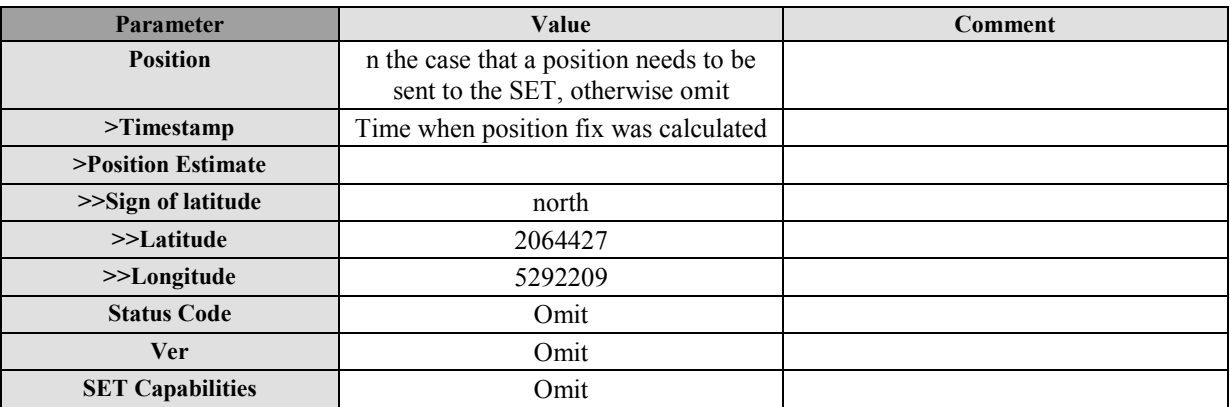

#### **Table 15: SUPL END Message**

### **C.8.2 SET to SLP**

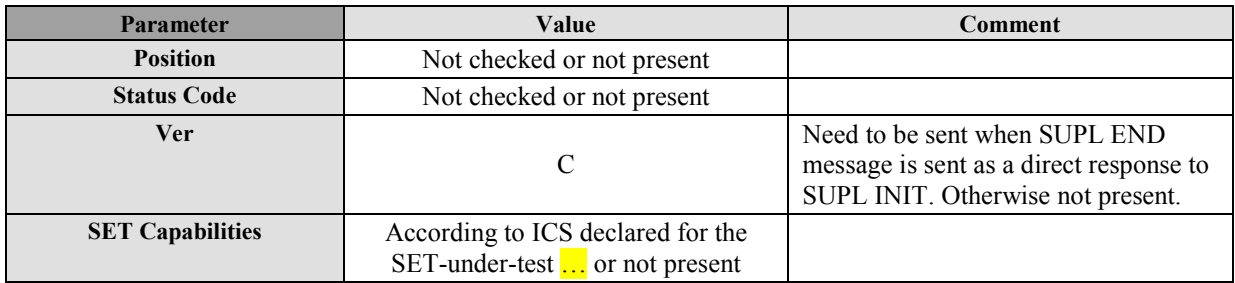

#### **Table 16: SUPL END Message**

## **C.9 SUPL AUTH REQ**

Not currently used for conformance testing.

## **C.10 SUPL AUTH RESP**

Not currently used for conformance testing.

## **C.11 SUPL TRIGGERED START**

SUPL TRIGGERED START is the initial message from the SET to the H-SLP for establishing a triggered session or for requesting new trigger parameters during an ongoing Area event triggered session.

### **C.11.1 Network initiated sessions**

#### **C.11.1.1 Periodic Trigger**

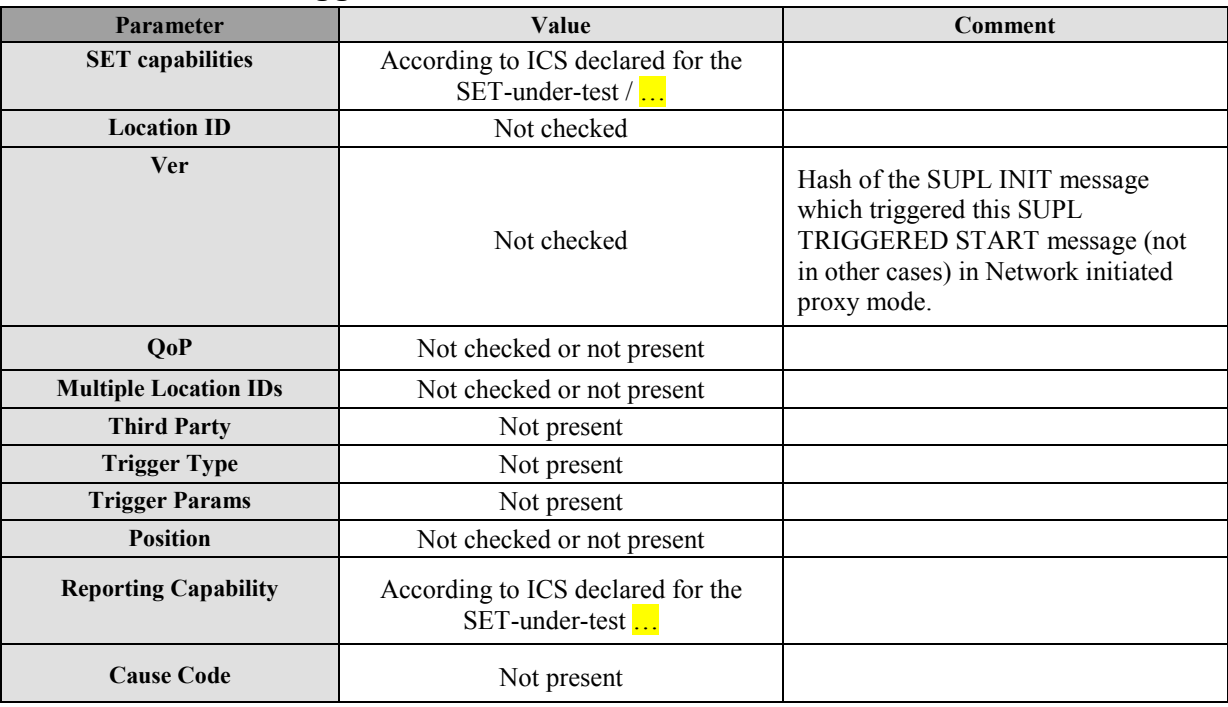

#### **Table 17: SUPL TRIGGERED START Message**

### **C.11.1.2 Event Trigger**

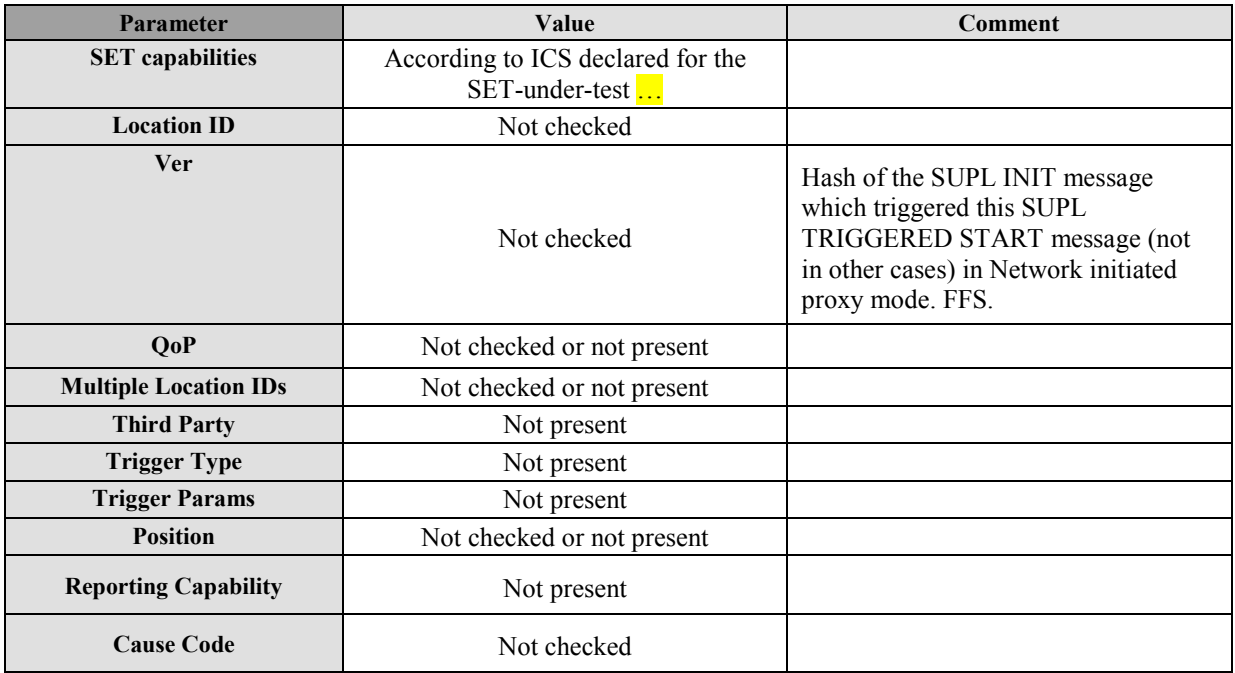

#### **Table 18: SUPL TRIGGERED START Message**

### **C.11.2 SET initiated sessions**

### **C.11.2.1 Periodic Trigger**

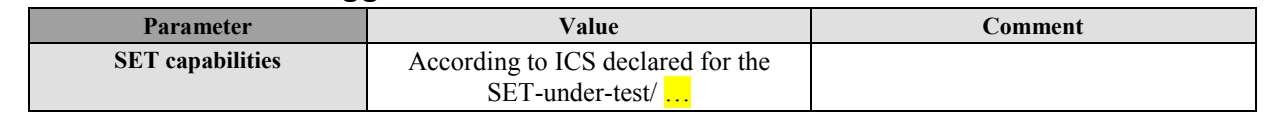

 **2010 Open Mobile Alliance Ltd. All Rights Reserved.**

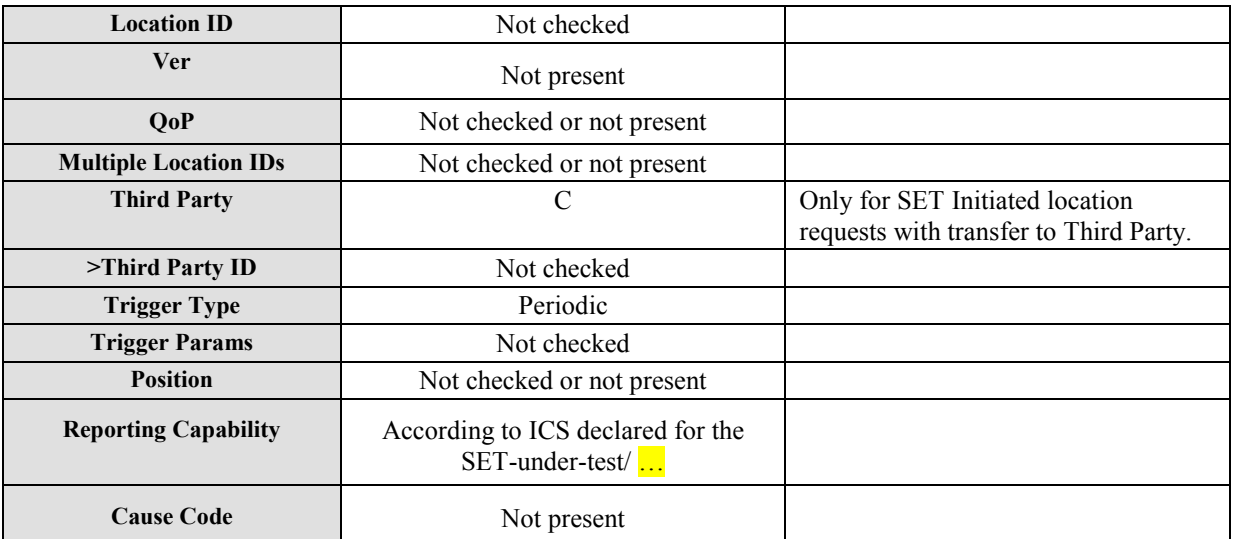

#### **Table 19: SUPL TRIGGERED START Message**

### **C.11.2.2 Area Event Trigger**

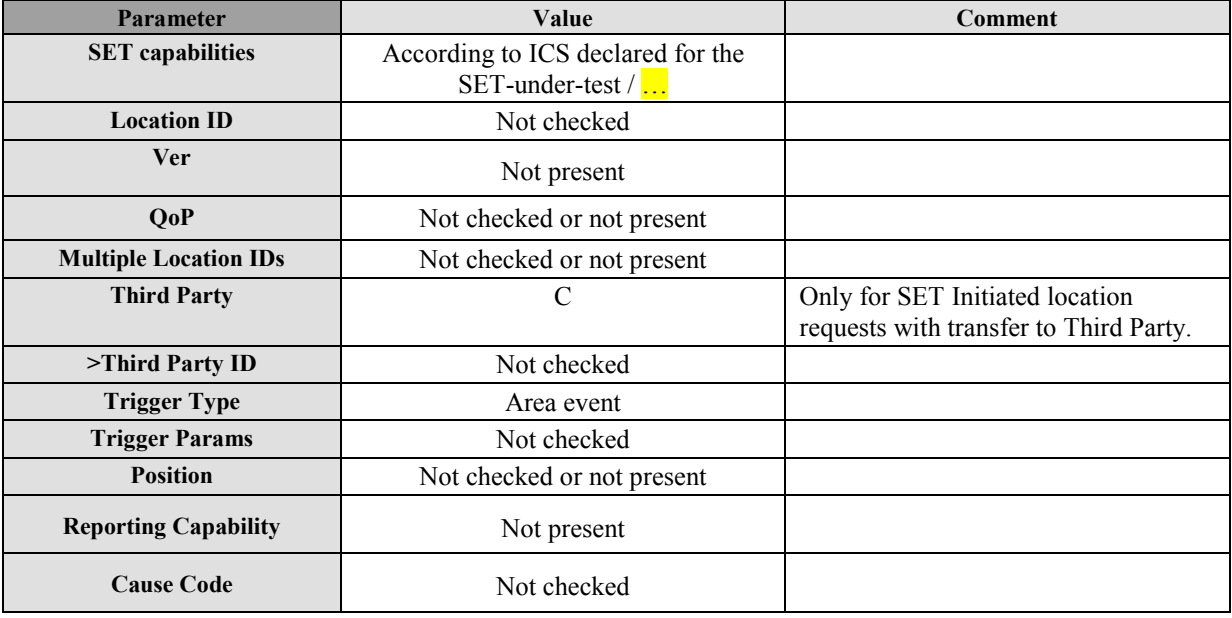

**Table 20: SUPL TRIGGERED START Message** 

## **C.12 SUPL TRIGGERED RESPONSE**

SUPL TRIGGERED RESPONSE is the response to a SUPL TRIGGERED START message from the SLP to the SET

#### **C.12.1 Network initiated sessions**

#### **C.12.1.1 Periodic Trigger**

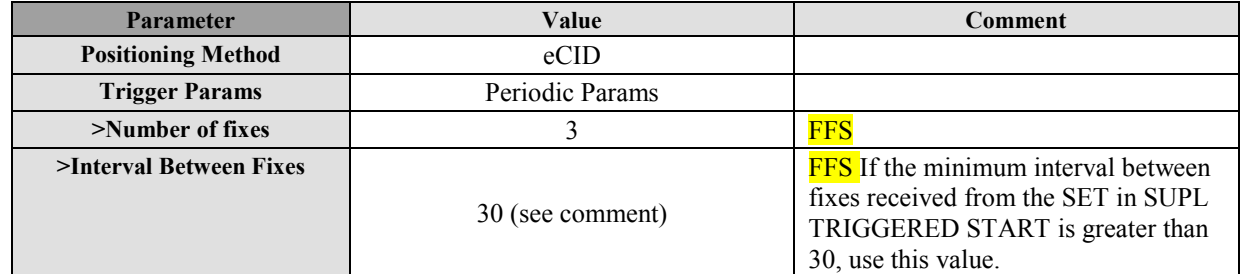

 **2010 Open Mobile Alliance Ltd. All Rights Reserved.**

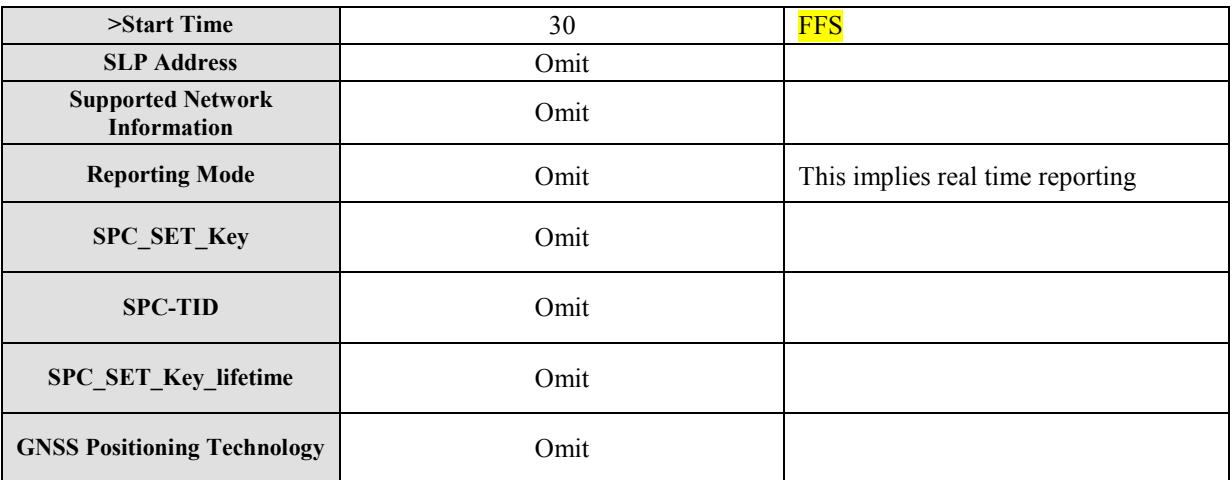

#### **Table 21: SUPL TRIGGERED RESPONSE Message**

### **C.12.1.2 Area Event Trigger**

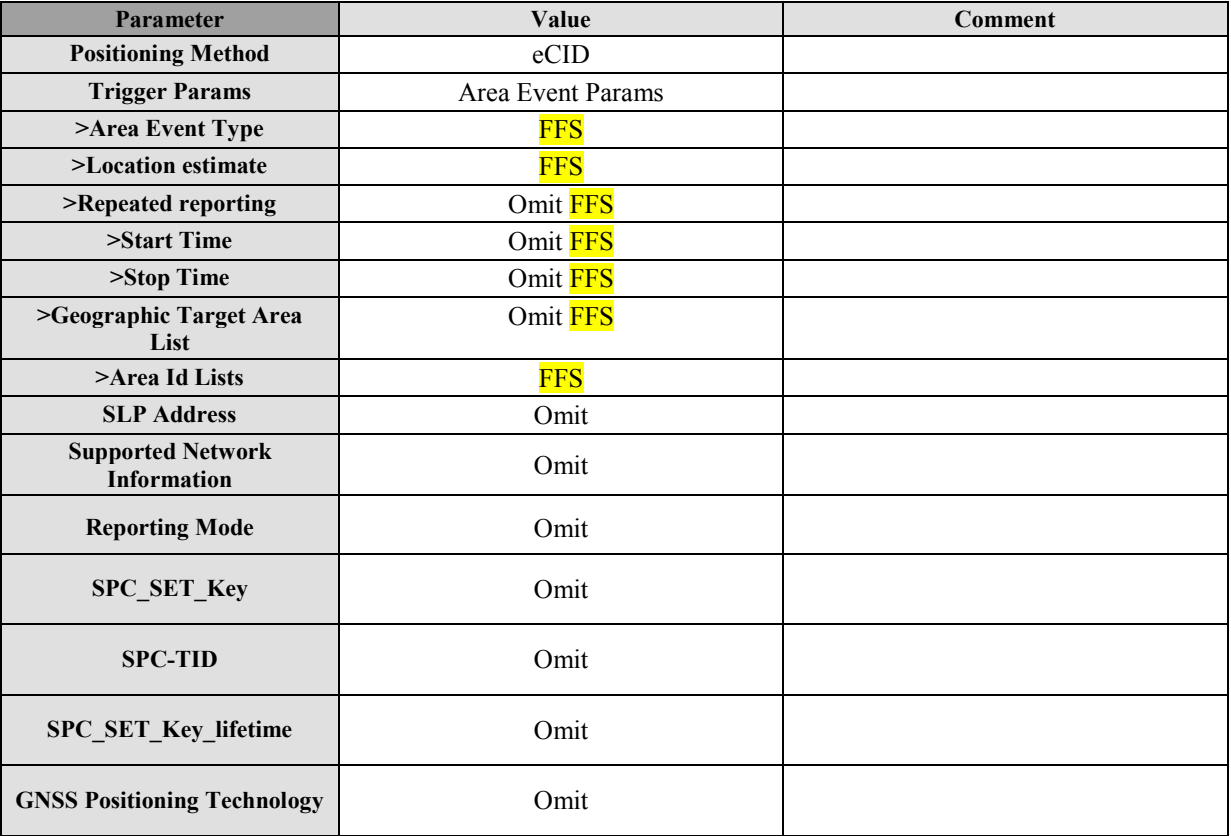

#### **Table 22: SUPL TRIGGERED RESPONSE Message**

### **C.12.2 SET initiated sessions**

### **C.12.2.1 Periodic Trigger**

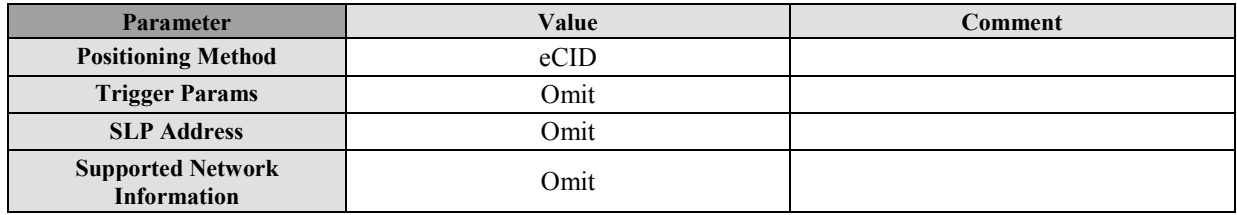

 **2010 Open Mobile Alliance Ltd. All Rights Reserved.**

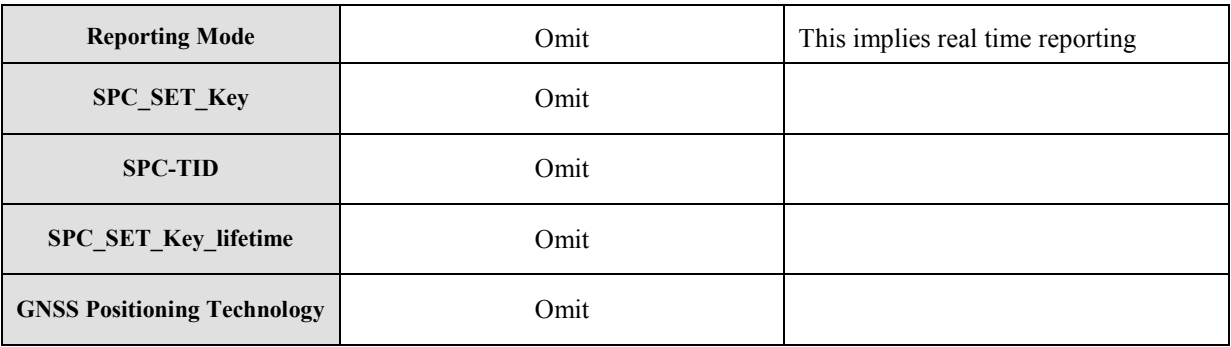

#### **Table 23: SUPL TRIGGERED RESPONSE Message**

### **C.12.2.2 Area Event Trigger**

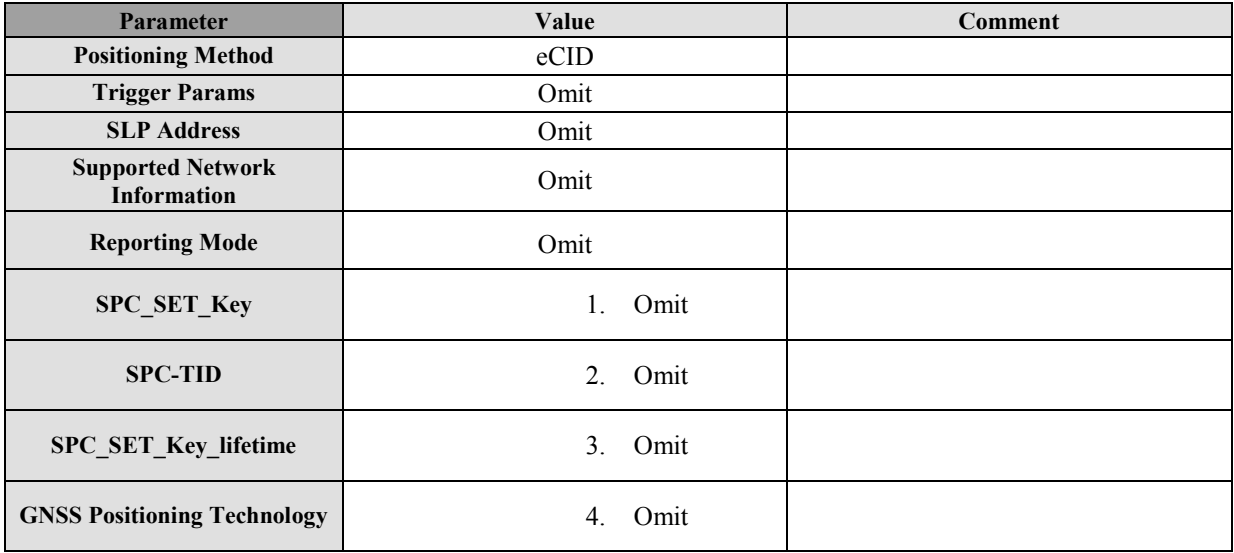

#### **Table 24: SUPL TRIGGERED RESPONSE Message**

## **C.13 SUPL TRIGGERED STOP**

SUPL TRIGGERED STOP is used by the SLP or the SET to cancel a triggered session.

### **C.13.1 SLP to SET**

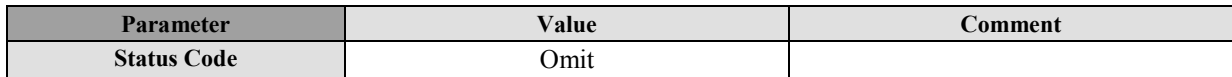

#### **Table 25: SUPL TRIGGERED STOP Message**

### **C.13.2 SET to SLP**

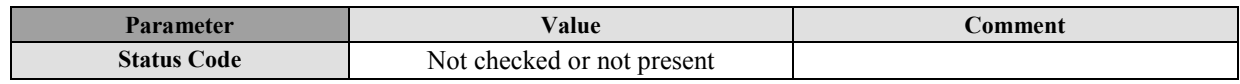

#### **Table 26: SUPL TRIGGERED STOP Message**

## **C.14 SUPL NOTIFY**

SUPL NOTIFY is the message from the SLP to the SET in Network initiated cases.

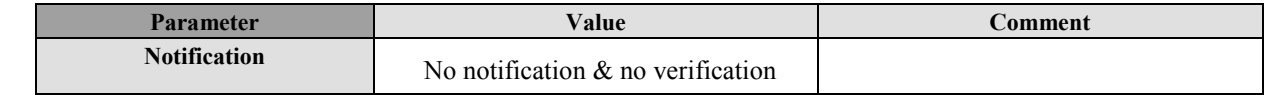

 **2010 Open Mobile Alliance Ltd. All Rights Reserved.**

#### **Table 27: SUPL NOTIFY Message**

## **C.15 SUPL NOTIFY RESPONSE**

SUPL NOTIFY RESPONSE is the response to a SUPL NOTIFY message.

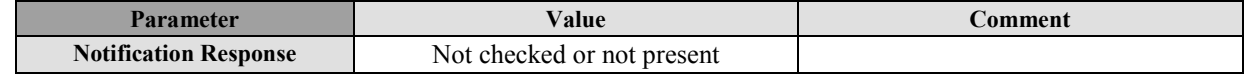

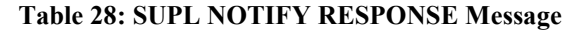

## **C.16 SUPL REPORT - FFS**

The SUPL REPORT message is used in the following instances:

(1) For triggered applications, the SUPL REPORT message is used by the SLP to indicate the end of a positioning procedure (SUPL POS session) to the SET. In this case the SUPL REPORT message may or may not contain a calculated position.

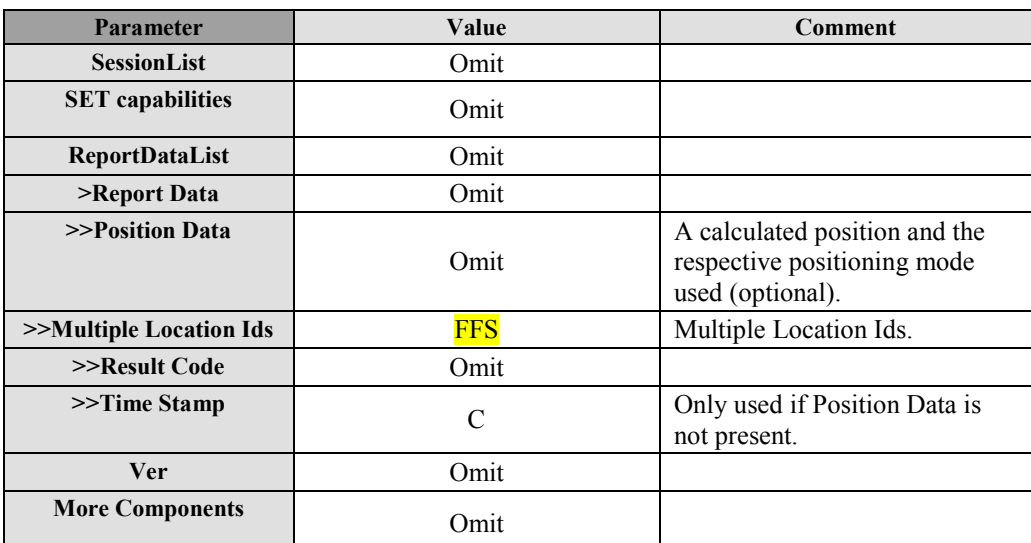

#### **Table 29: SUPL REPORT Message**

(2) For triggered applications, the SUPL REPORT message may be used to send one or more position result(s) (calculated by the SET) and/or enhanced cell/sector measurement(s) from the SET to the SLP. A result code may optionally be sent to indicate an error condition (e.g. no position available).

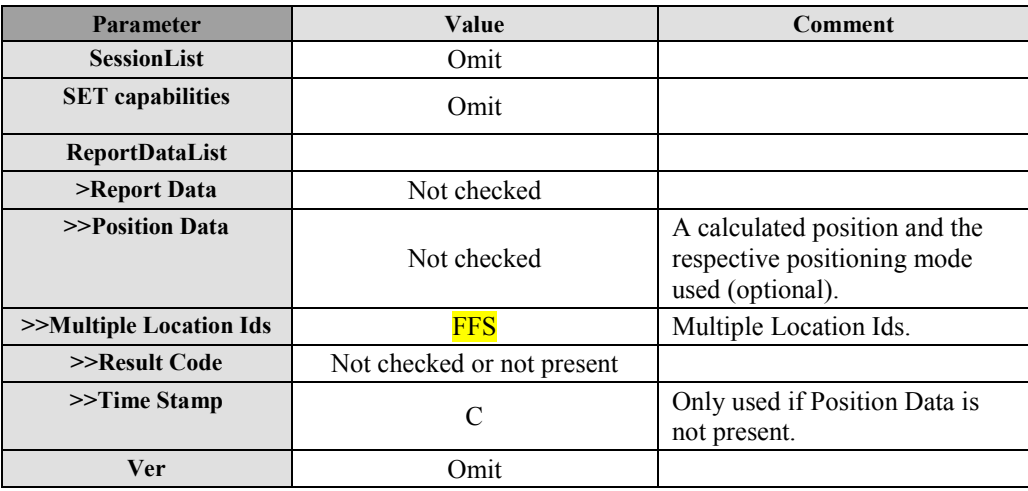

 **2010 Open Mobile Alliance Ltd. All Rights Reserved.**

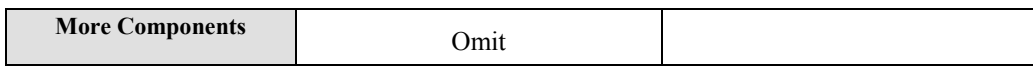

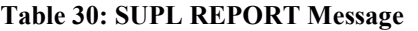

(3) As an intermediate report within a continuing batch reporting session, the SUPL REPORT message is used as in triggered applications, but the message should only contain the position result(s). This allows the SET to dynamically manage it's memory by managing the amount of data stored in SET.

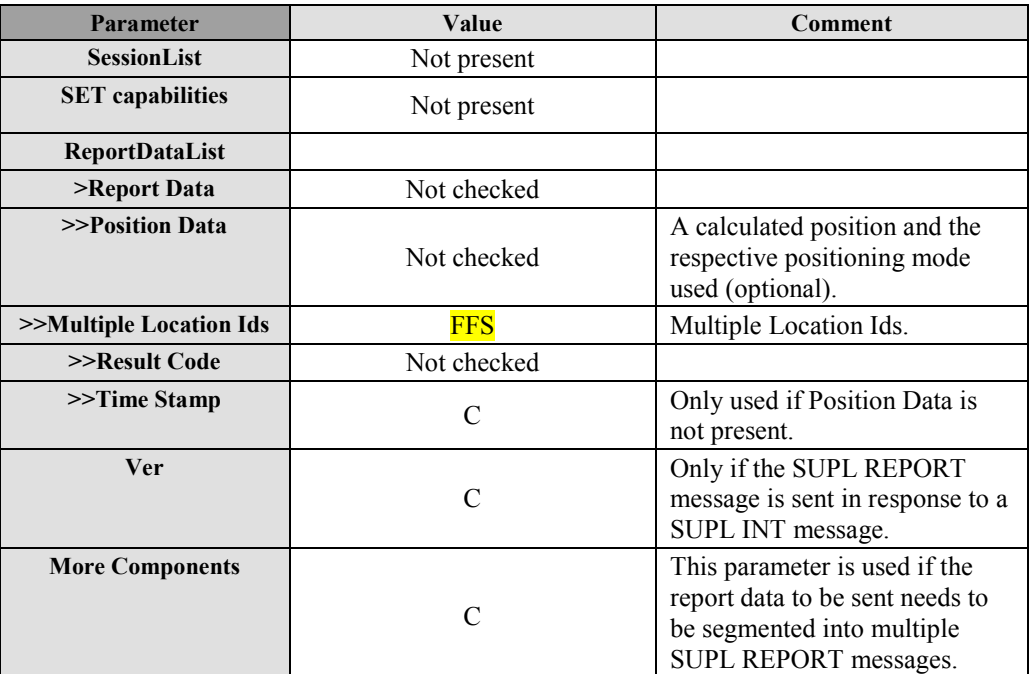

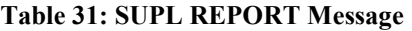

(4) For single fix notification/verification based on current location, the SUPL REPORT message is used in nonproxy mode to indicate the end of the positioning procedure (SUPL POS) session) to the SET. In this case the SUPL REPORT message may or may not contain a calculated position.

Not currently used for conformance testing.

(5) SUPL REPORT is used by the SET in response to a session info query from the H-SLP. In this case the SUPL REPORT message contains a list of session-ids of all active SUPL sessions. The SUPL REPORT message MAY also include the SET Capabilities.

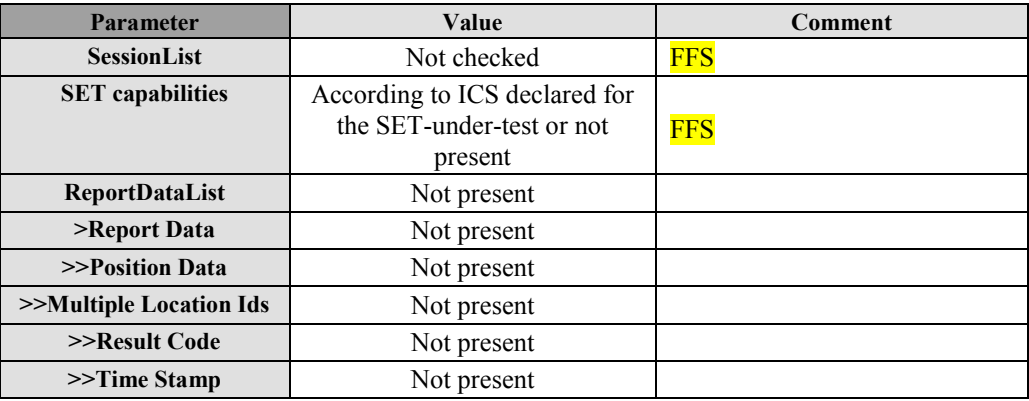

 **2010 Open Mobile Alliance Ltd. All Rights Reserved.**

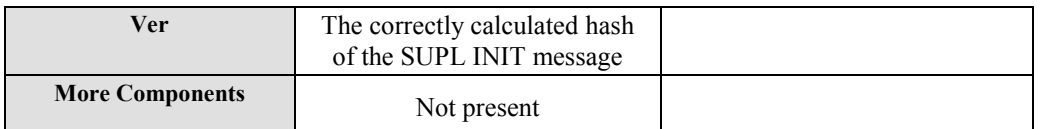

#### **Table 32: SUPL REPORT Message**